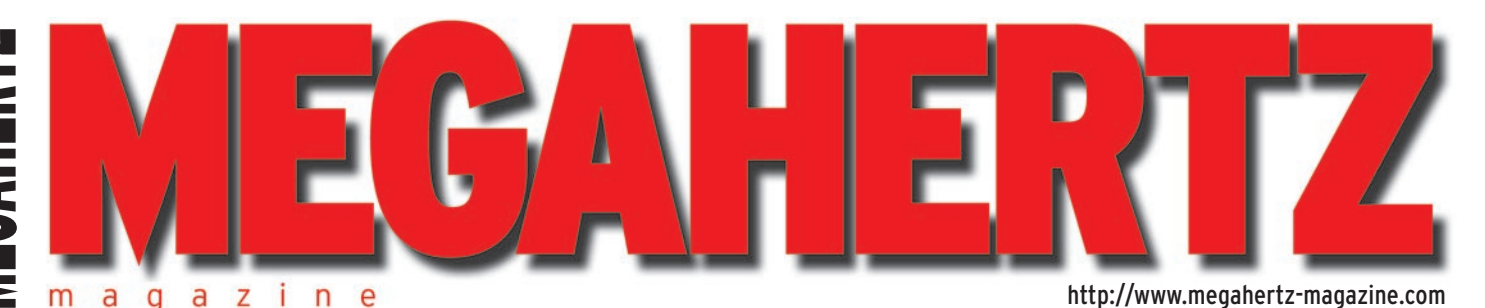

Juin 2002 231

**Essai matériel Portatif FM 144 MHz ICOM IC-T3H**

# **Reportage**

**Le rassemblement radioamateur de Cognac**

# **Réalisation matériel**

**Mesure des inductances et condensateurs Circuits imprimés et fer à repasser**

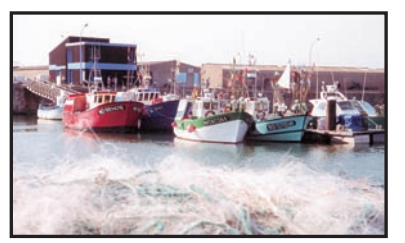

**Radio-écouteurs Liste des canaux VHF marine**

FRANCE : 4,42 **€** - DOM : 5,34 **€** - BELGIQUE - LUXEMBOURG : 5,5 **€** - SUISSE : 7,5 **€** - CANADA : 4,95 **€**

**Réalisation matériel**

**Construisez votre**

Crédit photo de Christian ALBRIEUX, FY5DG

**inductance variable**

Technique : la réception

des télévisions étrangères

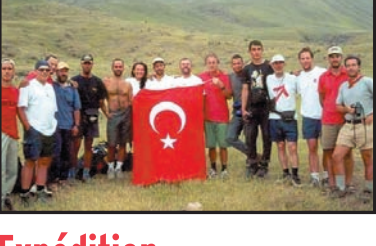

**Expédition YM9VA : expédition dans la montagne Ararat**

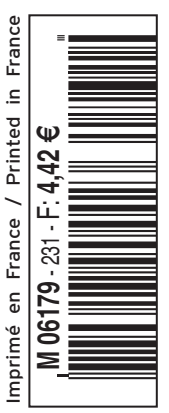

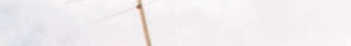

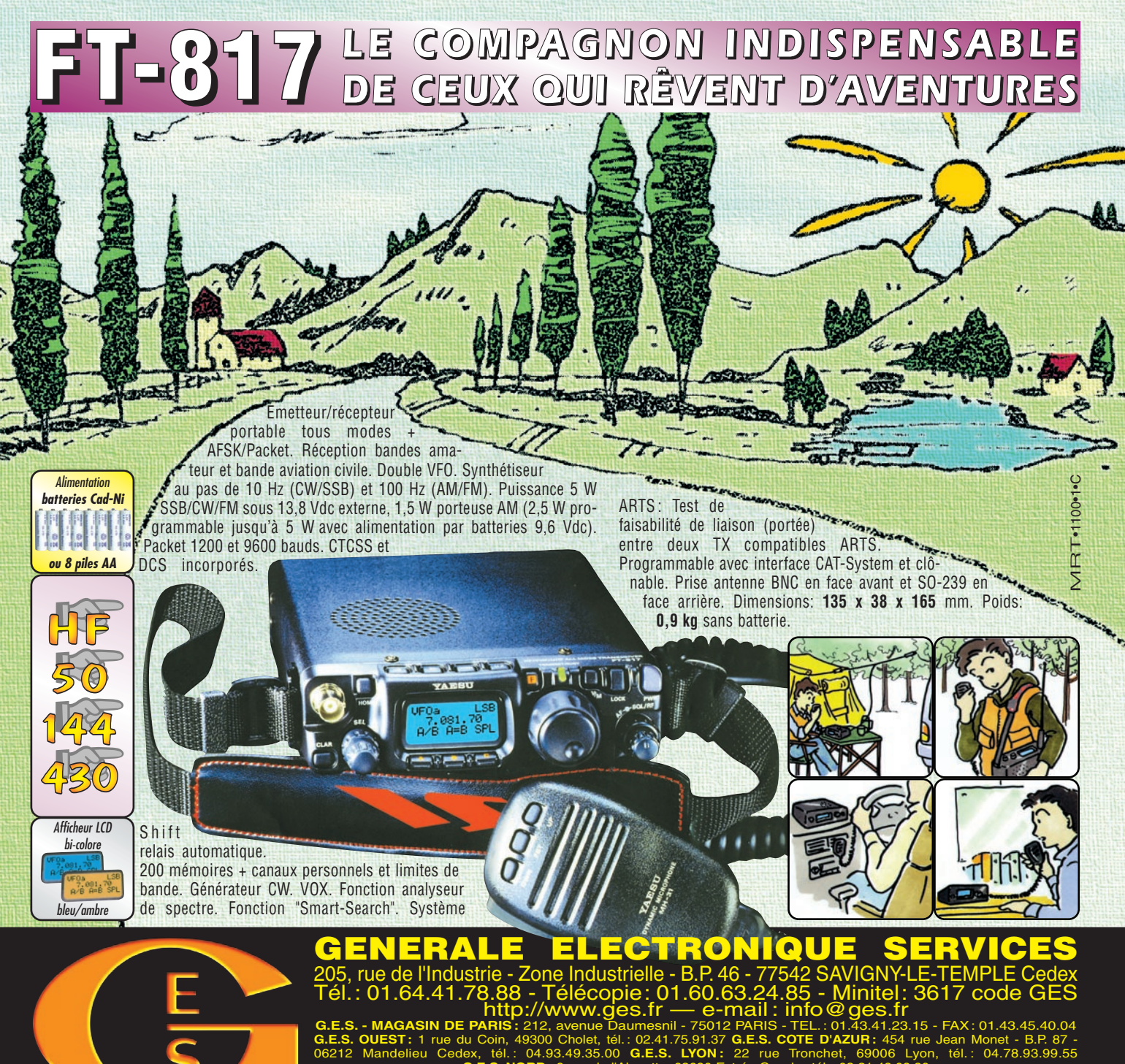

**G.E.S. NORD :** 9 rue de l'Alouette, 62690 Estrée-Cauchy, tél. : 03.21.48.09.30 Prix revendeurs et exportation. Garantie et service après-vente assurés par nos soins. Vente directe ou par correspondance aux particuliers et

aux revendeurs. Nos prix peuvent varier sans préavis en fonction des cours monétaires internationaux. Les spécifications techniques peuvent être modifiées sans préavis des constructeurs. L'acquisition des récepteurs est soumise à autorisation ministérielle (article R226-7 du Code Pénal).

# **VR-5000** *Partez à son exploration !*

*N'attendez plus le "Journal de vingt heures" ! Le VR-5000 met le monde au bout de votre doigt.*

Récepteur large bande 0,1 à 2600 MHz. Modes USB/LSB/AM/AM-N/AM-W/FM-N/ FM-W. Récepteur auxiliaire AM/FM. Entrée directe des fréquences par clavier. 2000 mémoires (banques de 100 mémoires). 50 couples de mémoires de limite de bande. Accord rapide par rappel des mémoires. Affichage alphanumérique des banques et mémoires. Analyseur de spectre

50 canaux. Tri des mémoires par fréquence, mode, numéro de canal ou alphanumérique. Horloge 24 heures avec fuseaux horaires. 22 mémoires pour stations de radiodiffusion (jusqu'à 5 fréquences par station). Fonction mémorisation automatique Smart-Search. Scanning multifonctions. Réglage luminosité et contraste de l'afficheur. Filtre présélecteur accordable de 1,8 à 1000 MHz. Filtres DSP et module d'enregistrement optionnels. Deux prises antenne.`Sortie FI 10,7 MHz. Sortie enregistreur à niveau constant. Interface pour commande par ordinateur. Clônage des données. Alimentation 13,5 Vdc. Dimensions : 180 x 70 x 203 mm. Poids : 1,9 kg.

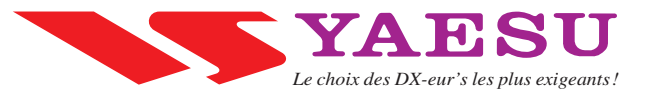

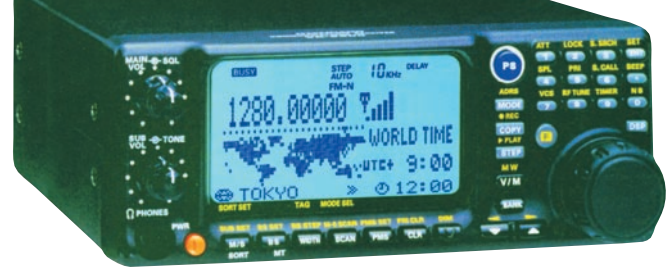

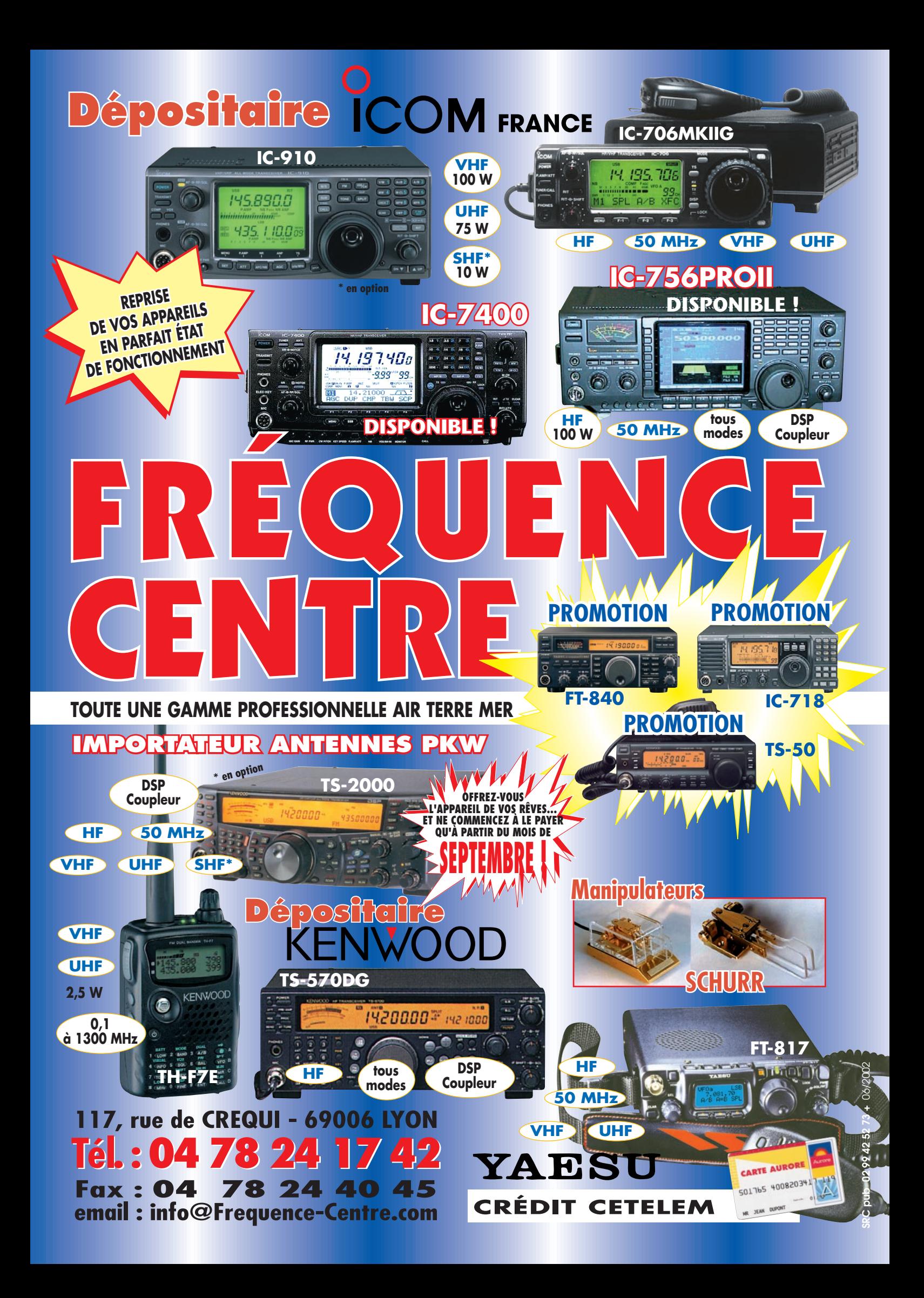

**Profitez des beaux jours pour installer vos antennes directives ! Nous vous proposons une gamme complète de rotors pour orienter en site et/ou azimut vos antennes, de la simple beam SHF jusqu'aux plus grosses beams multi-bandes décamétriques.**

G-1000DXA G-1000A **G-2800DXA G-1000DXA** G-1000A **G-800DXA G-800SA**  $G-250$ G-450A G-650A G-5500  $G-550$ Applications Antennes HF moyennes Antennes HF moyennes Petites Grandes Antennes HF/VHF **Antennes Antennes** antennes satellites antennes HF et grandes et réseaux petites et moyennes satellites d'antennes V/UHF **V/UHF**  $2.2$ Charge au vent (m<sup>2</sup>) 3  $2.2$  $0.2$  $\overline{2}$  $1,0$  $1,0$  $\mathcal{P}$  $\overline{1}$ 950 230 230 180 180 100 180 60 Facteur K\* 20 60 Couple de frein (kg/cm) 25000 6000 4000 4000 3000 5000 Az 4000 6000 600 4000 EI 4000 Couple de rotation (kg/cm) 2500-800 1100-600 800 1100-600 800 200 600 600 1400 Az 600 EI 1400 Charge verticale (kg) 300 200 200 200 200 50 100 100 30 30 1200 100 Charge vert. intermittente (kg) 800 800 800 800 100 300 300 100 Précision rotation (°)  $0.2$  $0,5$  $0,5$ Az 1 El 1  $\overline{2}$  $\mathbf{1}$ 1  $38 - 63$ Diamètre de mât (mm) 48-63 38-63 38-63 38-63  $25 - 38$  $32 - 63$  $32 - 63$ Az 38-62 38-62 EI 38-62 Durée rotation 360° (s) 50-120 40-100 40-100 55 52 (50 Hz) 63 (50 Hz) 63 (50 Hz) Az 70 (50 Hz) 55 Durée élévation 180° (s) EI 80 (50 Hz) 80 (50 Hz) El 32-43 Diamètre du boom (mm) EI 32-43 200-345 186-300 186-300 186-300 186-300 142-315 170-263 186-263 254-190 Diamètre x hauteur (mm) 186-254-350  $3.5$ 1.8  $3,2$  $3,5$ Poids (kg) 6,5  $3,5$  $3.5$  $3.4$  $3.5$ 7.8 Câble commande (conducteurs) 6  $6\phantom{1}6$ 5 5  $6\phantom{1}$  $\sqrt{5}$ 5  $2 \times 6$ 6

G-800SA

G-800DXA

Connexion rapide permettant d'isoler le boîtier de commande en cas d'orages pour les suffixes DXA/A. - Vitesse de rotation variable pour les suffixes DXA. Ajouter le faceur K de chaque antenne dans le cas de montage en «arbre de Noël».

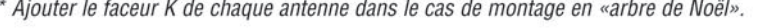

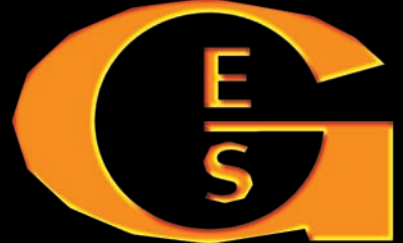

205, rue de l'Industrie - Zone Industrielle - B.P. 46 - 77542 SAVIGNY-LE-TEMPLE (<br>Tél.: 01.64.41.78.88 - Télécopie: 01.60.63.24.85 - Minitel: 3617 code<br>http://www.ges.fr — e-mail: info@ges.fr

G-5500

 $MRT - 0402 - 2 - C$ 

MAGASIN DE PARIS: 212, avenue Daumesnil - 75012 PARIS - TEL.: 01.43.41.23.15 - FAX: 01.43.45.40.04 du Coin, 49300 Cholet, tél.: 02.41.75.91.37 G.E.S. COTE D'AZUR: 454 rue Jean Monet - B.P. 87 - 1ex, tél.: 04.93.49.35.00 G.E.S. LYON: 22 rue Tronchet, 69006 Lyon, tél.: 04.78.93.99.55 G.E.S. NORD: 9 rue de l'Alouette, 6269 UEST: 1 rue du Coin, 49300 Cholet, Mandelieu Cedex

ix revendeurs et exportation. Garantie et service après-vente assurés par nos soins. Vente directe ou pai<br>rrespondance aux particuliers et aux revendeurs. Nos prix peuvent varier sans préavis en fonction des cours<br>pnétaire

# SOMMAIRE EDITORIAL

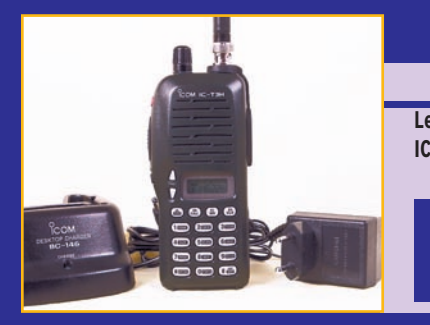

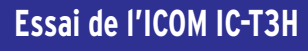

#### Denis BONOMO, F6GKQ

**Le nouveau portatif de la gamme radioamateur VHF** 

**ICOM (bande 2 mètres) reflète la robustesse. Son boîtier aux formes arrondies, de couleur kaki, son haut-parleur, sa batterie, son clavier tout est généreusement dimensionné. Nous vous 16**

**proposons un essai de cet IC-T3H.**

#### **Construisez votre inductance variable**

#### Luis SANCHEZ PEREZ, EA4NH

**Dans MHZ N°221, EA4NH nous apprenait à réaliser des condensateurs variables, susceptibles d'être utilisés dans** 

**THE FILM ON THE TELEVISION OF REAL PROPERTY. 18**

**critère à prendre en compte. Puisque le "couple bobine – condensateur" est à la base de nos circuits résonants, voyons comment construire une bobine de qualité !**

**des applications où la puissance est un** 

#### **Réception et propag. des signaux TV DX**

#### Serge NUEFFER

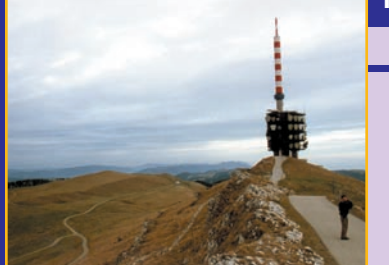

**La réception des signaux de télévision est possible à grande distance de l'émetteur, lorsque la situation géographique et la propagation sont favorables. Cet article prend l'exemple de la TV suisse, qui peut être reçue dans le quart 26**

**centre est de la France, en VHF-UHF… mais reste applicable à d'autres cas.**

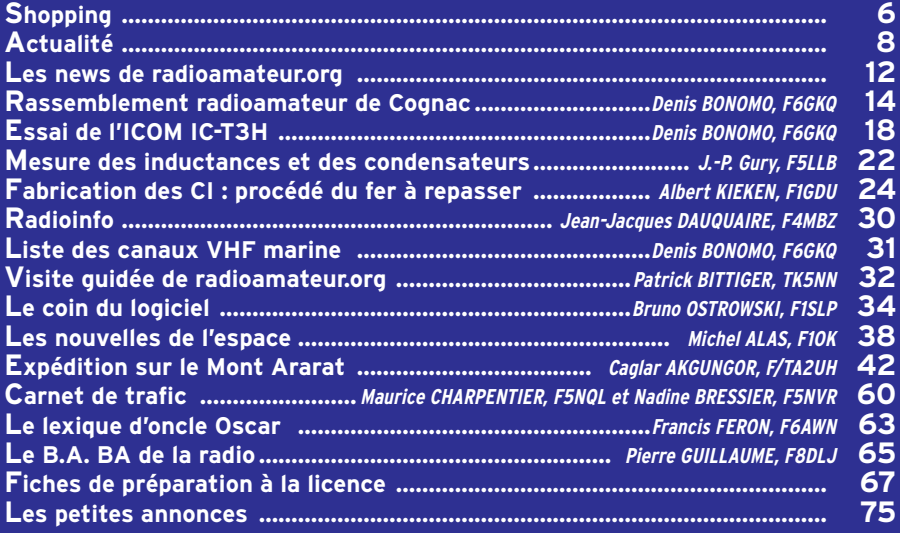

La photo de couverture est œuvre de Christian ALBRIEUX, FY5DG. On y voit les aériens de sa station, située à 5°N de l'équateur et entièrement consacrée au trafic par satellite.

#### Ce numéro a été routé à nos abonnés le 23 mai 2002

Bel exemple, à méditer, que celui de nos voisins Anglais… En un rien de temps, trois mois et demi pour être précis, l'administration a délivré 2283 licences ! Cet engouement est dû aux nouvelles licences "novices" (Foundation licence) qui doivent mettre le pied à l'étrier des radioamateurs anglais et les inciter à aller plus loin. Sur ce nombre, 1582 ont passé le test de télégraphie Morse (à 5 mots/mn) et ont, de ce fait, accès aux bandes décamétriques. Ces licences s'obtiennent après une "période d'études" de quelques semaines jalonnée d'exercices et sanctionnée par un petit questionnaire écrit. Si vous entendez des stations M3 (ou MJ3, MU3, etc.), vous saurez que vous êtes en contact avec "ces nouveaux radioamateurs". On se prend à rêver que, chez nous, l'administration en accord avec les associations, puisse faire aboutir un projet identique qui donnerait accès aux bandes radioamateurs aux jeunes (et moins jeunes) les plus motivés, en faisant tomber les barrières qui semblent trop dures à franchir aux yeux de certains. Bien sûr, des voix s'élèveront pour prétendre que l'on fabrique ainsi des "radioamateurs au rabais"… J'invite les chantres de la technique pure et dure à méditer et à se poser des questions sur leur propre devenir, à se remettre en cause tout simplement peut-être en venant sur nos bandes partager leur savoir en animant des QSO techniques !

#### Denis BONOMO, F6GKQ http://www.megahertz-magazine.com e-mail : redaction@megahertz-magazine.com

#### ATTENTION ! NOUVEAU N° DE TÉLÉPHONE POUR LA HOT LINE : 02.99.42.52.73

#### **INDEX DES ANNONCEURS**

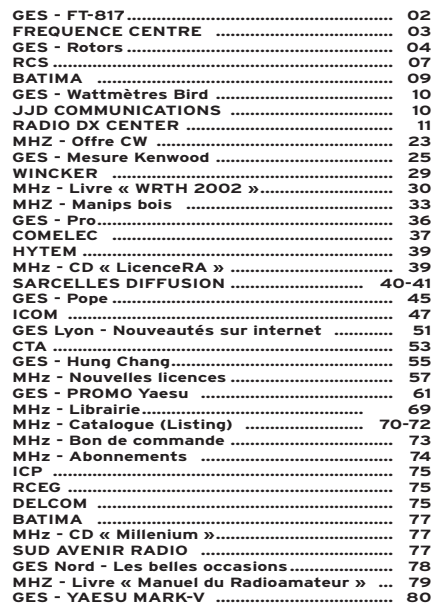

Nous attirons l'attention de nos lecteurs sur le fait que certains matériels présentés dans nos publicités sont à usage exclusivement réservé aux utilisateurs autorisés dans la gamme de fréquences qui leur est attribuée. N'hésitez pas à vous renseigner auprès de nos annonceurs, lesquels se feront un plaisir de vous informer

#### **NOUVEAUTÉS**

matériel

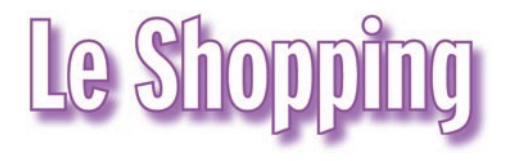

#### FT-1000MP "MARK-V FIELD"

Un nouveau Mark-V quelques mois après la sortie du prestigieux haut de gamme chez Yaesu. Pourquoi ? Tout simplement parce que la firme nippone a voulu mettre sur le marché un appareil qui intègre cette fois l'alimentation… facilitant la vie aux DX'eurs nomades (le Mark-V Field peut être alimenté sur secteur ou en continu). On retrouve donc notre FT-1000 Mark-V mais avec une alimentation interne. Par contre, la puissance de l'étage de sortie a été ramenée à 100 W, tout en conservant la possibilité d'opérer en classe A (grande linéarité). Les atouts du précédent appareil sont conservés, avec une excellente réception, un DSP performant… et un prix encore plus compétitif ! A découvrir prochainement chez GES.

#### IC-V8000 : UN NOUVEL ICOM

Avec ses 75 W de sortie en FM sur la bande des 2 m, l'IC-V8000 devrait satisfaire tout amateur de mobile… ou d'utilisation en fixe ! Cette puissance est dissipée par l'intermédiaire d'un châssis "taillé dans la masse" sur lequel souffle un ventilateur. L'appareil est doté de 207 mémoires alphanumériques et d'un traditionnel circuit de scanning. Les fonctions d'encodage DTMF et de paging sont en option. A découvrir dans quelque temps chez les revendeurs ICOM… et dans ce magazine pour un banc d'essai !

#### BOUCLE DE RÉCEPTION LA350 CHEZ AOR-UK

Si vous êtes radioécouteur, cette nouvelle va vous intéresser. Nombreux sont ceux qui ne peuvent dispo-

# A l'attention de nos fidèles annonceurs. Cette page vous est ouverte : n'hésitez pas à nous contacter pour présenter vos<br>dernières nouveautés !

ser, pour diverses raisons, d'une antenne extérieure. Pour leur permettre de recevoir leurs bandes favorites dans les meilleures conditions, AOR-UK propose une antenne "boucle" dont la finition a été soignée. Elle intègre un préamplificateur de qualité (13,5 dB de gain et un point d'interception IP3 à +30 dBm pour résister aux signaux forts). Deux antennes peuvent se connecter (alternativement) sur le même support : une boucle 3 à 9 MHz et une autre couvrant de 9

AOR LA350.

à 30 MHz. Sont également disponibles, deux antennes ferrite couvrant respectivement les gammes 200 kHz à 540 kHz et 540 à 1600 kHz. L'alimentation est incorporée. En France, GES fait partie des distributeurs AOR.

#### QUELQUES NOUVEAUTÉS CHEZ INFRACOM

Amplificateur 2,3 GHz 10-20 mW / 1 W Gamme de fréquences : 2000 - 2600 MHz Utilisation : TV, BLU, FM Entrée : 10 à 20 mW Sortie : 1 W Connecteurs : SMA Alimentation : 9 V Dimensions : Module téléalimentable par câble coaxial, permettant une

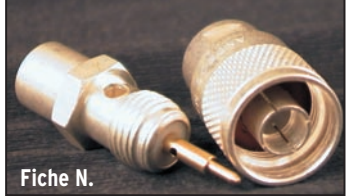

fixation au plus près de l'antenne, et ainsi de diminuer les pertes en ligne.

 $-$  COMPA24-500 : amplificateur 15 mW / 500 mW, connectique SMA femelle, livré monté et testé, avec schéma et dissipateur.

- Nouveaux adaptateurs SMA : SMA femelle / SMA femelle et SMA mâle / SMA mâle.

#### UN NOUVEAU CONNECTEUR N

C'est Jean-Yves F8LDX, qui nous fait découvrir ce connecteur N astucieux. A notre connaissance, on ne le trouve pas encore en France. Espérons qu'un de nos annonceurs va s'intéresser à son cas !

Il s'agit d'une fiche N en 2 parties, qui se monte comme une prise PL 259 ! Elle est utilisable jusqu'à 2,5 GHz grâce à un corps argenté, une pointe centrale dorée, une isolation Téflon, et un joint torique pour le montage. F8LDX l'a commandée chez Radioworks :

www.radioworks.com

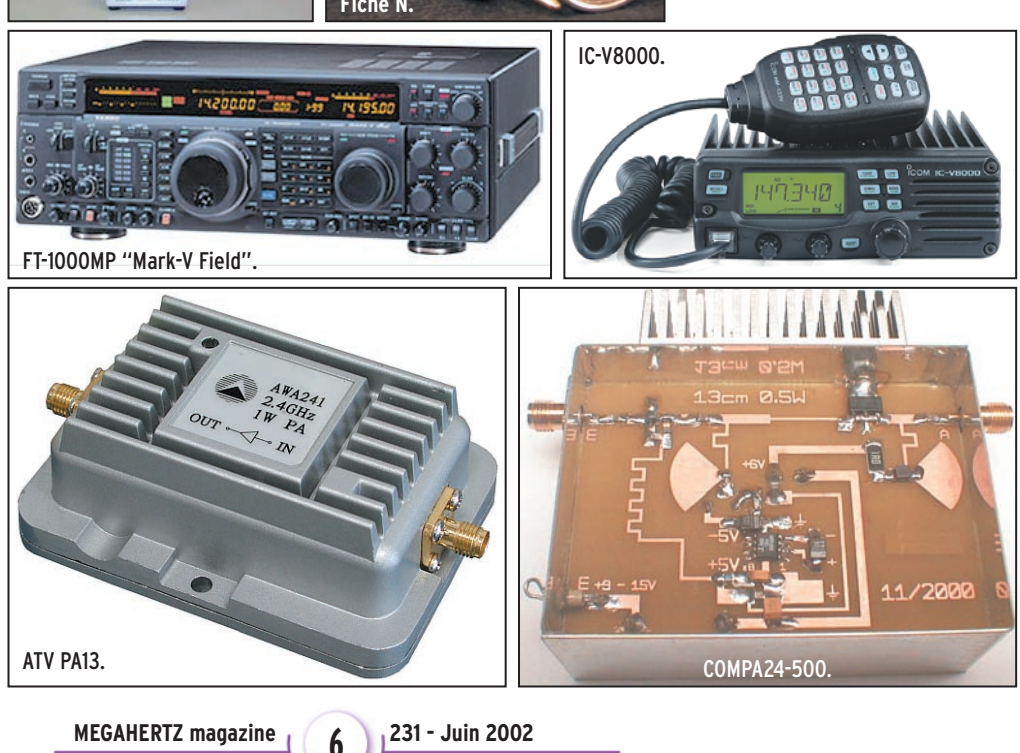

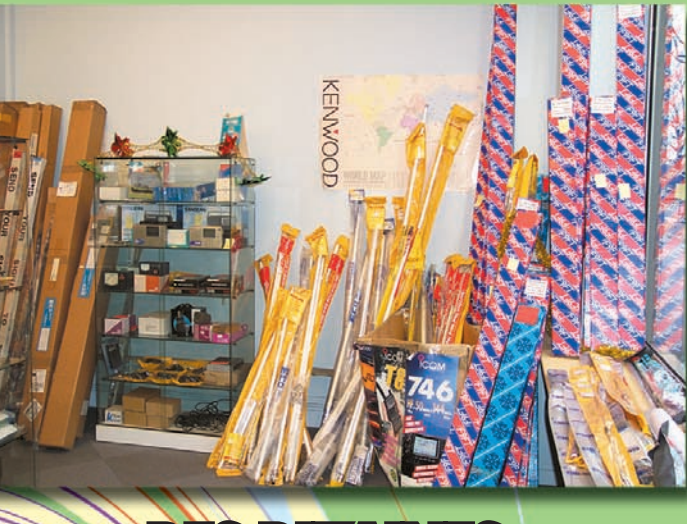

# **DES DE MODÈLES D'ANTENNES**

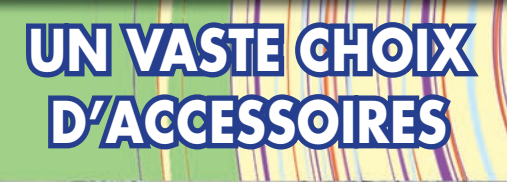

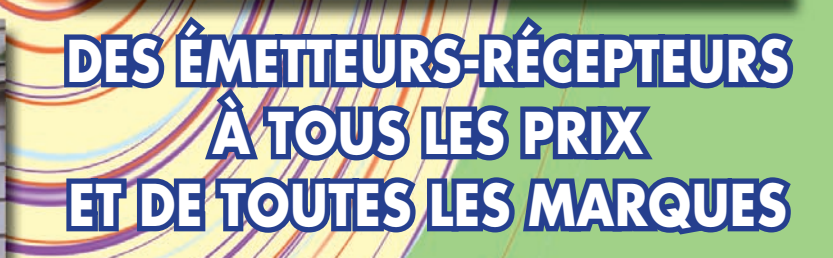

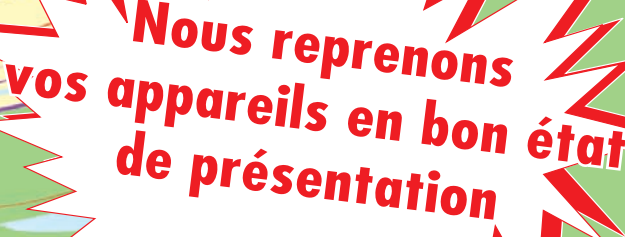

**À DEUX PAS DE LA GARE DE LYON OU D'AUSTERLITZ**

> **4, Bd Diderot • 75012 PARIS Tél. : 01 44 73 88 73 - Fax : 01 44 73 88 74 e.mail : rcs\_paris@wanadoo.fr - Internet : http ://perso.wanadoo.fr/rcs\_paris**

**23, r. Blatin • 63000 CLERMONT-FERRAND Tél. : 04 73 93 16 69 - Fax : 04 73 93 73 59 M. à V. 9h/12h 14h/19h**

**Attention : en cas d'occupation de la ligne 04 73 93 16 69, le relais est assuré par la boîte vocale, n'oubliez pas de laisser votre numéro de téléphone !**

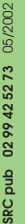

**L. 14h/19h M. à S. 10h/19h**

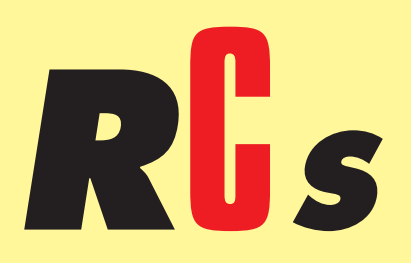

#### **ACTUALITÉ**

informations

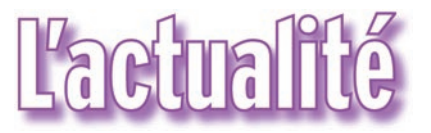

#### HOT LINE "MEGA" : NOUVEAU NUMÉRO !

La Rédaction peut vous répondre le matin entre 9 h et 12 h les lundi, mercredi et vendredi au : 02.99.42.52.73 Nous ne prendrons pas d'appel en dehors de ces créneaux horaires mais vous pouvez communiquer avec nous : par FAX (02.99.42.52.88) ou par E-mail (redaction@megahertzmagazine.com). Merci pour votre compréhension.

Pensez aux dates de bouclage : toute information doit être en notre possession avant le 5 du mois pour parution dans le numéro du mois suivant.

> INTERNET : Notre site est à l'adresse suivante : http://www.megahertz-magazine.com Informations par E-mail à l'adresse suivante : redaction@megahertz-magazine.com

notre rôle d'intervenir auprès de l'ART… mais bien de celui du REF-Union.

A ce stade, MEGAHERTZ magazine ne peut que relayer des idées.

#### CHALLENGE F8SH

L'année dernière avait lieu le 1er Challenge F8SH consacré à la propagation par sporadique E sur la bande des 2 mètres. Les logs ainsi collectés sont envoyés à Jim Bacon, G3YLA, coordinateur de recherche IARU, et servent à alimenter une base de données pour l'étude de ce type de propagation.

Pas moins de 21 stations (F, ON, OZ) avaient rentré un log et c'était Dominique, F4BWJ, qui avait remporté l'épreuve avec 73 QSO et 29 locators. Au niveau de la meilleure distance, c'était Claude, F9OE, qui avait réalisé le plus beau DX avec 2451 km (QSO avec LZ1KWT en KN32AS depuis IN78QG).

Cette année, les organisateurs ont décidé de reconduire le challenge et espèrent un plus grand nombre de participants encore.

Pour participer, rien de plus simple. Il vous suffit d'envoyer une copie certifiée de votre log, avec tous les contacts établis via sporadique E entre le 1er mai et le 30 septembre 2002, à l'un des deux organisateurs. Le règlement du challenge ainsi que les résultats de l'année dernière se trouvent sur le site du challenge : http://challengef8sh .ifrance.com

Pour les OM n'ayant pas Internet, le règlement peut être obtenu sur simple demande aux organisateurs : Christophe Auzzino (F8ACF), Résidence les Korrigans BAT 3 N° 9, F-56170 Quiberon (France) ou à Daniel Vandewalle (ON7VZ), rue des Déportés 5 B, B-7866 Ollignies (Belgique).

#### PREMIER CONTACT ENTRE UNE ÉCOLE FRANÇAISE ET ISS

Bravo à l'ensemble de l'équipe qui vient de mener à bien un magnifique contact radio entre des élèves des écoles Louis Pergaud et Jeanne d'Arc à Arles et l'astronaute Carl Walz à bord de l'ISS.

Christophe F1MOJ est responsable, au sein de l'AMSAT-France, de l'organisation des contacts entre écoles françaises et l'ISS. Il est également QSL-manager ISS pour l'Europe.

Jean-Pierre F1EVQ l'a assisté dans l'organisation de ce contact.

Pierre Suc, passionné d'astronomie, est l'enseignant responsable de ce projet au sein des écoles impliquées. Ses élèves ont notamment participé au programme Starshine, en polissant des miroirs destinés à recouvrir ces satellites éducatifs.

Info Jean-Louis, F6AGR

#### N'OUBLIEZ PAS D'ÉCOUTER IDÉFIX !

Il a été lancé en même temps que SPOT 5, le 4 mai dernier. IDEFIX est un petite charge utile d'une douzaine de kilos (deux satellites de 6 kg), qui n'a pas été séparée du 3ème étage de la fusée Ariane 4 ayant assuré le vol 151… et retombera donc en même temps (ou plutôt, brûlera en traversant les couches denses de l'atmosphère.

La durée de vie de "ce satellite", alimenté par piles, est estimée entre 25 et 60 jours. Il a été activé à partir du 11 mai, quelques jours après le lancement, afin de ménager ses piles. Vous devriez encore pouvoir l'entendre en lisant ce magazine. Voir informations dans "Les nouvelles de l'Espace".

#### UNE INFO DE JACQUES, FR5ZU

Pour toute demande concernant un contact avec Jacques, FR5ZU, il faut envoyer la QSL à JA8FCG car Jacques, de par son activité professionnelle, n'a pas le temps de répondre aux QSL…

#### DX-EXPÉDITION SUR NA-032

FP5AC, président du radioclub des îles Saint-Pierre et Miquelon nous informe d'une prochaine expédition sur l'île aux Chevaux, NA032, du 21 au 23 juin. L'indicatif du club FP5KE sera utilisé par les "4 Jean" : FP5AC Jean-Christophe, FP5CJ Jean-Pierre,

#### CONCOURS PHOTO

Faites travailler votre imagination pour la photo de couverture, objet de notre concours permanent qui vous permet de gagner 12 mois d'abonnement en cas de publication. Soyez créatifs, nous recevons trop de photos d'antennes, imaginez autre chose ayant trait à la radio.

Attention, pour être retenue, votre photo doit être de parfaite qualité (nous recevons beaucoup de documents flous, mal cadrés, mal éclairés, avec un arrière plan gênant, etc.), tirée sur papier brillant (format 10 x 14 minimum) et impérativement dans le sens vertical.

Nous attendons vos œuvres. Bonne chance !

La photo de couverture est de © Chr. ALBRIEUX, FY5DG.

# **Radioamateurs**

#### AMÉNAGEMENTS DES LICENCES

Vous avez été plusieurs à contacter la rédaction de MEGAHERTZ magazine suite à la publication de la "Lettre ouverte" de F0DBD dans notre précédent numéro.

A nouveau, même si nous sommes d'accord, même si nous pensons qu'on pourrait aller plus loin (par exemple, autoriser les F0 dans tous les modes sur 144… mais aussi peupler le désert du 430 MHz en ouvrant cette bande aux novices – comme en Angleterre - toujours avec une puissance réduite afin de leur laisser une certaine motivation pour la F4), il n'est pas de

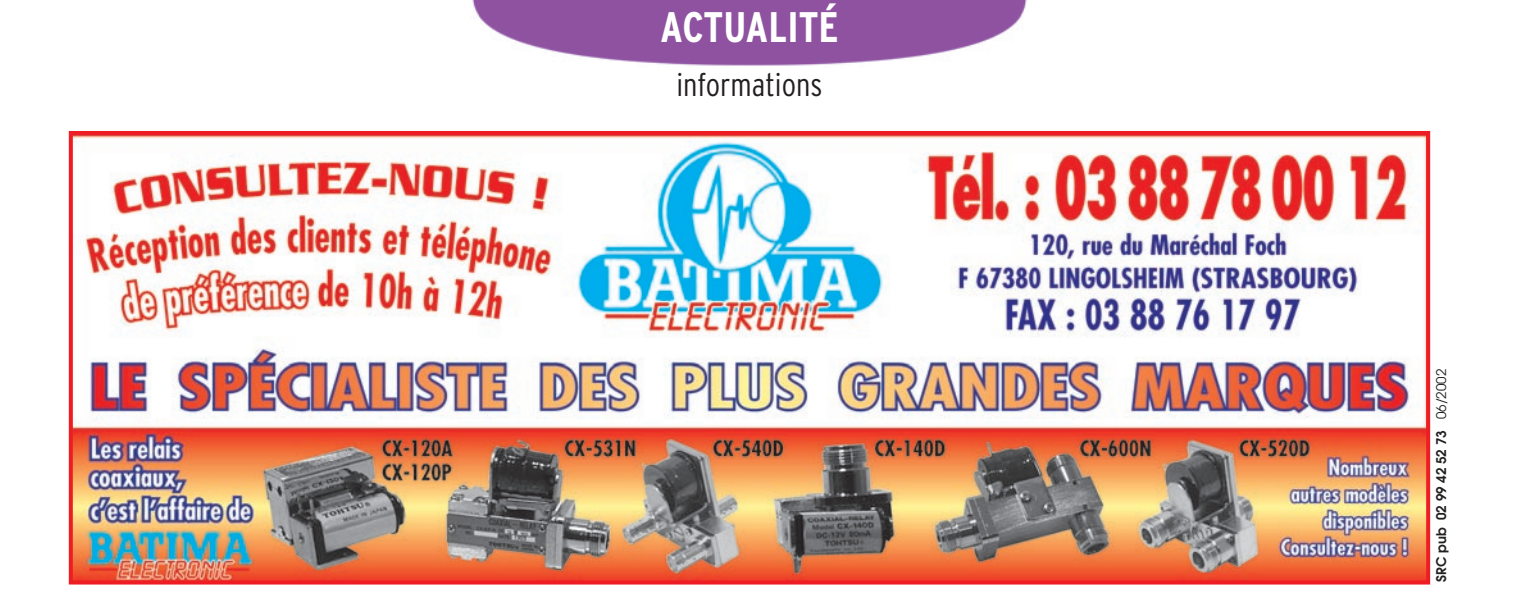

FP5BU Jean, FP5BZ Jean-Marc… et Claude SWL et bon cuisinier !

Toutes les bandes décamétriques seront activées, du 160 au 10 m et des essais seront effectués sur 50 MHz. Une QSL spéciale concrétisera les contacts.

#### ET SI VOUS TRAFIQUIEZ EN /MM ?

Sur une initiative de F6HZF, Olivier, il est offert la possibilité, aux OM/YL qui le souhaiteraient, d'expérimenter le trafic en maritime mobile (/MM) lors d'un séjour croisière "radio", à bord d'un voilier spacieux, de 11 m. L'équipage sera au maximum de 6 personnes. Le départ doit s'effectuer de la Rochelle. Deux séjours sont prévus en septembre 2002 :

- du 10 au matin au vendredi 13 au soir ;

- du 24 au matin au vendredi 27 au soir.

Le prix prévu est de 400 euros, comprenant la location d'un OVNI 345, les taxes portuaires, la nourriture et les boissons.

Chaque participant est prié d'amener son transceiver, les FT-817 seront appréciés ! Pour tout contact (infos et réservations) : F6hzf@libertysurf.fr  $O<sub>II</sub>$ Olivier BARBIEUX

50 rue de Varatre 77127 LIEUSAINT

#### SOUTIEN À TP2CE

Si vous souhaitez soutenir TP2CE (Conseil de l'Europe) pour son admission à l'IARU, vous pouvez recopier et envoyer le texte ci-dessous : "We support and encourage the Association of the Radio hams of the Council of Europe and their club - TP2CE in their justifiable demand of admission to the IARU as political entity permanent member of the UNO.

It is just that the biggest European Organization, (and it's Amateur radio Association) participating in the elaboration of the European treaties and European convention, notably in radio regulation is represented in our Institution, as the UNO (4U1UN) and the ITU (4U1ITU), but in conformance with associate member"

Message à envoyer à : Secrétaire de la Région 1: THughesg3gvv@compuserve .com ou

Bureau IARU Région 1 : IARUR1OFFICE@compuserve. com

Ou enfin Chairman Region 1 : LvandeNadort@compuserve .com

#### SSTV VIA LE RELAIS R2 DE LIMOGES

Les images du dernier QSO SSTV diffusé sur le R2 de Limoges sont disponibles sur mon site à la page consacrée à F5ZCY. http://f5rmx.chez.tiscali.fr/ f5rmx@libertysurf.fr Info Christian, F5RMX

#### VISITE DU RELAIS HB9G

Le radio-club de Genève vous invite à une visite du relais VHF HB9G le dimanche 9 juin 2002. Ce relais, situé sur les monts du Jura à "Poêle Chaud" est une réalisation exemplaire de ce que les radioamateurs peuvent faire (dont l'émetteur-récepteur et l'éolienne conçus et montés de toutes pièces).

Cette visite sera agrémentée d'un repas le midi. Un grill est disponible sur place, à vous d'amener le reste (viande, salade, dessert, pain, boissons, etc.).

Le rendez-vous est donné soit au local HB9G, Ecole Cérésole, chemin de la Vendée au Petit Lancy à 10 heures, soit au parking en montant à la Barillette à 11h00. Prévoir ensuite 30 minutes de montée sur un chemin montagneux (équipez-vous en conséquence, bonnes chaussures, chapeau, etc.). Radioguidage sur 145.575 MHz simplex.

La station vous sera présentée par Alexandre HB9ICJ et les OM qui s'occupent de sa maintenance. Ne manquez pas cette journée si vous n'avez jamais visité ce relais ! Pour toute information : Alexandre HB9ICJ - E-mail : hb9icj@vtx.ch

#### JOURNÉE PORTES OUVERTES À LAUSANNE

Le 22 juin 2002, les radioamateurs de la section HB9MM (radioamateurs vaudois) organiseront une journée portes ouvertes. Celle-ci se déroulera à Lausanne, en dessous de la gare, à la colline de Montriond de 12h à 17h. Un balisage vous guidera depuis la gare jusqu'au site où un groupe d'OM trafiquera en UHF/VHF/HF, le SSTV, APRS, ATV, CW et d'autres modes seront exposés.

Les intéressés pourront recueillir des informations concernant l'examen qui délivre la licence HB3 / HB9 et s'inscrire aux cours qui débuteront en automne 2002 dans notre local de section. Pour plus d'infos contactez-nous po@hb9mm.com et venez nombreux nous rendre visite !

Info Christophe, HB9TJM

#### CHASSE AUX RENARDS DE L'ARALA

L'ARALA (Association des Radio-Amateurs de Loire Atlantique) organise sa traditionnelle chasse aux renards, le dimanche 23 juin 2002. Celle-ci devrait se dérouler dans les environs de Nantes, le lieu précis sera confirmé ultérieurement. Le rassemblement se fera à partir de 9h00 avec départ de la chasse vers 10h00.

L'apéritif sera offert par l'ARALA, prière d'apporter son pique-nique, etc. Un trophée sera offert aux trois premières places avec des lots de récompense pour tous les participants.

Venez nombreux, l'ambiance sera au rendez-vous, comme d'habitude... Radioguidage sur le R7 (145775) ou sur 145525. Renseignements et inscriptions auprès de Charles F4CLV (secrétaire de l'ARALA) tél. 02.51.00.17.44, ou autres membres du bureau,

E-mail : arala.44@free.fr A bientôt. 73 QRO.

Info Patrice, F8BON

 **MEGAHERTZ magazine 1 | 231 - Juin 2002** 

#### **ACTUALITÉ**

informations

# **WATTMETRE PROFESSIONNEL**

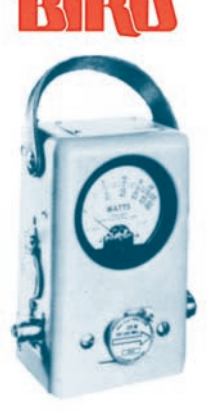

**Boîtier BIRD 43** 450 kHz à 2300 MHz 100 mW à 10 kW selon bouchons<br>tables 1/2/3/6

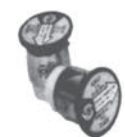

Autres modèles et bouchons sur demande

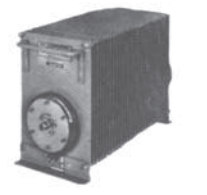

 $-0396-$ 

MRT

Charges de 5 W à 50 kW

Wattmètres spéciaux pour grandes puissances **Wattmètre PEP** 

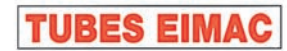

#### **FREQUENCEMETRES OPTOELECTRONICS** de 10 Hz à 3 GHz **Portables**  $M<sub>1</sub>$

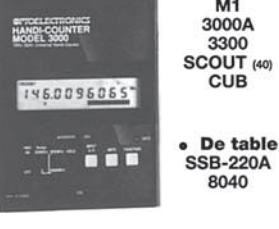

**Documentation sur demande** 

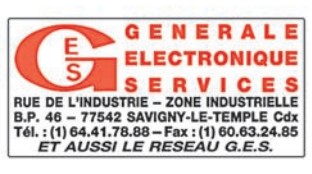

#### INDICATIFS SPÉCIAUX - TM6JUN : Activité du 1er au 9 juin comme détaillé dans notre précédent numéro.

- TM5RGE : A l'occasion de ses portes ouvertes les 22 et 23 juin et du 60ème anniversaire de l'arme des Transmissions, le radio-club F5KOS du 54ème Régiment de Transmissions à HAGUENAU avec la collaboration du radio-club de WALBOURG F5KAV utiliseront l'indicatif spécial TM5RGE du 09 au 23 juin 2002.

Info F5MDW

#### SALON D'IVRY, 94

Le salon d'IVRY aura donc lieu le samedi 22 juin 2002 à IVRY. Tout près du métro. Le salon ne se déroulera que sur une journée.

L'expérience des salons de radioamateurs montrent qu'à l'heure actuelle, il est TRES difficile d'organiser ce genre d'opération sur plus d'une journée.

Il a été très difficile de choisir une date du fait des élections et autres manifestations.

Vous avez sûrement des appareils, composants que vous n'utilisez plus ou en double. N'hésitez pas à réserver un emplacement. La tenue d'une table est souvent l'occasion de rencontres et discussions fructueuses !

Faites savoir autour de vous cette manifestation. L'équipe de F6KAW qui organise cela à besoin de notre soutien à tous.

> Info Irénée, F6GAL

#### BOURSE D'ÉCHANGES RADIO À LA BOUILLADISSE (13)

Organisée par la section sud du CHCR, cette bourse d'échanges se tiendra le 7 juillet, de 9 à 16 heures, au Centre Culturel Communal de la Bouilladisse (13). L'entrée est libre.

C'est la 17ème édition d'une expo concernant la TSF, les téléphones et phonographes. Renseignements :

- B. Biglione : 04.42.70.37.76 - J.-M. Mathieu : 04.91.68.52.53  $\Omega$ 

Salvinigeorges@aol.com

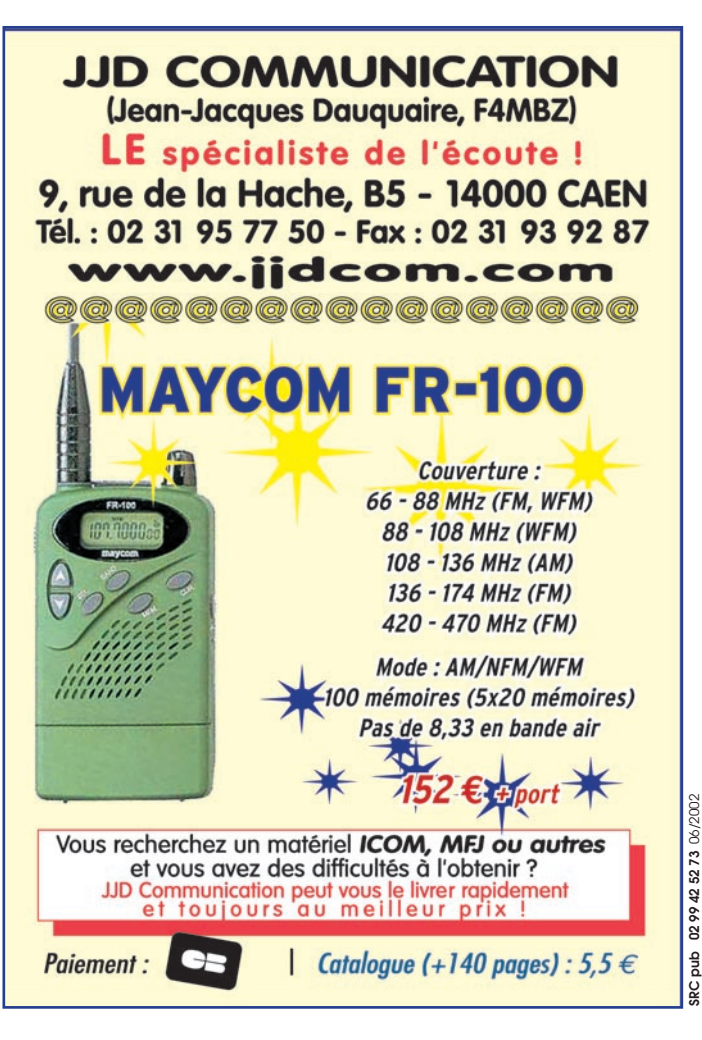

#### "DÉMOS RADIO"

Nous vous informons que les 15 & 16 juin prochains se déroulera, au fort d'Uxegney près d'Epinal (88), une journée démonstration radio. A cette occasion, l'association des cibistes vosgiens activera la bande des 11 mètres sous l'indicatif suivant 14ACV/FU. Lors de cette manifestation, seront également présents les radioamateurs du REF-88, l'école des radioamateurs Vosgiens et d'autres présences et animations liées au monde de la radio. Le magnifique fort de 1890, avec ses tourelles en parfait état de fonctionnement, dominant la plaine des Vosges, restauré par l'ARFUPE (Association de Restauration du Fort d'Uxegney et de la Place d'Epinal) sera également ouvert aux visites (entrées payantes au bénéfice uniquement de l'AR-FUPE). Le site sera fléché depuis le village d'Uxegney et les radioguidages assurés sur le 26.965 MHz (canal 01) pour la Cibi et 145.500 MHz pour les radioamateurs. Pour tous renseignements : 14 ACV 022 BP16 - 88390 UXEGNEY ou damien.beluche@wana doo.fr

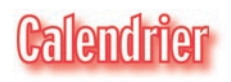

Voir infos ci-dessus et aussi :

SAVIGNY-LE-TEMPLE (77)

Samedi 1er juin, Braderie GES à Savigny-le-Temple.

#### IVRY-SUR-SEINE (94)

Le 22 juin, Salon de la radiocommunication en Ile de France.

#### FRIEDRICHSHAFEN (DL)

Le salon Ham Radio de Friedrichshafen se tiendra cette année les 28, 29 et 30 juin. Informations sur le site : www.messe-fn.de/fairs/ham\_ radio/index.php3

**RADIO DX** CENTER **39, route du Pontel (RN 12) 78760 JOUARS-PONTCHARTRAIN Tél : 01 34 89 46 01 Fax : 01 34 89 46 02**

**VENTE PAR CORRESPONDANCE**

**1035€**

**+ 11€ de port**

OUVERT DE 10h À 12h30 ET DE 14h À 19h du mardi au samedi (fermé les dimanches, lundis et jours fériés).

**532€**

choire **roulement en option**

**+ 11€ de port**

# **ROTORS ANTENN**

#### **EMOTATOR 747SRX Spécifications techniques : GD2 max : 560 kgm2 Charge au vent : 2 m2 Couple de stationnement : 6000 kg/cm (800 Nm)**

**Couple de rotation : 1030 kg/cm (120 Nm) Charge verticale : 500 kg Diamètre du mât : 40 à 61 mm Temps de rotation (360°) : 35 s. Angle de rotation : 470° Dimensions pupitre : 120x155x170 mm Poids : 4,2 kg Voltage pupitre/moteur : 24 volts DC Voltage d'entrée : 220 volts AC, 50/60 Hz Câble de commande : 5 fils**

> **Autres : connection terminal pour ordinateur**

**En option le logiciel pour piloter par ordinateur, les machoires supplémentaires et le roulement.** **EMOTATOR 105TSX**

**Spécifications techniques : GD2 max : 270 kgm2 Charge au vent : 1 m2 Couple de stationnement : 3000 kg/cm (400 Nm) Couple de rotation : 600 kg/cm (70 Nm) Charge verticale : 300 kg Diamètre du mât : 40 à 61 mm Temps de rotation (360°) : 50 secondes Dimensions pupitre : 120x155x170 mm**

**Poids : 3,5 kg Voltage pupitre/moteur : 24 volts DC Voltage d'entrée : 220 volts AC, 50/60 Hz Câble de commande : 5 fils**

> **Commandez par téléphone et réglez avec votre C.B.**

# **BATTERIES COMPATIBLES**

#### **POUR PORTATIFS ICOM : RÉFÉRENCE DÉSIGNATION PRIX TTC RDXC210IH Ni-Mh 7,2 Volts 1500 mAh pour IC-F22R/ICT3H 50 € RDXC196IH Ni-Mh 9,6 Volts 1500 mAh pour IC-T2H/T2E/F4SR/F3 45 € RDXC173I Ni-Cd 9,6 Volts 650 mAh pour IC-T7E/T7H/T22E/T42E/W32E W3IE/ZIE 57 € RDXCM166H Ni-Mh 12 Volts 1000 mAh pour IC-A3E/IC-A3 69 € RDXCM166 Ni-Cd 12 Volts 600 mAh pour IC-A3E/IC-A3 60 € POUR PORTATIFS YAESU : RDXC41Y Ni-Cd 9,6 Volts 600 mAh pour FT-10/40/50 45 € POUR PORTATIFS ALINCO :**

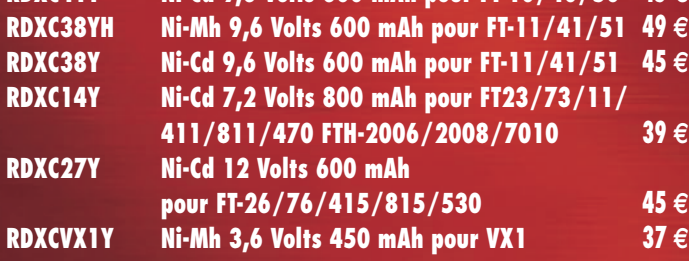

#### **POUR PORTATIFS KENWOOD :**

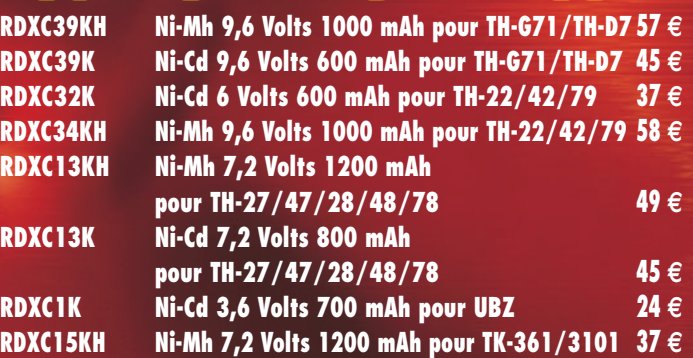

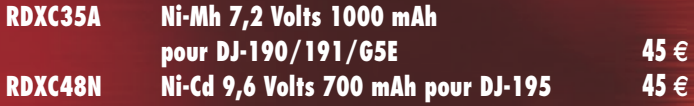

#### **POUR PORTATIFS**

**STANDARD/REXON/ALAN/ADI :** 

**RDXC152S Ni-Cd 12 Volts 600 mAh pour CT145/ 170/450/RV100 RL103/C150/ALAN2 39 €**

**Ajouter 7 € de port (quel que soit le nombre de batteries commandées)**

#### **ACTUALITÉ**

informations

# Les news de RADIOAMATEUR.ORG

#### PREMIERS TRAVAUX POUR LA TNT

Pour proposer des prestations en télévision numérique terrestre à ses clients et prospects, à partir de ses sites, TDF mène une campagne de travaux conséquente. En effet, les sites de TDF qui sont adaptés aux zones définies par le CSA, doivent être largement modifiés pour accueillir la TNT. Le CSA a aujourd'hui défini dans une première phase, vingt-neuf zones d'implantation de sites pour la TNT en France. Cette planification définit la puissance qui peut être envoyée à partir des sites repérés.

C'est ce gabarit de rayonnement qui fait que les aériens déjà en place sur les sites concernés peuvent être utilisés ou pas.

Forte de ces éléments, Télé-Diffusion de France poursuit son implication dans la mise en œuvre de la TNT en France et intensifie les travaux sur les sites concernés pour déployer le numérique hertzien. TDF se penche donc sur ces vingt-neuf zones : nombre de sites doivent, en effet, connaître une nécessaire adaptation pour accueillir la TNT, et pour certains d'entre eux, TDF doit chercher des solutions alternatives à ses sites.

Source : TDF.

#### COUPE DU MONDE DE FOOTBALL

La Japan Amateur Radio League (JARL) nous communique les 10 indicatifs spéciaux qui seront utilisés dans Tous les mois, nous reproduisons ici, avec l'autorisation et la participation des animateurs du site, le meilleur de radioamateur.org. Une initiative qui permettra à tous ceux qui ne sont pas connectés Internet, de prendre connaissance des informations très pertinentes présentes sur ce site.

#### le cadre de la Coupe du Monde de Football : 8M1C, 8N1C, 8J1C, 8J2C, 8N3C, 8J3C, 8J6C, 8J7C, 8J8C et 8JØC.

Ces stations seront sur l'air du 1er mai au 30 juin et seront opérées par des OM locaux. Toutes sont légalement autorisées à utiliser une puissance de 1 kW, nous affirme la JARL, ce qui est nouveau au Japon. A noter que tous les suffixes commencent (et se terminent, à fortiori) par la lettre "C", ce qui est l'occasion pour tous d'obtenir un diplôme. Il suffit, pour cela, de réaliser un contact avec au moins l'une de ces stations et d'envoyer l'extrait de votre carnet de trafic à : JARL Award Desk, 1-14-5, Sugamo, Toshima-ku, Tokyo 170-8073, Japon. Il vous en coûtera quand même 8 IRC (ou \$8). Trois endossements sont disponibles : monobande/mono-mode, QRP/ QRPp ou satellite.

#### COUPE DU MONDE DE FOOTBALL (SUITE !)

La Korean Amateur Radio League (KARL) active actuellement la station HL17FWC, indicatif ayant pour signification '17e Coupe du Monde de Football'. Cette station sera sur l'air jusqu'au 30 mai, c'est-à-dire jusqu'au début de la compétition.

Pendant le tournoi mondial, du 31 mai au 30 juin, dix autres stations coréennes seront actives depuis autant de villes différentes.

Les indicatifs seront de la forme DTxFWC, où 'x' sera un chiffre compris entre 1 et 0. Le QSL manager pour toutes ces stations est HLØHQ, the Korean Amateur Radio League, CPO Box 162, Seoul 100-601, République de Corée.

#### L'ADMINISTRATION BRITANNIQUE ÉCOUTE LES RADIOAMATEURS

La Radiocommunications Agency, équivalent britannique de notre ART (Autorité de régulation des télécommunications), a annoncé dans un communiqué de presse un changement de réglementation concernant les radioamateurs titulaires d'une licence de Classe B, avec effet immédiat. "Ceux qui ont passé une licence de Classe B, de type Full [complet] ou Intermediate [intermédiaire] et qui ont passé le test de Morse, peuvent désormais obtenir une Foundation Licence et un indicatif M3 donnant accès aux bandes HF".

Jusqu'ici, il fallait attendre 12 mois avant de pouvoir effectivement trafiquer en HF, après le passage de l'examen. "Désormais, la période de transition sera réduite à 3 mois, ceci pour tenir compte des remarques formulées par les radioamateurs eux-mêmes".

#### GRANDE-BRETAGNE : SUCCÈS POUR LES NOUVELLES LICENCES NOVICES

Selon les dernières statistiques de l'administration britannique, au 18 avril, quelque 2283 licences novice ("Foundation Licences") ont été délivrées en seulement trois mois et demi d'existence ! Ce chiffre comprend 1582 "novices intermédiaires" qui ont passé leur test de Morse et 701 débutants complets. Sur ces 701 nouveaux radioamateurs, 32% ont moins de  $21$  ans.

Ces "Foundation Licences" ont été introduites en Grande-Bretagne en janvier cette année.

Elles constituent, selon l'administration, "une porte d'entrée" vers l'émission d'amateur et font partie d'une structure spécifique en trois étapes : Foundation (débutant), Intermediate (intermédiaire) et Full (complet). Il est possible d'obtenir une "Foundation Licence" après une très courte période d'études, suivie de quelques exercices pratiques et un petit questionnaire écrit. Les indicatifs délivrés commencent avec le préfixe "M3" (d'où aussi MD3, MI3, MJ3, MM3, MU3 ou MW3 pour les entités comme l'Ecosse, le Pays de Galles, les îles Anglo-Normandes, etc.), avec un suffixe à trois lettres soit délivré d'office, soit choisi par l'opérateur lui-même !

#### ISS : QSL INFO

Vous avez été nombreux à entendre ces jours derniers sur 145,800 MHz un astro-

#### naute italien effectuer des contacts depuis la Station Spatiale ISS. Il s'agit de Roberto Vittori, IZ6ERU, de la mission Marco Polo. Il a contacté, entre autres, le club IZØABD de l'"Elementary school of Citta di Castello" et a effectué de façon aléatoire quelques contacts avec des stations européennes. Vos demandes de cartes QSL sont à adresser, accompagnées d'enveloppes timbrées self-adressées au : QSL Manager ISS Europe c/o AMSAT France 14 bis, rue des Gourlis 92500 Rueil-Malmaison FRANCE

Info : Jean-Louis, F6AGR

#### UNE NOUVELLE ENTITÉ DXCC<sub>2</sub>

Selon le Washington Post, la Papouasie-Nouvelle Guinée aurait voté en faveur de l'indépendance de l'île de Bougainville. Seulement, le New York Times rétorque qu'aucun gouvernement indépendant ne pourra être élu avant 2003, citant "six mois pour rédiger une constitution et six à huit mois pour constituer une armée". Pour la petite histoire, "Bougainville Island" mesure environ 200 km de long sur 50 km de large… à son point le plus imposant.

#### LA FIN DE KOLIBRI 2000 (RS-21)

Le satellite radioamateur Kolibri-2000, alias "RS-21", est entré dans l'atmosphère terrestre samedi 4 mai. Le petit satellite, construit par des équipes russes et australiennes, s'est rapproché peu à peu de l'atmosphère terrestre depuis son lancement à partir d'un cargo Progress le 19 mars dernier. RS-21 a transmis pendant sa courte durée de vie de la télémétrie et des enregistrements vocaux numériques, essentiellement sur 435,335 MHz.

#### DXCC : 5 OPÉRATIONS ACCEPTÉES Une documentation substan-

tielle concernant les activi-

### **ACTUALITÉ**

#### informations

tés de ZK1QMA (North Cook Island) et XU7ABR, XU7ABT, XU7ABU et XU7ABV a été reçue et étudiée par le DXCC Desk de l'ARRL, laquelle a annoncé, hier, que ces opérations étaient désormais valables dans le cadre du programme DXCC.

#### USA : PLUS DE 100 000 LICENCES EXTRA CLASS

Pour la première fois de l'histoire, la population d'opérateurs radioamateurs américains titulaires d'une licence "Extra Class" a dépassé le nombre de 100000. Selon Joe Speroni, AHØA, responsable de l'informatique à la Commission fédérale des communications (FCC), les Etats-Unis comptent aujourd'hui 100153 licences Extra ; 85690 Advanced ; 138980 General ; 319768 Technician (et Tech Plus); et 38574 novices. Soit un total de 683165 licences.

#### Source : ARRL.

#### VHF : PREMIÈRE LIAISON MS ENTRE VK ET ZL

Le premier contact Meteor Scatter sur 2 mètres, en "random", entre l'Australie et la Nouvelle-Zélande a eu lieu le 13 avril dernier. Rex Moncur, VK7MO, de Hobart, et Bob McQuarrie, ZL3TY, de Greymouth, sur la côte sud-ouest de la Nouvelle-Zélande, ont ainsi réalisé une liaison de 1950 km au moyen du mode WSJT. Ce nouveau mode particulièrement adapté aux signaux faibles, consiste à transmettre des données au moyen de quatre tonalités manipulées par déplacement de fréquence (FSK) à un débit de 441 bauds. Il a été développé par Joe Taylor, K1JT, titulaire d'un Prix Nobel pour ses travaux dans le domaine de la radioastronomie.

#### THAÏLANDE : PAS DE BANDES WARC AVANT DEUX ANS!

Ray Gerrard, HSØ/G3NOM, rapporte qu'un problème législatif en Thaïlande empêchera l'utilisation des bandes WARC (10, 18 et 24 MHz) par les radioamateurs du pays pendant au moins deux ans, contrairement aux espérances qui avaient été annoncées au début du mois d'avril. Selon Ray, "tandis que le 'Thai Post and Telegraph Department' s'est toujours efforcé de rechercher les meilleurs intérêts pour les radioamateurs, cette administration n'a jamais pu s'imposer auprès du gouvernement pour modifier les allocations de fréquences, ceci pour un simple problème d'ordre législatif".

#### L'AMSAT ANNONCE OSCAR E

L'AMSAT-NA a annoncé, le 25 avril, que les travaux de réalisation d'un tout nouveau satellite radioamateur venaient de commencer. Bien que de type "microsatellite", l'engin devrait disposer des plus récentes technologies en matière d'électronique embarquée. Jusqu'à son lancement, prévu fin 2003, le satellite sera baptisé AMSAT OSCAR E. Il embarquera, entre autres dispositifs, des transpondeurs analogiques et numériques VHF/UHF similaires à ceux présents sur UoSAT OSCAR 14 et AMRAD OSCAR 27.

#### PREMIER QSO ENTRE L'ISS ET UNE ÉCOLE FRANÇAISE

Le jeudi 25 avril 2002 a eu lieu le premier contact français entre les élèves du CM1/CM2 de l'école Louis Pergaud de Raphèle-les-Arles (13) et l'astronaute Carl Walz, KC5TIE, commandant de l'ISS. Après avoir essuyé un échec lundi pour des raisons inconnues, les écoliers ont pu être immédiatement "programmés" pour une liaison jeudi. L'équipe, composée de Claude Suc (professeur et directeur de l'école), de Bruno Massal, (Club astronomie du Delta 2AD) chargé du positionnement et de l'orientation des aériens, vidéo et Internet, de Jean-Pierre, F1EVQ, et de Christophe, F1MOJ, a bien su répartir le tâches pour que l'expérience se déroule dans une ambiance amicale et chaleureuse. Le QSO a débuté a 11h29 pour se terminer a 11h39 locale.

Pas moins de seize questions ont pu être posées au commandant de la station qui a répondu "avec une voix claire et forte". Les enfants ont été émerveillés d'entendre une voix venue de l'espace.

Source : Christophe, F1MOJ.

#### MSF RUGBY EN COURS DE RESTAURATION

British Telecom (BT) a annoncé que le site de l'émetteur grandes ondes de Rugby (Angleterre) sera "redéveloppé". Le site avait été adopté par les PTT de l'époque pour y installer une station de télégraphie sans fil en 1926. Un an plus tard, l'émetteur diffusait des signaux-horaire et, durant les 70 années qui ont suivi, c'est avec les indicatifs "GBR" sur 16 kHz et "MSF" sur 60 kHz que la station a été utilisée pour transmettre des radiotélégrammes à destination des navires en mer. Les transmissions sur 16 kHz pouvaient aussi être reçues par des sous-marins immergés. Désormais. l'émetteur 60 kHz transmet des signaux-horaire du laboratoire national de physique

(NPL). Sa puissance rayonnée effective est estimée à environ 10 ou 15 kW, cela grâce à une antenne en "T" dont la hauteur atteint 180 mètres et la largeur 500 mètres.

L'avènement des communications via satellite a fait que l'activité de la station a été rendue quasi-obsolète, et BT est actuellement à la recherche de partenaires pour redévelopper la station. De leur côté, les propriétaires du terrain estiment le site à près de 600 millions d'euros, mais le contrat d'exploitation actuellement en vigueur ne devrait pas, normalement, s'arrêter avant 2007.

Informations déposées par Mark KENTELL, F6JSZ sur le site www.radioamateur.org

#### **REPORTAGE**

radioamateurs

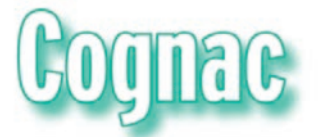

# Un rassemblement radioamateur pas comme les autres

es samedi 20 et 21 avril, le ciel charentais avait décidé de faire un beau cadeau : du soleil, du soleil, encore du soleil ! Inu-

tile de dire que, dans ces conditions, le rassemblement de Cognac s'annonçait sous les meilleurs auspices. En amont, pendant des semaines, André F5HA et l'équipe du radioclub de Cognac F6KUC, avaient œuvré d'arrache-pied afin que cet événement soit réussi. Et il le fut !

Le but n'était pas de faire "un salon de plus", mais de présenter le radioamateurisme sous toutes ses facettes, avec force démonstrations. L'équipe du radioclub avait installé des antennes, tiré des coaxiaux, amené des boîtes d'alimentation électrique, prévu des La Fédération Régionale Poitou-Charentes, emmenée par André F5HA et l'équipe du radio-club de Cognac F6KUC, a réussi son pari ! Réunir des radioamateurs pour les inviter à présenter leurs activités… et offrir au grand-public la possibilité de découvrir le radioamateurisme sous toutes ses facettes.

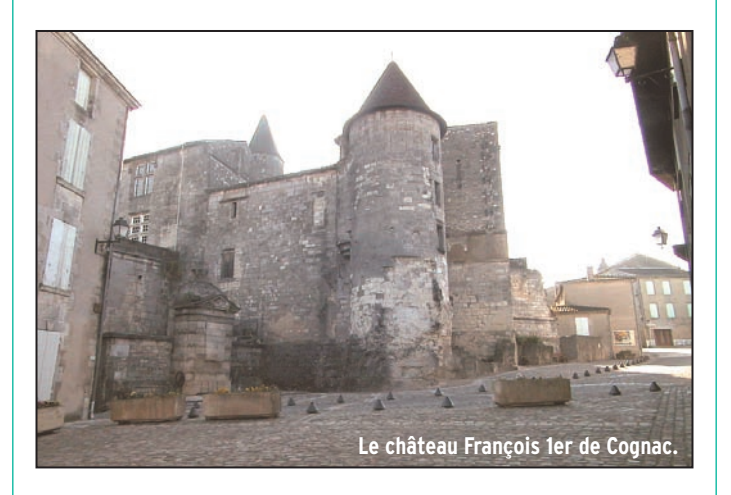

panneaux d'affichage afin que les exposants invités puissent installer au mieux leurs matériels ou documents. Parking

et entrée étaient gratuits. Une occasion rêvée était donnée d'ouvrir en grand, aux visiteurs béotiens, les portes de nos activités. Des radio-clubs, venus des départements voisins, ont présenté des démonstrations et animations autour du packet, du trafic satellite, de la réception météo, de l'ATV. Les principales associations étaient présentes ou représentées : le REF-Union, bien sûr, mais aussi l'UFT, le Clipperton DX Club, le GEPRAF, Amitié Radio, la FNRASEC… Des activités étaient présentées par le biais de panneaux ou sous forme d'exposition : timbres consacrés au radioamateurisme, articles de la presse grand-public évoquant les radioamateurs, collections de matériels de toutes les époques, etc.

Une exposition/vente de matériels commerciaux (GES), de composants (Cholet), de QSL (IK1PML),

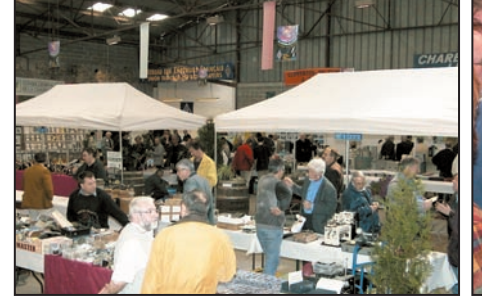

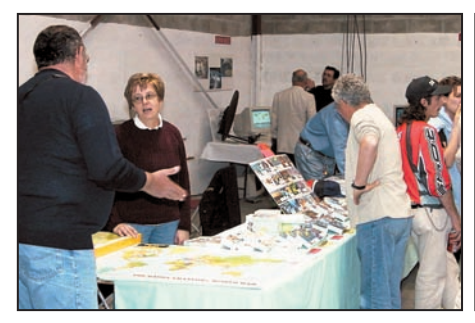

IK1PML.

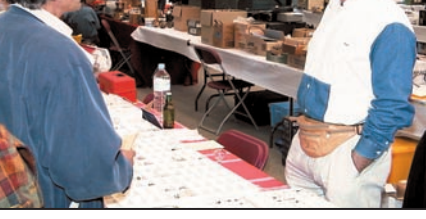

Un aperçu de la salle. Gilles sur le stand de Cholet Composants. GES à votre service !

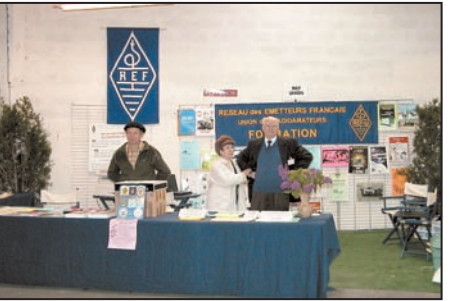

du REF-Union

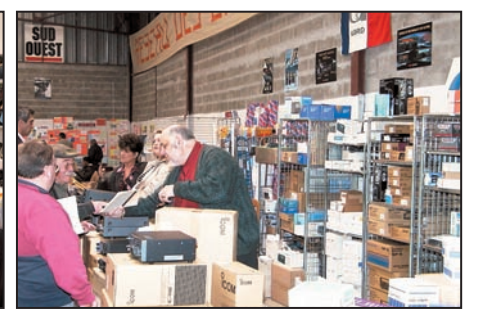

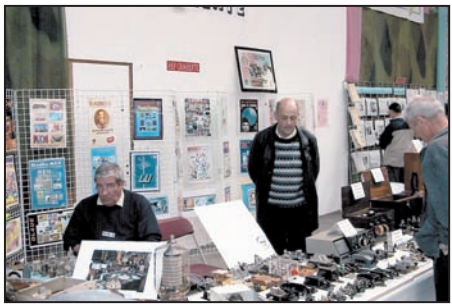

Besoin d'une QSL ? Voyez Carla sur le stand Alain F6DHV, XYL F3ZZ et Michel F3ZZ sur le stand Belle exposition de matériel sur le stand du REF Charentes.

**MEGAHERTZ magazine | 14** | <sup>231 -</sup> Juin 2002

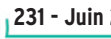

#### **REPORTAGE**

radioamateurs

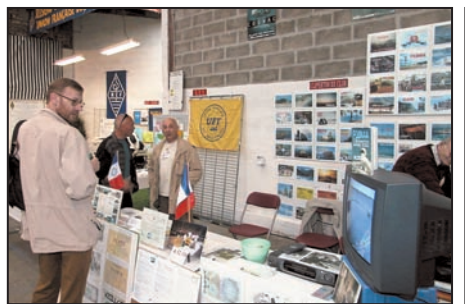

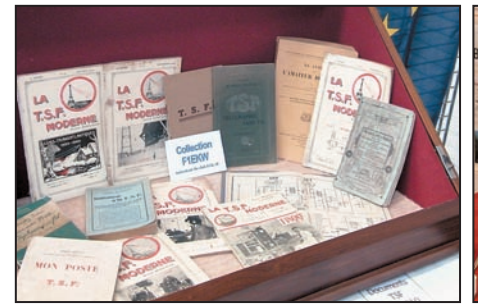

Belle collection d'ouvrages anciens au REF 79. Catherine F8CIQ opère la station F6REF. FBBON (au milieu) achète son FT-1000 MarkV.

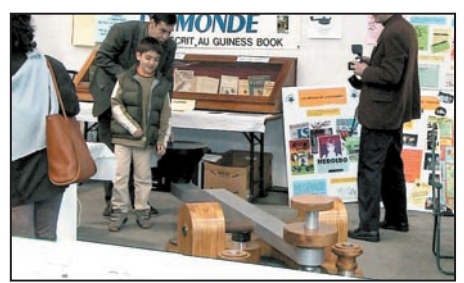

Philippe, QRP de F6CRP, face au plus gros manipulateur du monde. André F5HA présente la machine à trier les QSL. Le véhicule de l'ADRASEC 16.

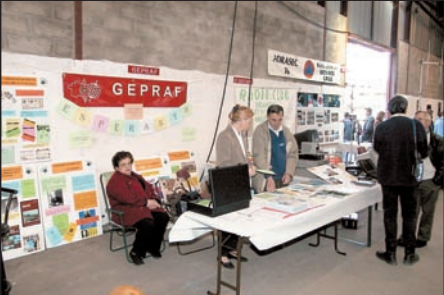

Des QSL pour rêver d'expéditions au C-DX-C. Au GEPRAF, on vous aide à découvrir l'Espéranto. L'écoute, c'est l'affaire d'Amitié Radio.

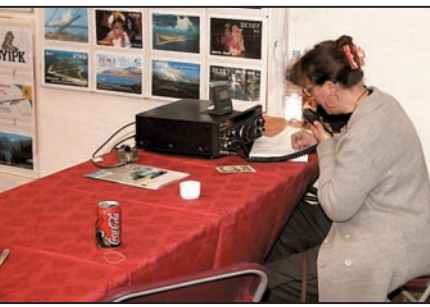

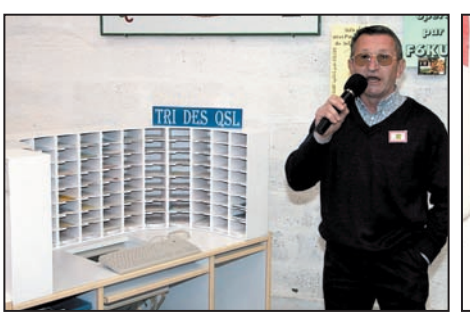

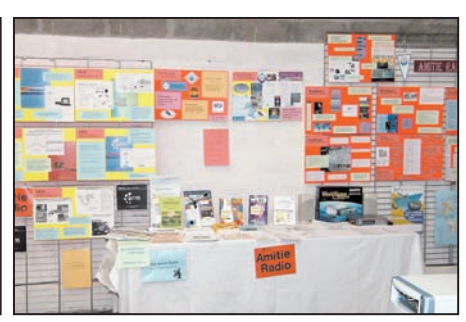

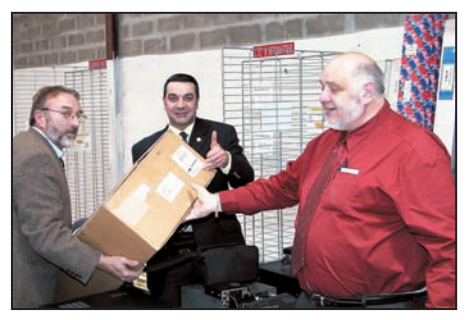

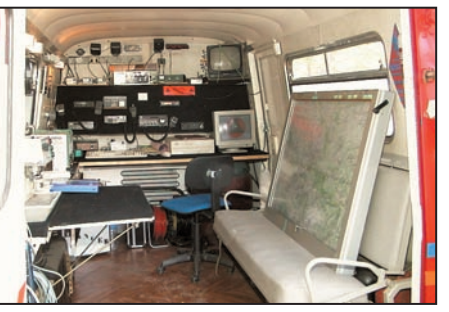

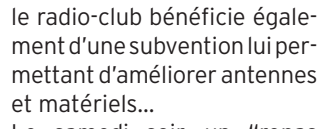

Le samedi soir, un "repas DX" a réuni bon nombre de participants dans un restaurant rebaptisé pour la circonstance "Le Bouthan", un nom très évocateur pour les DX'eurs !

Entre deux visites, il était également permis de flâner dans les rues de Cognac, notamment de la vieille ville ou encore, de visiter l'une des fabriques locales. La douceur du temps encourageait à musarder !

Les organisateurs n'ont pu que regretter, à juste titre, l'absence des dirigeants du REF-Union qui se réunissaient à Tours pour parler de l'historique du REF… plutôt que d'assister à une manifestation régionale, destinée à promouvoir le radioamateurisme, une occasion rêvée pour "faire des adhésions". Regrets d'autant plus vifs que l'équipe organisatrice avait

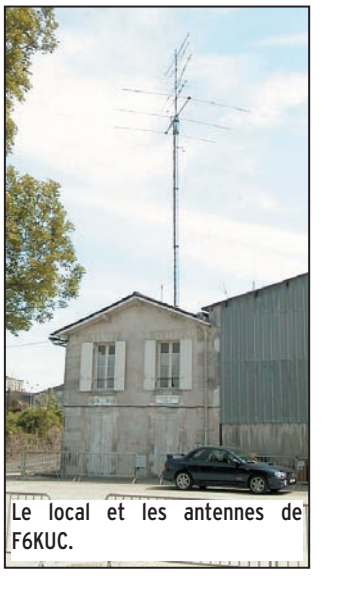

proposé une salle pour faire la dite réunion "historique" ! Bravo à F5HA et à son équipe pour ce qui fut, sans conteste, une réussite : accueil chaleureux, démonstrations intéressantes, rencontres conviviales, tout était parfait !

> Denis BONOMO, F6GKQ

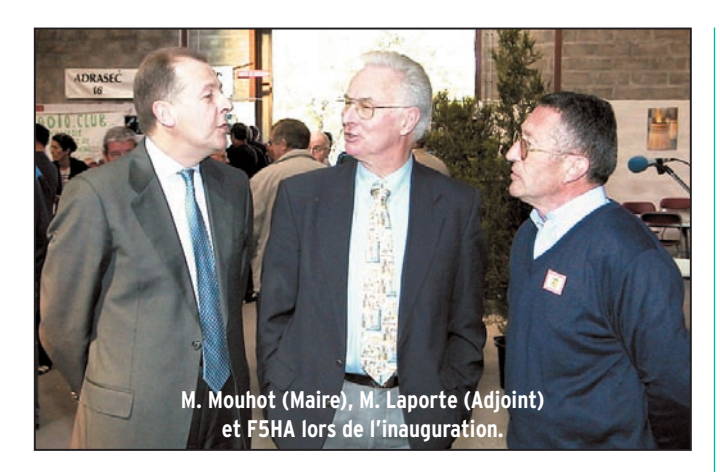

d'informatique… mais aussi des stands de "brocante" où l'on pouvait trouver la pièce rare tant recherchée, occupaient l'espace d'un vieux hangar désaffecté qu'il a fallu préparer pendant des semaines.

M. le Maire de Cognac et son adjoint à la Culture ont montré, en venant inaugurer la manifestation, tout l'intérêt qu'ils portent aux radioamateurs. Il est incontestable que le radio-club F6KUC jouit d'une situation privilégiée : la municipalité met à sa disposition une maison qui abrite une salle de réunion, un espace de trafic, une pièce pour la bidouille et l'apprentissage de la CW, avec tout le confort (cuisine et salle de bain) qu'on apprécie lors des contests. Le tout en bordure de Charente, dans un cadre bucolique, avec possibilité de tendre des antennes dans les champs alentour. Et la générosité de la municipalité, attachée au bien-être de ses associations, ne s'arrête pas là puisque

**MEGAHERTZ magazine 25 15** 231 - Juin 2002

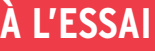

matériel

# **COM IC-T3H**

'appareil est livré avec son socle chargeur BC-146 et le bloc d'alimentation secteur séparé de ce dernier. On commen-

cera donc par charger la batterie sur laquelle vient se fixer, si on le souhaite, un clip de ceinture. Notons la présence d'une petite pièce en plastique (AD-99), vous pouvez la voir sur nos photos, permettant de charger la batterie seule, sans qu'il soit nécessaire de mettre l'E/R dans le chargeur. Ceci permet, bien entendu, de disposer de plusieurs batteries si on le souhaite.

On pourra, pendant le temps de charge (environ 6h30 pour la batterie BP-222 Ni-Cd, 7.2 V et 600 mAh livrée en standard), feuilleter le manuel en français fourni par ICOM.

On découvre rapidement que, si on se limite aux fonctions de base, l'appareil ne présente pas de difficulté d'utilisation.

#### LES PRÉSENTATIONS

L'antenne est placée sur un socle BNC. A ses côtés, une commande crantée sert à la fois de réglage de volume, de squelch et de sélection des canaux… suivant le choix que l'on fera dans le paramétrage de l'E/R. Si on ne modifie rien aux réglages d'origine, elle agit sur le volume audio, par 24 pas, de 0 à 23.

Le bouton rouge, placé sur le flanc gauche de l'appareil, sert à mettre en et hors tension l'E/R. Une pression d'environ une seconde permet de l'allumer, une autre, de même durée procédera à son extinction. Juste sous ce bouton, on trouve le PTT long de 3 cm. Le petit bouton placé plus bas force l'ouverLe nouveau portatif de la gamme radioamateur VHF ICOM reflète la robustesse. Son boîtier aux formes arrondies, de couleur kaki, son haut-parleur, sa batterie, son clavier tout est généreusement dimensionné… à l'exception peut-être du LCD. Nous allons voir ce que donne cet IC-T3H.

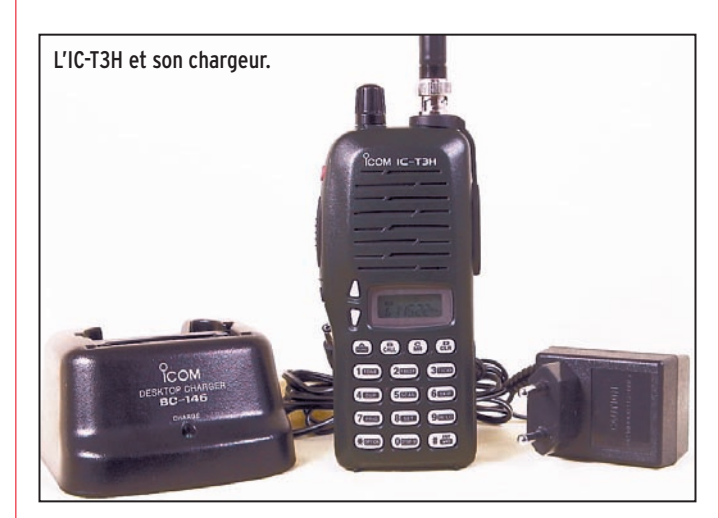

ture du squelch et permet également d'en régler le seuil à l'aide des deux touches en forme de flèche. Ces deux touches ont également pour rôle de sélectionner les canaux (et le niveau audio si on modifie le paramétrage). Le clavier DTMF classique est surmonté par 4 touches A, B, C, D permettant d'apprendre l'alphabet. Non, peut-être que leur rôle est différent, j'ai dû mal lire ! Ces 4 touches sont affectées aux fonctions suivantes :

A : Accès à la fonction secondaire des autres touches B : Choix du canal d'appel

- préférentiel C : Choix du mode mémoire
- D : Choix du mode VFO

Le LCD est, à mon goût, un peu petit par rapport au reste de l'appareil, affichant la fréquence sur des chiffres de 5 mm de haut. Ce sera ma seule critique défavorable… Enfin, sur le côté droit, on trouve deux jacks, protégés par un opercule en caoutchouc : l'entrée micro (optionnel) et la sortie casque ou HP.

#### ALLEZ, ON L'ESSAIE !

La batterie étant maintenant chargée, nous pouvons essayer l'IC-T3H. On peut, soit saisir directement la fréquence à partir du clavier, soit utiliser les touches fléchées pour se placer sur le canal voulu. Le déplacement s'effectue au pas qui aura été préprogrammé, par exemple 12.5 kHz. Lors de l'utilisation du clavier, une erreur de chiffre peut être corrigée à l'aide de la touche CLR (D). La validation s'effectue en appuyant sur ENT ou à l'entrée du 6ème chiffre.

Le volume se règle, comme indiqué précédemment, par la commande crantée. L'ajustement du squelch s'effectue par une action conjuguée sur le bouton d'ouverture du silencieux et les touches fléchées (11 niveaux, de 0 à 10). L'écoute est confortable avec une bonne reproduction sonore sur le haut-parleur interne. Nous n'avons noté aucun défaut de réception sur antenne extérieure (6dB de gain).

Le réglage de puissance

d'émission ne permet que deux choix : L (0.5 W) et H (5.5 W). Cette sélection se fait en pressant la touche FUNC puis la touche HI/LO. La modulation n'a fait apparaître aucun commentaire désobligeant de la part des correspondants.

#### LES FONCTIONS

L'IC-T3H est équipé des fonctions que l'on trouve habituellement sur ce genre de

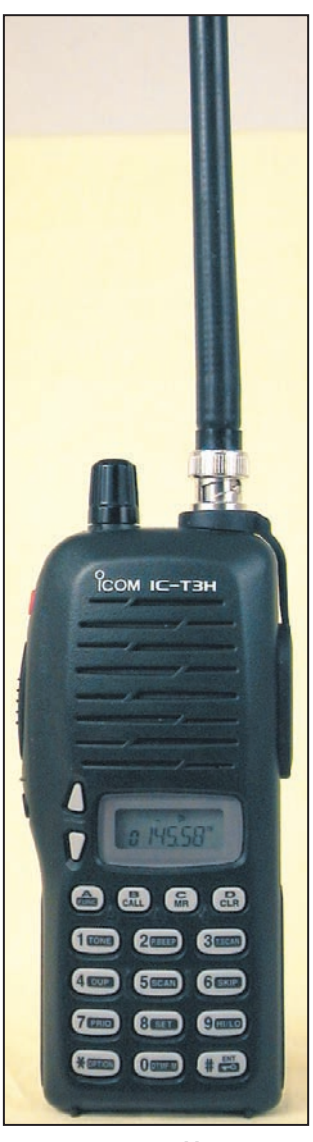

ICOM n'a pas cherché à miniaturiser.

**MEGAHERTZ magazine 26 16 231 - Juin 2002** 

### **À L'ESSAI**

#### matériel

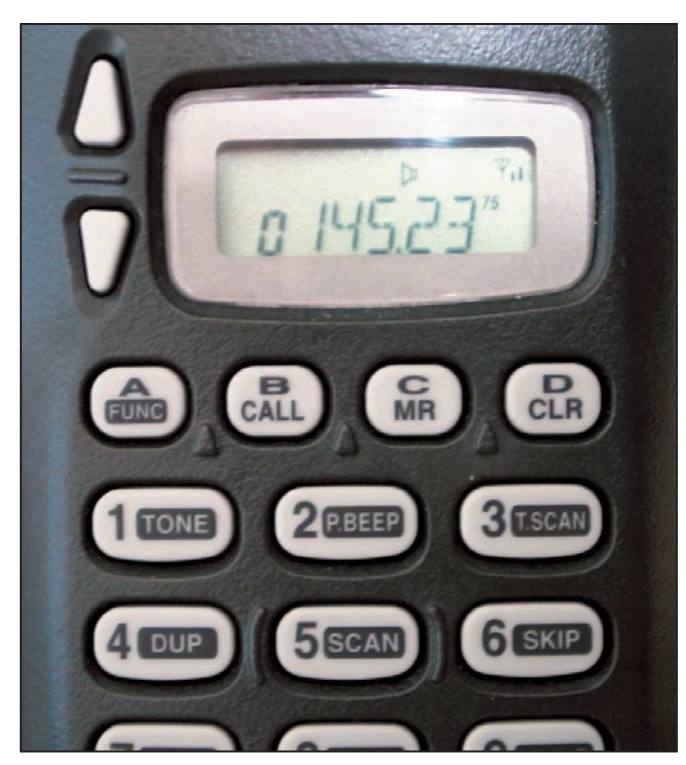

Le LCD est petit par rapport à l'appareil.

portatifs. On commencera par les mémoires, au nombre de 100. Elles sont complétées par une mémoire d'appel (canal préférentiel) et 6 mémoires de limites de scanning.

La procédure d'entrée des fréquences en mémoire est un peu particulière. Elle paraîtra simple si vous n'attachez pas d'importance à l'ordre dans lequel les fréquences seront rangées, le numéro de mémoire s'incrémentant alors automatiquement et plus complexe si vous souhaitez affecter un numéro de canal particulier à une fréquence… Explications : vous voulez, par exemple, que les fréquences des relais accessibles depuis votre région soient rangées dans les canaux 10, 11 et 12. Pour choisir un numéro de canal avant d'y mémoriser une fréquence (que l'on aura auparavant programmée dans le VFO, au besoin avec le décalage répéteur) il faut exécuter une suite d'opérations : appui sur FUNC, appui bref sur MR,

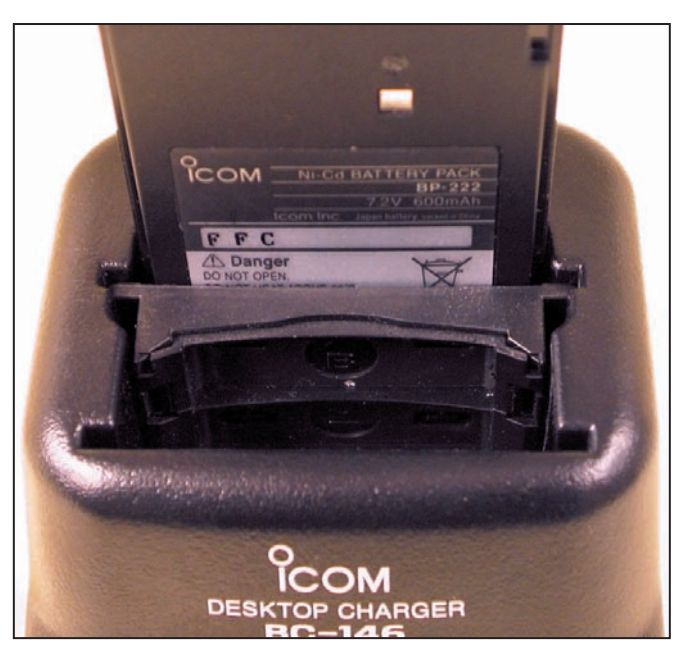

Grâce à une "cale" la batterie peut être chargée seule. <br>
Denis BONOMO, F6GKQ

choisir le numéro de canal avec les touches fléchées, nouvel appui sur FUNC, appui long sur MR. Notons que cette procédure un peu longue n'est pas effectuée tous les jours, donc ce n'est pas vraiment gênant.

L'entrée d'une fréquence en mémoire est, heureusement, plus rapide (on suppose qu'elle est déjà programmée dans le VFO) puisqu'il suffit d'appuyer sur FUNC puis de faire un appui long sur MR (trois bips). Si on maintient l'appui au delà des trois bips, le numéro de canal augmente d'une unité (prêt pour la mémorisation suivante). Les mémoires peuvent recevoir un nom sur 5 caractères, solution plus explicite pour certains que les tradi-

tionnelles fréquences. Pour ce faire, il faut préalablement passer en mode "affichage des canaux" dans le menu initial (en lieu et place de l'affichage des fréquences). L'attribution des lettres qui composent le nom donné au canal se fait à l'aide de la commande crantée.

L'IC-T3H est doté, d'origine, d'un codeur DTMF et de 5 mémoires qui peuvent chacune recevoir une séquence DTMF pouvant comporter jusqu'à 25 chiffres. A vous d'imaginer ce que vous pouvez faire de cette fonction (ranger des numéros de téléphone – pourquoi pas – ou stocker une séquence de télécommande du répéteur du coin…). La vitesse d'émission des caractères DTMF peut être ajustée, afin d'être compatible avec l'équipement commandé à distance.

Ce n'est pas encore en vogue en France mais de nombreux pays utilisent, pour l'entrée sur un répéteur, une fréquence subaudible, qui vient se superposer à votre émission. Comme son nom l'indique, elle n'est pas entendue par votre correspondant, seulement détectée par l'équipement du relais. L'IC-T3H vous permet de choisir ces fréquences subaudibles ainsi, si vous voyagez, vous pourrez ouvrir les répéteurs étrangers.

Evidemment, l'IC-T3H est

aussi équipé d'un dispositif de scanning… permettant de balayer la bande, un segment de bande ou les mémoires. Vous êtes en vacances dans une région et vous ne savez pas s'il y a un répéteur ? Placez votre IC-T3H en scanning dans la sous-bande des répéteurs et vous finirez peut-être par en entendre un ! De même pour repérer les fréquences actives dans la région. Quant au balayage des mémoires, il vous permettra de surveiller vos fréquences préférées.

La veille prioritaire alterne l'écoute de fréquences préférentielles (par exemple, celle de l'ADRASEC, du relais local, etc.) tout en vous permettant de suivre un QSO sur le VFO. Si vous avez bien lu, vous comprendrez que l'IC-T3H peut effectuer une veille prioritaire sur un seul canal (mode normal, présent sur quasiment tous les transceivers) ou sur plusieurs canaux en incrémentant automatiquement le numéro de mémoire. Le cycle se traduit ainsi : écoute du VFO pendant 5 s, écoute du canal 1, écoute du VFO 5 s, écoute du canal 2, etc. Le récepteur s'arrêtera sur la première fréquence active trouvée. Le mode réglage permettra à l'utilisateur de paramétrer son E/R en agissant sur diverses fonctions : blocage émission, rétroéclairage du LCD, décalage répéteur, etc. Quant au mode de réglage initial, il donne accès à un autre jeu de paramètres : bip

de touches, délai du squelch, timer avant mise hors tension, rôle de la commande crantée, etc.

L'IC-T3H peut être utilisé en packet radio avec un TNC traditionnel ou la carte son de votre PC. Il peut aussi être "clôné" avec un autre T3H… En conclusion, on retiendra la robustesse de l'appareil, sa puissance d'émission confortable (nous avons mesuré 5,3 W après charge de l'accu) et sa qualité audio en réception. ICOM n'a pas cherché à le miniaturiser à outrance ce qui le rend d'autant plus pratique à utiliser.

matériel

# Construisez<br>Votre inductance variable

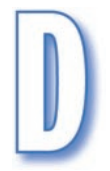

ans de nombreux circuits de radiofréquence, le composant de base est la bobine dont l'inductance, une fois con-

nectée en parallèle ou en série avec un condensateur, formera un circuit résonant, employé en coupleur d'antenne, en amplificateur de puissance etc.

Dans le cas d'un coupleur ou d'un amplificateur de puissance H.F., la bobine utilisée dispose habituellement de plusieurs prises connectées à un commutateur. Au moment du changement de bande de fréquence, il est nécessaire de changer la prise afin d'introduire dans le circuit la quantité précise d'inductance nécessaire. Néanmoins, il peut arriver que la prise ne soit pas réalisée sur une spire correcte et que la valeur de l'inductance ne permette pas d'obtenir le rendement maximum possible du circuit.

Dans ce cas, il est préférable d'utiliser une bobine variable dont l'inductance puisse s'ajuster avec toute la préciDans MEGAHERTZ magazine N°221, EA4NH nous apprenait à réaliser des condensateurs variables, susceptibles d'être utilisés dans des applications où la puissance est un critère à prendre en compte (coupleurs d'antenne, amplis). Cet article vient compléter le précédent puisque le "couple bobine – condensateur" est à la base de nos circuits résonants. Voyons donc comment construire une bobine de qualité !

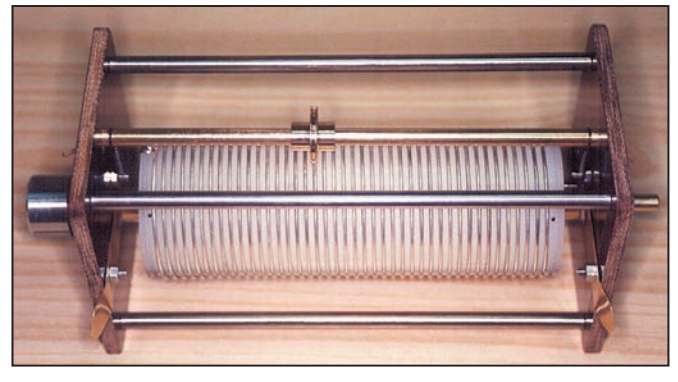

▲ Figure n° 1 : Prototype. ▼ Figure n° 2 : Ensemble de pièces.

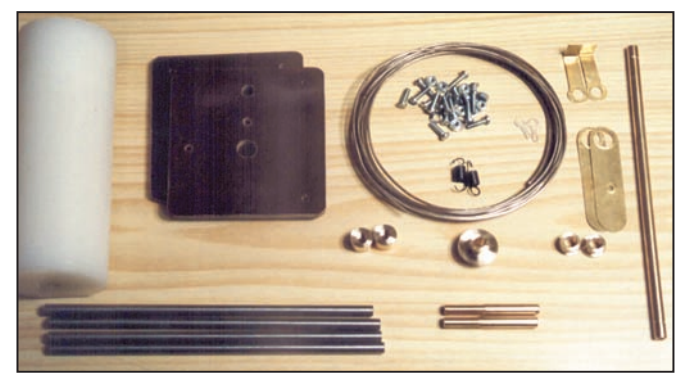

sion et l'exactitude possibles, de façon à ce que le circuit en question fonctionne au maximum de son rendement.

#### QTE DESCRIPTION 2 Plaques de plastique de 90 mm x 80 mm, épaisseur: 2 mm 4 Tige de laiton, diamètre 6 mm, longueur 160 mm 1 Tige de laiton, diamètre 6 mm, longueur 170 mm 2 Tige de laiton, diamètre 6 mm, longueur 50 mm. 2 Barre de laiton, diamètre 12 mm, longueur 9 mm 2 Barre de laiton, diamètre 12 mm, longueur 5 mm Barre de laiton, diamètre 20 mm, longueur 14 mm. 14 Vis 1/8 Whitworth, longueur 10 mm.<br>4 Ferous 1/8 Whitworth 4 Ecrous 1/8 Whitworth.<br>2 Vis auto-taraudeuses, 2 Vis auto-taraudeuses, diamètre 2mm, longueur 10 mm. 2 Ressorts.

- **Cosses**
- 4 Feuilles de laiton 70 mm x 16 mm, épaisseur 0,2 mm.
- 1 Barre de Nylon, longueur 140 mm, diamètre 50 mm.
- 7,5 Mètres de fil argenté, diamètre 1,5 mm.

#### 1.1. - LA BOBINE

On construit la bobine ajustable au moyen d'une barre de Nylon de 140 mm de long sur 50 mm de diamètre. Sur cette barre on enroule 42 spires de fil argenté de 1,5 mm de diamètre avec un intervalle entre les spires égal au diamètre du fil, c'est-à-dire 1,5 mm. Afin que les spires de fil de cuivre restent en place, il convient de faire sur la barre de Nylon une gorge de 3 mm de large et 0,5 mm de profondeur au maximum. Cette opération n'est pas absolument indispensable, mais si on ne la fait pas, il faudra disposer de deux morceaux de fil argenté de 7,5 m pour les enrouler en même temps afin de parvenir à une séparation correcte des spires.

La barre de Nylon comporte dans l'axe à ses extrémités un trou de 5 mm de diamètre sur 20 mm de profondeur que l'on taraudera ultérieurement au moyen d'un taraud de 6 x 100.

#### 1.2. - DEMI-AXES

Les deux demi-axes (antérieur et postérieur) sont réalisés avec une tige de laiton filetée de 6 mm de diamètre et 50 mm

#### 1. DESCRIPTION Le présent article propose de

construire une bobine d'inductance variable, utilisable dans un coupleur d'antenne ou un amplificateur d'une puissance H.F. avec des puissances d'environ 1 kW ou plus. On utilise des éléments communs et faciles à trouver. Sur la figure n° 1 on peut voir un aspect général du prototype.

L'outillage courant du radioamateur convient à cette réalisation, bien qu'il soit préférable de construire certaines pièces avec un tour. En conséquence, c'est en nous adressant à un ami tourneur que nous pourrons réaliser les dites pièces à un prix réduit. Un peu de patience, beaucoup de constance et d'enthousiasme sont de surcroît nécessaires. On trouvera dans le tableau ci-dessous les pièces et les éléments nécessaires à la réalisation de l'ensemble proposée. La figure n° 2 présente l'en-

semble des pièces et éléments nécessaires à la construction de la bobine.

#### matériel

de long. Ces demi-axes sont filetés sur 24 mm avec une filière de 6 mm au pas de cent. Les dimensions des demi-axes figurent sur le croquis n° 3.

Sur chaque demi-axe, on fixera une bague construite au moyen d'un morceau de barre de laiton de 12 mm de diamètre sur 9 mm de long. Elle comporte en son axe un trou de 5 mm qui sera taraudé avec un taraud de 6 mm au pas de cent. Sur la figure n° 4 on donne les dimensions de la bague. Il faudra diminuer de 0,2 mm la longueur indiquée de 9 mm afin de compenser l'épaisseur de l'embout qui sera soudé à chaque coussinet.

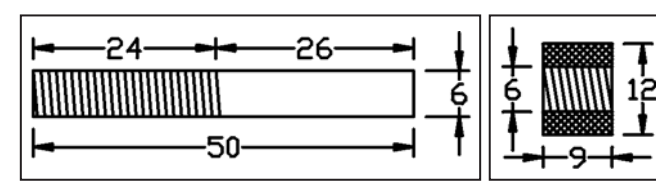

Figure n° 3 : Demi-axe. The second service of the Figure n° 4 : Bague.

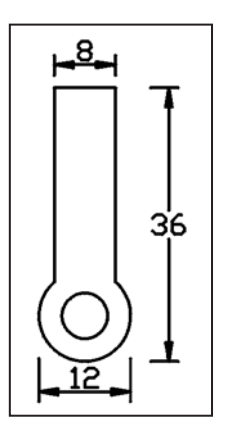

Dans les trous taraudés à chaque extrémité de la bobine se logent les deux demi-axes antérieur et postérieur sur lesquels on a introduit précédemment les deux bagues. Entre les bagues et la barre de Nylon qui sert de support à la bobine, se trouvent deux pièces, une à chaque demi-axe, en feuille de laiton de 2/10 de mm d'épaisseur qui serviront à créer le contact électrique entre les extrémités de la bobine et le collier correspondant. Les embouts de bague sont représentées sur le croquis n° 5.

On fixera l'extrémité du fil de cuivre de la bobine avec une vis à auto file-

Figure n° 5 : Embout de bague.

tage de deux mm de diamètre sur quelque dix mm de long. La même vis maintiendra l'extrémité de l'embout de contact comme on le voit sur la figure n° 6.

#### 1.3. - COUSSINETS

On construit les coussinets au moyen de deux morceaux de barre de laiton de 12 mm de diamètre sur 5 mm de long. On voit les dimensions des fixations sur le croquis n° 7. Deux morceaux de plaque de laiton aux dimensions et trous précisés sur la figure 8 seront soudés aux coussinets antérieur et postérieur (cf. figure n° 9). L'ensemble coussinet-embout est introduit dans le trou correspondant à chaque plaque isolante antérieure et postérieure.

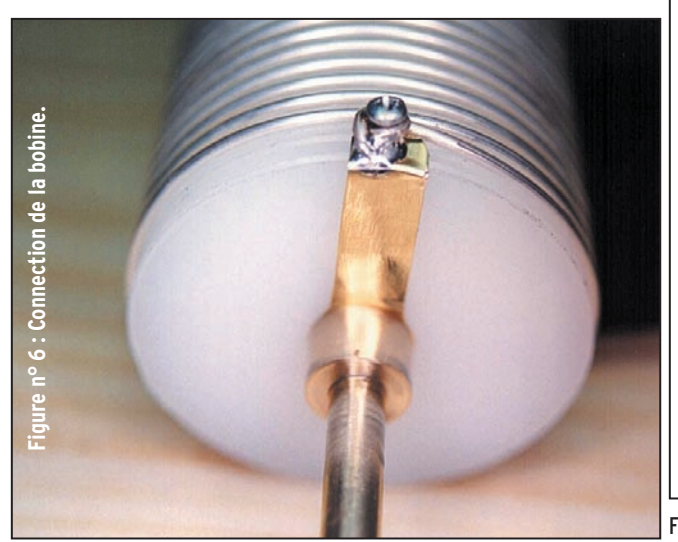

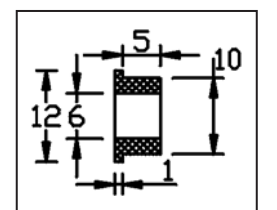

Figure n° 7 : Coussinet.

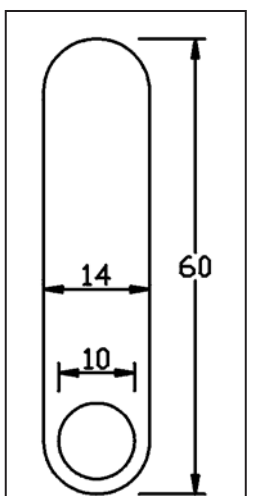

Figure n° 8 : Embout de coussinet.

Ainsi qu'il a été déjà précisé, il sera nécessaire de déduire l'épaisseur des embouts de laiton qui seront soudés sur les coussinets de la longueur des bagues qui vont se visser sur les demi-axes.

#### 1.4. - PLAQUE ISOLANTE

Les côtés de la bobine variable sont formés de deux plaques isolantes de 90 mm x 80 mm d'une épaisseur de 5 mm. Les plaques du prototype sont découpées dans une plaque de fibre phénolique. Ces plaques peuvent être constituées de n'importe quel matériau isolant, acrylique, PVC, etc. d'une épaisseur conseillée de 5 mm afin de donner de la tenue à l'ensemble.

Si on ne dispose pas du matériau de l'épaisseur appropriée, on peut construire les plaques à partir d'un circuit imprimé dont on aura au préalable éliminé le cuivre. Etant donné qu'une telle plaque a une épaisseur de 1,6 mm il sera nécessaire de disposer d'au moins trois plaques accolées pour obtenir l'épaisseur conseillée de 5 mm.

Les plaques isolantes antérieure et postérieure seront réunies au moyen de quatre tiges de laiton ou d'aluminium de 6 mm de diamètre sur 160 mm de long. Ces tiges ont à chacune de leurs extrémités un trou de 2,75 mm de diamètre sur une profondeur de 10 mm. Ces trous seront taraudés au moyen d'un taraud de 1/8 Whitworth.

Les dimensions et perforations des plaques isolantes sont

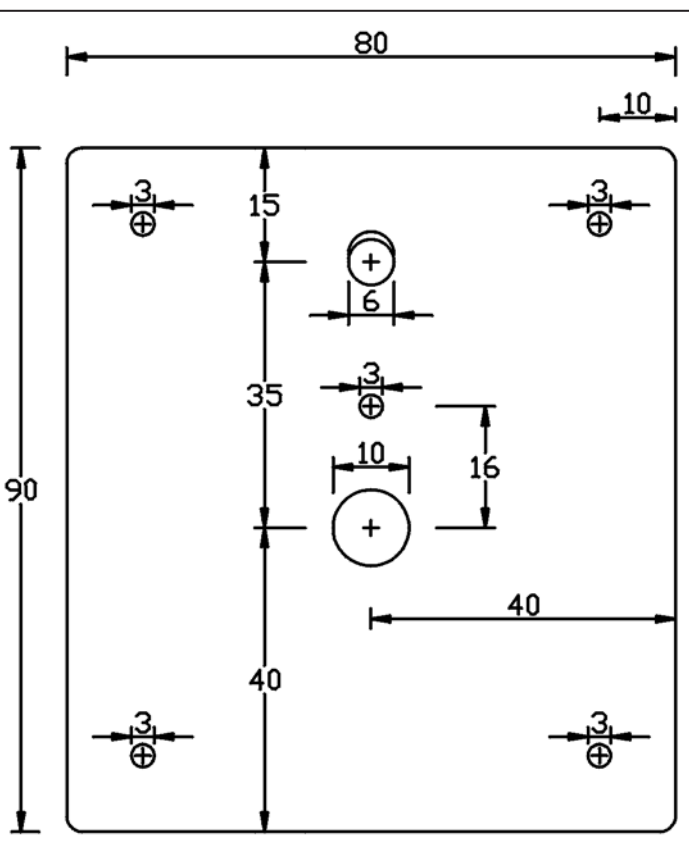

Figure n° 9 : Plaque isolante.

#### matériel

données sur la figure n° 9. Dans les coins, on a les quatre perforations de 3,25 mm de diamètre pour les tiges transversales. Dans la partie centrale on note un trou de dix mm pour loger le coussinet et un trou de six mm de diamètre pour la tige de la roulette de contact, un trou de 3,25 mm de diamètre pour le maintien de l'embout de contact du coussinet et un autre trou de 3,25 mm pour la vis de fixation du ressort de tension. Sur la figure n° 10 on peut voir les plaques isolantes avec les coussinets auxquels on a fixé l'embout de contact correspondant.

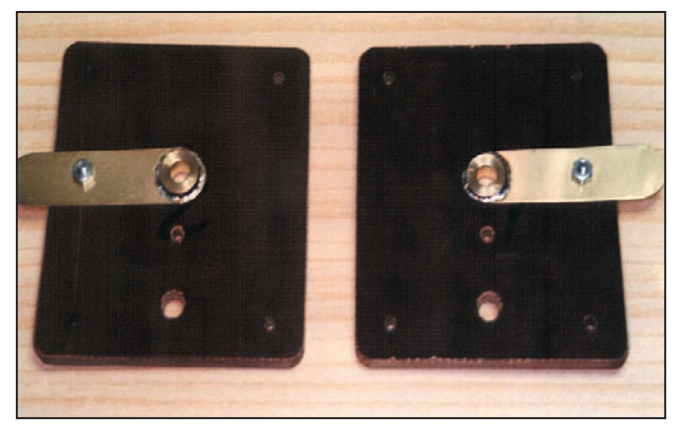

Figure n° 10 : Plaques et coussinets.

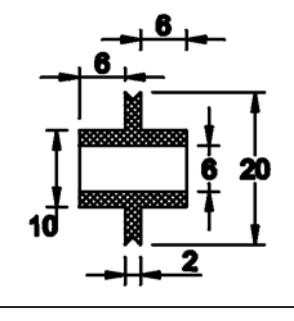

#### 1.5. - ROULETTE DE CONTACT

Le contact sur la bobine est assuré au moyen d'une roulette dont les dimensions figurent sur le croquis n° 11. L'axe de cette roulette consiste en une tige de laiton de 6 mm de diamètre sur 170 mm de long. Chaque extrémité de cette tige comporte un trou de 2,75 de diamètre sur 10 mm de profon-

Figure n° 11 : Roulette de contact.

#### deur.

Ces trous seront taraudés avec un taraud d'un pas de 1/8 Whitworth.

A une distance de 8 mm de chaque côté on fera une petite gorge pour fixer le ressort de tension. On voit en détail sur la figure n° 12 la fixation avec son embout, le ressort et sa vis de fixation ainsi que la tige de la roulette de contact avec la gorge pour le ressort de tension.

#### 2. CONSTRUCTION

Une fois que toutes les pièces auront été réalisées et préparées, on procédera au montage de l'ensemble. La première chose à faire sera de réaliser le bobinage. A environ 5-6 mm des extrémités de la barre de Nylon on percera des trous de 1,75 mm pour l'insertion des tiges filetées qui serviront de fixation aux extrémités du bobinage.

On introduira les demi-axes antérieur et postérieur avec les embouts de contact correspondants dans leur logement. On appliquera ces embouts au bord de la barre de Nylon et avec un poinçon on fera un trou dans les embouts à un endroit correspondant à ceux de la barre en question. On introduira les tiges filetées dans leurs logements en les laissant ressortir approximativement d'environ 2 ou 3 mm et, sur l'une d'elles, on enroulera le bout du fil argenté qui formera le bobinage. Avec une soudure d'une certaine importance, on soudera l'extrémité du fil et l'extrémité de l'embout de contact à la tête de la tige ainsi qu'on peut le voir sur la figure n° 6 déjà commentée. Il conviendra d'exécuter cette opération le plus vite

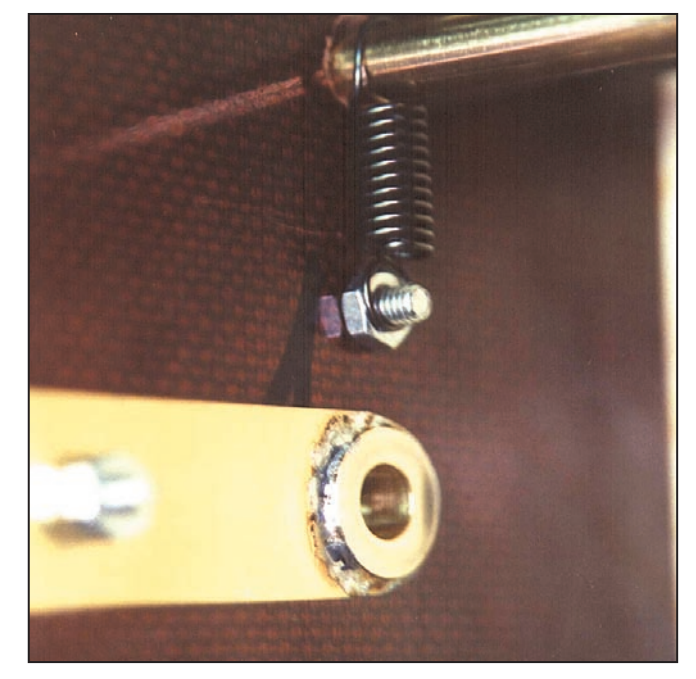

▲ Fig. n° 12 : Détail coussinet ressort vis. ▼ Fig. n° 13 : Bobine terminée.

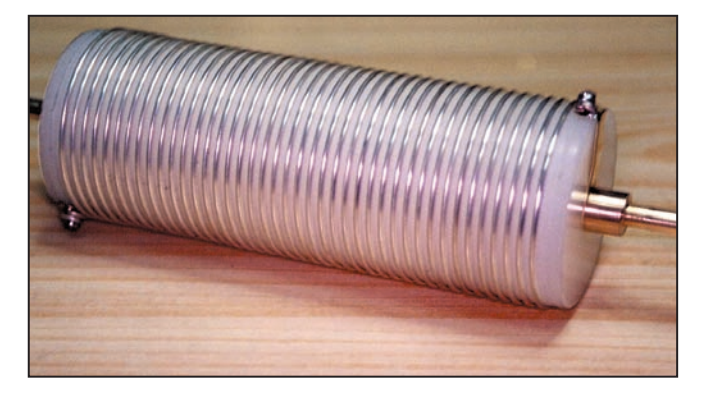

possible afin que le Nylon ne fonde pas sous l'effet de la chaleur.

Ensuite, on procédera à l'enroulement du fil, ce qui se fera plus aisément avec des gants de toile forte ou de cuir.

Si on n'a pas réalisé sur la barre de Nylon la gorge pour le logement du fil argenté, il faudra utiliser un autre morceau de fil pour maintenir l'espace entre les spires. On fixera l'autre extrémité du fil à une barre d'établi et on le tirera pour qu'il reste bien tendu. On tournera la barre de Nylon afin que le fil s'enroule et se place de façon adéquate dans son logement. Si celui ci n'existe pas, il faudra bien tendre le fil pour que, lorsqu'on aura enlevé le fil qui crée la séparation des spires, celles-ci demeurent parfaitement en place.

Une fois terminé le bobinage, on attachera le fil sur l'autre vis filetée et une fois coupé le surplus on soudera l'extrémité du fil et de l'embout de contact à la vis.

Sur la figure n° 13 on peut voir la bobine terminée. Sur le prototype, la bobine en question comporte 42 spires et, si on dispose d'un pont d'inductance, on mesurera sa valeur qui devrait tourner autour de 30 µHenry.

Dans chacune des plaques isolantes on introduira le coussinet correspondant avec son embout de contact soudé dans son logement. Chacun de ces embouts sera fixé au moyen d'une vis de 1/8 Whitworth de 10 mm de long à l'écrou correspondant. On peut voir les deux plaques isolantes préparées pour le montage sur la figure n° 10 déjà commentée précédemment.

Sur une plaque isolante, on placera les quatre tiges longitudinales que l'on fixera au moyen de vis de 10 mm de long. On introduira un demi-axe dans le coussinet et on fermera l'ensemble au moyen de l'autre plaque et des quatre tiges

 **MEGAHERTZ magazine 231 - Juin 2002 20**

#### matériel

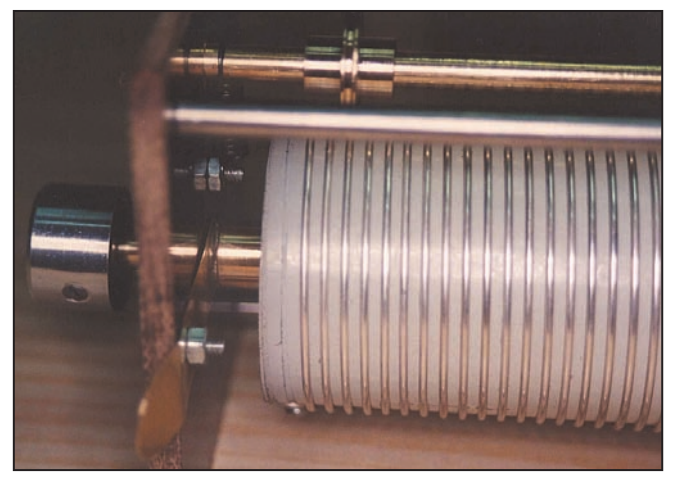

▲ Figure n° 14 : Détail du ressort. ▼ Figure n° 15 : Pont d'inductance.

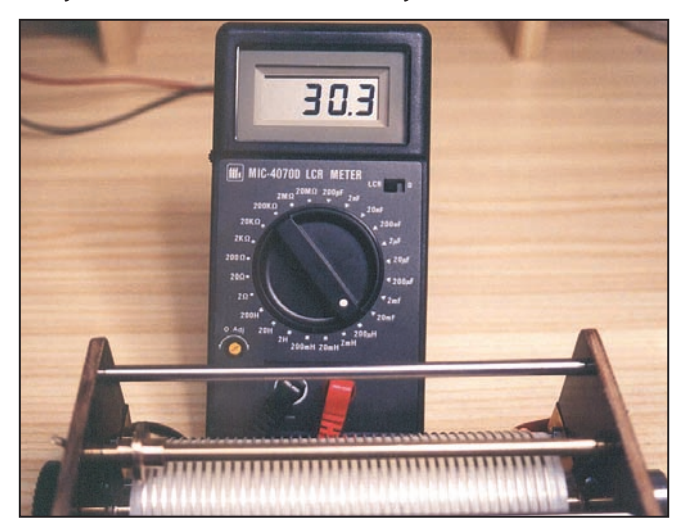

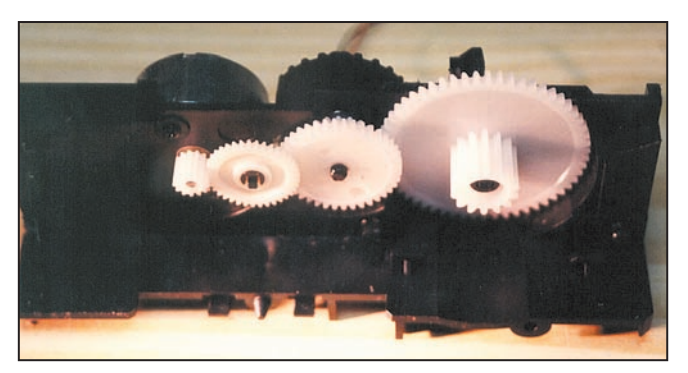

▲ Fig. n° 16 : Moteur et engrenages. ▼ Fig. n° 17 : couplage du moteur.

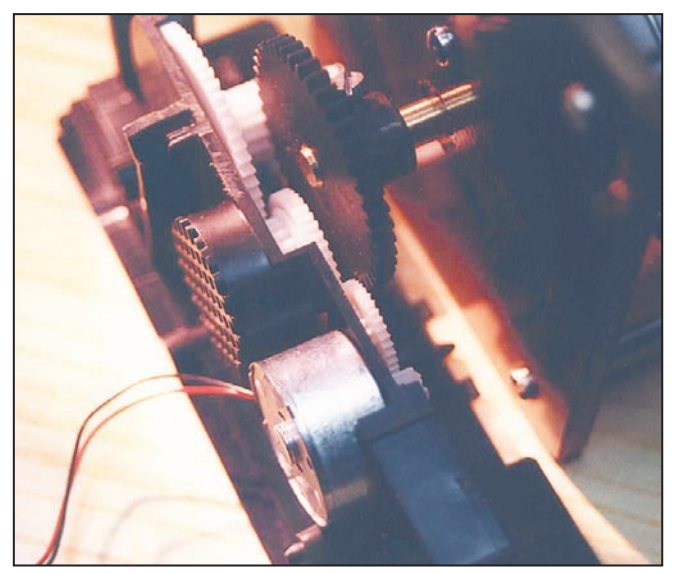

correspondantes. On vérifiera l'enroulement de la bobine et si nécessaire on replacera les spires aux endroits voulus afin d'obtenir un enroulement harmonieux et sans mou.

Ensuite, on ajustera la tige transversale et la roulette de contact. On introduira la roulette de contact dans la tige qui lui sert d'axe et l'ensemble dans les trous correspondants des plaques isolantes. On tournera la bobine afin de voir de quel côté il est nécessaire d'agrandir les trous correspondants à la tige transversale, normalement vers le bas. Avec une lime arrondie, d'un diamètre supérieur à 6 mm, on agrandira les trous en question dans le sens longitudinal. Normalement il sera suffisant d'enlever un mm.

Une fois réalisée cette opération, on placera à chaque extrémité de la tige une vis de 1/8 Whitworth de 10 mm de long et une cosse. A la partie intérieure on placera les ressorts qui iront s'enclencher dans les vis correspondantes. Ceci se voit clairement sur la figure n° 14.

On fixera un bouton de commande à l'un des demi-axes et on regardera si le fonctionnement est correct. Enfin, une goutte d'huile dans les coussinets et dans la tige transversale assureront un fonctionnement en douceur de l'ensemble.

Si on dispose d'un pont de mesure, on mesurera la valeur d'inductance de notre montage. Sur le prototype, on a obtenu une valeur de 30 µHenry approximativement, suffisante pour un ajustage de précision ainsi qu'on peut le voir sur la figure n° 15.

On peut perfectionner l'ensemble en actionnant la bobine au moyen d'un moteur électrique. A titre expérimental, on a utilisé un moteur et des engrenages réducteurs provenant d'un lecteur de CD-Rom, concrètement : le moteur d'entraînement du plateau. On peut voir sur la figure n° 16 le moteur utilisé. Ce moteur dispose d'engrenages réducteurs et l'un d'eux com-

porte un embrayage qui permet au moteur de continuer à tourner au-delà de la fin de la bobine, empêchant ainsi qu'un excès de courant ne puisse le griller.

L'ensemble des engrenages est couplé à la fixation transversale de la bobine ainsi qu'on peut le voir sur la figure n° 17. Un régime d'un tour par seconde approximativement semble une valeur correcte.

#### 3. NOTES FINALES

Il convient de tenir compte du fait que les extrémités de la bobine sont connectées électriquement aux extrémités qui sont métalliques et par conséquent conductrices. Si l'extrémité de la bobine est mise à la masse, il n'y a pas d'inconvénient à placer le bouton de commande directement sur les demi-axes.

S'il faut que la bobine soit isolée de la masse comme cela peut arriver dans le cas d'une utilisation dans un circuit de sortie d'un amplificateur de puissance H.F., la fixation de l'axe doit se faire au moyen d'un prolongateur réalisé avec une tige isolante de 6 mm de diamètre. Naturellement les coussinets pourront être coupés à la dimension adéquate au montage dans lequel on va utiliser la bobine.

L'ensemble peut être amélioré au moyen de roulements à billes au lieu des simples coussinets mentionnés, mais la complexité de la construction augmentera d'autant. Le fonctionnement de l'ensemble proposé est pleinement satisfaisant pour un radioamateur pour peu qu'il mette un peu de soin à sa réalisation.

Naturellement je demeure à l'entière disposition du lecteur pour toute information ou éclaircissement concernant tout ce dont il s'agit ici. Bonne chance et bons µHenry.

> Luis SANCHEZ PÉREZ, EA4NH Apartado 421. Toledo, ESPAGNE E-mail : ea4nh@hotmail.com Traduction : Monique & André JACCOMARD, F6GQO

**MEGAHERTZ magazine 21 231 - Juin 2002** 

matériel

# Mesure des inductances et des condensateurs

#### LA THÉORIE

Examinons le schéma 1. Il s'agit d'un oscillateur de type L C, alimenté par une pile de 1,5 V, L étant l'inductance à mesurer. La formule de Thomson :  $F = 1/2 \prod \sqrt{L.C}$  avec F en Hz,

L en H et C en F devient :  $F^2 = 25330/L.C$  avec F en MHz, C en pF, L en µH ; d'où l'on tire :

 $F^2 = 1/L$  et L =  $1/F^2$  si C = 25330 pF

ou L=10/F2 si C=2533 pF. Ce sont ces valeurs de C qui vont nous permettre de calculer facilement la valeur de l'inductance à mesurer.

#### RÉALISATION PRATIQUE

La mise en boîte se fera dans un coffret Pactet CM5 125 ou KGS03 de LIH. Un circuit imprimé simple face (vu côté cuivre) sera réalisé en suivant l'illustration fournie. Tous les éléments seront soudés côté cuivre (perçage inutile) sauf le support 16 broches.

Le circuit imprimé constitue le dessus du coffret. Il supLa mesure des selfs et des condensateurs est relativement peu fréquente chez un amateur et ne justifie pas l'achat d'appareils de mesure de prix élevé. C'est pourquoi, m'inspirant d'un article paru dans Mégahertz N° 142, je propose aujourd'hui un montage qui, pour quelques Euros, permet à l'aide d'un fréquencemètre et d'une calculette de calculer la valeur d'une inductance (de 0.25 µH à plus de 100mH) ou d'un condensateur de 10 pF à  $1$  uF.

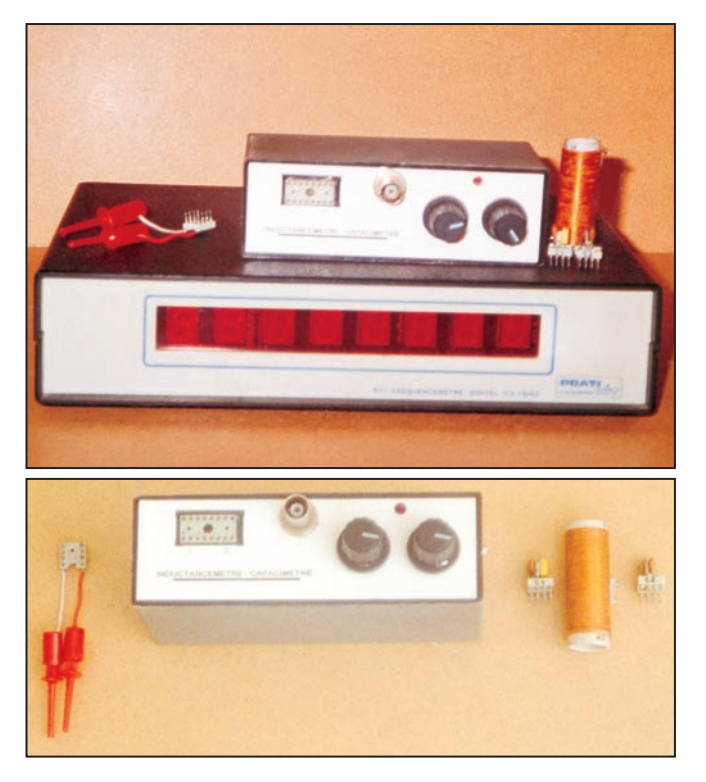

porte tous les éléments sauf la pile de 1,5V.

A un support tulipe 8 broches, on reliera à l'aide de fils souples deux grip-fils miniatures qui serviront à fixer l'inductance à mesurer (Fig. 1). Dans le cas d'une bobine de faible inductance, les extrémités pourront être enfilées directement dans le support 16 broches.

#### CALCUL DES CAPACITÉS :

C = 2533 pF ou 25330 pF, mais il faut tenir compte des capacités parasites du montage. Nous les mesurerons en fabriquant une self de 25.33 µH (72 spires, fil émaillé 6/10, spires jointives sur mandrin de 15 mm de diamètre). Cette self sera soudée sur un sup-

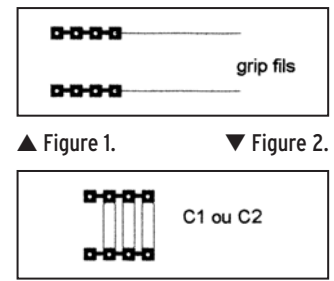

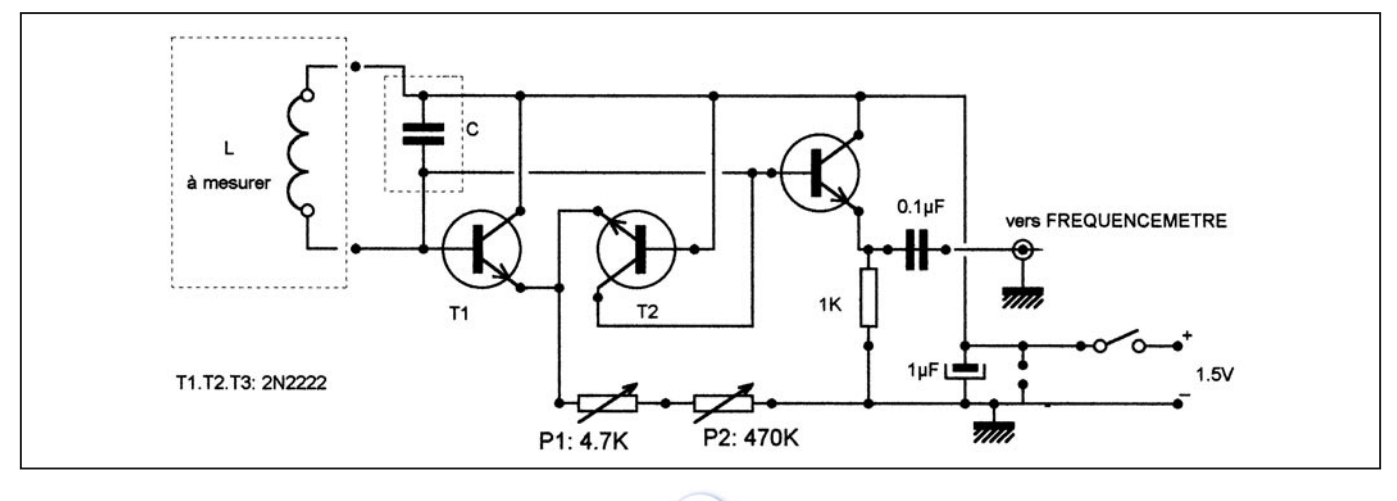

matériel

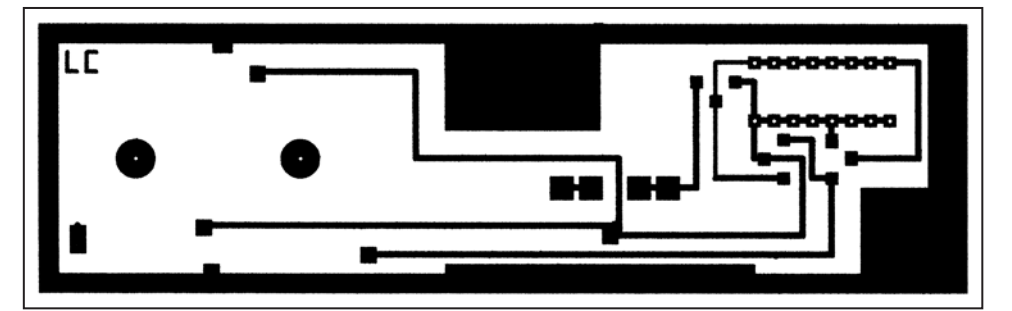

Circuit imprimé vu côté cuivre.

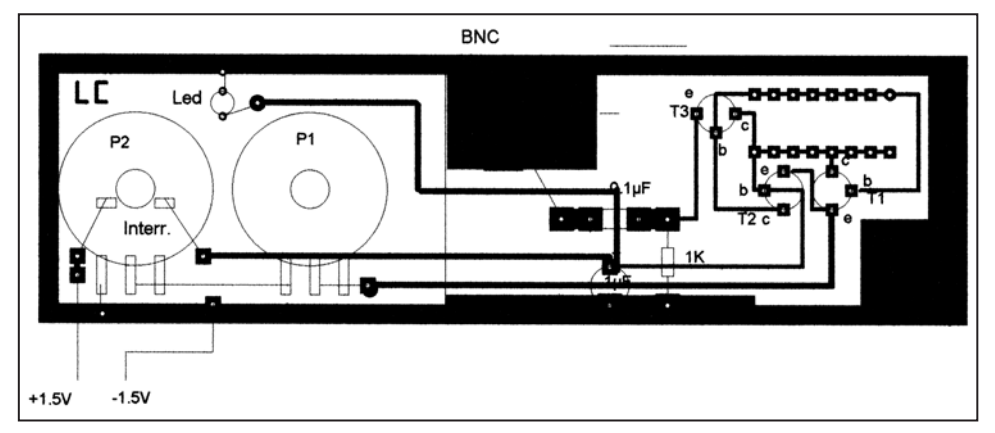

Implantation. Les composants sont soudés côté cuivre.

port 8 broches qui sera placé, ainsi que le support des gripfils, sur le support 16 broches. Alimenter le montage et mesurer la fréquence f :

On aura c en pF = 1000/f2 (de 90 à 100 pF)

#### REMARQUE :

On pourra aussi utiliser une self de 2.53 µH (12sp1/2, fil 5/10, diamètre 15mm) :

On aura c en pF = 10 000/f<sup>2</sup> si on ne désire pas utiliser l'appareil comme capacimètre.

#### CONNAISSANT C :

Nous allons monter des condensateurs en parallèle pour obtenir C1 = 2533 pF – c.

Ces condensateurs seront mesurés à l'aide d'un capacimètre et seront soudés sur un support tulipe 8 broches (broches reliées de chaque côté) (fig. 2).

Sur un autre support tulipe 8 broches, on pourra aussi souder un ensemble de condensateurs C2 pour obtenir une valeur de 25330 pF - c.

La précision des capacimètres courants n'étant que de 3 %, il peut être intéressant d'utiliser des condensateurs à 1 %. Exemple pour C1 : 2200 pF + 220 pF Polystyrène série EXFS de LCR (Radiospares à Beauvais) + 12 pF à 22 pF céramique. Si C2 est en place :

L = 1/F2 (taper F sur la calculette, élever au carré puis 1/x) Si C1 est placé : procéder de même puis multiplier par 10.

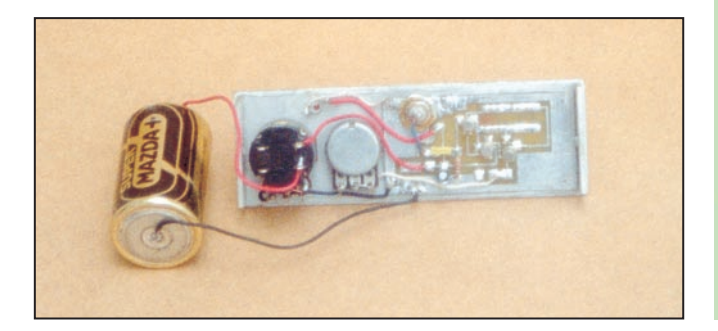

#### USAGE DE P1 ET P2

Au départ, ces deux potentiomètres seront placés au maximum de résistance. Mettre sous tension : le fréquencemètre indique 0 ; tourner P2 dans le sens de la résistance décroissante puis faire de même avec P1 (si nécessaire) jusqu'à ce que le fréquencemètre indique une valeur stable (attention, si vous continuez F va diminuer). En pratique, sauf pour de fortes valeurs de L, P2 sera à 0 et on ne manœuvrera que P1.

#### MESURE DES INDUCTANCES DE FAIBLE VALEUR

Pour des inductances de 10 nH à 500 nH, j'utilise un grip-dip. La self à mesurer est placée sur un support de C.I. 16 broches (bro-

ches reliées de chaque côté : 2 fois 4 broches, voir fig. 3) sous lequel ont été soudés des condensateurs pour obtenir une valeur de 253 pF (220 + 33).

 $L = 100/F^2$ 

et pour les très petites inductances : 2533 pF  $I = 10/F^2$ 

#### MESURE DES CONDENSATEURS

Ce montage peut également servir de capacimètre : Mettre en place sur le support 16 broches la self de 25,33 µH et le condensateur à mesurer C

C en pF = 1 000/F<sup>2</sup> - c (capacité parasite du montage) Mesure possible de 10 pF à 1 µF.

A ceux qui ne possèdent pas de fréquencemètre, je signale que le montage décrit dans Mégahertz de février 1999, convient très bien pour cet usage.

#### Jean-Paul GURY, F5LLB

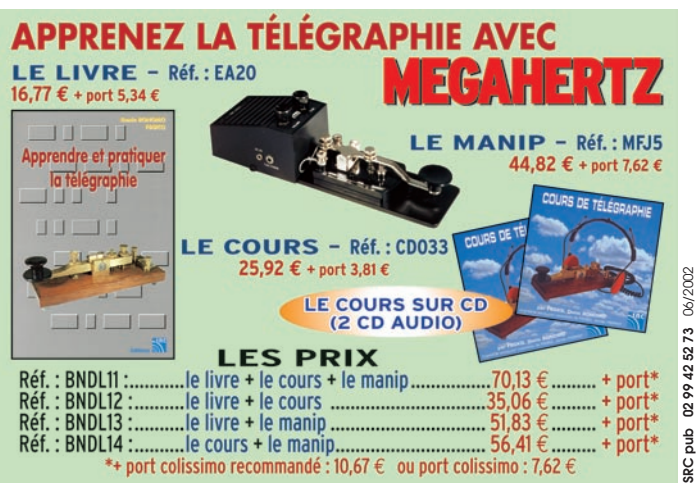

 **MEGAHERTZ magazine 231 - Juin 2002 23**

#### **TOUR DE MAIN**

divers

# La fabrication des circuits imprimés Procédé du fer à repasser

e transfert d'un dessin sur un morceau d'époxy cuivré, à l'aide d'un coup de fer à repasser, n'est pas une nouveauté.

On en trouve une description dès 1983, dans une revue anglaise (Radio and Electronics nov. 1983) qui vante les mérites d'un film-transfert rare et coûteux.

Les lignes qui suivent ont pour objet de montrer que le procédé est devenu bon marché et à la portée de l'amateur, grâce :

- à l'apparition de fers à repasser bien thermostatés ;

- au développement de deux satellites de nos ordinateurs ;

- à la diffusion, parmi les "consommables pour informatique", du "glossy paper", un papier pelliculé sur une face, destiné aux très bons tirages (0,3 à 0,5 € la feuille A4 par pochette de 20).

#### PRINCIPE DU PROCÉDÉ

Supposons le dessin obtenu sur glossy paper (papier brillant pelliculé) à la sortie de votre imprimante à laser. Il vous suffit alors :

- de placer le papier sur l'époxy, de façon à mettre le dessin en contact avec la face cuivrée de l'époxy ;

- de placer l'ensemble sur un refroidisseur (plaque d'aluminium très épais, dos plat d'un radiateur, ou même carreau de marbre bien lisse) ;

- d'appliquer sur le tout un coup de fer chaud.

Voyez comme c'est simple ! Le transfert obtenu s'explique comme suit. A l'origine le "toner", mélange en poudre L'auteur décrit dans cet article une façon simple de faire des circuits imprimés en petite quantité, par transfert à chaud, répondant aux besoins normaux d'un amateur qui découvre un montage intéressant et veut réaliser le circuit…

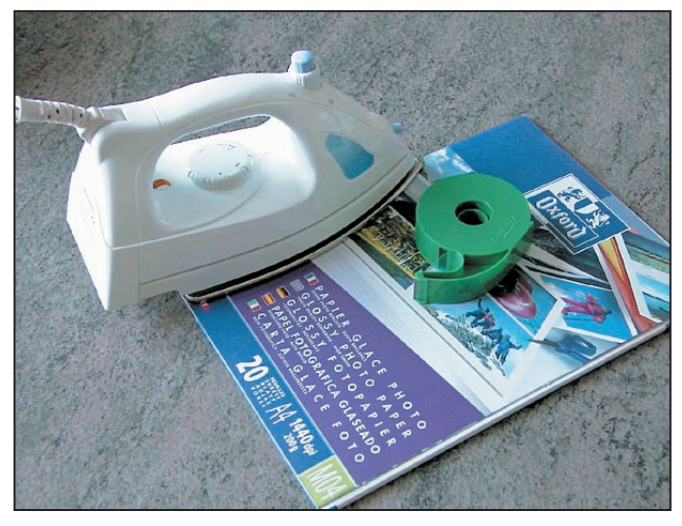

Réalisez vos prochains CI avec ces "outils" !

de résines teintées et fusibles, marque les pistes du dessin. Sous la chaleur du fer, le toner fond, se détache du papier (pelliculé, non absorbant),et se dépose sur le cuivre. Il s'y fixe, grâce à l'écart de température entretenu entre le haut (qui chauffe) et le bas (qui refroidit).

Après transfert, le papier redevient blanc.

Comme nous l'écrivions dans le bulletin de liaison des radioamateurs du Nord, sur un ton plus badin :

- "Finies les plaques présensibilisées, coûteuses et fragiles" ;

- "Terminées les insolations, trop longues ou trop courtes" ;

- "Supprimés les bains de soude caustique, si dangereux pour les yeux" ;

- "Un coup de fer remplacera tout cela" ;

- "Au fond, le plus dur sera d'obtenir de votre charmante épouse son plus beau fer à repasser".

#### PRÉCAUTIONS ESSENTIELLES A – NETTOYER LA FACE CUIVRÉE DE

L'ÉPOXY

Il est efficace et rapide de nettoyer à sec : laine de fer

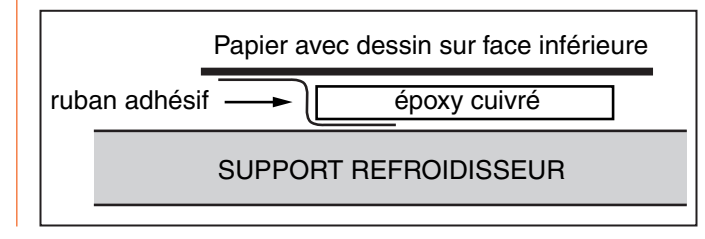

**MEGAHERTZ magazine 24 231 - Juin 2002** 

n° 000 (n° 0000 en Grande-Bretagne) pour antiquaires.

#### B – RÉGLER LE THERMOSTAT DU FER

Sur la position la plus élevée (lin). Faire marcher le fer sans eau. Attendre que, non seulement le thermostat soit chaud, mais aussi la semelle.

#### C - SOLIDARISER L'ENSEMBLE PAPIER-ÉPOXY (VOIR DESSIN)

Par un bout de ruban adhésif, sur un seul côté, de façon à ne pas contrarier la dilatation du papier. Bien entendu, le papier doit dépasser généreusement les limites de l'époxy, (de façon à ne pas chauffer directement l'époxy). Il est utile de fixer l'époxy sur le refroidisseur par un autre ruban adhésif, mais évitez tout contact semelle-ruban adhésif qui souillerait la semelle.

#### D - REPASSER

Par deux passes très lentes de la semelle sur l'ensemble dans le sens qui maintient la solidarisation. Deux minutes au total.

#### E - TREMPER

Jeter l'ensemble papierépoxy encore chaud dans une cuvette d'eau tiède, afin de ramollir le papier. 5 mn plus tard, celui-ci se décolle sans s'accrocher. (Avec un peu d'habitude et pour un très petit circuit, l'opération peut être supprimée).

#### F - GRAVER

Par perchlorure de fer tiède, selon votre méthode habituelle.

Vous constaterez alors que le toner fondu est très solide

#### **TOUR DE MAIN**

#### divers

et s'accroche bien au cuivre, bien plus que les décalcomanies, les traces de feutre gras, etc. Aucun risque de surgravure.

Cette dernière constatation introduit deux recommandations ;

- commande de l'imprimante par l'ordinateur, commandez une impression plutôt claire. Vous évitez ainsi que le toner, trop épais sur le papier (non absorbant) vienne baver sur le cuivre et court-circuite deux pistes très voisines. - lors du nettoyage final, aidez-vous du tampon de laine de fer visé en a, et d'alcool à brûler.

#### AUTRES RECOMMANDATIONS A - TAILLE-LIMITE

Il est difficile de dépasser une surface de 150 \*100 mm, soit l'aire balayée par la semelle en se déplaçant peu de sa position centrale.

Par contre, le procédé convient aussi bien à l'époxy double-face et à la bakélite.

#### B - PISTE NE S'ÉTANT PAS TRANSFÉ-RÉE

Il peut arriver qu'un bout de piste périphérique ne se soit pas transféré. Habituellement, ce n'est pas grave : il vous suffit de rectifier au feutre gras. Inutile de recommencer.

Mais pourquoi ce défaut : - au lieu de repasser à plat, la semelle a été inclinée ;

- ou bien, une aspérité sur le bord du cuivre a contrarié la dilatation du papier : il fallait - meuler les bords de l'époxy ;

- ou bien le toner devait se déposer sur le bord-même de l'époxy : c'est impossible ;

- veillez à fournir un morceau d'époxy dépassant un peu le dessin.

#### C – EFFET MIROIR

effet miroir ;

Vous avez deviné que le dessin déposé sur le cuivre est la copie inversée de celui du glossy paper.

Comment obtenir un dessin inversé sur le glossy paper : si votre ordinateur est équipé d'un logiciel dessin, vous pouvez imprimer avec - sinon, il est aussi expéditif d'imprimer d'abord un "transparent" et de scanner son dos.

#### D - FORMAT A5

Par économie de glossy paper et de transparent, utilisez le demi-format (A5).

#### CHOIX DU MATÉRIEL

Le procédé donne satisfaction pour l'emploi d'une imprimante à laser domestique. J'utilise une Hewlett-Packard 1100 et du glossy paper Epson n° S041126. Mais d'autres marques conviennent

Les imprimantes à jet d'encre ne conviennent pas.

Quant aux photocopieuses des "boîtes à photocopies", conviennent-elles ? Elles marchent toutes au toner, mais, vu leur diversité, un essai est indispensable :

- certaines font subir un parcours sinueux au papier qui, à cet effet, doit être fin. Voyez s'il existe une fente pour l'introduction, feuille par feuille, du papier épais, tel le glossy paper ;

- d'autres, très rapides, écrasent peu le toner entre les deux rouleaux finals. Sur glossy paper (qui n'absorbe pas), le dessin s'efface par simple frottement.

#### **CONCLUSION**

Le procédé ainsi détaillé peut vous rendre service. Il convient particulièrement à un enseignant désireux de confectionner des circuits simples en petites séries. Au fond, c'est une variante moderne de la sérigraphie, encore en usage dans l'industrie.

Croyez mon expérience : Animant un club d'électronique à Lille et y enseignant, je réalise par ce moyen plus de cent circuits, certes modestes, par an :

- les reproduire par photo épuiserait nos finances ;

- les dessiner un par un, à main levée, épuiserait mon temps !

A vous d'ajouter quelque tour de main.

> Albert KIEKEN, F1GDU

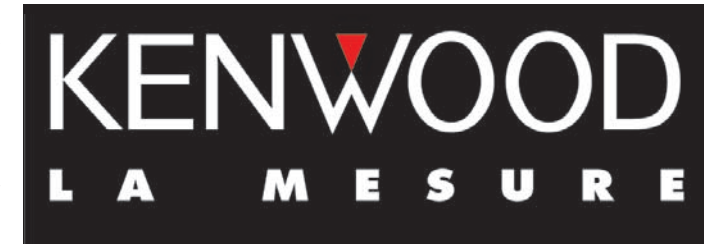

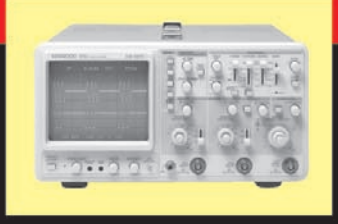

#### **OSCILLOSCOPES**

Plus de 34 modèles portables, analogiques ou digitaux couvrant de

5 à 150 MHz, simples ou doubles traces.

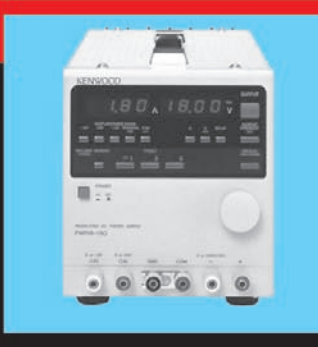

#### **ALIMENTATIONS**

Quarante modèles digitaux ou analogiques couvrant tous les besoins en alimentation jusqu'à 250 V et 120 A.

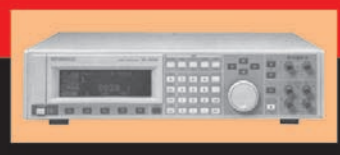

## **AUDIO, VIDÉO, HF**

Générateurs BF, analyseurs,

millivoltmètres, distortiomètres, etc.. Toute une gamme de générateurs de laboratoire couvrant de 10 MHz à 2 GHz.

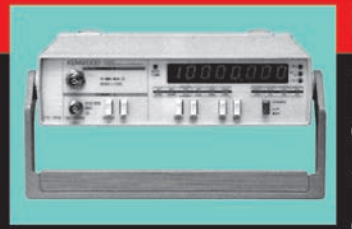

#### **DIVERS**

Fréquencemètres, générateurs de fonction ainsi qu'une gamme complète

d'accessoires pour tous les appareils de mesure viendront compléter votre laboratoire.

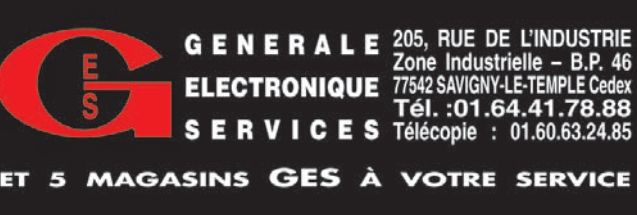

 **MEGAHERTZ magazine 231 - Juin 2002 25**

#### **TECHNIQUE**

télévision

# Réception et propagation les signaux de TV voisines à longue distance

# ou comment capter la SSR, BBC, RTBF, TVE, TMC et RTL (Tère partie)

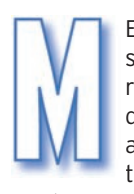

EGAHERTZ ouvre ses colonnes à la réception longue distance de la TV analogique terrestre -TAT- en pre-

nant comme exemple illustratif la TV suisse qui peut être reçue dans le quart centre-Est de la France via la propagation en VHF-UHF de sol. Mais, il est entendu que les principes décrits ici pour la TV helvétique peuvent être extrapolés à n'importe quels autres cas, télé locale, émetteurs France 3 d'une Région voisine, (ex : FR 3 Pays de Loire en Bretagne) et donc aussi les autres émetteurs étrangers :

RTBF 1 et RTBF 2. Dans la partie nord de la France, il est possible de capter les émetteurs de Wavre (E8-28), d'Anlier (E11-60) de Froidmont (57V-63) d'Ougrée (E4-42) Anderlues (61) et de Rivière (52) situés en Belgique. Signalons toutefois que la télé publique belge dispose depuis peu d'une chaîne satellitaire "RTBF Sat" diffusée par Astra. Cette chaîne en DVB Mpeg 2 / clair (12610 GHz, V, SR 22000, FEC 5/6) compile les meilleurs programmes du service public belge. Cependant, pour des questions de droits, les séries Vous demeurez en zone frontalière et vous êtes peut-être atteints par l'un ou plusieurs signaux de chaînes voisines venus d'émetteurs relativement éloignés. En fonction de leur fréquence et de l'environnement en présence, la propagation et la réception des signaux varie notablement.

Mégahertz vous guide sur les moyens à retenir pour capter le mieux possible ces programmes VHF & UHF. Explications.

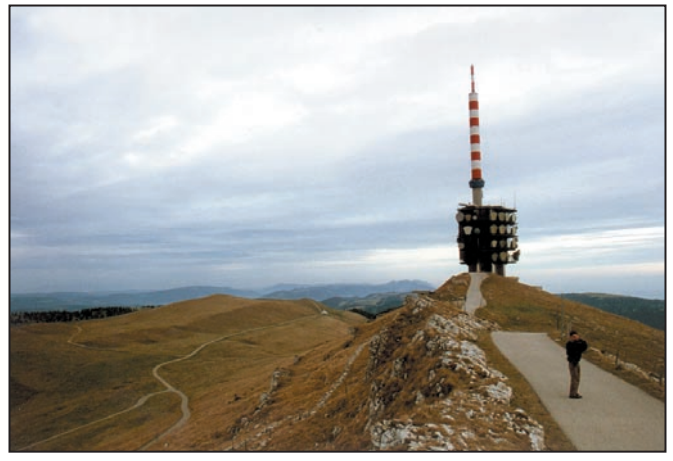

Le Chasseral 1609 m. <br>
C Snueffer@wanadoo.fr

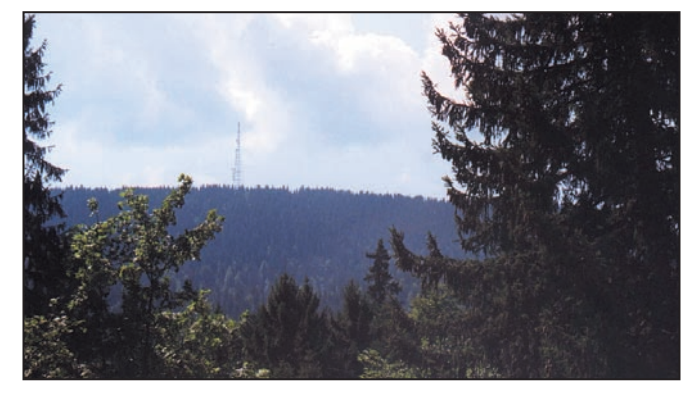

L'émetteur de la Barilette vu depuis la Givrine. © Snueffer@wanadoo.fr

à la BRT, les émetteurs pouvant être utilisés sont ceux d'Egem 43 et 46, Oostwlernlen 49 V et 55 V et Wavre E 10 et 25.

RTL 9 et RTLTVi canaux 21-29 sont plutôt pour le quart N/E de la France et la Belgique depuis l'émetteur de Dudelange au Luxembourg. Cet émetteur en c 21 (1000 kW PAR, Z : 720 m) est parfois reçu jusque du côté de (02) Château-Thierry, vers l'Ouest, et aux alentours (67) d'Haguenau vers l'Est. Portée 150 à 200 km, parfois plus par temps de brouillard, exemple dans la grande banlieue N/E de Paris. TdF à installé des réémetteurs locaux qui empêchent de suivre les programmes alors que le signal utile serait exploitable. De plus, l'émetteur des Riceys (et dans un moindre mesure ceux de Bouvigny et Mulhouse) en c 21, limite considérablement le champ d'action de RTL puisqu'il arrive lui aussi jusqu'aux alentours de Reims. RTL 9 est disponible (payant) sur TPS et Canalsat.

On peut rajouter à la liste de la réception longue distance des nombreux émetteurs de Télé-Monte-Carlo opérés par TdF, Mt Agel L 8, 30 et 35, Gd Etoile 35, Cap Sicié 33,

américaines, notamment, ne sont pas programmées. Quant  $\pm$ 

Nîmes 58 et le Mt Ventoux (2000 m d'altitude) en canal

 **MEGAHERTZ magazine 231 - Juin 2002 26**

#### **TECHNIQUE**

télévision

57 qui rayonne bien au-delà de la zone annoncée officiellement… puisque TMC est captée jusque sur les versants bien exposés, Sud-Est, du Massif Central. TMC peut être reçue en Corse et même parfois sur les flancs Est des Pyrénées avec des antennes performantes captant des signaux permanents mais forts variables en intensité. TMC (crypté) est disponible sur Canalsat.

Il est évident que ces possibles réceptions hertziennes se font dans les zones géographiques correspondantes et pour des fréquences qui peuvent être différentes mais toujours comprises entre 45 et 860 MHz. Les chaînes italiennes et allemandes étant disponibles, gratuitement et en clair par satellite, Astra ou bien Hot-Bird, l'intérêt pour la réception hertzienne est marginale.

Pour la réception en bord de mer, cas des chaînes anglai-

ses via Douvres (50-56-53-66) ou Jersey-St Peter (51, 44, 41, 47) dans le Golfe de St Malo, ou espagnoles, Irun-Jaizkibel 500 m (54, 48, 41, 31, 50, 44) dans le Golfe de Gascogne et celui de Maçanet-Pic des Salinas 1300 m (E 11, 59, 62, 43,) dans le Golfe du Lion, la distance émetteur/récepteur est parfois supérieure à celle observée au-dessus des terres. Ainsi, on capte notamment la TVE 1 jusqu'au alentours de Sète. En UHF, l'ART ayant octroyé les canaux 59 et 62, (mais en pol V) au réémetteur de Port Vendres distant de 30 km de l'émetteur espagnol, la réception hispanique est parfois déjà brouillée du côté de Perpignan. C'est ce que l'on nomme la coordination transfrontalière ! "Un manque à gagner important" nous confiait un antenniste qui pestait contre TdF alors que celle-ci aurait été avisée de l'incompatibilité du plan…

La réception, facile à compliquée, d'une seule ou plusieurs chaînes étrangères (B.G) ne peut se faire qu'avec un téléviseur multistandard France /CCIR, plus connu par le grand public sous l'appellation de PAL/SECAM. Les spécialistes savent que ce n'est pas la même chose, mais enfin… Pour les chaînes anglaises, le tuner du téléviseur est encore différent. Notons que l'émetteur de Douvres peut pousser jusqu'au littoral du Pays de Caux. Si le résultat est négatif, testez d'autres émetteurs qui arrivent plus ou moins bien, souvent ça dépend de la saison… ex Heathfields en 49, 52, 64 et 67, Rowridge en 21, 24, 27 et 31. Une antenne UHF montée sur rotor permet de choisir en direction la meilleure propagation du moment. D'une façon générale, la télé anglaise peut être suivie en bord de mer, régulièrement, ou assez souvent, de la pointe de la Bretagne (via Redrupt 41, 44, 47, 51 et 37 ou Caradon Hill 22, 25, 28 et 32 puis Skockland Hill 23, 26, 29 et 32) à la Belgique. Précisons bien que les données ne sont pas exhaustives et il parfois possible de s'appuyer sur un autre point d'émission non décrit.

#### TV PUBLIQUE HELVÉTIQUE VIA SATELLITE : RÉSERVÉS AUX SUISSES…

Pour les petits malins de Lille, Brest ou de Marrakech, etc. possesseurs de cartes officielles "Sat Access" émises par "SSR-SRG Idée Suisse Service Public" détournées, ou encore de cartes dites pirates\*… tournant sous Viaccess, une partie de

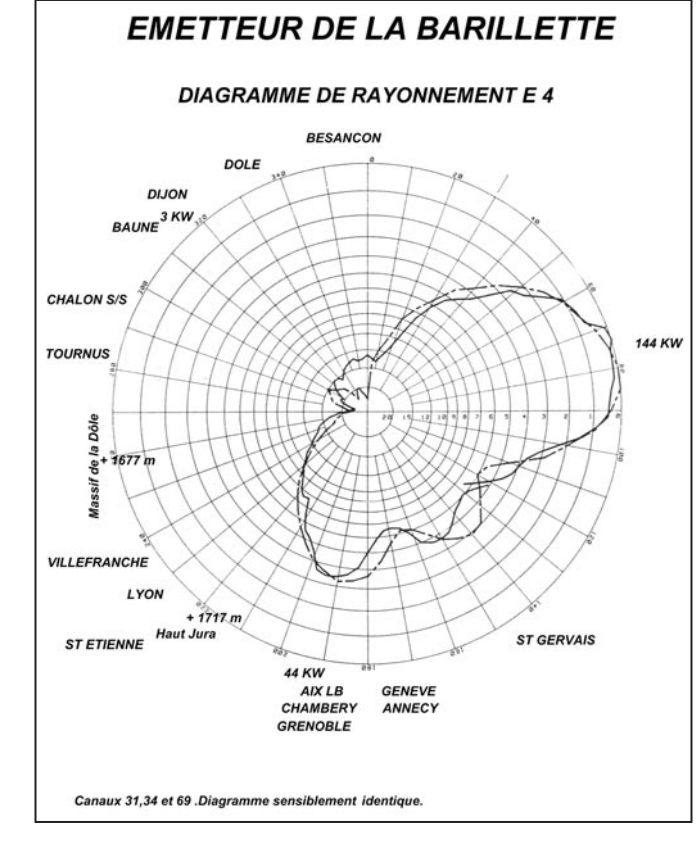

l'article ne leur est pas destinée, puisque équipés d'une parabole dirigée vers HOT-BIRD 13° Est et d'un terminal réglé sur 12.399 GHz, Fec 3/4 SR 27.500. Ils recevront ainsi les 2 chaînes en langue française, la TSR 1 et la TSR 2 (Télévision Suisse Romande) les 3 chaînes en suisse-allemand (films et séries en allemand) que sont la SF-DRS 1 et SF-DRS 2 et une version compile, Sfi, les 2 chaînes italophones TSI 1 et TSI 2 ainsi que des programmes radio (en clair) comme Option Musique. Le télétexte, riche, clair organisé et réactif, est aussi recevable en clair. TF 1 et France 2 pourraient s'en inspirer ! En mode hertzien, on ne captera pas, car non émises depuis la Suisse romande ou allemande, pardon alémanique…, la TSI 2 et la Sfi. La SF 2 n'est reçue qu'en bordure de certaines régions linguistiques. Un petit mot sur la program-

mation : excellentes émissions basées sur la réflexion, reportages, docs, mags d'infos, divertissements populaires, concerts, jeux, ski, évidemment…, webcams, reprise d'Euronews, et immuables séries américaines genre "on m'a revolé mon bébé… si je suis pas là c'est que je suis parti". Pour la DRS programmation sensiblement identique, mais le matin, pendant 2 heures, toutes les météocams vidéo de Suisse en direct, la télé au service du tourisme (aussi sur TW 1 diffusé en clair par le satellite Astra). Entrons dans le vif du sujet.

\* La législation française nous interdit d'en dire plus. Internet est quasi exhaustif !

#### ASPECTS TECHNIQUES

#### HERTZIEN, VIA QUEL(S) ÉMETTEUR(S)

Se reporter au tableau précisant les caractéristiques des émetteurs frontaliers.

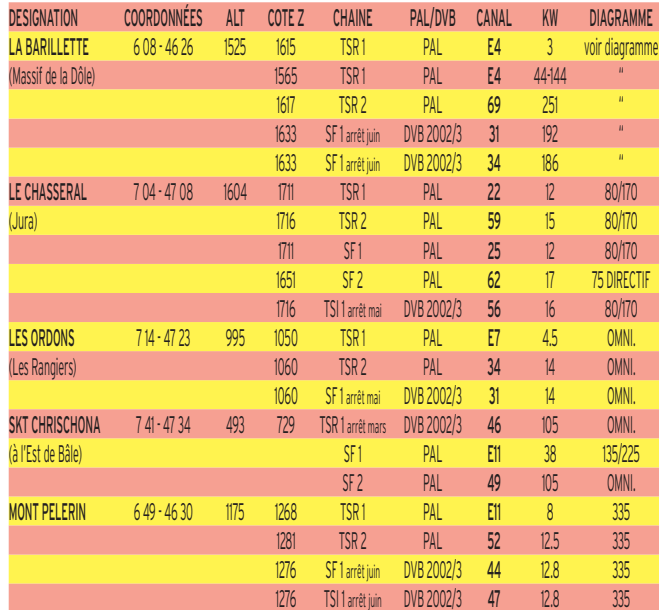

#### **TECHNIQUE**

#### télévision

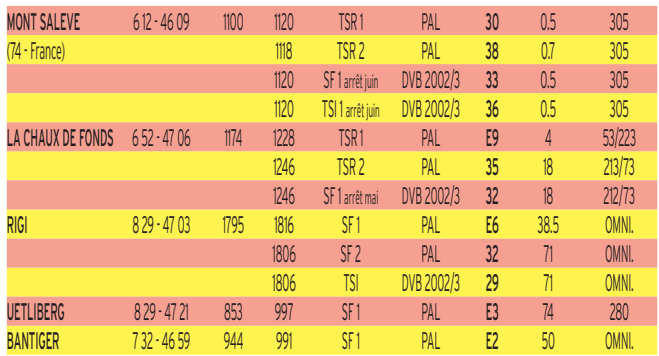

La réception possible de une à cinq chaînes suisses dans le quart centre-Est de la France de Strasbourg à Grenoble, en passant par Dijon et Lyon, grosso modo, dépend de la mise à niveau des émetteurs de Swisscom, du diagramme de rayonnement, de la puissance apparente rayonnée et de la position géographique de l'émetteur. Les émetteurs suisses bénéficient généralement d'une situation favorable, parfois à 1600 m d'altitude (Voir les prises de vues sur le Chasseral\*) sur les sommets du Jura, en bordure de frontière avec la France et donc ils rayonnent souvent à 150 km à l'intérieur de l'hexagone, exemple Dijon, voire sur le plateau de Langres, les hauteurs exposées favorablement du Morvan, du Massif Central… c'est pas la porte à côté ! Certains points d'émission situés dans les Alpes suisses peuvent être reçus en France.

\* Remarque : le Chasseral est aussi un site prisé par les radioamateurs, voir Internet "Chasseral", relais, record du monde en 24 GHz ?, etc.

La réception dépend encore et surtout, de l'environnement local du point de réception, altitude, dégagement immédiat, brouilleurs locaux et puissance du signal utile. Il faut encore tenir compte de la propagation du signal qui varie de plus en plus avec l'augmentation de la distance. On pourra, pour les chaînes émises en UHF, se baser sur des observations en 430 MHz. On remarque que la puissance des signaux reçus, dans le cas de l'émetteur non "visible", (dû notamment à la dépression apportée par la courbure terrestre) dépend des conditions météo du moment. Ainsi, il est courant de bénéficier de renforts de propagation pouvant apporter 10 ou 15 dB et donc, à certains moments, une excellente image sur une antenne à grand gain, à découpe adaptée, souvent préamplifiée pour réduire le souffle ("neige" pour M. Lambda) sur l'écran, en monocanal, en bande réduite, en bande, ou en large bande, selon le cas.

#### PRÉAMPLI : SÉLECTIF PARFOIS INDISPENSABLE

La réception de la SSR, BBC, TVE, TMC, RTL et RTBF en France, nécessite le plus souvent le montage d'un amplificateur de signal, sauf lorsque l'émetteur produit un signal de moins 65 dBµV en UHF sur la sortie dipôle de l'antenne RX utilisée. L'amplification répond à des règles techniques et donc l'achat de n'importe quel boîtier vendu en grande surface peut apporter un résultat catastrophique, le remède est pire que le mal ! Dans certains cas, il est même très difficile de faire fonctionner correctement l'amplification même de type étroit, c'est-à-dire monocanal. Exemple, cas canal/canal (21/22 ou 22/23) produits par les émetteurs utile et brouilleur situés dans une direction sensiblement identique. Un "bon" préampli permet d'exploiter "commercialement" des signaux jusqu'à 35 dB $\mu$ V en UHF, 40 dB $\mu$ v en bande III et 45 dB $\mu$ V en bande I, mesurés en sortie dipôle. Ces seuils indicatifs, certains se contentent de moins, sont liés à la capacité d'amélioration de l'image de l'ampli augmentant avec l'élévation de la fréquence. De plus, il faut aussi savoir que 55/57 dB suffisent en VHF, alors qu'une soixantaine de dB sont au moins requis en

UHF pour bénéficier d'une image "excellente" voire "parfaite". Notons au passage qu'il n'est pas rare de trouver chez nous des signaux TdF arrivant à une quarantaine ou cinquantaine de dB ou présentant des échos. Cependant, on peut contourner plus facilement le problème (chaînes en clair) en s'équipant d'une antenne satellite analogique pointée sur Télécom 2 C à 5 ° Ouest. A ce propos signalons rapidement que le satellite de *France Télécom* sera remplacé (de manière transparente pour les usagers) ce printemps ou au début de l'été par Stellat. Lancement prévu, mi-avril. Ce satellite sera surtout mieux reçu hors hexagone, par exemple de Tunis à Tanger, avec des paraboles de 60 à 80 cm contre 1.20 à 4.00 m actuellement. En France la réception se fera à partir de paraboles ou antennes plates de 55 cm… Toutefois une parabole de 65 cm est conseillée pour une question d'angle d'ouverture (première faille à 3 ° - soit sur la position exploitée à 8° Ouest par Atlantic Bird - avant remontée du premier lobe secondaire).

#### CHAMP AMBIANT…

En présence d'un émetteur TdF dit multicanal (y compris la FM en bande II) proche, qui produit un fort champ local, l'utilisation d'un amplificateur à large bande (c 2 à c 69) ou de bande I, III et notamment UHF, peut être proscrit vu les risques de saturation, c'est-à-dire produisant de phénomènes de surmodulation et de l'intermodulation (barres noires au rythme du son, mélange des chaînes, moires…). Si c'est le cas, préférez un préampli accordé à gain suffisant, 15 dB en VHF 20 dB en UHF suffisent en général, si la ligne coaxiale est normale (trentaine de mètres et est de bonne qualité avec éventuellement 1 répartiteur 2 ou 4 D). Sur demande, la bande passante amplifiée utile de l'ampli (couvrant quelques canaux consécutifs, exemple 21 à 25 , 31 à 34, 46 à 49, ou 56 à 59), peut être ajustée à l'usine évitant, ou limitant, ainsi l'amplification inutile de triplets locaux gênants (Lomont et Mt Faucon) et maintenant de quarté UHF (Nuit St Georges) voire de quintets puissants UHF rencontrés sur de nombreux émetteurs de TdF.

#### LE GAIN : UN ÉLÉMENT SECONDAIRE, OU PRESQUE…

Avant d'acheter un amplificateur bien vérifier son niveau de sortie maximal admis, au moins 100 dBµV.

(ref : pour 60 dB d'IM 3 en bande large et 54 en monocanal). En clair, vous recevez par exemple un signal UHF local de 85 dB malgré une antenne positionnée vers l'émetteur suisse, anglais ou espagnol, il est alors fort probable que des dysfonctionnements peuvent visuellement apparaître avec un ampli trop large, puisque 85 + 20 dB d'ampli = 105 dB... Si maintenant l'ampli fait 35 dB mais 105 dB de sortie et le brouilleur moins puissant 70 dB, le résultat est identique… L'amplificateur ne se choisit pas par son seul pouvoir d'amplification, mis en avant dans certaines publicités, mais par son facteur de bruit, 2 dB au moins, 3 maxi, sa résistance par rapport aux signaux puissants indésirables et par sa bande passante adaptée.

Un préampli de mât peut comporter 2 voire 3 entrées de bande avec atténuateur réglable. Un préampli de dipôle est généralement employé pour le traitement global du spectre UHF 21 à 69. On trouve encore des préamplis de type monocanal de mât pour le VHF, exemple canaux E 4, E 7, E 9, E 11. Un préampli monocanal peut être précédé d'un filtre ou d'un réjecteur si le canal-brouilleur est proche. Un préamplificateur 430 MHz remodelé en fréquence peut convenir en traitement monocanal UHF, ex 479 MHz (c 22).

A suivre…

# *http://www .wincker.fr*  $\bullet$ **NW Le TOP des antennes émission-réception…A**

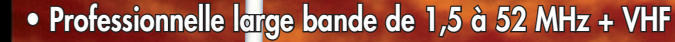

- **Radioamateur toutes bandes + VHF**
- **Marine et militaire HB**
- **Spéciale haute impédance pour voiliers…**

# **CARACTERISTIQUES TECHNIQUES**

- **Radioamateur double tores de 1,8 à 52 MHz 500 W**
- **Militaire 2 x 2 tores de 1,5 à 52 MHz + VHF 700 W**
- **Marine HB 3 x 2 tores de 1,2 à 52 MHz +120/160 900 W**
- **Marine LB spéciale étanche pour coupleur long fil**

### **Fabrication française**

**FTWF 2000 W PEP 0,5 - 30 MHz avec réjecteur 54 MHz**

**FILTRES**

**S E C T E U R**

**PSW GTI Triple filtrage HF/VH +INFORMATIQUE Ecrêteur de surtensions**

**P A S S E B A S**

# **OPTIONS :**

**N T E N N E**

**M O D E L E**

Couronne de<br>fixation du fixation h a u b a n a g e pour brin n°2 avec 3 cosses cœur en acier inox. Radians filaires accordés.

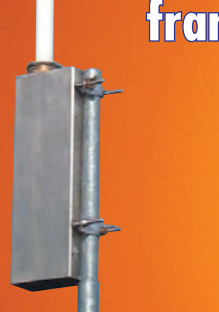

Transformateur adaptateur haute impédance. 13 selfs intégrées pour adaptation des bandes. Coupleur magnétique 2 à 6 tores selon puissance. Bobinages réalisés en mode "auto capacitif". Selfs d'accords réalisées en cuivre de  $4.5 \times 1$  mm. Couplage antistatique à la masse. Connecteurs N ou PL. Antenne fibre de verre renforcée. Raccords vissables en laiton chromé. Longueur totale 7 mètres. Démontable en 3 sections. Poids total 4,700 kg. Support en acier inoxydable massif, épaisseur 2 mm. Brides de fixation pour tubes jusqu'à 42 mm de diamètre. Sortie brin rayonnant par presse-étoupe (bronze ou PVC). Utilisation depuis le sol.

 $(c \in$ 

#### **Nombreuses options disponibles.**

**Largeur de bande r de 1.8 à 32 MHz avec bo évolutionnnaire de 32 à 144 MHz sans bo îte de couplage îte de couplage**

# **MEGAPOWER**

0,4 m

#### **CARACTÉRISTIQUES TECHNIQUES :**

Folded-Dipôle chargé de conception inédite. **L**ongueur 22 m. **C**ouvre de 1,8 à 52 MHz. **F**orte omnidirectionnalité. **P**uissance 1 000 W pep. **G**ain proche de 8 dB en fonction du nombre de longueurs d'ondes développées sur la longueur de l'antenne. **T**OS 1 :1 (avec boîte de couplage) 2,8 :1 (sans boîte de couplage). **C**âble en acier

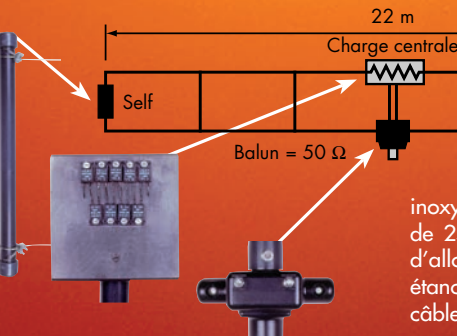

inoxydable toronné **C**harge monobloc non selfique de 250 watts sur substrat haute technologie, **S**elfs d'allongement de qualité professionnelle, **B**alun étanche sur ferrite fermée, **A**limentation directe par câble coaxial 50 ohms. **Un must !**

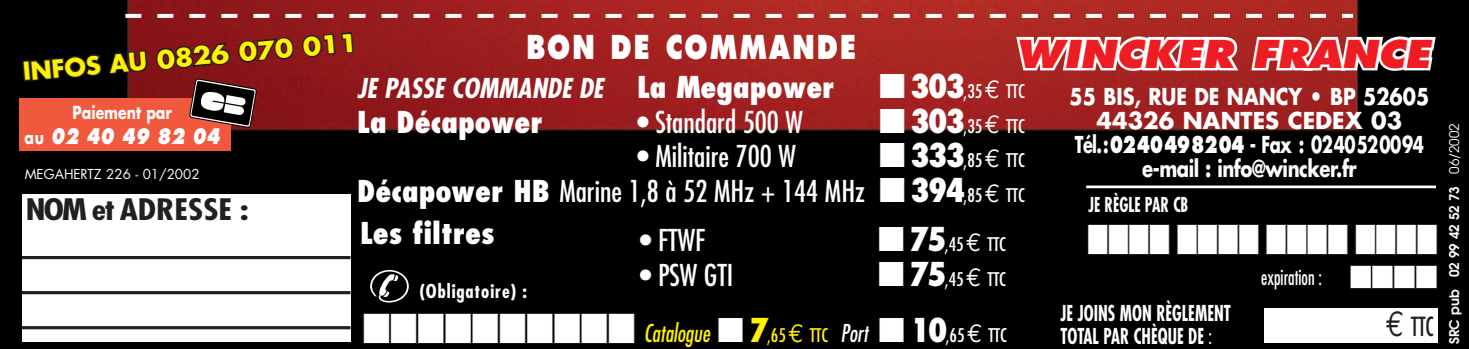

# **RADIO-ÉCOUTEURS**

informations

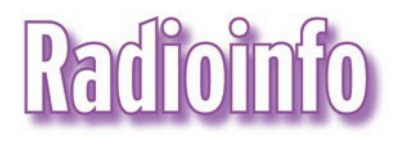

Ceux qui disposent de l'internet peuvent retrouver ces "flashs"

Sauf indication contraire, les heures sont en TUC et les fré-

#### CORÉE (SUD)

Annonce pour une autre nouvelle fréquence à titre d'essai.

Attention, attention, chers amis de Radio Corée Internationale… Depuis le 30 mars dernier, vous pouvez nous écouter en Europe grâce à l'émetteur de la BBC sur 3955 kHz entre 19 h et 20 h temps universel.

En plus de cette fréquence, une autre a été ajoutée sur 6045 toujours entre 19 h et 20 h. Depuis le 5 avril, l'émetteur de la BBC relaie nos émissions sur cette fréquence à titre d'essai pour un mois.

Seule la meilleure de ces deux fréquences sera conservée définitivement au début du mois de mai prochain. Nous vous serions très reconnaissants de nous dire sur quelle fréquence 3955 ou 6045 kHz vous préférez écouter Radio Corée Internationale. Merci de votre collaboration…

Merci de votre fidélité et portez-vous bien !

quences en kHz.

Woo-Mi, Le Service français

en direct sur le site http://www.jjdcom.com

#### ITALIE

Radio Studio X à Momigno en Toscane teste un émetteur sur 1566 kHz en parallèle avec 1584 kHz. La puissance est de 400 W via une antenne filaire de 50 mètres. Sur 1584 kHz elle est de 10 kW et doit passer prochainement à 50 kW.

Source : Fabrizio Magrone, via MWC.

Info Rémy Friess

#### VATICAN

Radio Vatican utilise à présent la fréquence de 585 kHz en remplacement de 527 kHz.

**WORLD RADIO TV HANDROOK** 

THE DIRECTORY OF INTERNATIONAL BROADCASTING

Info Rémy Friess

#### **LIBRAIRIE MEGAHERTZ**

Répertoire mondial des stations de radio-diffusion et de télévision, cet ouvrage est remis à jour annuellement. Les stations classées par continents puis par pays, apparaissent par fréquences avec la puissance d'émission, les indicatifs et les horaires en vigueur. Une partie rédactionnelle, qui change chaque année, dispense des renseignements sur la propagation, l'écoute des ondes, les clubs d'écouteurs, les matériels de réception...

Utilisez le bon de commande MEGAHERTZ

#### HONGRIE

J'ai capté un soir par hasard une émission test de Radio Budapest qui annonce son retour en français tous les jours à partir du 2 avril à 20h15 UTC sur 7235 et 6025 kHz (émission test captée, signal sur 7235 kHz excellent).

L'émission est rediffusée le matin à 4H30 UTC sur 6025 et 7160 kHz.

Alors tous à l'écoute de Radio Budapest en français…

Un tel retour se fête… soyez nombreux à écrire à cette station !

Info Paul JAMET

#### EAUX INTERNATIONALES

Q the Beat est de retour sur 1224 kHz 24 heures sur 24 depuis le m/v Communicator, le vaisseau qui dans le temps hébergeait Laser 558. Source : Stig Hartvig Nielsen, via MWC

Info Rémy Friess

#### UTILITAIRES

ITALIE NAVTEX service: Cagliari (IDC) [T] Commandée à distance depuis Rome 39°14'N 9°14'E NAVTEX [T] Fréquence: 518 kHz Mode: F1B Langue: Anglais UTC 0310 0710 1110 1510 1910 2310

Rome (IAR) [R] 41°48'N 12°31'E NAVTEX [R]

Fréquence : 518 kHz Mode : F1B Langue : Anglais UTC 0250 0650 1050 1450 1850 2250

Augusta (IQA) [V] Commandée à distance depuis Rome 37°14'N 15°14'E NAVTEX [V] Fréquence : 518kHz Mode : F1B Langue : Anglais UTC 0330 0730 1130 1530 1930 2330

Trieste (IQX) [U] Commandée à distance depuis Rome 45°41'N 13°46'E NAVTEX [U] Fréquence : 518kHz Mode : F1B Langue : Anglais UTC 0320 0720 1120 1520 1920 2320

#### RUSSIE

Message crypté russe 5465.0 BORETS 41: Russian Navy, Ch marker "R", Izhevsk Russia 2100 A3E w/ live voice control msg; ".....kript 22 80 39 90 respkript 22 80 39 90 ya borets 41 moskovskoe wremya 0 0 chasov priem" (26/Mar/ 2002)(TJ)

Traduction : "Rescript 22 80 39 90 Rescript 22 80 39 90, this is Fighter-41 (Warrior 41), Moscow time is 00 hours, over".

En Russe : THIS IS = YA FIGHTER / (Warrior) = BORETS OVER = PRIEM MOSCOW TIME = MOSKOVS-KOE WREMYA 00 HOURS = NOL' NOL' CHASOV Info WUN

 **MEGAHERTZ magazine 231 - Juin 2002 30**

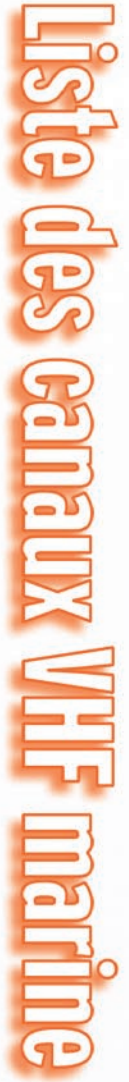

C'est bientôt les vacances. Si vous les prenez en bord de mer, vous aurez peut-être envie<br>d'écouter le trafic radio des bateaux. Pour connaître les canaux VHF en service, rendez-vous<br>à la Capitainerie du port, ils sont en (+4,6 MHz). Sachez rester discrets ! bilité d'écouter, entre autres, la météo marine. Le trafi c s'effectue en FM… simplex ou duplex à la Capitainerie du port, ils sont en principe affi chés à l'extérieur. Vous aurez ainsi la possid'écouter le trafi c radio des bateaux. Pour connaître les canaux VHF en service, rendez-vous C'est bientôt les vacances. Si vous les prenez en bord de mer, vous aurez peut-être envie

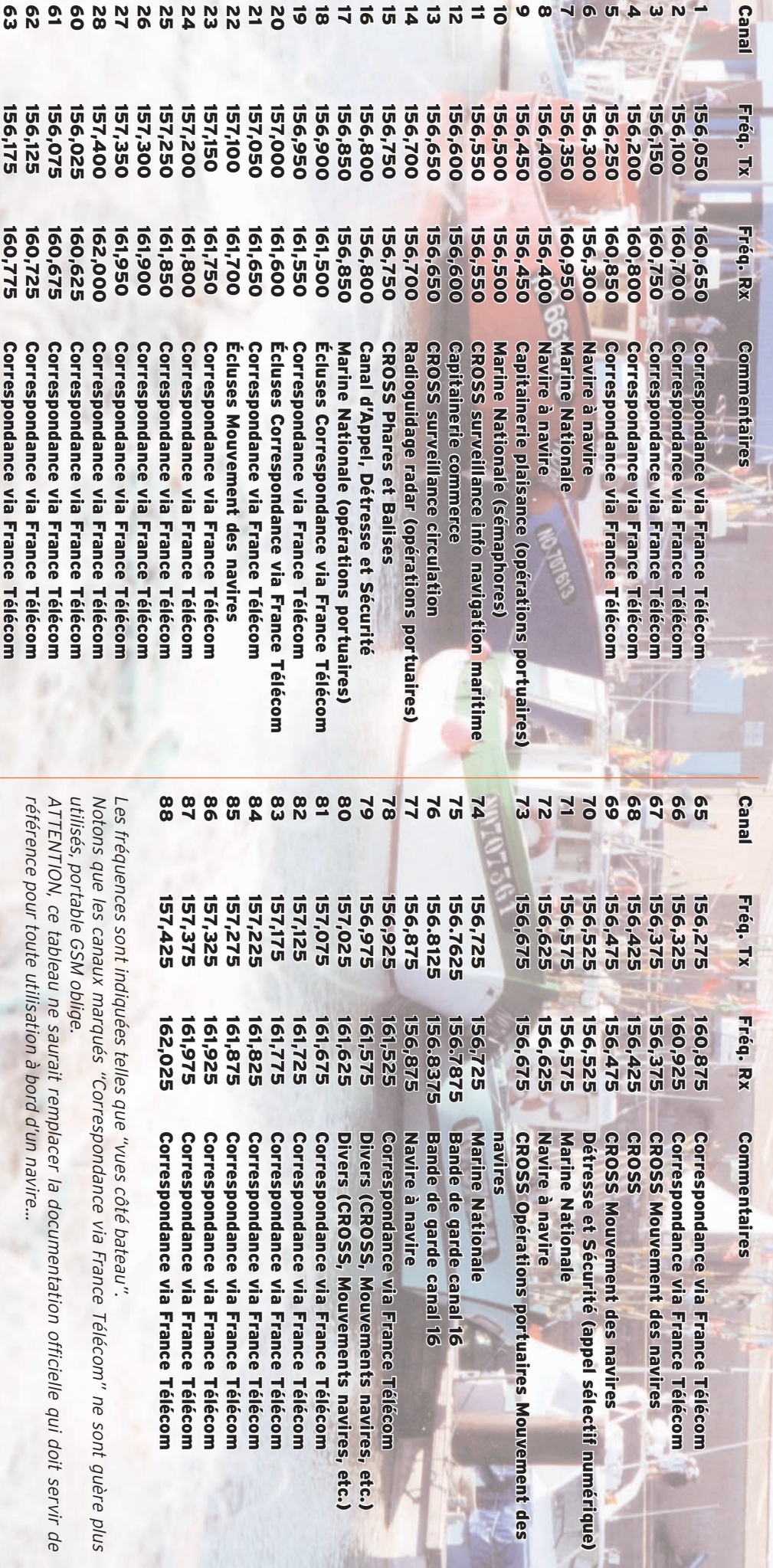

F6GKQ

64 156,225 160,825 Correspondance via France Télécom

Correspondance via France Télécom

160,825

64

156,225

#### **INTERNET**

site

Visite guidée de RADIOAMATEUR.ORG

oncrètement, www. radioamateur.org c'est actuellement et chaque jour plus de 1 500 visiteurs et au moins 12 000 pages affichées.

Après 15 mois d'existence, et compte tenu de la spécificité de notre hobby (et de celle du site), on peut considérer que c'est un bon début.

La meilleure formule, à mon sens, a consisté à se doter dès le départ de précieux collaborateurs, chacun étant "spécialiste" de la rubrique qu'il dirige.

Tous étant bénévoles et animés d'un "véritable esprit OM", je me devais de leur rendre hommage en vous les présentant aujourd'hui.

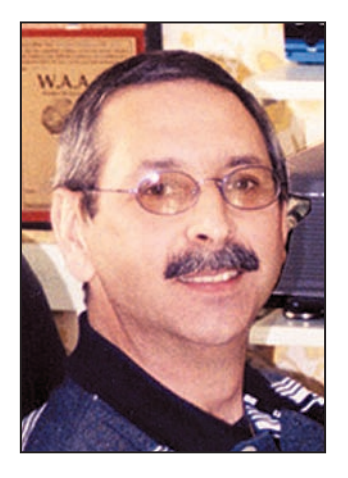

F5UJK, Jean-Louis Chabernaud, Soyaux (16) SWL FE-3845 en 1974 et première licence en 1994 (FA1UJK). Les points forts de la rubrique HFDX sont nombreux : infos DX en français mises à jour quotidiennement, reportages et articles (expéditions, géographie, diplômes), relevé des QSO et palmarès DXCC/ WAZ de nos visiteurs, calendrier des prévisions d'activité et des concours dont la compilation incombe depuis peu Il eut été dommage de passer sous silence les rubriques spécifiques qui contribuent au succès du "rendez-vous des RADIOA-MATEURS ORGanisés", et dont Denis, F6GKQ n'avait pas encore eu l'occasion de parler, faute de place.

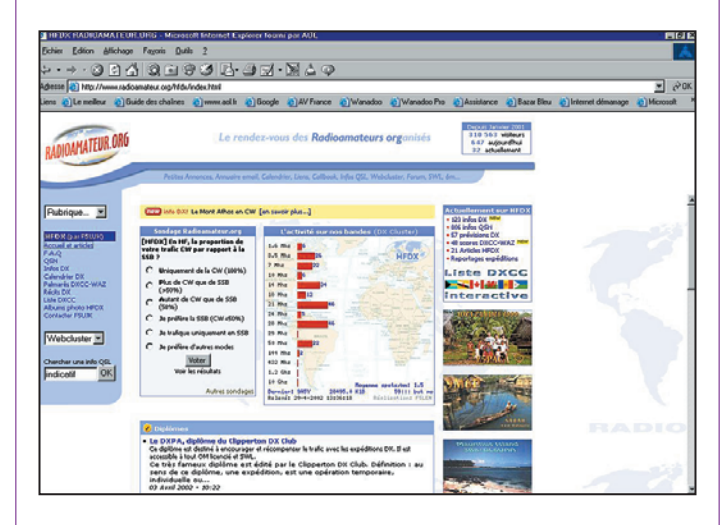

à F5HY (merci Michel), liste DXCC en rapport direct avec les infos et les bureaux QSL, accès direct aux webclusters et aux infos QSL, albums photo et foire aux questions.

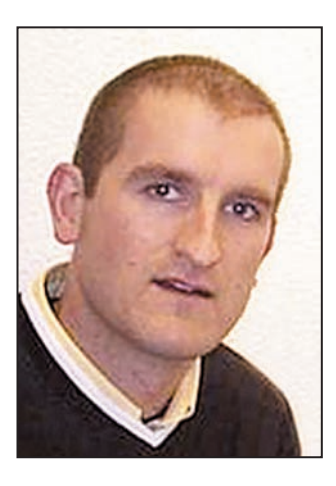

F1SLP, Bruno Ostrowski, Courchevel (73).

SWL depuis son plus jeune âge, et fils de F5UJ, il a obtenu sa licence en 1991 dans le département 62 grâce au radio-club F6KRV. Avec une sélection de plus de 200 programmes ou

fichiers et 73 000 téléchargements réalisés en un an, la rubrique téléchargement fait partie des incontournables de Radioamateur.org. Une description et des copies d'écrans accompagnent systématiquement les programmes proposés.

Bien que ce ne soit pas le principal objectif de sa rubrique, Bruno répond également volontiers aux nombreuses questions d'utilisateurs "perdus" et anime aussi une foire aux questions.

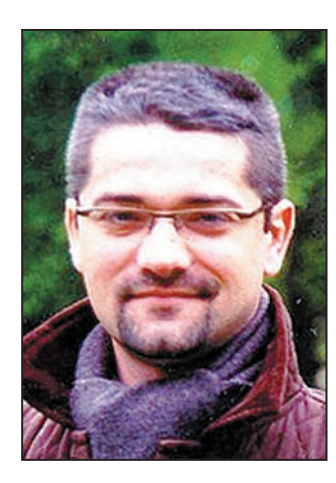

F6JSZ, Mark Kentell, Montreuil (93). Ex. SWL BRS-52336 (1978)

et fils d'un radioamateur Anglais, il passe son examen du groupe A en 1992 et obtient sa première licence (FB1JSZ) en 1993.

Les "news radio" compilées par Mark concernent surtout notre hobby.

Des brèves relatives aux nouvelles technologies dont sont friands les radioamateurs y sont également publiées.

L'absence de polémiques et de prises de position y sont de rigueur pour se limiter à l'information.

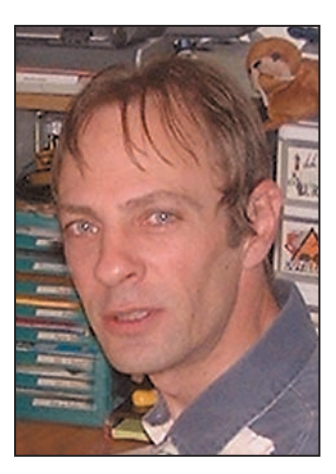

F5PYF, Olivier Gaude, Toulon (83) certifié depuis 1990, grâce à F6HKM et F6IIE.

La rubrique APRS est un véritable condensé d'informations propres à ce mode de trafic.

La partie théorique vous permettra de découvrir l'APRS ou de choisir un GPS.

Elle est renforcée par une partie dynamique composée d'un forum de discussion et de quelques modules "vivants" comme l'APRS en direct ou la recherche de stations.

Olivier n'est pas au bout de ses peines, car il nous prépare une rubrique généraliste sur les modes digitaux !

#### **INTERNET**

site

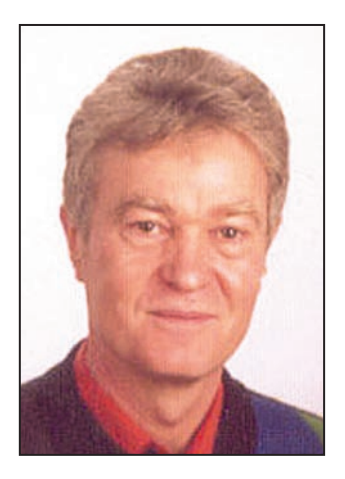

F6FNA, Jean-Pierre Lehembre, Villeparisis (77). SWL FE4693 en 1975 et licencié en 1979, il est l'actuel DFCF Manager du REF-Union. Les points forts de la rubrique DFCF sont : prévisions et comptes rendus d'activité (par les participants euxmêmes), règlement, palmarès HF et VHF, foire aux questions, références DFCF (validées ou refusées), liste des correspondants et liens spécifiques.

Les mises à jour sont très fréquentes.

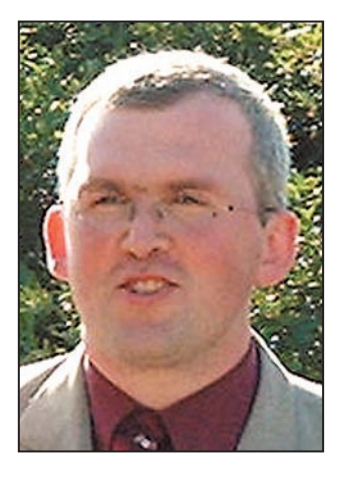

F-11556 - FØDSJ, Yannick Barbier, Vienne-en-Val (45). SWL depuis 1992, il vient de décrocher sa licence FØ.

Yan a regroupé sous la rubrique SWL une collection impressionnante de cartes QSL : son DXCC SWL composé de plus de 260 photos. Mais le forum SWL reste de loin le principal attrait des visiteurs écouteurs. Les sujets abordés y sont aussi intéressants pour le visiteur que pour ceux qui obtiennent des réponses à leurs questions. D'autres projets sont toujours en cours pour agrémenter cette rubrique.

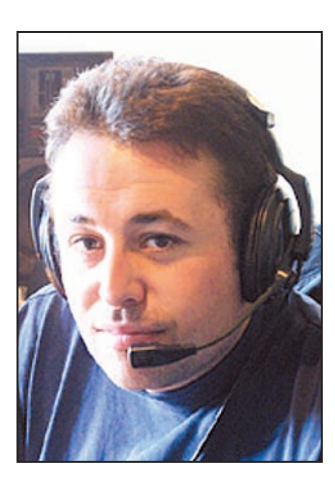

F1IXQ, Jean-Michel Gueugnot, Saint-Genes-Champanelle (63), a obtenu sa licence en 1990.

Les news 6 mètres permettent à chaque intervenant d'ajouter, modifier/supprimer ses propres infos liées au trafic 50 MHz.

Le classement 6 m regroupe pas loin de 70 inscrits et les scores DXCC, WAZ, départements français et locators y sont régulièrement mis à jour par les intéressés euxmêmes.

Depuis quelques mois, Jean-Michel est très occupé professionnellement, ce qui explique l'absence (temporaire) de mises à jour.

annonces vient justement d'être mis à jour pour pouvoir notamment limiter leur temps de publication (ce qui n'empêche pas de disposer mensuellement de près de 600 annonces !).

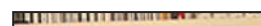

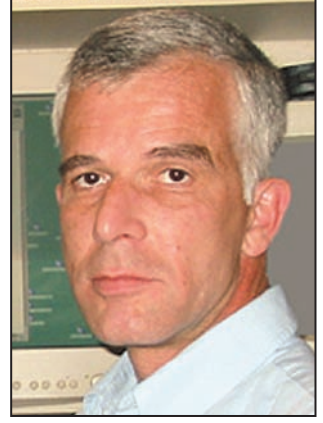

TK5NN, Patrick Bittiger, Ajaccio (2A).

SWL FE5214 en 1974, je deviens F6EYS (puis ensuite F2DX) en 1976 grâce au radioclub de Belfort.

Fondateur et programmeur (autodidacte) du site, je m'occupe plus particulièrement des rubriques dépourvues de responsable : annuaire e-mail, atlas, calendrier, forums, opinions matériels, relais, reportages, galerie photo, sondages, TOP 73, news du site et lettre d'information "InfoSite".

Mon rôle de webmestre m'impose aussi le fonctionnement, le financement et la gestion administrative du site (contacts, réponses aux questions, attribution des adresses e-mail etc).

En clair (et en toute modestie), je consacre tout simplement à Radioamateur.org une moyenne de 5 heures par jour depuis 14 mois.

Quand on aime, c'est bien connu, on ne compte pas !

Signalons pour finir que nous bénéfi cions aussi d'un accord de partenariat avec Denis, F6CRP, qui nous permet de publier ses incontournables cours de technique et de réglementation. Il s'agit de la rubrique Formation.

Envie de participer à l'aventure Radioamateur.org ? Tous les aspects de notre hobby n'ont pas été couverts et, de ce fait, plusieurs rubriques n'attendent plus que des volontaires pour voir le jour. Nous sommes ouverts à toute proposition.

#### Patrick, TK5NN

webmaster@radioamateur.org http://www.radioamateur.org

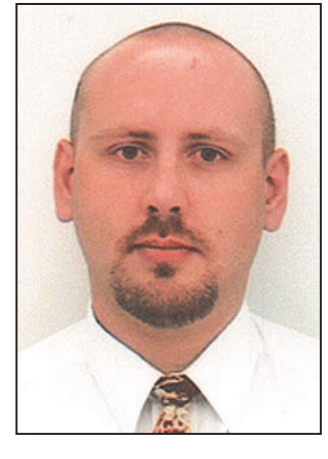

F1NGP, Yann Weber, Metz (57), licencié depuis 1993 après une année d'écoute. Yann est le "petit nouveau" de l'équipe.

Il aura prochainement en charge une nouvelle rubrique qui deviendra vite populaire : l'argus radioamateur.

Et comme les petites annonces sont en rapport direct avec l'argus, F1NGP est désormais aussi le nouveau gestionnaire de ce service. Le programme des petites

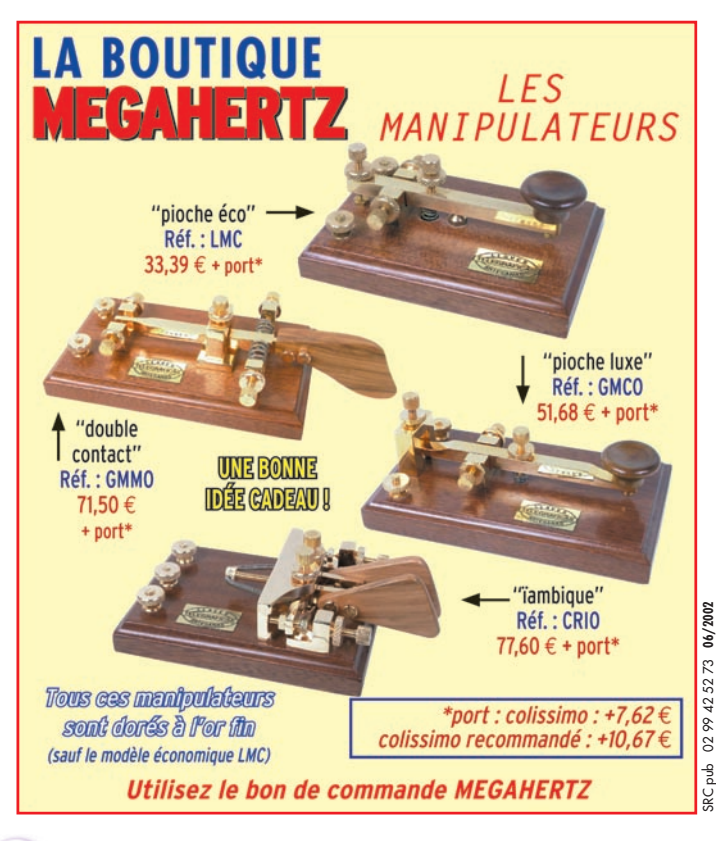

**MEGAHERTZ magazine 231 - Juin 2002** 

#### **LOGICIEL**

à l'essai

# Le coin du logiciel avec RADIOAMATEUR.ORG **Spécial PSK31**

vec tous les modes de transmissions offerts aujourd'hui aux radioamateurs, il y en a un qui suscite chaque jour un intérêt grandissant, le PSK31 (Phase Shift Keying 31). Ce mode de trafic permet de réaliser des QSO avec des stations lointaines sans déployer des moyens en puissance et d'équipements démesurés. Un simple ordinateur doté d'une carte son suivi d'un transceiver modeste fera l'affaire.

Voici un rappel des fréquences PSK31 généralement employées : 1838.15, 3580.15, 7070.15, 7035.15, 14070.15, 21080.15, 28070.15, 28120.15, 10137.15, 18100.15, 24925 et le 144.605 MHz. Les logiciels disponibles pour

ce mode de trafic sont nombreux. Et, en ce qui concerne la rapidité des ordinateurs, nul besoin d'une machine dernier cri pour les faire fonctionner. Ils se contentent tous d'un Pentium 133 MHz sous Windows 95 (ou mieux).

Les principes de réception sont sensiblement les mêmes pour tous. Les stations présentes sur l'air sont visualisées dans une fenêtre horizontale appelée "waterfall" qui correspond à la représentation graphique d'une plage de fréquences. Les stations émettrices apparaissent alors sous la forme d'une barre plus ou moins large suivant la force de leurs signaux. Il suffit de cliquer sur l'une d'entre elles pour décoder la transmission dans une fenêtre appropriée. Pour

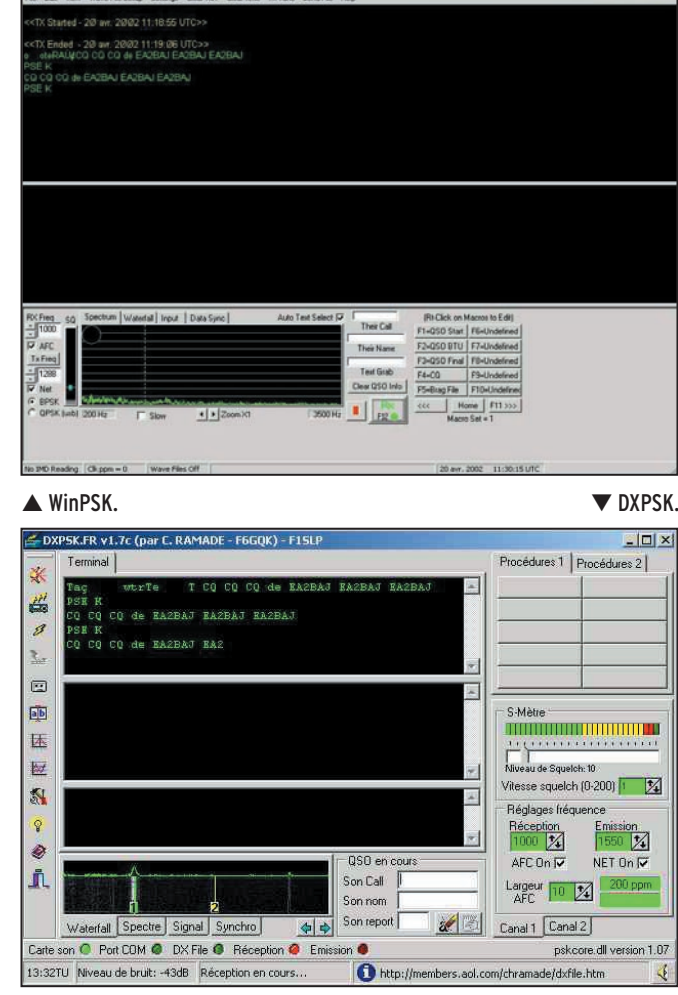

le reste, c'est une affaire de goût.

Voici donc une petite sélection des logiciels les plus prisés dans ce domaine :

#### WINPSK VER 2.11

Ce logiciel Freeware pour PC, réalisé par Moe AE4JY, fait partie des plus utilisés. Sa présentation est soignée et va à l'essentiel. WinPsk ne gère que le PSK31, mais il le fait bien.

Sa configuration est simple et se résume généralement à la saisie de votre indicatif dans le Setup, ce qui a pour effet de l'intégrer dans une série de macros "prêtes à l'emploi" et modifiables à souhait par la suite.

A noter que WinPsk autorise le trafic par satellites en Full Duplex et que son fichier d'aide est particulièrement bien détaillé. Il inclut d'ailleurs les interfaces à réaliser avec les fameux transformateurs 1/1 permettant une isolation galvanique parfaite entre le PC et vos transceivers.

#### DXPSK VER 1.7

Le logiciel Freeware de Christian F6GQK satisfera le plus grand nombre d'entre vous. Il est en français et sa présentation est fort agréable. Il n'a rien à envier au logiciel précédent. Au démarrage, un "Welcome" vocal vous invite au trafic

Deux fenêtres sont disponibles pour la réception simultanée de deux stations. Deux squelch permettent tout simplement de régler le seuil de réception en dessous duquel les fenêtres de réception resteront muettes. Côté facilité d'utilisation, la souris devient rapidement votre allié en prenant le contrôle de tous les éléments du programme. Avec un tel logiciel, vous êtes opérationnel en quelques minutes, et à vous les joies du trafic en PSK31.

#### SMARTPSK VER 1.0A

Après quelques temps d'utilisation de DXPSK, les plus férus d'entre vous se dirigeront sans doute sur la même suite logicielle, avec SMARTPSK, toujours du même auteur, Christian F6GQK.

En effet, ce logiciel reprend les principales caractéristiques du programme cité plus haut tout en y ajoutant des améliorations propres à un trafic soutenu. Maintenant le "waterfall" devient vertical pour permettre la réception simultanée d'un nombre impressionnant de stations. Il suffit de cliquer sur l'une d'entre elles pour la sélectionner. Ensuite, le QSO devient possible en utilisant

**MEGAHERTZ magazine 234 231 - Juin 2002** 

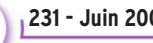

### **LOGICIEL**

#### à l'essai

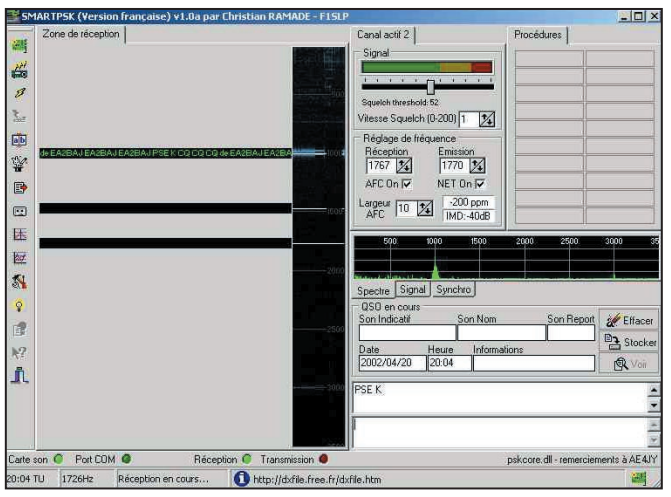

aura besoin d'une machine un peu plus rapide, si possible un Pentium 166.

#### W1SQI PSK

Ce programme de W1SQL est l'un des précurseurs dans la réception simultané. Il peut être comparé aujourd'hui à SMARTPSK, mais en langue anglaise.

On retrouve les fonctions habituelles pour ce genre de trafic, avec quelques fonctionnalités supplémentaires, comme une base de données

#### SMARTPSK.

 $\mathbf{p}_n$ 

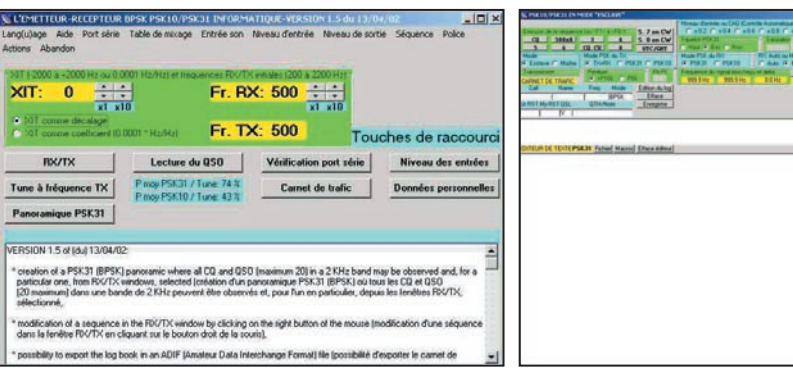

deux fenêtres RX/TX à la manière d'un logiciel classique.

A noter que ce logiciel dispose d'un carnet de trafic incorporé. Il permet donc d'entrer les données du QSO en cours pour les utiliser facilement dans les macros, mais également de les sauvegarder au format ADIF. Cette particularité est intéressante pour ceux qui utilisent un logiciel de carnet de trafic et qui désirent récupérer leurs QSO réalisés en PSK31.

#### MULTIPSK VER 1.5

Un autre logiciel gratuit tout aussi intéressant, c'est celui de Patrick F6CTE. Avec cette nouvelle version, la présentation graphique a été améliorée. Tout en gardant l'esprit MULTIPSK avec son tableau de configuration au démarrage, on se dirige maintenant vers une utilisation plus conventionnelle dès que l'on ouvre la fenêtre de trafic. La tendance des logiciels de PSK31 est la réception simultanée de plusieurs stations, MULTIPSK intègre aussi cette fonction comme le carnet

Menu de MULTIPSK. Transport de la mondiale de trafic de MULTIPSK.

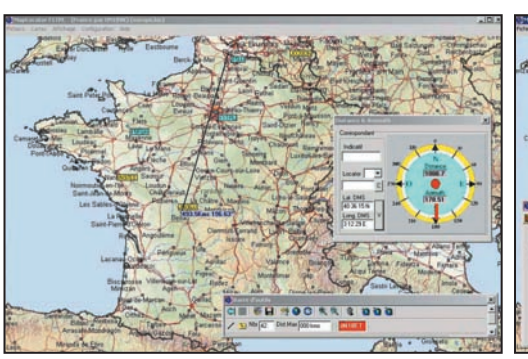

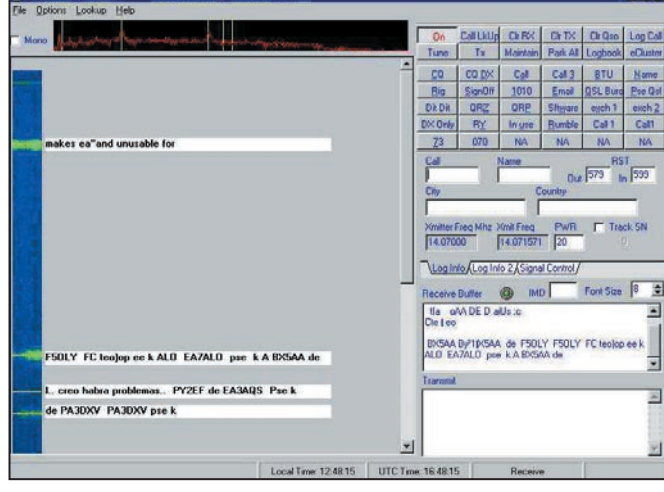

**MEGAHERTZ magazine 25** 231 - Juin 2002

#### W1SQLPSK.

de trafic au format ADIF. A noter que MULTIPSK permet le trafic en PSK10 et qu'il des pays DXCC ou une consultation via internet du Callbook international.

#### LA NOUVEAUTÉ DU MOIS : MAPLOCATOR VER 1.0

Le logiciel de Philippe F1TPL est une nouveauté dans le domaine du calcul des distances Locators.

MapLocator ne se contente pas de calculer les distances de vos correspondants, il les affiche sur des cartes au format APRS, ce qui ouvre pas mal de possibilités.

Sa présentation générale est agréable et toutes les commandes sont accessibles facilement. On notera qu'il peut garder en mémoire les positions calculées, afin de suivre l'évolution des départements contactés, sans forcément faire la chasse aux diplômes. Un affichage azimutal est intégré pour pointer correctement vos antennes et des tableaux statistiques permettent d'afficher les distances maximums réalisées et le nombre de locators.

C'est un logiciel gratuit en français qu'il faut posséder absolument.

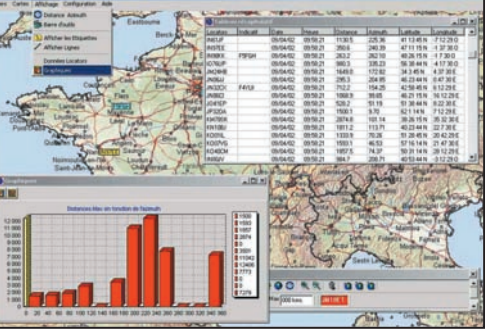

MapLocator. Les statistiques de MapLocator.

Vous pouvez télécharger les logiciels décrits ci-dessus par un accès direct à RADIOAMA TEUR.ORG : http://www.radio amateur.org/download/ megahertz\_magazine.html

> Bruno OSTROWSKI, F1SLP f1slp@radioamateur.org

NDLR : Vous pouvez également retrouver les logiciels présentés dans ces colonnes, quelques semaines après la sortie du journal, sur le CD-ROM "Millénium" édité par INFRA-COM et proposé dans nos pages "Librairie".

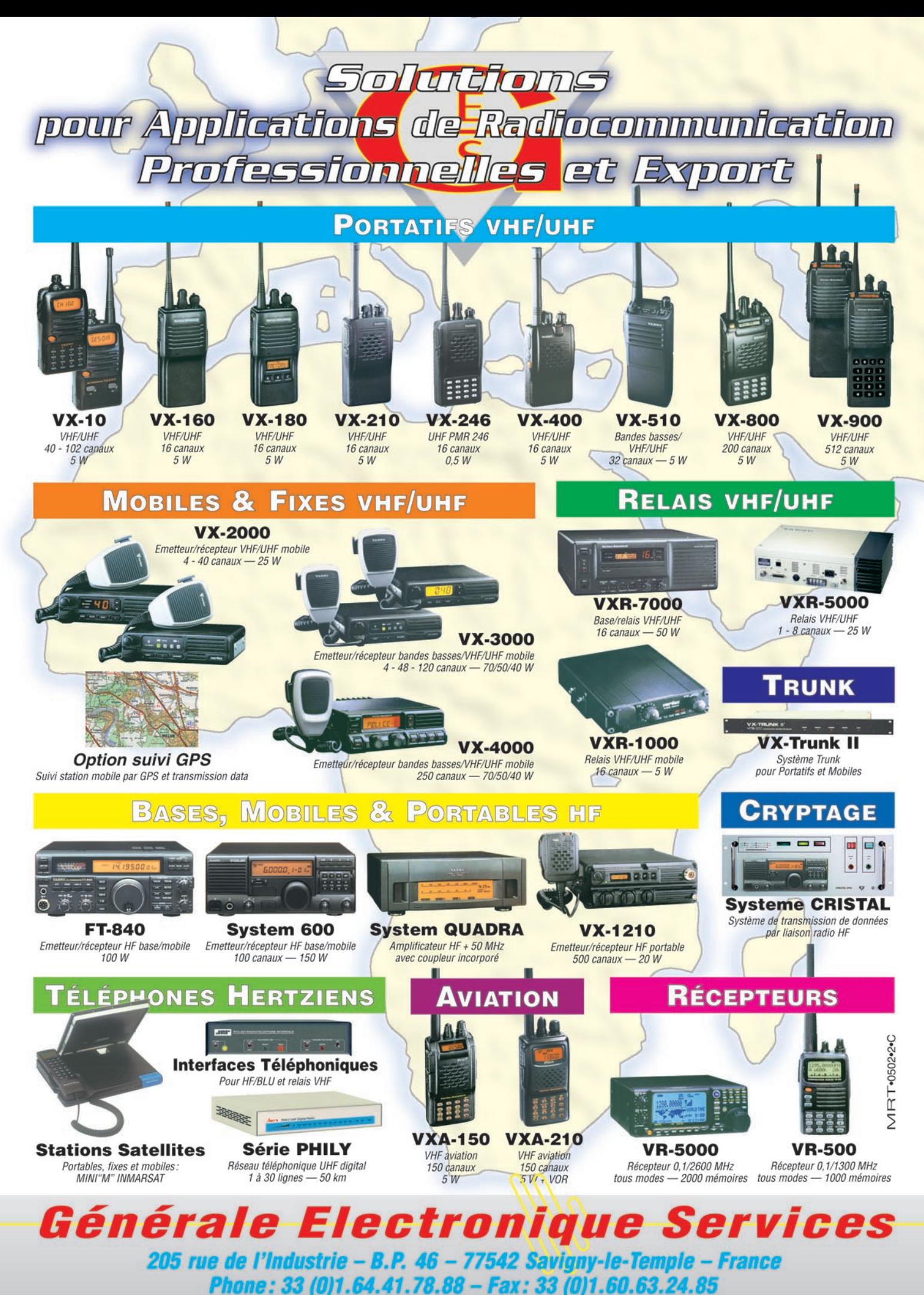

http://www.ges.fr - e-mail: info@ges.fr
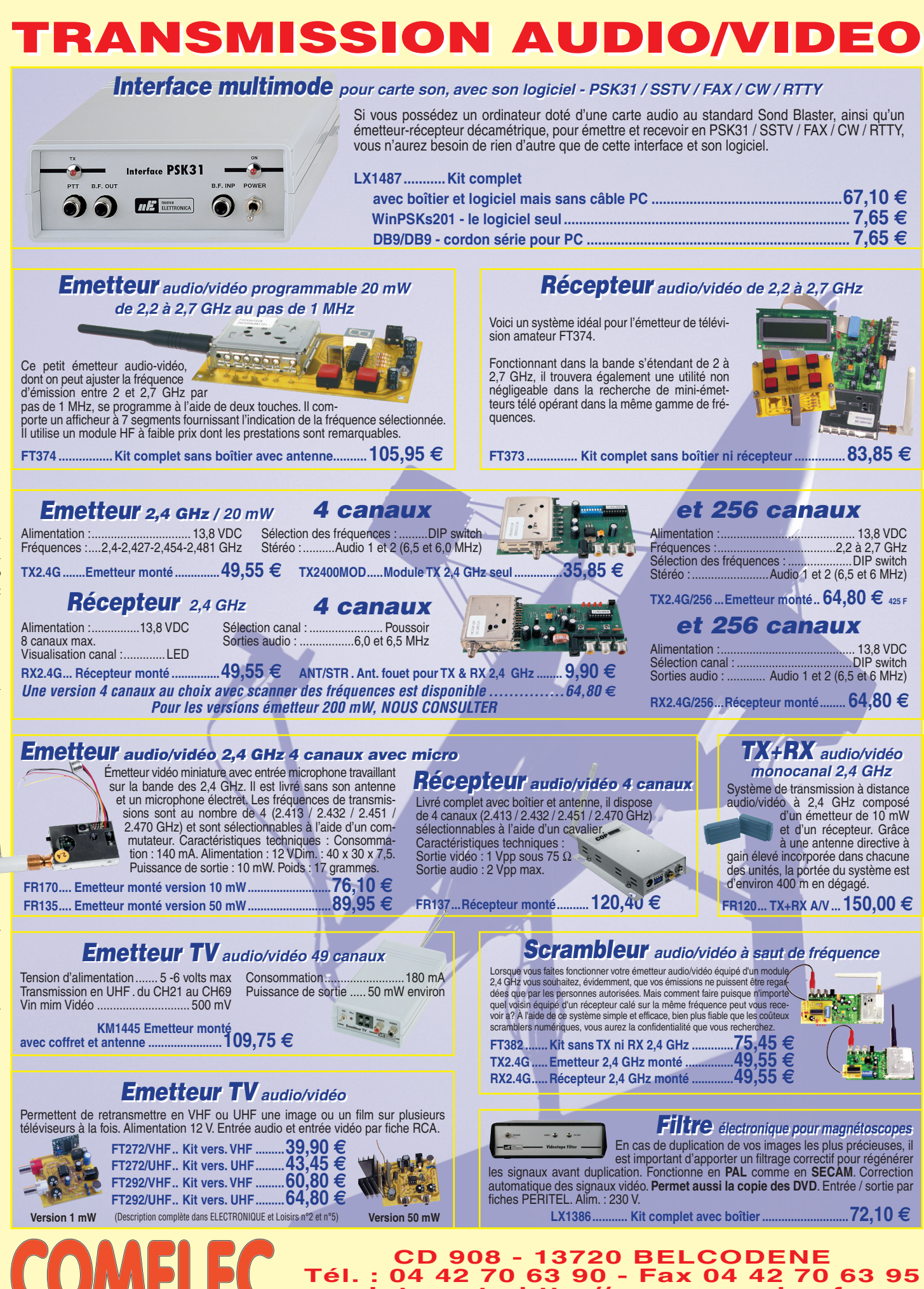

Expéditions dans toute la France. Moins de 5 kg : Port 8,40 €. Règlement à la commande par chèque, mandat ou carte bancaire. Bons administratifs acceptés. Le port est en supplément. De nombreux kits sont disponibles, envoyez votre adresse et cinq timbres, nous vous ferons parvenir notre catalogue général. **DEMANDEZ NOTRE NOUVEAU CATALOGUE 32 PAGES ILLUSTRÉES AVEC LES CARACTÉRISTIQUES DE TOUS LES KITS**

**Internet : http://www.comelec.fr**

aup

 $\overline{a}$ 

# **ESPACE**

informations

# Les nouvelles de l'espace

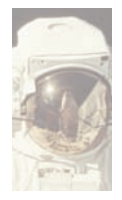

#### SAUDITSAT (SO-41)

Depuis la mi-avril 2002 SAUDISAT alias SO41 a été rendu accessible

au trafic radioamateur. Il s'agit d'un répéteur classique analogique.

Les fréquences sont respectivement 145.850 MHz en FM pour la montée la descente se faisant sur 436.775 MHz également en modulation de fréquence.

Le satellite n'est pas opérationnel à 100% pour gérer au mieux l'état de charge des batteries.

La puissance de l'émetteur sur la bande 70 cm est de l'ordre de 1 watt dans une antenne en polarisation circulaire.

Il reçoit les signaux terrestres sur une simple antenne linéaire.

#### PICOSAT AMSAT FRANCE

Profitant d'une opportunité<br>soudaine, l'association l'association AMSAT France a réalisé deux picosatellites dont la mise en orbite s'est effectué début mai 2002.

Conçus et réalisés entièrement par une équipe AMSAT-France, ils ont fait partie, en tant que passagers secondaires, d'un vol d'une fusée ARIANE 4 chargé de mettre en orbite le satellite d'observation de la terre SPOT 5.

Les deux picosatellites de 6 kg chacun sont solidaires du troisième étage du lanceur, qui orbite à une altitude d'environ 800 km.

Chaque picosat, alimenté par piles, a une durée de vie prévisionnelle de plusieurs dizaines de jours. Ils transmettent en NBFM, l'un sur 145.840 MHz et l'autre sur

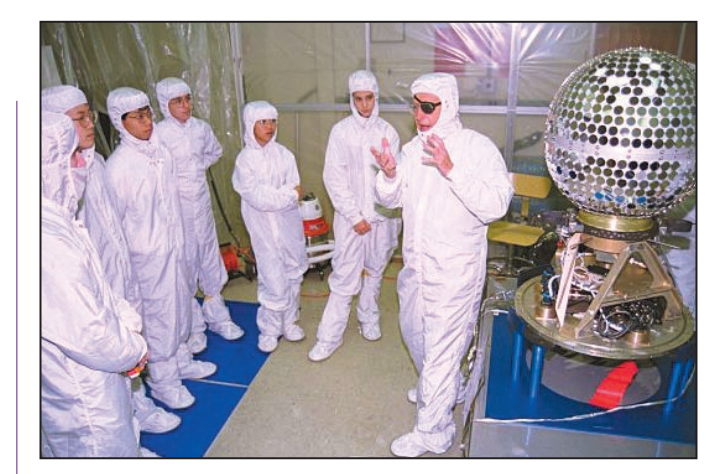

Starshine 2 avant son départ pour l'espace.

435.270 MHz, des messages vocaux enregistrés et des données de télémesures sous forme numérique.

Le projet a été rondement mené : 4 mars signature du contrat avec la société ARIA-NESPACE, 19 mars test de vibrations, 4 avril : autorisation de lancement accordée, 6 avril départ pour Kourou de F1HDD et F6CWN pour intégration des 2 picosatellites sur le lanceur.

Pour suivre l'actualité sur ces deux picosatellites connectez-vous au site de l'AMSAT-France (http://www.amsatfrance.org).

# LA FIN DE STARSHINE 2

STARSHINE 2 était un microsatellite lancé mi-décembre 2001 depuis la navettes spatiale Endeavour, qui brûla au contact de la haute atmosphère fin avril 2002.

C'était l'un des satellites d'un projet étudiant d'éducation spatiale financé par le secteur privé américain.

L'objectif de ce projet est de permettre à des étudiants, répartis dans plusieurs pays, de participer à une réelle expérience dans le domaine de la physique.

Il s'agit de relever la posi-

tion d'un satellite pour en déterminer son orbite et étudier les effets de l'activité solaire, surtout les rayons dans l'extrême ultra-violet, sur les hautes couches de l'atmosphère en observant le taux de dégradation de l'orbite dû au freinage atmosphérique.

La participation des étudiants d'écoles du monde entier prend plusieurs formes : recueil des données télémétriques, en direct depuis le satellite ou en différé depuis le site internet centralisateur, traitement des données télémétriques, définition des modules à embarquer sur le satellite, fabrication de certains modules, test de modules particuliers...

Ce projet doit s'étaler sur environ 11 ans, soit la durée d'un cycle d'activité solaire. Un satellite est lancé environ tous les 2 ans.

Le premier satellite STAR-SHINE, Starshine 1 était une sphère creuse en aluminium de 48 centimètres de diamètre couverte de 878 miroirs en aluminium poli de 2,5 centimètres de diamètre et pesant 39 kilos.

Il s'agissait d'un satellite totalement passif au sens où aucun système mécanique ou électronique n'était incorporé au satellite. Seuls des miroirs couvraient sa surface extérieure de manière à servir de cible visuelle.

Il pouvait également être observé au radar par le US Space Command, comme tout autre satellite.

Il fut largué par un mécanisme à ressort depuis la soute de la navette spatiale Discovery lors de la mission STS-96 par l'astronaute canadienne Julie Payette, le 5 juin 1999.

Évoluant initialement à une altitude d'environ 385 km sur un plan orbital incliné à 51,6 degrés par rapport à l'équateur terrestre, le freinage causé par les molécules d'air encore présentes à cette altitude fit se dégrader son orbite, au point que le satellite descendit si bas qu'il se désintégra dans l'atmosphère le 18 février 2000 après 4211 tours de Terre. Starshine 2 est d'une con-

ception presque identique au numéro 1 (diamètre de 48 cm et masse de 39 kg) excepté pour le remplacement de 33 miroirs par 31 rétroréflecteurs laser et 2 micropropulseurs à jet.

Bel exemple de coopération internationale, il comportait 845 miroirs polis par 30000 étudiants de 660 écoles dans 26 pays. Sa masse était de 38,5 kg. Initialement placé sur une orbite à 380 km d'altitude midécembre 2001, Starshine 2 a vu son altitude graduellement diminuer pour n'être plus que de 200 km à miavril. Ensuite, la décroissane de l'orbite a été très rapide. Starshine 3 est toujours actif (SO-43).

D'une masse de 90 kg pour un diamètre de 94 cm, il a

# **ESPACE**

informations

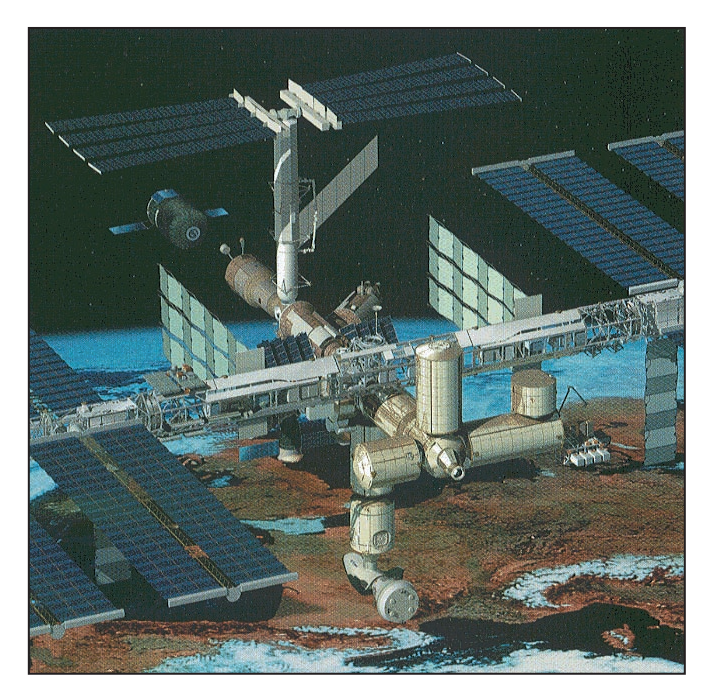

Dessin de la Station Spatiale Internationale.

été fabriqué à partir de deux demi-sphères creuses en aluminium jointes en leur centre par une plate-forme supportant les instruments et émetteur radio.

L'émetteur envoie un signal en packet radio de une à deux minutes à la fréquence de 145.825 MHz, protocole AX.25.

Pour plus d'info, on peut se connecter au site internet http://www.epulation.com/ starshine/ pour ce qui touche à la télémetrie des satellites STARSHINE et au site http:/ /www.obsat.com pour le projet STARSHINE en général.

#### FABRICATION D'ANTIBIOTIQUES DANS L'ISS

Tout le monde connaît les bienfaits des antibiotiques quand il s'agit de combattre les développements microbiens dont nous pouvons être plus ou moins régulièrement victimes.

Depuis leur découverte un peu avant la deuxième guerre mondiale, ils sont obtenus par fermentation à l'aide de micro-organismes soigneusement sélectionnées pour leur capacité à les produire.<br>Depuis de

nombreuses<br>scientifiques années, les savent que les micro-organis-

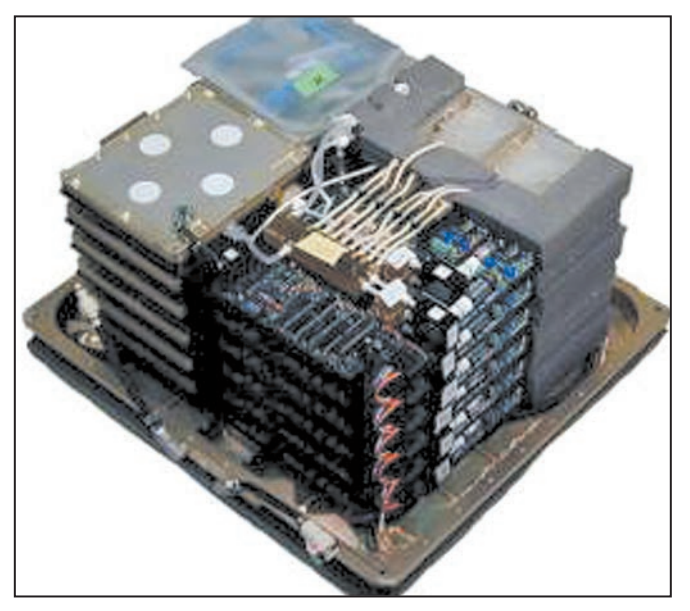

Module de production d'antibiotiques dans l'ISS.

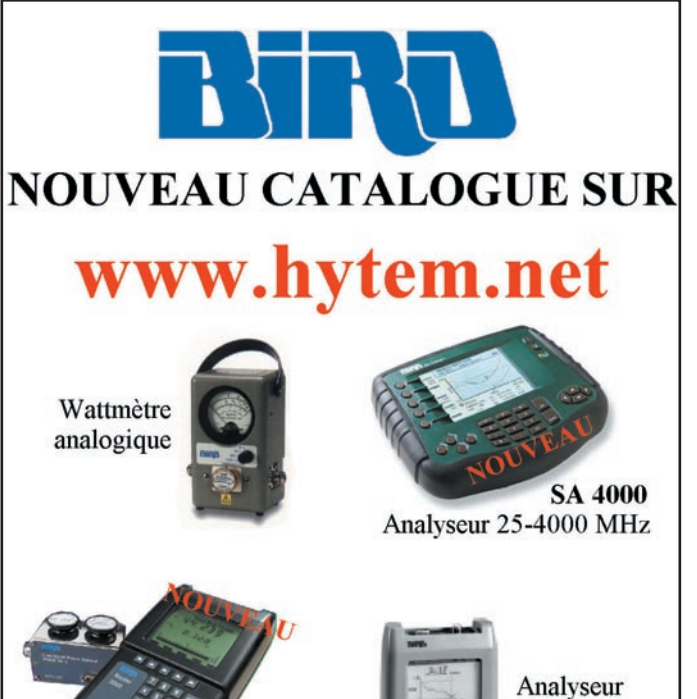

mes se développent davantage en état d'apesanteur. Dans les années 90, des expérimentations réalisées dans la navette spatiale montrèrent que la production d'antibiotiques pouvait être doublée en état d'apesanteur par rapport aux mêmes conditions réalisées sur terre. Les raisons de ce surcroît de production sont loin d'être élucidées.

Wattmètre digital **DPM 5000** 

**FFM** 

Afin de les mieux comprendre, une série d'expériences ont été lancées à bord de la station spatiale internationale depuis avril de cette année.

Un module de production d'antibiotiques baptisé

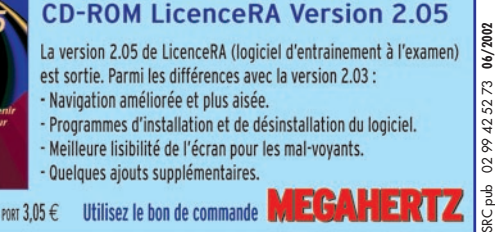

Réf. CD059-2

MOBIAS doit y rester pendant près de 3 mois.

2 Bis Rue du Bois FOURGON 91580 VILLECONIN Tel: 0160805900

Fax: 0160803322 Email: hytem@hytem.net

d'antennes VHF - UHF

On n'envisage pas à terme de produire les antibiotiques dans l'espace car les coûts de production y sont rédhibitoires.

En fait, les initiateurs de ces expériences visent surtout à comprendre les mécanismes qui permettent aux microbes de produire plus afin de pouvoir les appliquer sur terre. Une piste très prometteuse est la sélection de microorganismes ayant été cultivés et sélectionnés dans l'espace afin de les faire travailler sur terre.

Michel ALAS, F1OK

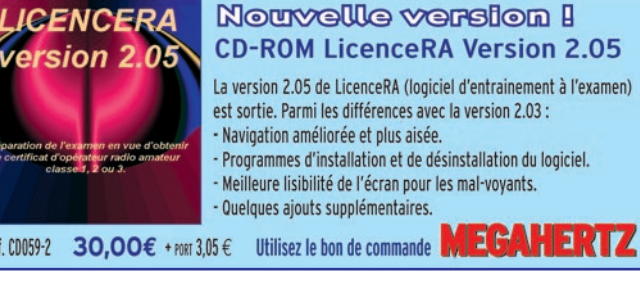

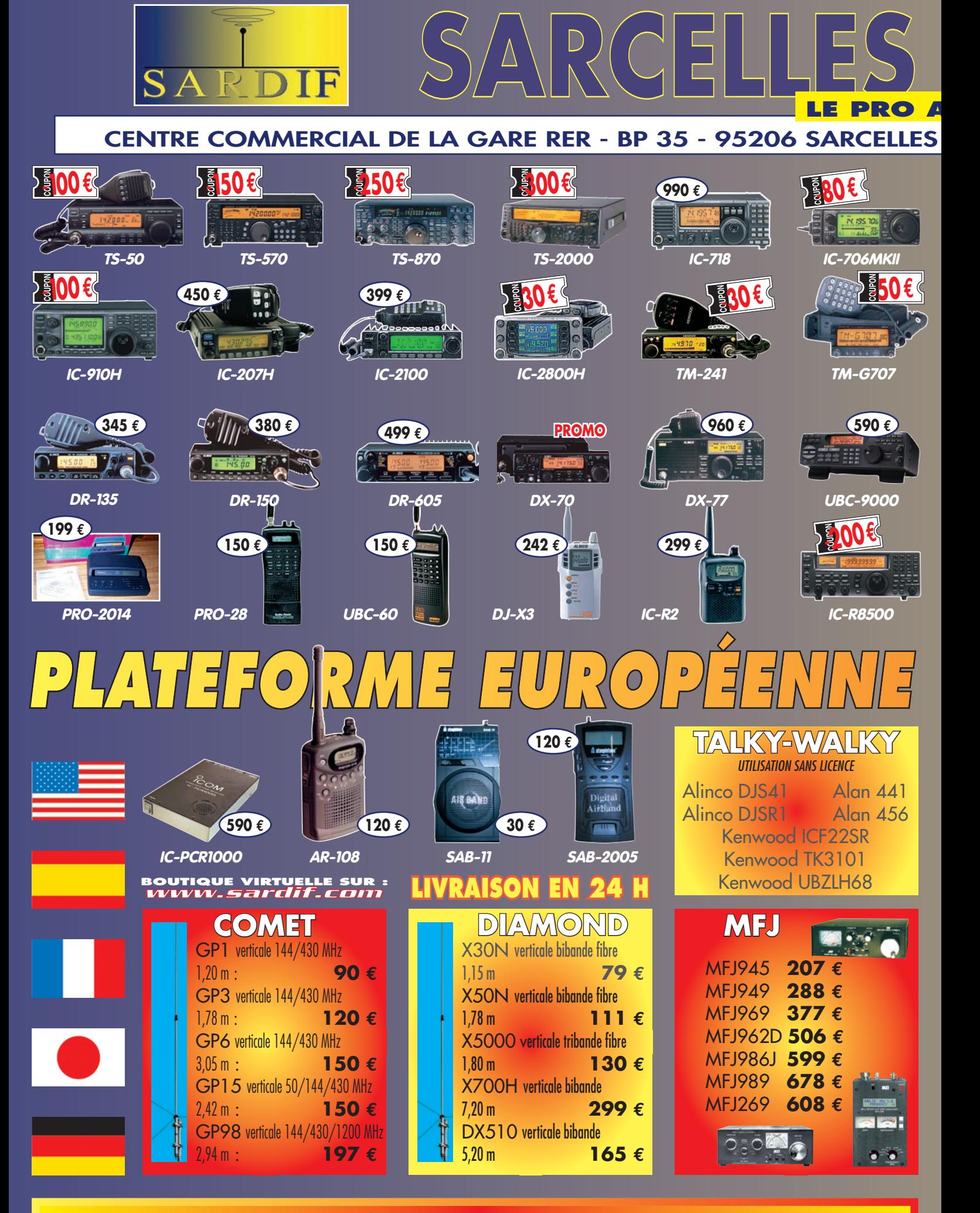

**NOUS SOMMES LES MOINS CHERS, DEPUIS TOUJOURS, ET POUR LONGTEMPS !**

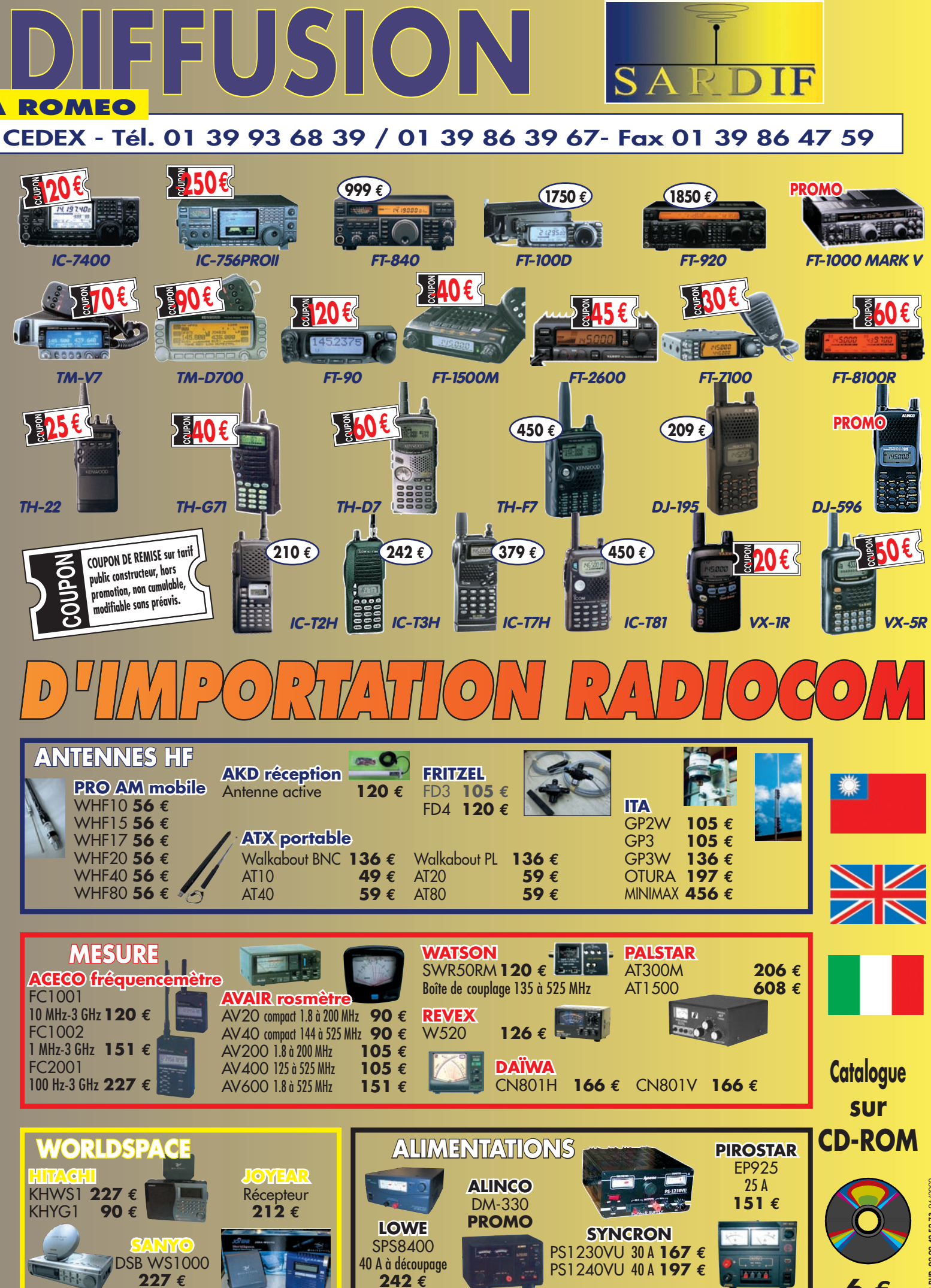

**6 €**

radioamateurs

# **NOMA** Expédition dans la montagne Ararat

et immense volcan inactif depuis 1848 est la montagne la plus haute de la Turquie (5165 m). Elle est accompagnée d'un second cône beaucoup plus petit, mais quand même impressionnant avec ses flancs presque perpendiculaires, qu'on appelle la petite Ararat (3896 m). Les deux sœurs entourées de vastes plateaux se trouvent à la proximité de la frontière turco-arménienne. Le fait qu'elle se trouve toute seule au milieu d'une topographie presque plate rend le paysage d'Ararat unique. Marco Polo avait du traverser la région pendant son voyage en Chine : "… il se trouve une montagne dont on dit que l'arc du Noah se trouve sur le sommet. Elle est tellement haute et grande qu'il dure plus que deux jours de faire un tour autour. La neige au sommet reste là pendant toute l'année et nul ne peut le grimper. Mais il existe une flore tellement riche et fertile sur les flancs en bas que tous les bêtes viennent ici en été, mais la source ne finit jamais." Comme vous pouvez voir, nous étions vraiment excités à l'idée d'y faire une expédition.

Une fois après avoir décidé le lieu, nous étions face aux difficultés financières et matérielles. L'activité nécessitait une organisation minutieuse, une équipe forte et des moyens considérables. Ararat se trouvait à 1600 km de distance d'Istanbul, le point le plus à l'est du pays. Le climat de la région était L'idée de réaliser une expédition dans la montagne Ararat est apparue en juillet 2000, lors d'une conversation avec mon ami Erdinc, TA2RJ. C'était une autre nuit chaude d'Istanbul, et on bavardait en VHF pour passer le temps. Tout en parlant des expéditions faites par les amateurs du monde, nous avons remarqué qu'une telle activité n'avait jamais été réalisée en Turquie. (Une petite section d'information concernant le développement de la radio d'amateur est ajoutée à la fin de l'article). Notre discussion sur le sujet a duré presque deux heures, en décidant finalement de faire une expédition en Ararat ("Agri" en turc).

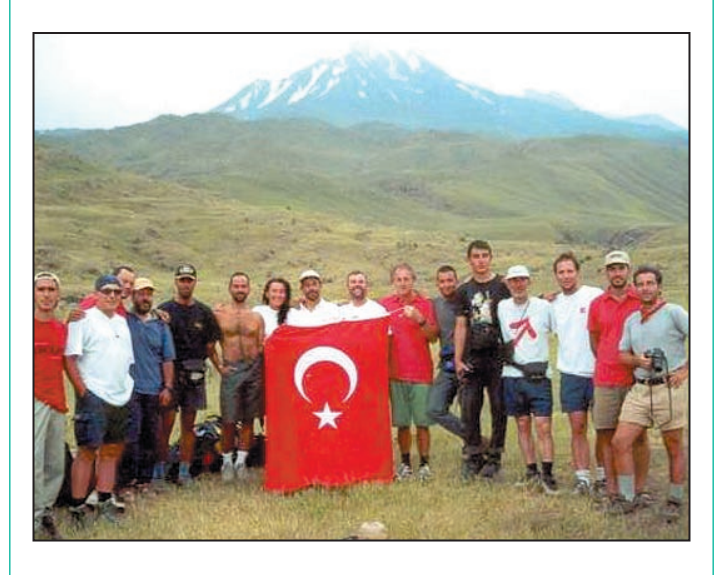

nous a obligé à choisir l'été pour saison d'activité. L'absence de toute infrastructure comme l'électricité, de l'eau potable et même des routes après un certain point, constituaient pour nous d'autres difficultés. Pendant l'hiver de 2000-2001, nous avons essayé d'élaborer un plan détaillé dans lequel toutes les difficultés sont prévues. Mais nous avions de la chance… Nasuh Mahruki, le premier alpiniste turc, qui a réussi à grimper Everest et K2, en même temps que le président de l'association

de sauvetage et de secours (AKUT) dont nous sommes membres avec TA2RJ préparaient un projet intéressant : une escalade de "paix et de l'amitié" à Ararat avec sept autres alpinistes étrangers qui ont eux aussi fait le sommet de l'Everest. Une fusion entre cette expédition d'alpinisme et la nôtre résoudrait la plupart de nos problèmes logistiques, donc nous avons revu nos plans selon cette nouvelle structure.

En mai, TA2J qui est un des plus compétents OM de la Turquie (et le conseiller technique de notre projet) nous a proposé de réaliser cette expédition comme la première étape d'une série d'expéditions au lieu d'une activité sporadique. Il s'agissait de cinq volcans de Turquie, dont Ararat. C'est ainsi que le projet de "Cinq volcans" est né (voir la fin de l'article pour la rubrique de l'information).

## LES PRÉPARATIONS ET LE VOYAGE

Les dates prévues pour l'expédition allaient du 25 août au 29 août. Nous n'avions pas beaucoup de problèmes du point de vue matériel. Nous avions décidé d'amener trois appareils décamétriques dont l'un possédait 50 MHz et VHF aussi, ainsi que les VHF mobiles et portables pour assurer la communication des alpinistes. Deux mini générateurs silencieux ont été utilisés alternativement ou ensemble pour assurer notre énergie. Nous rude pendant l'hiver, ce qui a | de sauvetage et de secours | possédions un mât télesco-

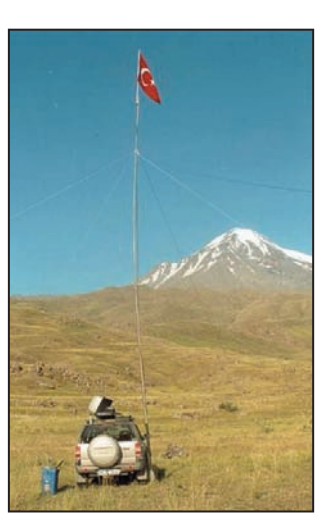

#### radioamateurs

pique militaire de 12 mètres, à utiliser avec des antennes long fil accordées principalement par deux "Smart tuners". Un ordinateur portable était prévu aussi.

Le plus grand problème consistait à former l'équipe. Le nombre d'opérateurs prévu au début était sept mais en fin juillet, quatre OM ont renoncé à venir pour des raisons diverses. Il était trop tard pour recommencer à "recruter" d'autres personnes, nous avons donc décidé de partir ainsi : Erdinc Sarimusa (TA2RJ), moi (TA2UH) et Cem Cezali (TA1S). Heureusement, deux amis de notre équipe de sauvetage ont décidé de nous rejoindre pour le support logistique: Melih Fidan et Dr. Zihni Sanus. Leur aide nous a été bien utile pendant toute l'expédition, à commencer par la longue conduite sur plus de 3000 km aller-retour.

Le véhicule 4x4 d'AKUT était à notre disposition. Nous avons dû mettre un portebagages pour les sacs à dos et divers équipements. Nous avons quitté Istanbul vers 8 h du matin. L'autoroute entre Istanbul et Ankara (la capitale) était la partie la moins fatigante mais aussi la plus monotone. Après Ankara, la route nationale était en parfait état et les paysages de la campagne étaient uniques. Nous avons suivi la route Ankara-Kars en passant par Sivas, Erzincan et Erzurum. Il était à peu près 9 h du matin lorsque nous nous sommes arrivés à Kars où TA1S nous attendait. Il était venu une heure avant nous par avion ! (Comme un véritable bourgeois ! D'ailleurs, on s'est bien moqué de lui dans les jours suivants). Après le petit déjeuner, nous avons pris la route d'Igdir, la petite ville qui est le centre administratif de la région qui porte le même nom. Ararat se trouvait dans les frontières de cette région. Nous nous sommes retrouvés avec l'équipe d'alpinisme à la préfecture, où Monsieur le préfet nous a accueillis et le groupe a fait les dernières préparations. Nous avons pu partir pour la montagne dans l'après-midi, et nous y sommes arrivés vers 16h. Après une courte randonnée autour d'un petit lac de glacier à 3500 m, tout le groupe a passé la nuit dans le chantier d'un centre de sports de plein-air.

#### FINALEMENT, LA MONTAGNE

Le 24 juillet, l'équipe d'alpinistes avait décidé leur route d'escalade. Ils avaient envie de grimper par la face nordest qui était le plus fatigant et difficile. Cela avait un inconvénient pour nous aussi car nous avions l'intention de faire le sommet. Atteindre le sommet d'Ararat et rentrer dure presque un jour par la face sud-ouest. Mais dans le cas actuel, nous n'avions pas la chance de le faire car cela durerait 2-3 jours, ce qui voulait dire arrêter l'activité radioamateur pour une durée considérable. Un peu déçus par le choix des alpinistes, nous avons fait un grand tour autour de la montagne pour trouver un lieu convenable afin de fonder le camp de base. Là, nous avons remarqué un deuxième inconvénient : les routes finissaient vers 2000 m d'altitude. Par contre notre idée de départ était de fonder une station à la plus haute altitude possible. Bien que nous soyons une deuxième fois déçus, nous ne pouvions pas ignorer notre mission secondaire qui était d'assurer la communication de l'escalade. Nous avons commencé à déposer les équipements.

Nous avons mis les tables à côté d'un grand rocher que nous avons aussi utilisé pour attacher les fils des couvertures qui allaient nous protéger contre le soleil et la pluie. Je voudrais à nouveau remercier ici la Gendarmerie turque. "Quel intérêt" dites vous ? Ben, cette couverture était la chose que nous avions oublié d'amener. Les gendarmes qui nous ont accompagné jusque là nous en ont préparé une en unifiant leurs "ponchos" ! C'est vrai que chaque activité est une bonne occasion pour tirer des leçons.

La station était préparée de

façon que deux opérateurs puissent travailler ensemble, assis le dos tourné vers la montagne pour pouvoir être bien concentré, sinon il serait difficile de travailler à cause du paysage hypnotisant. Si le rocher n'était pas là, ils pourraient regarder l'immense et magnifique vallée constituant la frontière turcoarménienne (Les désavantages de travailler en pleinair sont multiples…). Nous avons garé la voiture de façon qu'une des roues reste sur la base du mât télescopique. Les générateurs sont placés à une vingtaine de mètres pour pouvoir échapper aux fumées et au bruit. Nous avons décidé de mettre l'antenne verticale VHF/UHF au bout du mât, et d'attacher une des antennes long fil pour la HF. Nous avons placé un autre long fil entre "notre" rocher et un autre de 3-4 mètres de hauteur. Dans le même temps, nous avons mis dans nos tentes nos équipements personnels. Après avoir mangé rapidement et avoir contrôlé les connexions, nous avons monté le mât télescopique car le soleil se couchait. Une fois attaché par terre à l'aide de trois cordes, celui-ci nous a rendu un excellent service. Suite aux accords, nous avons fait les premiers essais mais l'interférence entre

deux décamétriques était à un niveau presque insupportable. Il n'était pas question

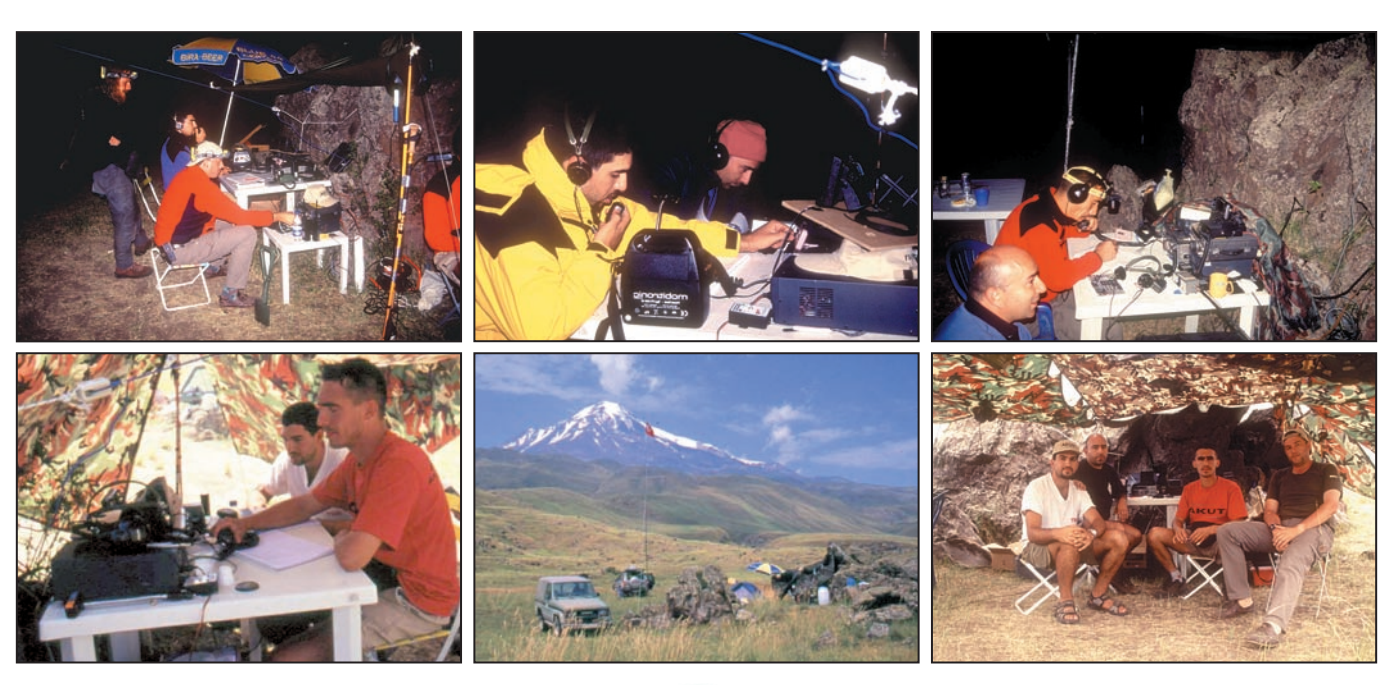

#### radioamateurs

de créer deux stations séparées à cause de la topographie de la région. Celle-ci, dépourvue de tout objet utile pour servir comme mât, y compris des arbres, nous offrait déjà ses meilleures occasions ou plutôt ses rochers. Nous avons dû prendre une décision critique. Le nombre d'opérateurs était déjà très faible, alors nous avons décidé de faire l'activité en "single transceiver, multiple operator". De ce fait, nous avions deux stations HF toujours prêtes à l'utilisation. Dans les jours qui suivent, nous les avons utilisées alternativement. L'activité en VHF/UHF ne posait pas de problèmes. Nous avons décidé de travailler en permanence une heure. Celui qui attendait pour sa permanence HF pouvait travailler en VHF/UHF. Même s'il est difficile de dire si cela était bien du point de vue systématique, c'était mieux que d'annuler l'activité !

#### LES JOURS QUI ONT SUIVI

Il est agréable de travailler en pleine nature. Et si le soleil se lève à 5 h et chauffe l'intérieur de votre tente jusqu'à 30 º C avant qu'il soit 6 h ? Pendant le jour, la chaleur atteint un bon 40º C mais conformément aux caractéristiques du climat terrestre, elle baisse jusqu'à 5º C pendant la nuit. Voilà pourquoi vous nous voyez sur les photos soit en bermuda et tee-shirt soit avec des tenues de montagne. Comme vous savez, pour l'opérateur qui reste statique pendant longtemps cela peut devenir étonnant. Cela a été déterminant sur notre rythme d'activité. La chaleur inévitable de la journée nous empêchait de dormir après 6 h du matin et nous ne pouvions pas nous arrêter de travailler avant 2 h. Avec si peu de sommeil, il est devenu impossible de continuer l'activité pendant toute la nuit au bout de deux jours. Nous avions besoin de nous reposer pendant les heures fraîches car nous nous occupions de la communication de l'escalade aussi, ainsi que d'autres tâches, par exemple accueillir les visiteurs comme monsieur le Ministre des sports, venu avec le président de la fédération d'alpinisme pour faire lui aussi le sommet en même temps que notre équipe (Bonne occasion pour faire de la propagande radioamateur quand même !). Il ne faut pas oublier, bien sûr, la mise à jour quotidienne du site web de l'escalade : il fallait une montée d'une heure avec l'ordinateur portable sur le dos pour trouver un lieu où le signal du réseau GSM existait.

## LES OPÉRATIONS

Malgré toutes les difficultés et la pluie qui nous a obligé à interrompre l'activité deux fois, les résultats peuvent être considérés comme satisfaisants. 630 QSO au total, dont plusieurs sont faits sur 10 m, 15 m et 20 m. Nous avions prévu la bande de 7 MHz pour les QSO locaux, mais celle-ci était sous l'emprise d'une station pirate arabe ou iranienne, qui nous a empêché de l'utiliser. Lié au fait qu'aucun d'entre nous était un bon télégraphiste, la plupart des QSO sont en SSB, FM ou SSTV. Nous avons été surpris par le grand nombre de stations japonaises avec qui nous avons communiqué. On entendait le plus les Russes et les Allemands, ainsi que les stations de l'Europe de l'est. Nous avons effectué des QSO avec seulement six OM français : F6AJA, F6FHO, F2YT, F8BSI, F5BBD et F6IFJ. C'est vrai que faire un QSO avec la France est particulièrement difficile en Turquie. Nous vous entendons rarement. J'ai constaté la même chose lorsque je trafiquait chez F5KGA, Association des radioamateurs d'Isère. En tout cas, je dois avouer qu'il est plaisant de faire des QSO en français de temps en temps, même si on en fait pas beaucoup.

Le 27 juillet à 23h47 GMT, j'ai rencontré une station sur 20 m ayant l'indicatif EK6GB. Je n'ai pas pu me rappeler le pays correspondant mais quand je lui ai dit que c'était l'expédition d'Ararat, il a répondu d'une façon excitée: "Ali, this is Erevan Ali, are you really in Ararat ?" Il était à Erevan, la capitale de l'Arménie, à une cinquantaine de kilomètres ! Il m'a donné les fréquences du relais d'Erevan, j'ai pris mon portable, puis je me suis tourné vers la frontière arménienne et… EK6GB était là. Nous avons parlé pendant longtemps. Je lui est raconté les buts de l'expédition. La montagne Ararat est aussi un lieu symbolique sacré pour nos amis les Arméniens, comme pour nous. Il était très intéressé, il m'avait donné une fréquence simplex et une heure pour le matin. Quand nous nous sommes retrouvés là à 5 h GMT, il y avait une dizaine d'OM qui nous attendaient pour faire un QSO, et qui ne possédaient pas tous un décamétrique. D'ailleurs, nous étions sur une position où nous étions capables de voir Erevan. 1 watt sur 144 MHz était même trop ! Nous avons discuté pendant deux heures avec ces OM, ils nous ont posé plusieurs questions sur la montagne, l'expédition, la Turquie. Nous avons regretté qu'ils ne soient pas là avec nous (il semble que les relations politiques entre nos pays, rompues depuis l'élection du président Kocaryan, vont bientôt reprendre. Ce jour-là, nous allons faire une expédition pour célébrer

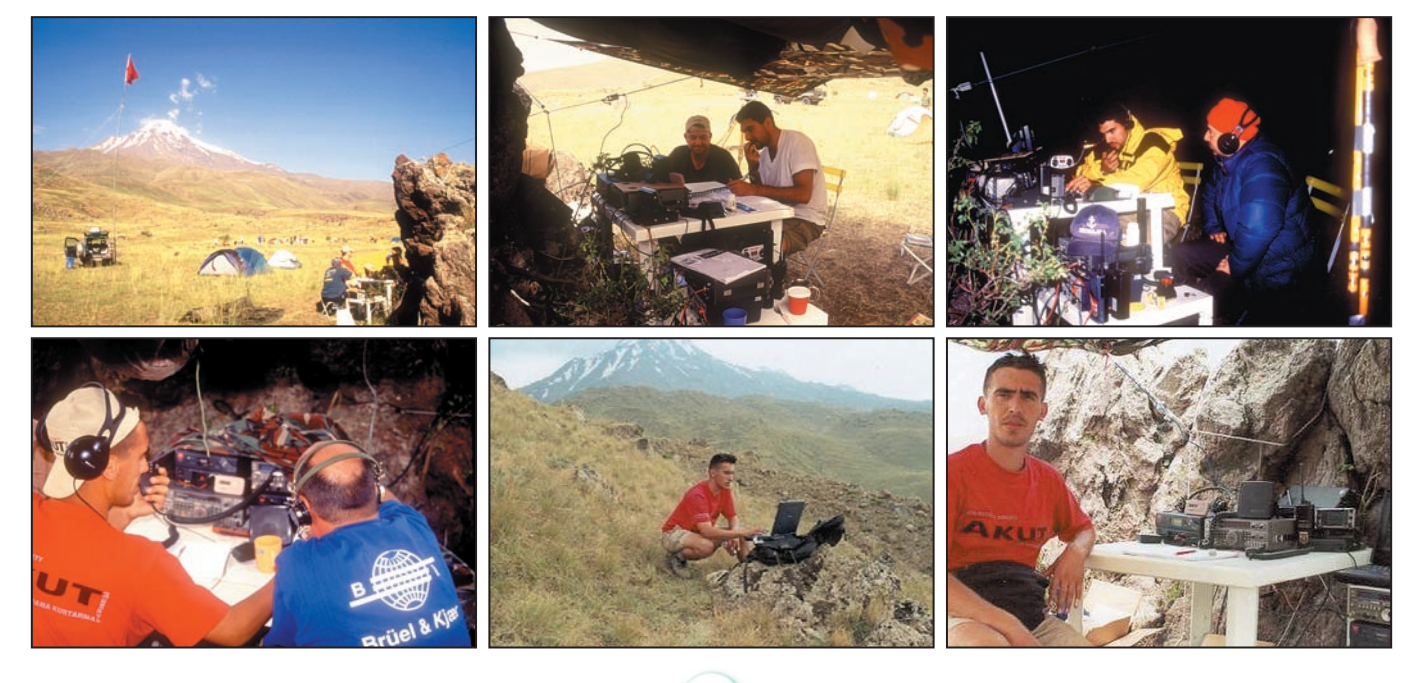

#### radioamateurs

**PDe H1000** TRES FAIBLES PERTES

Le H 1000 est un nouveau type de câble isolement semi-air à faibles pertes, pour des<br>applications en transmission. Grâce à sa faible atténuation, le H 1000 offre des possibili-<br>tés, non seulement pour des radioarmatieurs u

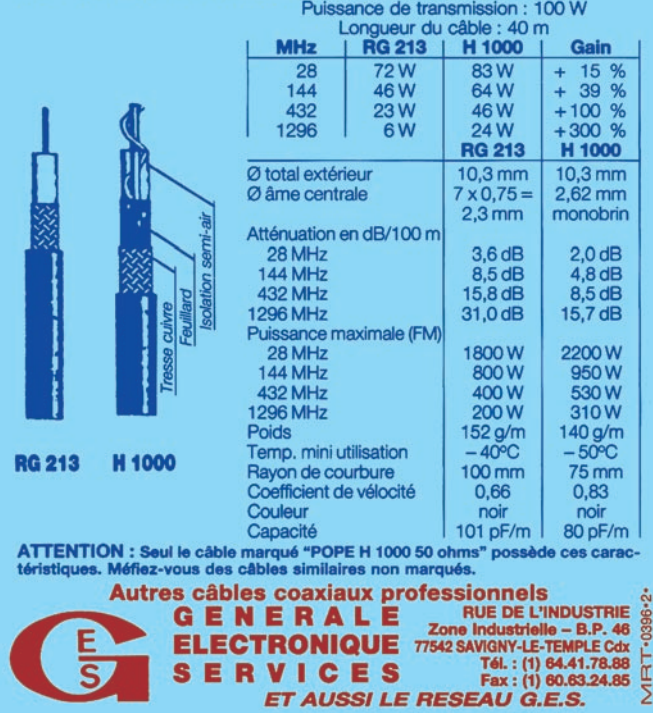

l'amitié entre les deux peuples). Une fois encore, il était prouvé que la radio d'amateur était transfrontalière, transnationale et "trans-tous-ce-que-vousvoulez". Pour nous, cet événement avait un plus grand sens que tous les QSO DX et exotiques que nous avions effectués.

Le 29, tous les alpinistes qui ont fait le sommet étaient descendus. Nous avons terminé les derniers QSO, et commencé à se préparer pour le retour de 1600 km. Mais avant de partir, nous sommes allés à un hammam (bain turc) pour se débarrasser de la poussière volcanique qui avait réussi à changer la couleur de notre peau. Après le dîner, nous sommes rentrés à Istanbul.

#### CONCLUSION

Celle-ci n'était pas une expédition de type 5 HF, 5 amplis de 2 kW, 14 antennes, 20 opérateurs etc. Nous étions là nous-mêmes, avec l'équipement qui nous appartenait, sans aucune aide des entreprises commerciales, et nous étions seulement trois (je salue encore une fois les OM qui ont renoncé à venir le jour avant du départ !). Nous sommes plus ou moins contents de ce que nous avons accompli. Je suis fier de vous annoncer que, cet été, nous allons partir pour un autre volcan, et probablement à Nemrut ou à Erciyes ! Nous espérons vous rencontrer sur les bandes...

> Caglar AKGUNGOR, F/TA2UH

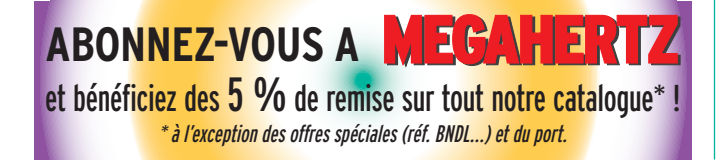

#### LE PROJET DE CINQ VOLCANS

Ce projet consiste en une DXpédition dans chacun de cinq volcans inactifs (on suppose qu'ils restent ainsi au moins pendant nos activités) de la Turquie : Ararat (5165 m), Hasan (3268 m), Erciyes (3916 m), Suphan (4058 m) et Nemrut (2828 m). Le projet est sous la responsabilité administrative de TRAC et c'est une activité conjointe avec AKUT. Puisque la réalisation de ces expéditions est assez coûteuse, et que les conditions climatiques sont dures sauf l'été, un étalement sur 3 ans est prévu pour achever le projet. Vous pouvez accéder à toute information nécessaire sur le web : Il suffit d'aller sur www.qrz.com et de chercher l'indicatif YM9VA dans le moteur de recherche. S'il y a des OM qui désirent participer aux expéditions suivantes, voilà l'adresse e-mail de l'auteur: akgungoc@iepetud.upmf-grenoble.fr

#### LE RADIOAMATEURISME EN TURQUIE

Il est généralement accepté que les premiers travaux ont étés exécutés dans les années 30. Malheureusement, la position géopolitique du pays a limité toute activité suite à la Deuxième Guerre Mondiale. Le fait que la Turquie soit voisine de l'URSS a engendré une législation limitative et stricte (contre l'espionnage) qui empêchait les citoyens de devenir radioamateur. Jusqu'à la fin de la guerre froide, seules quelques personnes disposaient de licences et un petit groupe opérait illégalement. A la fin des années 80, les passionnés attendaient toujours pour les nouvelles législations. Premièrement la CB est devenu légale en 1982. Les règlements concernant le radioamateurisme sont entrés en vigueur en 1983. Depuis cette date, le nombre des licenciés augmente chaque année. Il existe 3 classes : A, B et C (A et B équivalents de CEPT Classe 1 et C équivalent de CEPT Classe 2). La classe A permet d'utiliser toutes les bandes et modulations avec une puissance maximale de 400 W ; la classe B n'a pas accès à certains bandes décamétriques et dispose d'une puissance maximale de 100 W ; la classe C ne peut utiliser que 144 MHz et au-dessus, et avec une puissance de 75 W. Les examens sont faits dans plusieurs villes du pays tous les 6 mois. Aujourd'hui, il y a plus de 5000 radioamateurs en Turquie, dont au moins 20 % sont autorisés en décamétriques.

#### LES INDICATIFS

Les préfixes réservées à la Turquie sont TA et YM. Pour le moment, YM n'est donné que pour les activités spéciales. Le chiffre qui suit le préfixe est le numéro de région. Le pays est divisé en 9 régions d'appel, et le chiffre 0 est utilisé pour les îles (pour une carte, consultez http://www.trac.org.tr/ images/tacall.jpg).

La suffixe donne l'information de classe. Si c'est un suffixe qui est formé d'une ou deux lettres, c'est un indicatif qui appartient à un opérateur de classe A ou B (en général A car le nombre des opérateurs B est très faible). Par exemple TA1S est un amateur de classe A qui habite dans la région européenne du pays. De même TA3CKS est un amateur de classe C qui habite en Anatolie de l'ouest.

#### LES ASSOCIATIONS

Il en existe plusieurs. Nous pouvons énumérer TRAC, Antrak, Anarad, Mard... Pourtant la plus ancienne est la plus puissante est TRAC qui est une fédération formée le plus de 40 associations régionales, fondée en 1963. Actuellement, celle-ci est en voie de créer le réseau principal de communication d'urgence du pays. Le président est TA1E, Monsieur Aziz SASA. Pour toutes les questions, son adresse e-mail est ta1e@trac.org.tr. Vous pouvez consulter le site web où les conditions d'activité en Turquie pour les amateurs étrangers sont expliquées en anglais (www.trac.org.tr).

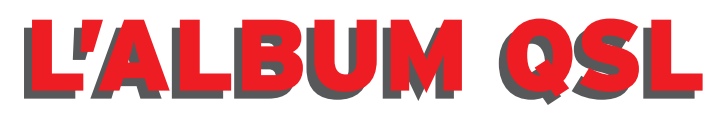

**SUR CETTE PAGE, VOS QSL LES PLUS RARES, LES PLUS BELLES… OU LES PLUS ORIGINALES.**

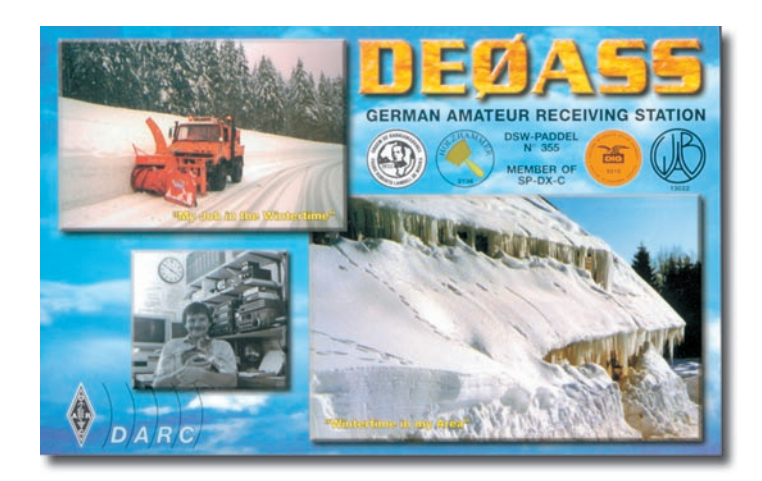

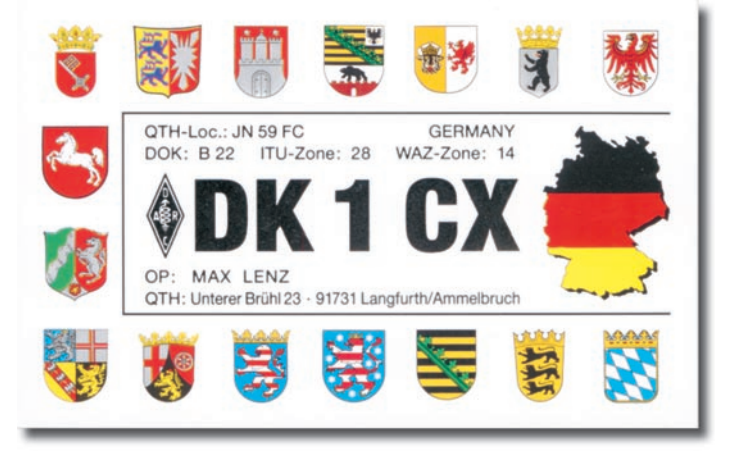

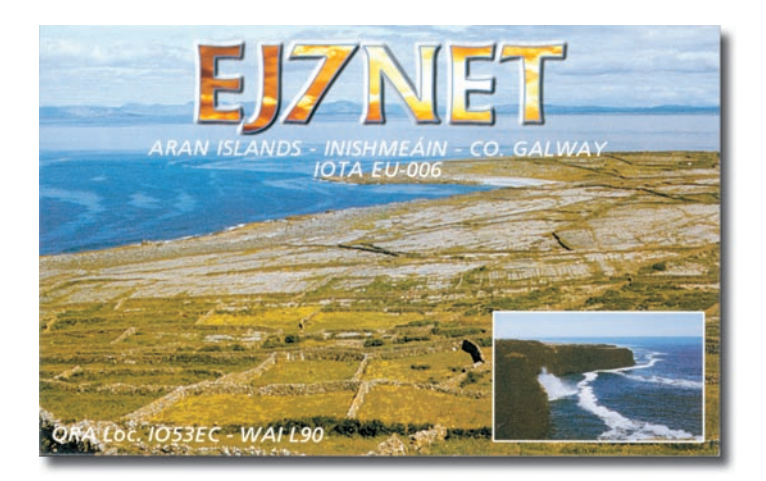

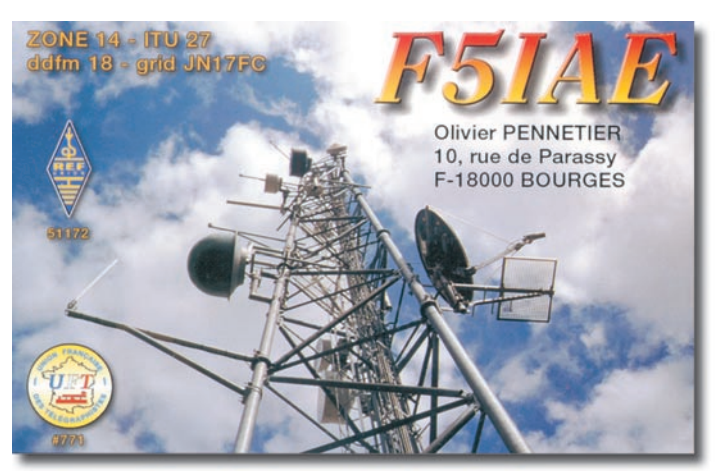

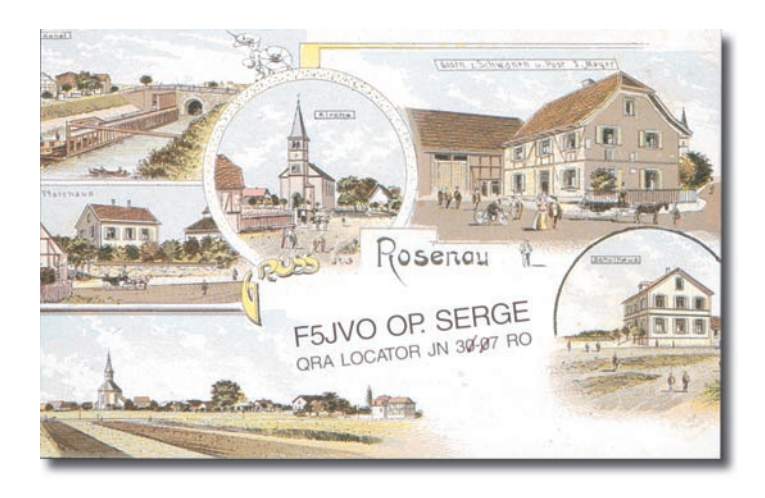

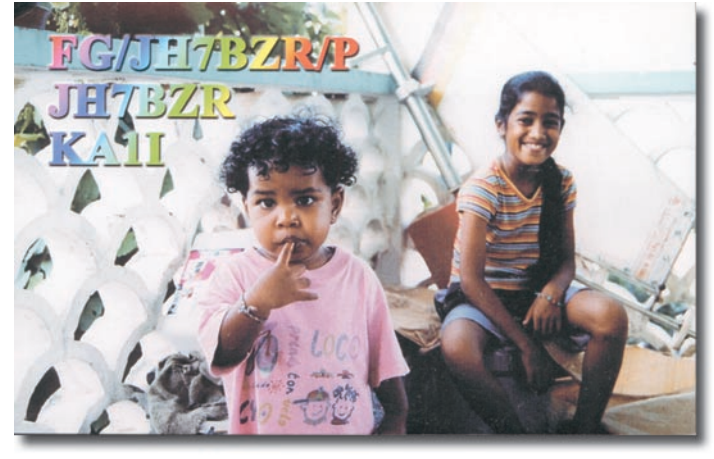

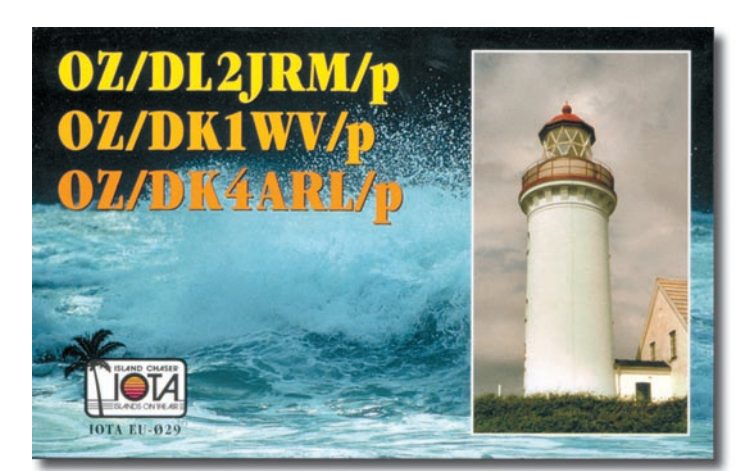

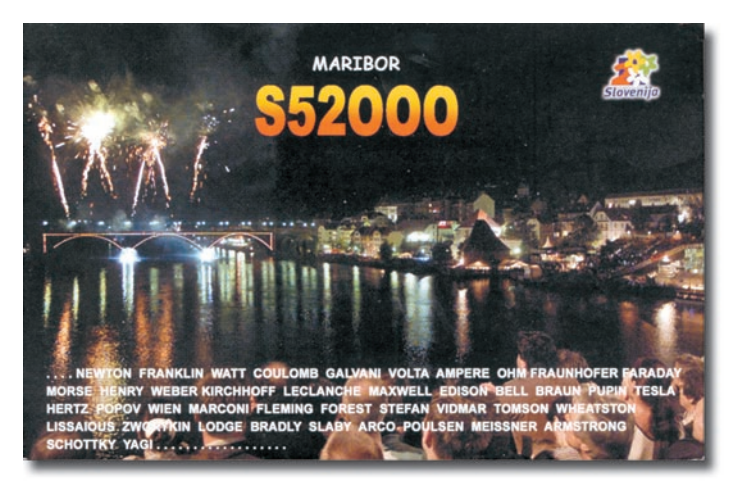

# La technologie du DSP 32 bits désormais disponible de la HF jusqu'au 144 MHz !

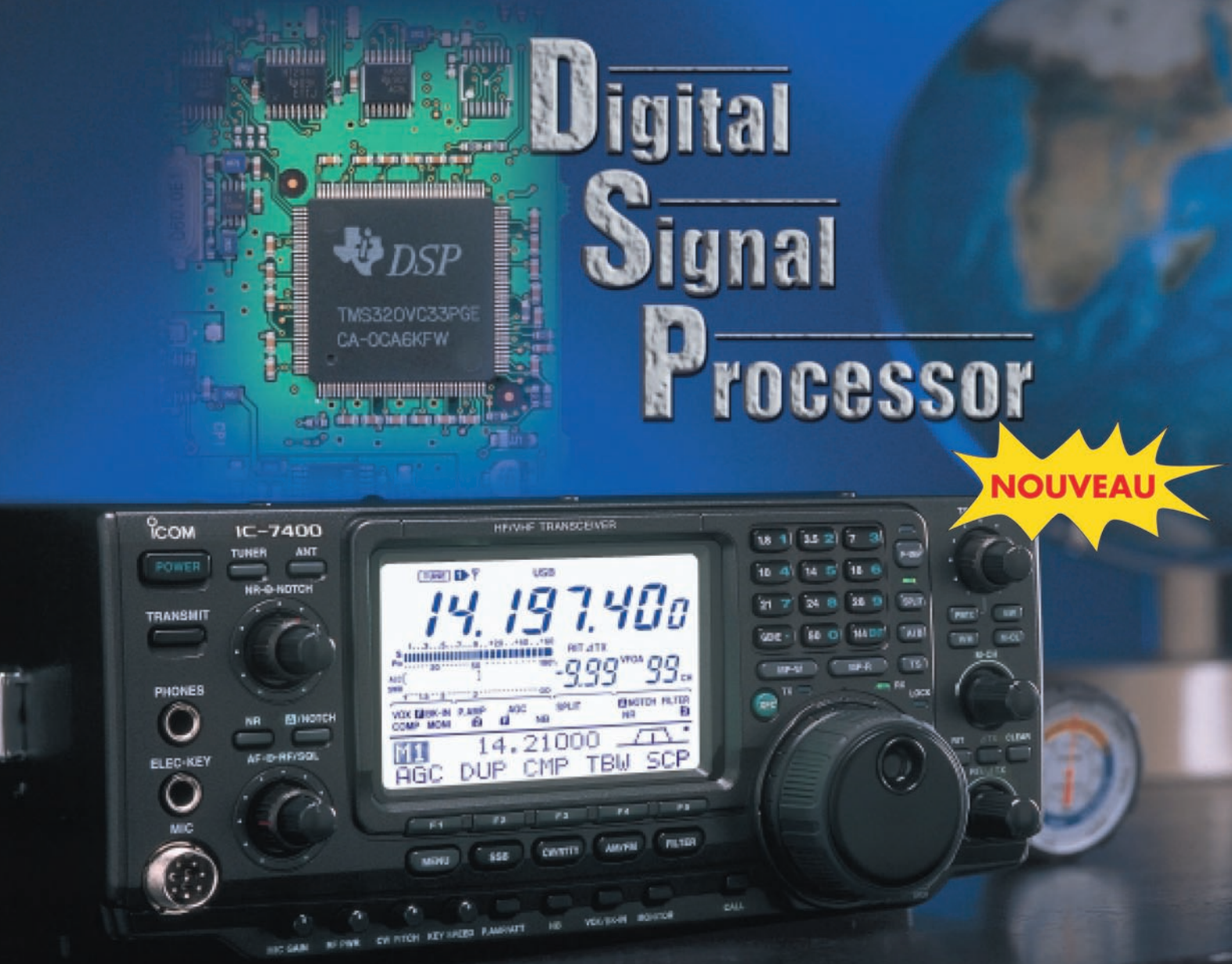

EMETTEUR RECEPTEUR TOUS MODES HF / 50 MHz / 144 MHz

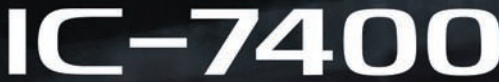

- · Double PBT numérique
- Filtre notch manuel
- · Réducteur numérique de bruit
- Contrôle de la boucle de l'AGC
- Egaliseur de microphone

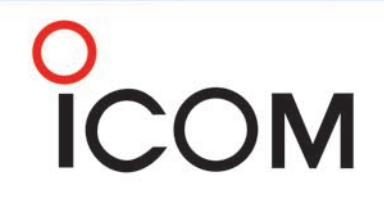

- · Compresseur HF numérique
- · Puissance de 100 W constante
- · Démodulateur et décodeur RTTY
- Nombreuses fonctions CW
- Mémoire du manip. électronique

#### **ICOM FRANCE**

**ICOM SUD EST** 

1. Rue Brindeionc des Moulinais - BP-5804 - 31505 TOULOUSE CEDEX Tél: 05 61 36 03 03 - Fax: 05 61 36 03 00 Web icom: http://www.icom-france.com - E-mail: icom@icom-france.com

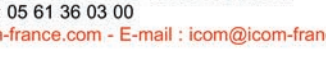

 $\bullet$  Etc...

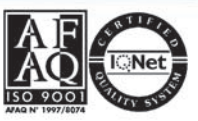

· Boîte d'accord incorporée

· Contrôle vocal du squelch

• Autres caractéristiques

• Accord synchrone BLU/CW

Port Inland locaux N°112 et 113 - 701 Avenue G. de Fontmichel - 06210 MANDELIEU Tél: 04 92 19 68 00 - Fax: 04 92 19 68 01

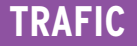

informations

# Carnet de Trafic

#### Vos infos avant le 1er du mois à : SRC - MEGAHERTZ magazine, BP 88, 35890 LAILLÉ. Tél. 02.99.42.52.73+ - FAX 02.99.42.52.88

#### IR5 pour le mois de Juin : 100

Chargé d'assurer la continuité de cette rubrique, je souhaiterais d'abord présenter à André, F3TA, et Alain, F6BFH, mes meilleurs souhaits d'amélioration de leur santé afin qu'ils puissent à nouveau rapidement redevenir très actifs au sein de la communauté radioamateur.

Je ne saurais trop remercier Denis, F6GKQ, pour son accueil chaleureux au sein de l'équipe de rédacteurs de votre revue préférée ainsi qu'Alain, F6BFH, pour l'aide très précieuse qu'il m'a dispensée en m'ouvrant sans réserves sa documentation personnelle.

Mes remerciements iront aussi à André, F6GQO, qui en assurant l'intérim m'aura permis d'avoir un peu de temps pour m'intégrer.

Je suis ouvert à toutes suggestions permettant d'améliorer si nécessaire ces pages, et espère qu'elles continueront de répondre à votre attente. Vous pouvez dores et déjà m'adresser vos informations à : F5nql@aol.com

Je vous adresse à toutes et à tous mes meilleures amitiés.

#### Maurice CHARPENTIER, F5NQL

#### DXCC

Le Comité de validation du DXCC a accepté opérations SSB depuis la Corée du Nord, réalisées par Ed, P5/4LFN. Ceux qui ont eu contact en RTTY devront patienter un peu.

Autres expéditions validées : - EP3UN (Iran).

- ZA/IZ7DOO (Août 2001).
- 3V8DJ & 3V8SZ (Tunisie, Mars 2001).

- 3DAOFR, 3DAODF, 3DAO FOC.

#### DXCC QRP

Ce nouveau diplôme est attribué à toute station ayant contacté 100 entités DXCC avec une puissance maximum de 5 watts.

Il n'est ni numéroté ni endossable.

Les QSL ne sont pas nécessaires ; envoyez une liste complète de vos QSO ainsi qu'une déclaration sur l'honneur stipulant que pour effectuer ces contacts, vous<br>n'avez jamais dépassé jamais dépassé 5 watts.

ARRL, QRP DXCC, 225 Main Street, Newington CT 06111, USA.

Coût 10 USD.

1ère station française au palmarès : Patrick, F6OIE.

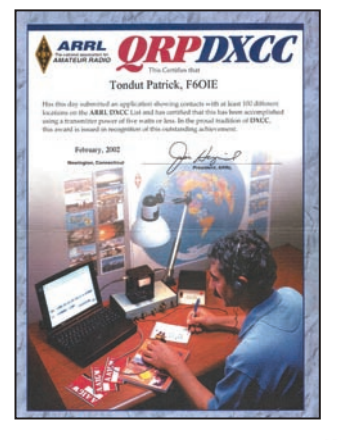

- Note de la Rédaction :

La mention (CBA) indique les adresses données dans le "Call Book 2002"®, édition sur cédérom.

- Note sur le contenu des pages :

Systématiquement et chaque fois qu'au cours de votre lecture, vous trouverez un indicatif suivi d'un astérisque "\*", cela vous renverra à la rubrique bonnes adresses.

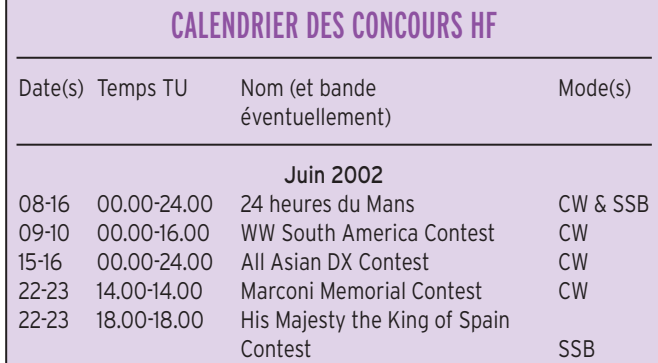

# **Concours HF**

#### 24 HEURES DU MANS

QSO avec des stations de la Sarthe, et avec ON5NK (membre d'honneur de la section de la Sarthe), en téléphonie ou en télégraphie : HF VHF, 50 MHz

- 1) sur les bandes décamétriques :
- aux stations françaises : 1 point
- aux stations d'Europe : 2 points
- aux stations hors Europe : 4 points
- aux stations d'Océanie : 5 points
- 2) VHF-UHF (sauf via relais)
- sur VHF : 2 points par 100 km
- sur UHF/ SHF : 4 points par 100 km

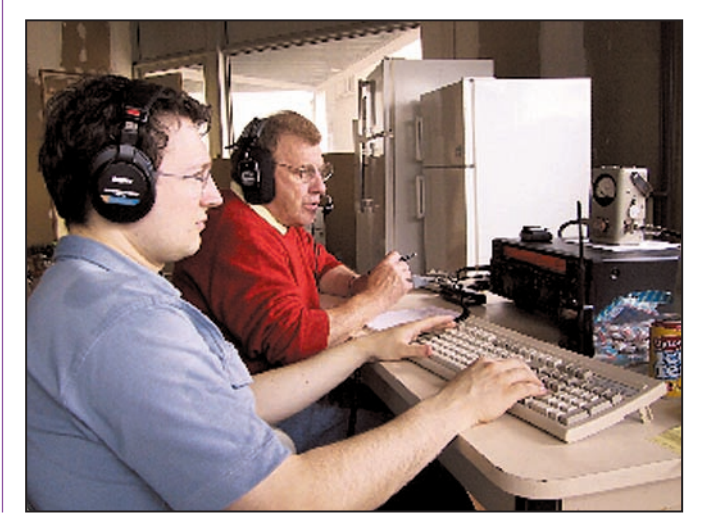

#### informations

Joker TM6ACO : coefficient 2 du 8 juin au 14 juin 2002 et coefficient 4 du 15 au 16 juin 2002 inclus.

Coupe "24 HEURES DU MANS" offerte par la ville du Mans au vainqueur. QSL spéciale "24 HEURES DU MANS" offerte par le Conseil Général de la Sarthe via le REF à toutes les stations contactées. Les comptes rendus de trafic pour la participation au concours, devront être envoyés avant le 31 juillet 2002 à F1PPH, D. TRUDELLE, Concours 24 heures du Mans 9 rue Jean Behra 72230 MULSANNE FRANCE information sur http://asso. proxiland.fr/aras72/, f1pph@ wanadoo fr

#### WW SOUTH AMERICA

- Bandes : 80, 40, 20, 15 et 10 mètres.

- Mode : CW.

- Appel : CQ SA TEST.

#### - Catégories :

mono-opérateur monobande, mono-opérateur multi-bande, multiopérateurs toutes bandes mono TX, QRP toutes bandes (10 watts maximum).

#### - Échanges :

RST + Abréviation du continent (AF, AS, EU, NA, OC, SA).

#### - Points :

Pour les stations d'Amérique du Sud :

- 1 point par QSO avec sa propre contrée.

- 3 points avec son propre continent.

- 10 points avec continent différent.

Pour les stations en dehors de l'Amérique du Sud :

- 1 point par QSO avec sa propre contrée.

3 points avec son propre continent.

- 5 points avec continent différent (en dehors de l'Amérique du Sud).

10 points avec station d'Amérique du Sud. Une même station ne peut être contactée qu'une seule fois par bande.

- Multiplicateurs : 1 multi par préfixe différent contacté (idem CQWW WPX)

- Score final : Le TOTAL des points multiplié par le TOTAL des multiplicateurs

- Log :

- Utiliser des logs séparés par bande.

- Le log doit contenir : date, heure, Indicatif correspondant, Bande, Report Envoyé, Report Reçu, Points, Multiplicateurs.

- Joindre une feuille récapitulative avec Indicatif, Nom et Adresse, Contrée et Continent, la Catégorie, le Nombre de QSO et multis par bandes et toutes bandes.

- Date limite d'envoi : Au plus tard le 31 juillet 2002.

#### - Adresse du correcteur :

LABRE Cimissao Organizadora do WWSA Caixa postal 00004 CEP 70359-970 BRASILIA  $(DF)$ BRAZIL

#### ALL ASIAN DX

L'Asie contre les autres continents : - Bandes : 160, 80, 40, 20, 15 et 10 mètres.

- Mode : CW.

- Appel : CQ AA.

#### - Catégories :

Mono-opérateur mono-bande, mono-opérateur multibande, multi-opérateurs 1 seul TX, multi-opérateurs multi TX.

Les stations multi-opérateurs doivent respecter la règle des 10 minutes de présence sur une bande avant d'en changer. Cependant, une et une seule autre bande peut être utilisée si la station

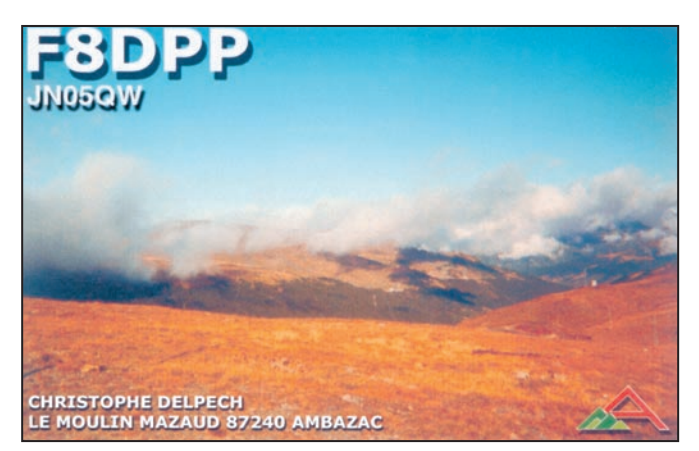

contactée est un multiplicateur.

- Échanges : RST + âge de l'opérateur (ex 59935). Les YL transmettent "59900".

#### - Points :

- 3 points par QSO sur 160 mètres. - 2 points par QSO sur 80 et 10 mètres.

- 1 point sur les autres bandes. Une même station ne peut être contactée qu'une seule

#### - Multiplicateurs :

fois par bande.

1 par préfixe asiatique par bande.

- Score final : Le TOTAL des points multi-

plié par le TOTAL des multiplicateurs.

#### $-$  Log :

- Utiliser des logs séparés par bande.

- Le log doit contenir : date, heure, Indicatif correspondant, Bande, Report Envoyé, Report Reçu, Points, Multiplicateurs.

- Joindre une feuille récapitulative avec Indicatif, Nom et Adresse, Contrée et Continent, la Catégorie, le Nombre de QSO, et multis par bandes et toutes bandes.

- Date limite d'envoi : Au plus tard le 31 juillet 2002.

- Adresse du correcteur : - Par courrier à (indiquer CW

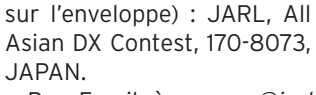

- Par Email à : aacw@jarl .or.jp

# MARCONI MÉMORIAL HF CONTEST

#### - Bandes :

160, 80, 40, 20, 15 et 10 mètres.

- Mode : CW.

## - Catégories :

Mono-opérateur, multi-opérateurs.

#### - Classes :

- Basse puissance (100 watts ouput maximum)

- QRP (5watts ouput maximum)

Les changements de bande sont permis après 10 minutes de présence sur la bande actuelle.

#### - Échanges : RST + N° du QSO.

- Points :

1 point par QSO. Une même station ne peut être contactée qu'une seule fois par bande.

- Multiplicateurs :

1 par contrée de la liste CQWW. Un même multi ne peut être compté qu'une seule fois par bande.

- Score final :

**ABONNEZ-VOUS A MEGAHERTZ** 

Le TOTAL des points multiplié par le TOTAL des multiplicateurs.

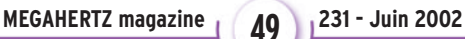

#### informations

#### - Log :

Utiliser des logs séparés par bande.

- Joindre une feuille récapitulative.

- Joindre également une description de la station et si possible une photo.

- Les logs sur disquette sont les bienvenus (fichier ASCII).

#### - Date limite d'envoi :

Au plus tard dans les 30 jours qui suivent le contest.

#### - Adresse ou Email du correcteur :

- Par courrier à : ARI sez.di Fanoe, Po Box 35, 61032 FANO (PS), ITALIA

- Par Email à : ik6ptj@pub li.it

#### HIS MAJESTY KING OF SPAIN **CONTEST**

- Mode : SSB.

#### - Fréquences :

160 - 80 - 40 - 20 - 15 – 10m selon recommandations IARU : 1842-1850, 3600 -3650, 3700-3800, 7045- 7100, 14125-14300, 21151- 21450, 28255-29200 kHz.

#### - Catégories :

Mono-opérateur monobande Mono-opérateur multibande Multi opérateurs.

#### - Echange :

RS + numéro de QSO à partir de 001; les stations espagnoles donnent les lettres de leur province.

#### - Points :

1 point par QSO et la même station contactée au maximum une fois par bande.

#### - Multiplicateurs :

Chaque province espagnole par bande (maximum 6\*52  $= 312$ 

#### - Récompenses :

Trophée en mono-opérateur multibande et en multi-opérateur si au moins 5 logs ont été soumis.

Diplôme de champion en mono-opérateur monobande.

Les participants qui totalisent au moins 25 % des points du champion de leur catégorie reçoivent un diplôme.

#### - Log :

Les logs doivent contenir les colonnes suivantes : bande, date & heure (UTC), station, échange, multiplicateur (la 1ère fois) et points. Il est recommandé de numéroter les pages et d'inscrire son indicatif sur chacune d'elles. Une feuille récapitulative doit accompagner le log. Les indications exigées sont : Nom, Indicatif, Adresse, Points et multiplicateurs par bande, score proposé. Les logs sans page récapitulative sont considérés logs de contrôle. Les logs électroniques sont

préférables dans les seuls formats autorisés : URECON (indicatif.log et indicatif .sum), CT (indicatif.bin et indicatif.sum), N6TR (indicatif.dat et summary), ou au format ADIF.

- Date limite d'envoi : 30 juillet 2002.

#### - Adresse :

Vocalia Concursos URE, Apartado postal 87, 12200 ONDA, Castellon, ESPAGNE. Par E-mail : ea5al@ure.es

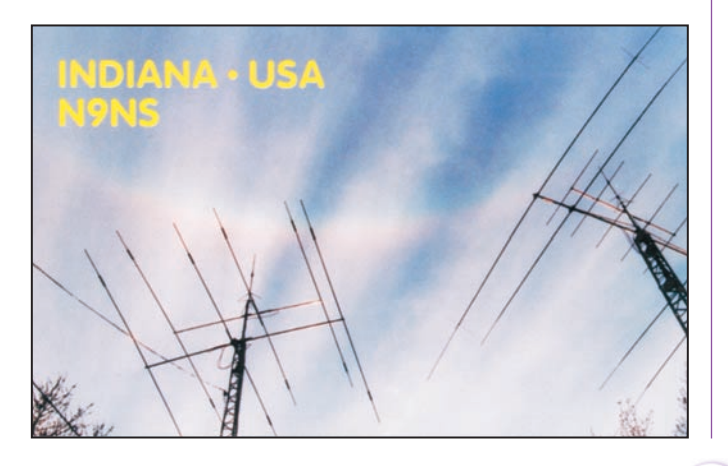

#### CALENDRIER DES CONCOURS VHF

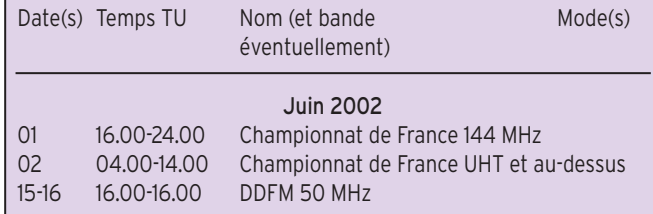

# CHAMPIONNAT DE FRANCE

(ORGANISATION REF UNION)

- Echange : RST + numéro de QSO + locator

La participation aux deux parties s'opère obligatoirement depuis le même locator ; le déplacement maximum dans le même département est limité à 50 km.

#### - Points par bande :

2 par km avec station F ou TK.

1 par km avec station étrangère.

Les stations étrangères contactent exclusivement des stations F ou TK. Les contacts étranger /F ou TK valent 1 point par km.

format ASCII obligatoire à : cdfthf@ref-union.org

#### DDFM 50 MHZ

Afin de promouvoir l'activité sur la bande des 6 mètres et permettre aux stations étrangères de contacter de nombreux départements français, le REF propose un concours français sur 50 MHz.

#### – Fréquence :

50.200 et au-dessus (Tout contact réalisé entre 50.200 et 50.100 ne sera pas validé).

– Appels :

Call + N° du département, ex : CQ de F6XYZ/71.

#### Coefficients multiplicateurs par bande : 144 MHz (A) : 432 MHz (B) : 2<br>1.2 GHz (C) : 2<br>1.2 GHz (C) : 2

#### 1.2 GHz (C) : 5 2,3 GHz (D), 5,7 GHz(E), 10 GHz (F),

24 GHz (G) et chacune des bandes au-delà : 10 N'effectuer cette multiplication que sur le total de chaque bande, lors de la rédaction du tableau récapitulatif pour le classement général.

**ABONNEZ-VOUS A MEGAHERTZ** 

#### - Total :

A+B+C+ etc. et totalisation en fin de récapitulation.

#### - Classement par bande : mono-opérateur, multi-opérateurs et radio-clubs et 3 sous-classes par puissance.

(20 W, 100 W, au-dessus). Pour participer au classement départemental, une station doit avoir effectué au moins 20 QSO.

- Comptes rendus dans les 15 jours sur imprimé réf A4-99-01 disponible au REF à Tours. Au-delà de 100 contacts, log électronique au

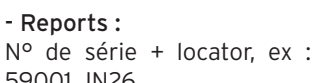

59001 JN26.

- Points : 1 point par contact.

– Multis : Départements + Locator.

#### - Classement :

Deux, un classement F (toutes catégories confondues) et un classement étrangers.

- Les comptes rendus devront comporter la liste des QSO avec l'heure UTC, un réca-

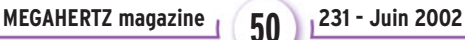

informations

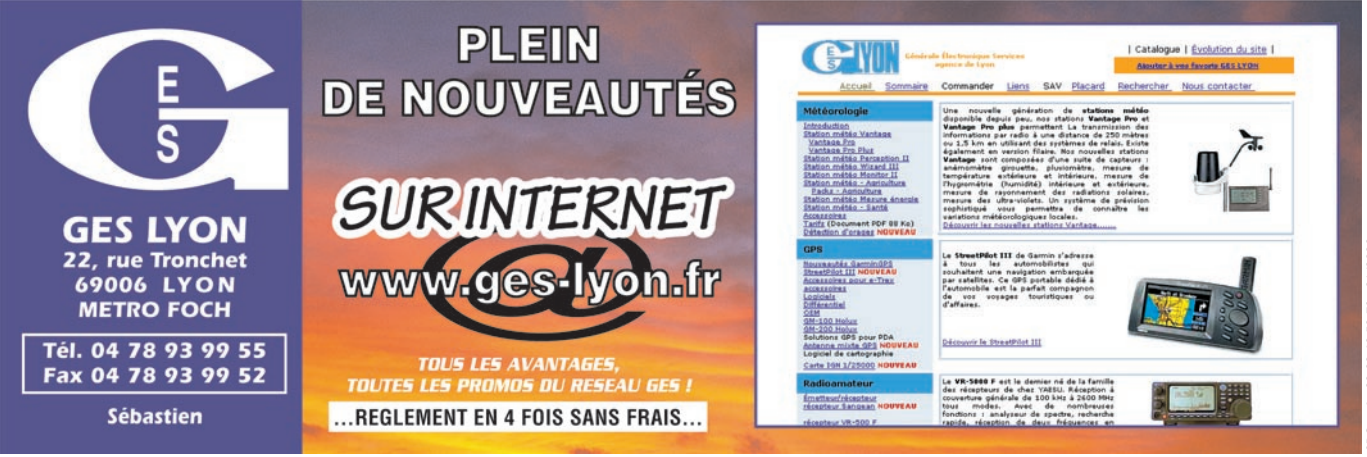

pitulatif des départements, locators et pays DXCC contactés et le calcul final des points, ex : (10 pts x par 20 multis (10 dpt + 10 loca $tors$  = 200 pts.

- Comptes rendus à envoyer à F1PUX avant le 1 juillet 2002 à l'adresse suivante : Denis Gaiffe, 9 rue de la Motte, 71160 Digoin ou par E-mail à : ddfm50@ref-union.org

#### RÉSULTATS DU CHAMPIONNAT DU MONDE IARU 2001 STATIONS DE LA FRANCOPHONIE

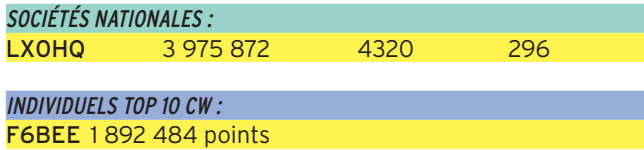

Autres opérateurs, classés par zone ITU :

Dans l'ordre : Indicatif, points, nombre de QSO, nombre de multiplicateurs, classe :

Classes A = Mono-opérateur, mixte phonie et CW.

Classe B = mono-opérateur phonie.

Classe C = mono-opérateur CW.

Classe D = multi-opérateurs, un émetteur.

ZONE 4 QUÉBEC : <mark>CG2AWR 293 914 671 109 A</mark><br>VE2/VE6TC 55 302 239 78 A VE2/VE6TC 55 302 239 78 A<br>CG2GWL 37062 223 58 B CG2GWL 37062 223<br>VE2OWL 3744 52 VE2OWL 3744 52 24 B<br>VE2FFE 324 16 6 C **VE2FFE 324 16 6 C** 

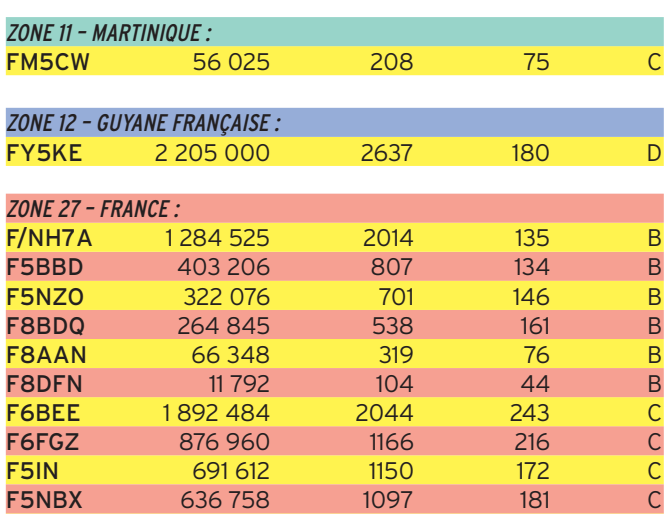

F5JBR 386 880 652 186 C

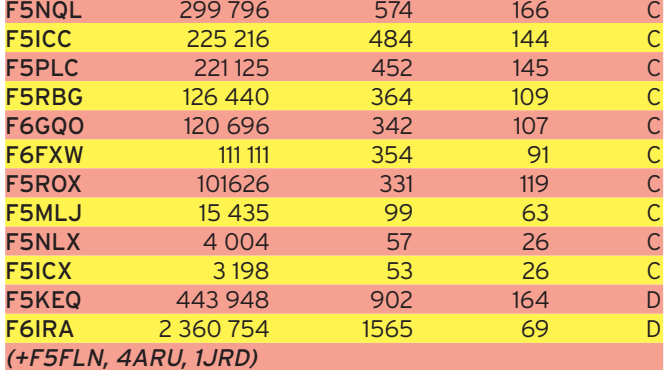

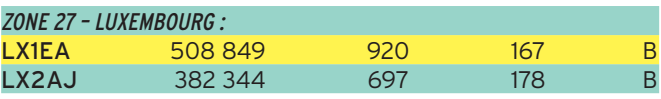

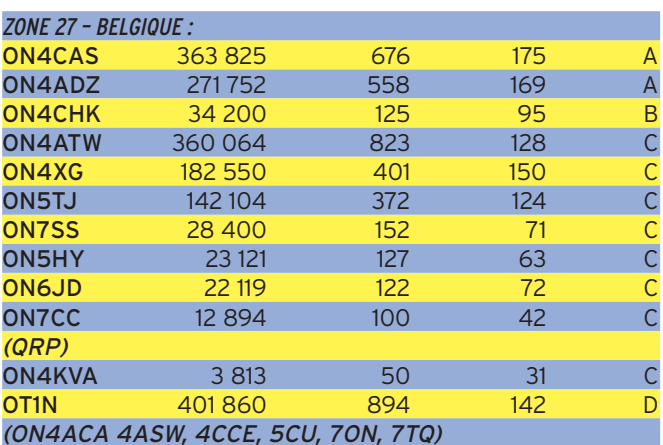

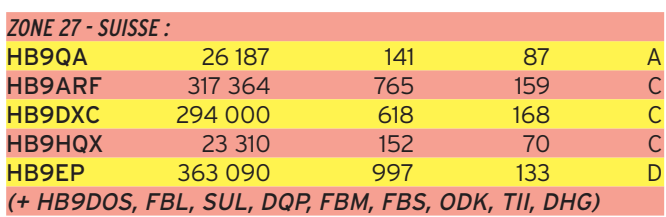

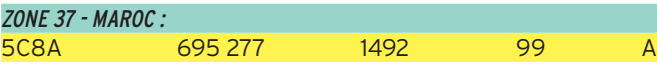

#### RÉSULTATS DE L'ARRL EME (TERRE-LUNE-TERRE) 2001

Par catégorie , dans l'ordre : Indicatif, points, stations contactées, multiplicateurs et bande.

A=50 MHz, B=144 MHz, D=432 MHz, E=1.2 GHz, F=2.3 GHz,  $I=10$  GHz.

**MEGAHERTZ magazine 4 51 231 - Juin 2002** 

#### informations

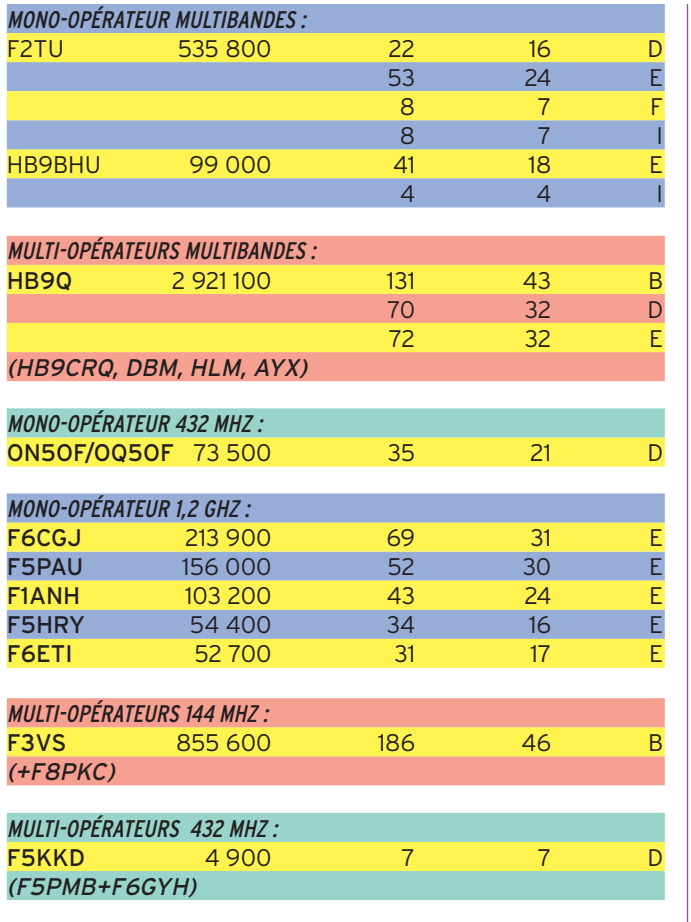

#### IOTA

Nouvelles références, validations confirmées et en attente à fin mars 2002 (Réf.: G3KMA).

#### NOUVELLES RÉFÉRENCES :

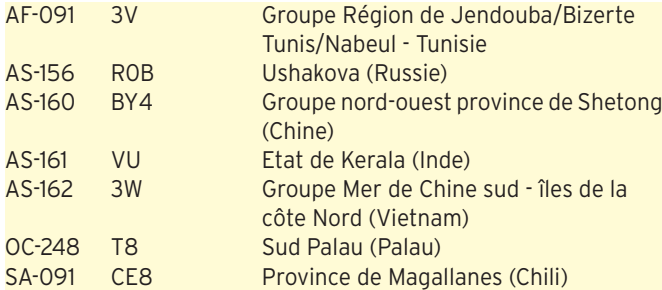

#### OPÉRATIONS VALIDÉES :

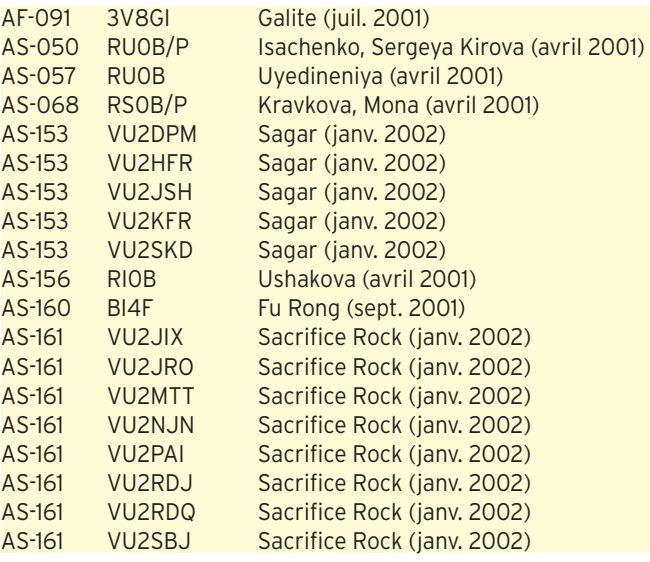

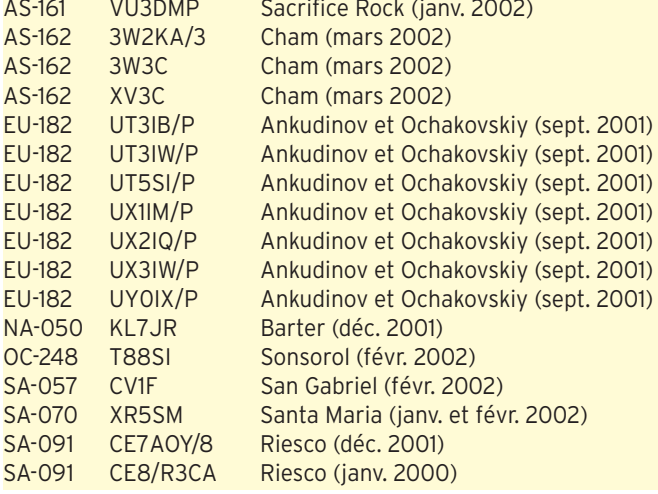

#### OPÉRATIONS NON ENCORE VALIDÉES :

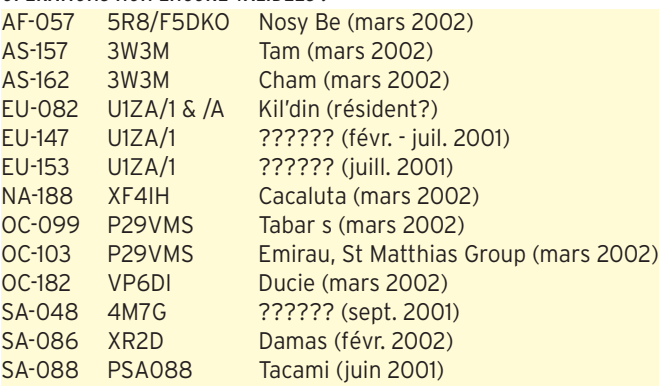

#### FRÉQUENCES IOTA (RAPPEL) :

CW : 28040 24920 21040 18098 14040 10114 7030 3530 SSB : 28560 28460 24950 21260 18128 14260 7055 3765

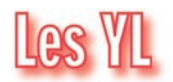

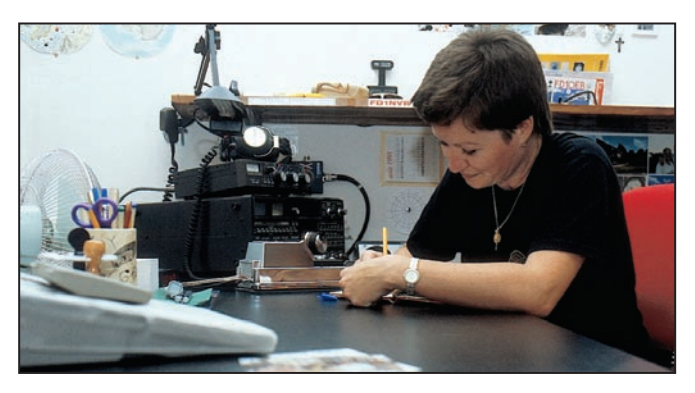

(Nadine BRESSIER, Mas "Le Moulin à Vent", 84160 CUCURON)

Chères YL, nous attendons votre photo, si possible à la station et votre carte QSL pour illustrer cette rubrique. Ne soyez pas timides… Vous toutes et tous qui lisez cette rubrique, si vous avez des photos ou cartes QSL d'YL, n'hésitez pas à nous les confier pour publication, en mentionnant bien l'adresse de retour afin que nous puissions vous les restituer.

SVP, pour me faciliter la tâche, pouvez-vous m'envoyer vos informations classées dans l'ordre de la publication : Date, Indicatif, Prénom, Fréquence, Heure TU.

Attention ! La rédaction de MEGAHERTZ magazine m'a demandé d'avancer la date de remise de la rubrique ; merci de me transmettre toutes vos informations pour le 1er de chaque mois.

**MEGAHERTZ magazine 1 32 231 - Juin 2002** 

informations

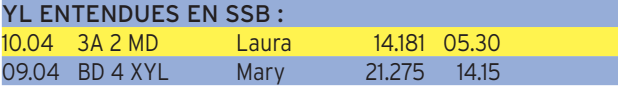

## YL ENTENDUES EN CW :

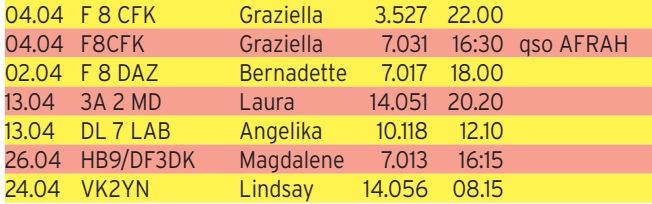

#### INFOS-DX

C2 - Les opératrices : Elizabeth VE7YL (CW), June VK4SJ, Moi JR3MVF et Gwen VK3DYL projettent d'être C21YL depuis Nauru (OC-031) du 1er au 14 octobre.

QSL via VK3DYL : en direct (Gwen Tilson, 3 Gould, Court, Mt. Waverley, Victoria 3149, Australia) ou via bureau VK3.

E - Linda, VE9GLF et Len, VE9MY ont prévu d'opérer depuis St. Pierre & Miquelon (NA-032) vers la fin juillet y compris pendant le "IOTA CONTEST".

VK9L - Les opératrices Elizabeth VE7YL (CW), June VK4SJ, Moi JR3MVF, Raija SM0HNV et Gwen VK3DYL seront VK9YL depuis Lord Howe Island (OC-004) du 15 au 29 septembre.

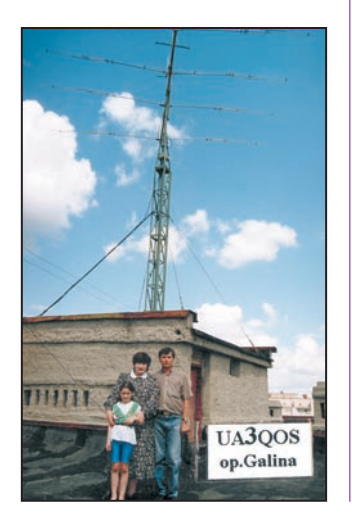

QSL via VK3DYL : en direct (Gwen TILSON, 3 Gould, Court, Mt. Waverley, Victoria 3149, Australia) ou via bureau VK3.

#### INFOS DE BERNADETTE F8DAZ Bonjour à tous !

F8DAZ Bernadette et F5DON Joaquim vous invitent à visiter le site RCC51 en cours de création. Ce site est destiné à tous ceux qui s'intéressent aux communications radioamateurs et réalisations électroniques.

Adresse : http://perso.wana doo.fr/rc.courcy/ Salutations amicales, Bernadette & Joaquim

Un petit bonjour à Rémy HB9CMR qui est venu quelques jours à Cucuron et qui est un fidèle lecteur de Mégahertz Magazine !

#### MERCI À :

Nathalie F5CDE, Bernadette F8DAZ, Laura 3A2MD, Maurice F5NQL, José F5NTT,<br>Jean-Christophe F8DDE, Jean-Christophe Jean-Michel F4DLM, David F17932.

Merci de me faire parvenir vos infos avant le 1er de chaque mois, soit : - par courrier

- 
- par e-mail : f5nvr@aol.com

73 et 88 de Nadine

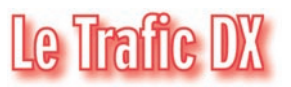

#### EUROPE

#### **BELARUS**

Michael G. Kozak, WA6LTP, est le nouvel ambassadeur des Etats-Unis à Minsk, en poste pour une durée indéterminée. Nous attendons communication de son nouvel indicatif.

#### **CONSTRUCTIONS TUBULAIRES DE L'ARTOIS**

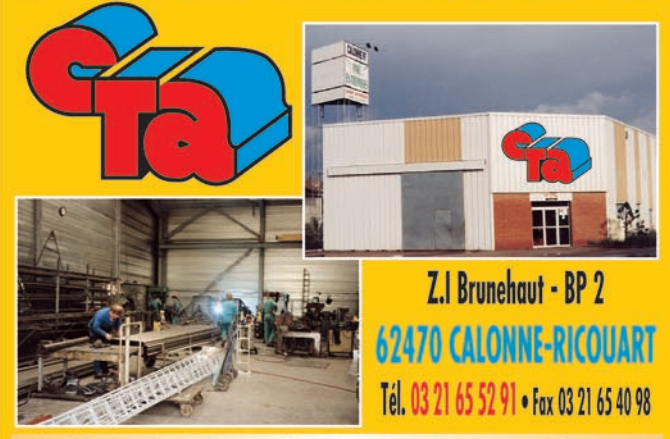

e-mail cta.pylones@wanadoo.fr . Internet www.cta-pylones.com

# **UN FABRICANT A VOTRE SERVICE**

Tous les pylônes sont réalisés dans nos ateliers à Calonne-Ricouart et nous apportons le plus grand soin à leur fabrication.

- **PYLONES A HAUBANER**
- **PYLONES AUTOPORTANTS**
- **MATS TELESCOPIQUES**
- **MATS TELESCOPIQUES/BASCULANTS**
- **ACCESSOIRES DE HAUBANAGE**

**• TREUILS** 

Jean-Pierre, F5HOL, Alain et Sandrine à votre service

#### **Notre métier : VOTRE PYLONE**

A chaque problème, une solution ! En ouvrant notre catalogue CTA, vous trouverez sûrement la vôtre parmi les 20 modèles que nous vous présentons. Un tarif y est joint. Et, si par malheur la bête rare n'y est pas, appelez-nous, nous la trouverons ensemble !

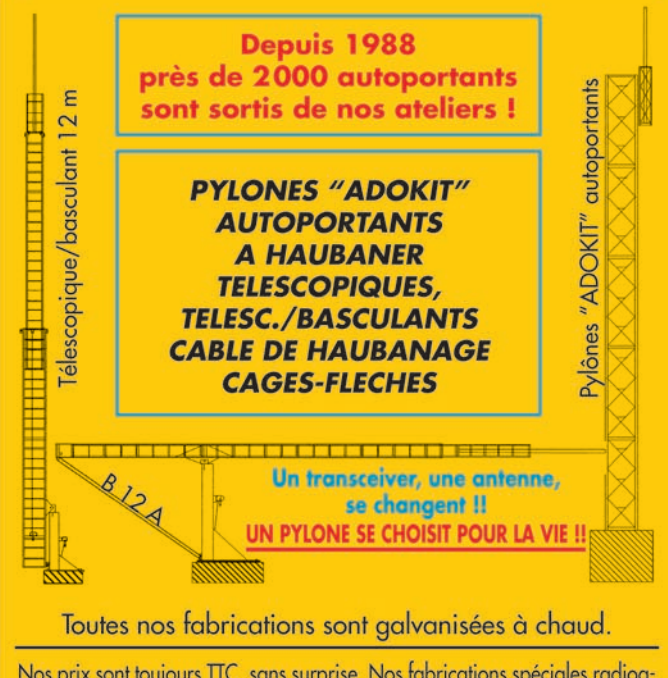

Nos prix sont toujours TTC, sans surprise. Nos fabrications spéciales radioamateurs comprennent tous les accessoires : chaise, cage, flèche... Détails dans notre catalogue que nous pouvons vous adresser contre 1,50 € en timbres.

**MEGAHERTZ magazine 253 231 - Juin 2002** 

#### informations

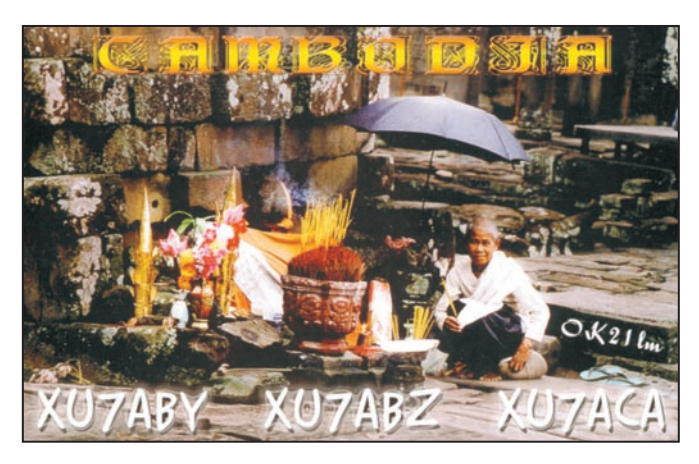

# ÉCOSSE

John, GM0VIV a prévu un tour des îles écossaises comptant pour le IOSA (diplôme des îles écossaises) du 29 au 5 juillet. Il visitera successivement : St Kilda (IOSA OL-02), Lewis & Harris (IOSA OH-01), Scarp (IOSA OH-13), Taransay (IOSA OH-14) and Monach Islands (IOSA OH-06). QSL GM0VIV, CBA.

#### FRANCE

Une journée européenne des châteaux se déroulera le dimanche 9 juin de 6 à 18:00 TUC. Toutes bandes, tous modes HF et THF. Il est possible d'obtenir le règlement complet ainsi que les feuilles de compte rendu auprès du DFCF manager, F6FNA soit par courrier avec ETSA (nomenclature) ou par e-mail : f6fna@ref-union.org (F6FNA).

#### MONT ATHOS

Le Frère Apollo, SV2ASP/A, est équipé pour trafiquer en RTTY (essentiellement sur 14083) – QSL directe CBA.

#### SCANDINAVIE

Patrick, F5MQW, est actuellement en déplacement en Scandinavie, jusqu'à mijuillet. Après avoir été successivement DL/F8UFT depuis Fehmarn (EU-128), OZ/F8UFT depuis Lolland, Falster, Faro, Mon (EU-029), SM5/F8UFT depuis Oland (EU-037), et SM1/F8UFT, depuis Gotland (EU-020), il sera encore SM5/F8UFT depuis le QRA de Bengt-Öve, SM5AGI (qui signera à cette occasion SM5/ F8UFT/SM5AGI), LA/F8UFT depuis Mageroya et/ou Kvaloya (EU-044) et Lofoten (EU-076), DL/F8UFT depuis Borkum (EU-047) et enfin PA/F8UFT Texel (EU-038). Pour tous ces contacts, la QSL est via F5MQW.

#### ASIE

# CORÉE DU NORD, P5

L'annonce par l'ARRL de l'acceptation des contacts SSB avec Ed, P5/4L4FN, a sans doute été le dernier sujet de conversation d'importance pour la communauté radioamateur. Travaillant pour le WFP, à Pyongyang depuis trois ans, Ed a concentré tous ses efforts pour l'obtention d'une licence P5, dès son arrivée. Apporter un équipement radio dans ce pays fut le premier pas, même si émettre lui fut d'abord formellement interdit. Cette autorisation lui fut concédée en novembre 2001 et uniquement en SSB.

Il trafique depuis la plus rare des contrées acceptées au DXCC. Seule DUCIE, et jusqu'en mars 2002, était encore plus rare. Depuis la Corée du Nord est redevenue la plus rare des entités. La documentation reçue par le DXCC concerne uniquement la SSB. Le succès d'Ed l'encourage à devenir encore plus actif et à prospecter pour obtenir des autorisations dans d'autres modes. Il s'est très vite rendu compte de l'augmentation de la demande et, bien qu'il ne puisse planifier ses activités amateur avec une grande rigueur, il essaiera d'être actif le plus souvent possible. Recherchez donc Ed chaque jour sur 21225.00 vers 1200 TUC et 2330 TUC. Bruce, KK5DO, son QSL manager, a ajouté une liste de questions/réponses (FAQ) sur le site http://www.amsatnet.com/ p5news.html

Les QSL sont en cours de création et ne sont pas encore imprimées. Vous pouvez consulter également sur ce site le log d'ED avant d'envoyer vos cartes à : KK5DO, Bruce Paige, P.O. Box 31Ø, Alief, TX 77411, USA.

#### IRAN, EP

Les radioamateurs demandent à Stig, EP3UN (LA7JO), de descendre sur 80 et 160 mètres.

Ce n'est pas possible depuis son QTH actuel. Le QRM local est beaucoup trop important pour permettre quelque trafic que ce soit sur ces bandes. Il recherche une occasion de déplacement pour un week-end hors sa ville, mais ne peut rien promettre pour l'instant. Stig ajoute que, même sur 40 m, le niveau trop élevé de bruit interdit quasiment tout trafic. Il vous demande, en conséquence de cesser d'envoyer des mails pour skeds sur ces bandes. Il donnera des informations dès que cela sera possible.

## EST TIMOR, 4W

Carlos, CU3FT est actif avec l'indicatif 4W/CU3FT en HF et sur 6 m. QSL via CT1EBB.

#### JAPON

JO1EPY/6 sera une fois de plus actif depuis Tokara (Archipel Kuchinoshima (AS-049)) du 8 au 10 juin. Trafic sur 40/6 mètres compris bandes WARC en CW/SSB. QSL directe ou bureau.

#### JAPON, JA

Take, JI3DST/6, sera sur Miyako (AS-079) du 1er au 3 juin. Trafic sur 40/20/17/ 12/10/6 mètres en SSB. QSL directe ou bureau.

#### LIBAN, OD5

Max, IW0GXY est autorisé à trafiquer sur 6 mètres jusqu'à fin juin et probablement jusqu'en septembre, avec l'indicatif OD5/IW0GXY. QSL via IW0BET. Locator : KM73NC. Des informations complémentaires peuvent être trouvées à : http://www .qsl.net/iw0gxy/index.html

#### PHILIPPINES, DU

John, N0NM, aux Philippines jusqu'en 2006 sous l'indicatif DU9/N0NM, est actif de 80 à 6 m. Il projette de s'équiper très bientôt sur 160 m. Amateurs de bandes basses vérifiez vos Beverage et autres "square verticals" ! La QSL est via W4DR.

#### SINGAPOUR, 9V

Mirek, 9V1XE, de retour à Singapour a obtenu une autorisation temporaire pour trafiquer sur 6 m, entre 5ØØ8Ø et 5Ø18Ø, à l'exclusion de : 5ØØ75, 5Ø1ØØ, 5Ø125, 5Ø15Ø et 5Ø175. Son autorisation expire le 30 juin, mais il pense pouvoir la faire prolonger. Pour nos amis de zone 1, il faudra le convaincre de travailler en split. Il y a très peu de 9V1 sur 6 m et les autorisations sont délivrées au compte-gouttes.

#### THAÏLANDE, HS

Dave, W3VK est en poste à l'Ambassade des Etats-Unis à Bangkok pour une durée indéterminée. Son indicatif est : HS0ZDP. QSL via son indicatif US.

#### AMÉRIQUES

#### GUADELOUPE, FG

Pierre, F6FXS, se rendra dans le futur très régulièrement en Guadeloupe (NA107- DIFO FG001).

Il y trafique depuis le QRA de son fils en CW sur les bandes WARC et le 10 mètres essentiellement, mais il a l'intention d'améliorer la station, au fur et à mesure de ses déplacements (actuellement 40 W et long fil). L'indicatif est FG/F6FXS et la QSL est via F6FXS, directe ou bureau.

#### MARTINIQUE, FM

Manu, FM5FA, ex F5ROL, est en Martinique pour encore au moins deux années. Trafic en HF essentiellement en CW. Il devrait être plus actif

#### informations

à partir de ce mois. QSL via F5NQL\*.

Attention cet indicatif est un indicatif redistribué, le précédent titulaire était Pierre, ex F6BTH, dans les années 1988/1990. Si vous avez à vous faire confirmer des QSO avec le précédent titulaire (FM5FA, F89/FM5FA), la QSL est via W3SB. Monty, W3SB est au courant de cette situation et les échanges éventuels entre lui et F5NQL sont d'ores et déjà en place.

#### RÉP. DOMINICAINE, HI

KA3HSW et son fils se rendent en République Dominicaine du 15 au 27 juin. Indicatif HI8/KA3HSW. A leur temps libre ils projettent de trafiquer en RTTY et en MMTTY.

#### ST PIERRE & MIQUELON, FP

Lefty, K1TOL, sera opérationnel depuis St Pierre du 14 au 23 juin 2002. Il sera accompagné de Tim, NA1CW. Ils utiliseront les indicatifs FP/K1TOL et FP/NA1CW. Trafic exclusivement sur 50 MHz. Une balise CW sera active 24 heures/24 sur la fréquence de 50120. QSL via adresses CBA.

#### OCÉANIE

#### MIDWAY, KH4

Bien que les expéditions à Midway aient toutes été suspendues ou annulées, il semblerait bien que celle prévue par Jerry, W7IEW et Eric, KB7DQH, soit maintenue. Surveillez les bandes HF + 6m + 2m où ils ont prévu de trafiquer en CW et SSB. Indicatifs : KH4/hc et QSL via indicatifs US.

#### AFRIQUE

#### CAMEROUN, TJ

Régis, TJ1CR, Missionnaire à Yaoundé a un sked SSB sur 21 MHz (début sous-bande phonie), tous les mardi soirs avec son manager, F6AXD. Vous pouvez vous incorporer dans ce sked. Sur demande et à vitesse raisonnable, Régis peut passer également en CW (en général sur la même fréquence). QSL via F6AXD (délais, car Régis envoie des logs papier à fréquence variable à cause de ses occupations)

#### CHAGOS, VQ9

Pour quelques mois, Jesse Falquez, AB5RY est à Chagos. il utilise l'indicatif VQ9J. Il trafique en CW et SSB de 160 à 10 mètres (amplificateur + antennes ad hoc). La QSL est en direct exclusivement via K5QM.

#### COTE D'IVOIRE, TU

Philippe, F5LTB, qui travaille dans tout l'Ouest Africain pour les Télécommunications est basé en Côte d'Ivoire d'où il est actif à son temps libre, en SSB, avec l'indicatif TU/F5LTB, le matin et le soir sur 14118 ou 21183. Il utilise 25 watts dans une log-periodic. Il se déplace également et on a déjà pu l'entendre également depuis la Sierra Leone début avril, pendant les week-ends. La zone d'activité de Philippe comporte les entités et pays suivants : (Portable & Mobile) 4U1UN, TU, TY, XT, TJ, TN, TR, C5, 9G, J5, 3X, 3C, EL, TZ, 5T, 5U, 5N-5O, TL, 9L, 6V-6W, TT, 5V. QSL via F5LTB.

#### RÉUNION, FR

Patrick, FR5FD est actif pratiquement tous les jours sur les bandes hautes, y compris WARC, en CW. QSL directe CBA.

#### RÉUNION, FR

Joseph, FR5HA trafique en PSK31 sur 20 mètres.

#### TROMELIN, FR/T

Jacques, FR5ZU\* est à Tromelin du 5 juin au 5 juillet 2002. Trafic avec FR5ZU/T. Trafic toutes bandes en phonie et RTTY. En début de mission les heures de trafic seront : 2 à 4 TU, 9 à 10 TU, 13 à 15 TU et si tout va bien, en fin de séjour, un peu plus longtemps. QSL FR5ZU. Des photos des îles séparées de FR sont visibles sur

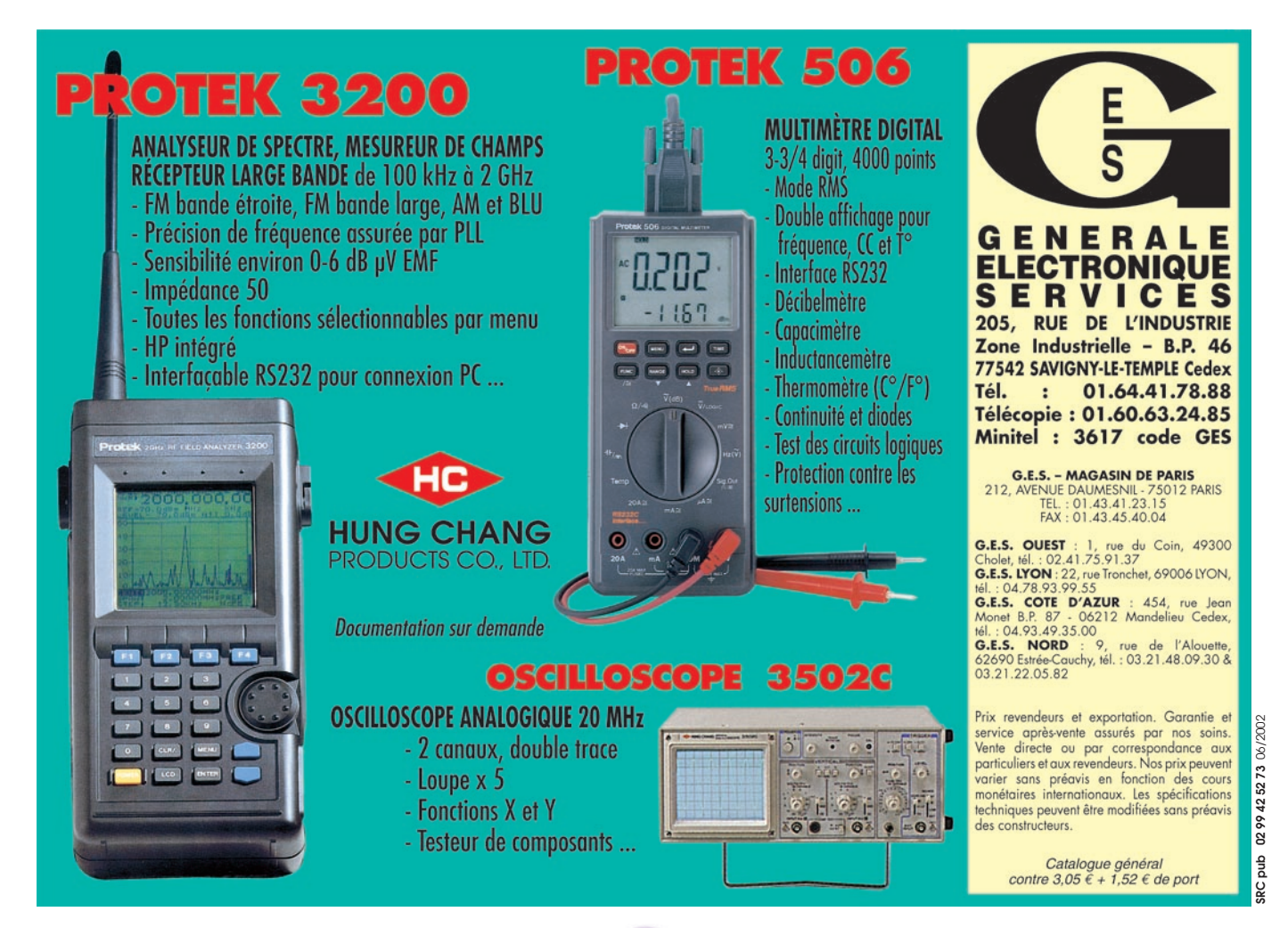

**MEGAHERTZ magazine 4 55 231 - Juin 2002** 

#### informations

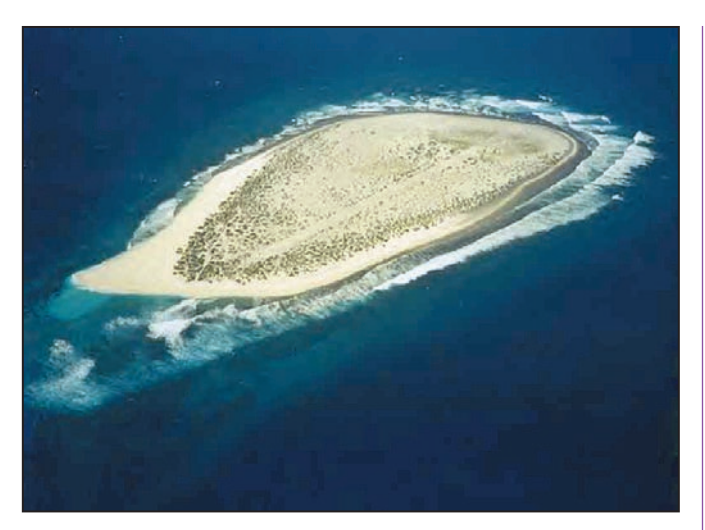

le site : http://perso.wanadoo .fr/jacques.quillet/index.html - Mail : jacques.quillet@wana doo.fr

Sur le site de Jacques, vous trouverez de belles images des îles comme celle de Tromelin publiée ici.

#### MADAGASCAR, 5R

Malgré les événements, vous pouvez encore contacter de temps en temps Albert, 5R8GZ sur 24 MHz en CW ou en SSB. QSL via G3SWH.

#### **ANTARCTIQUE**

#### SUD SHETLANDS

Miroslaw, SP7JKW, est actif jusqu'en décembre 2002 aux Sud Shetlands sur l'Île du Roi George (AN016, Locator : GC07SU) avec l'indicatif HFOPOL. Il trafique essentiellement en CW mais on a déjà pu l'entendre aussi en SSB, RTTY et PSK31. Trafic sur toutes les bandes HF y compris WARC ainsi que sur 6 mètres. QSL via SQ5TA.

#### BASE VOSTOK

Alan UA1PC et Mike RW1AI sont en place au moins jusqu'au début 2003 sur la base Vostok (IOTA : AN016 – WABA UA010). Trafic HF en CW essentiellement avec les indicatifs R1ANC et RW1AI/ ANT. Attention, ils ont l'occasion de se déplacer assez souvent sur d'autres bases et ils en profitent pour trafiquer depuis ces nouveaux QRA. Surveillez votre cluster car les déplacements sont souvent annoncés très peu de temps auparavant, voire pas annoncés du tout. QSL : R1ANC via DL5EBE\* et RW1AI/ANT via indicatif d'origine.

#### **SAUNDERS**

Les GM3ITN est prévu sur l'île Saunders (SA002) avec l'indicatif VP8ITN du 15 au 25 juin. Pour l'instant aucune autre précision. QSL via GM3ITN.

#### ILE LAURIE ORCADES SUD

Goran, YZ1SG a reçu des informations de Henry, LU4DXU, à propos du Radio Club LU1ZA.

Le nouvel opérateur est José Luis depuis début avril. A cette date il espérait être actif seulement fin mai début juin. Son travail journalier se terminant aux alentours de 2130z, ne le cherchez pas avant. Pas de QSL manager pour le moment, mais il est plus que vraisemblable que ce sera via LU2CN ou LU4DXU.

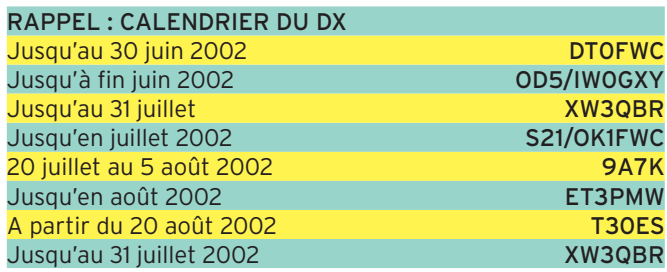

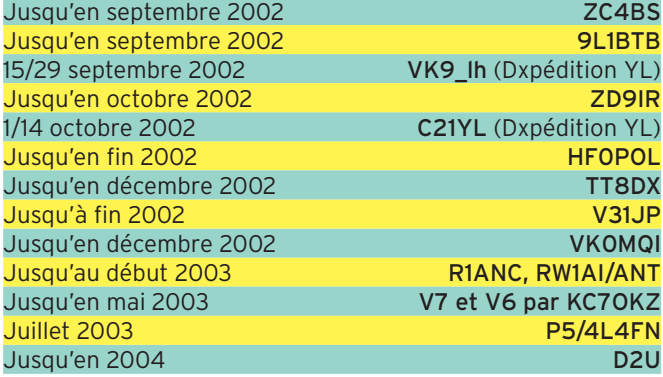

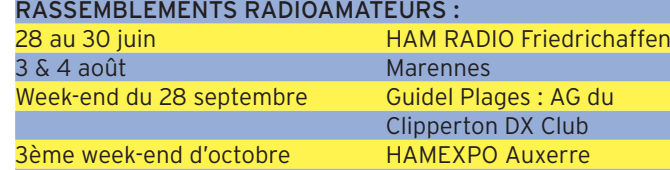

# Les Bonnes Adresses

4K8M - Michael P. Syrov, P.O. Box 1952, Volgograd 400087, Russie.

5A1A - Abubaker Alzway, c/o A. Assid, Max Strasse 58, Bonn 53111, Allemagne.

9A6AA - Emir Mahmutovic, Slovenska 15, HR.

9K2RA - Kuwait Amateur Radio Society, P.O. Box 5240, Safat 13053, Koweit.

A41LZ - Murtadha Ahmed Sultan, P.O.Box 2837, Ruwi, Muscat 112, Oman.

BD4XA - Kevin Young, P.O.Box 59, LianYunGang, JS 222002, China.

BV2KI - Bruce Yih, P.O. Box 84 609, Taipei, Taiwan. CE4USW - Box 124, Talca, Chili.

DJ2MX - Mario Lovric, Am Oelberg 11, D 61231 Bad Nauheim, Allemagne.

DL5EBE - Dominik Weiel, Johannes Meyer Str.13, D 49808 Lingen, Allemagne.

E21EIC - P.O. Box 1090, Kasetsart, Bangkok 10903, Thailand. EA4CEN - Jose A.Rodriguez Fernandez, General Castejon 1-6-A, 28924 Alcorcon, Madrid, Espagne.

EA5KB - Jose F. Ardid Arlandis, P.O. Box 5013, 46080 Valencia, Espagne.

EA6DD - P.O. Box 10180, 07080 Palma de Mallorca, Espagne. EX8MLE - Sergey Tkachenko PO Box 742 Bishkek 720017, Kyrghyzstan.

F5NQL - Maurice Charpentier, 7 rue de Bourgogne, 89470 Moneteau, France.

F6BUM - Jack Mainguy, Brouquet, 47160 Buzet sur Baise, France.

F6OIE - Patrick Tondut, 33 rue Le Brix-Mesmin, 33700 Mérignac, France (Adresses CBA erronées).

FR5ZU - Jacques Quillet, 1, cité Météo, 97490 Sainte-Clotilde, Ile de la Réunion.

FY5FY - Didier Bironneau, 5 Ave Chopin, F-97310 Kourou, Guyane Française.

G0IAS - Allan Hickman, The Conifers, High Street, Elkesley, Retford, DN22 8AJ Notts, UK.

I0MWI - Stefano Cipriani, Via Taranto 60, 00055 Ladispoli RM, Italy.

JA1BK - Kan Mizoguchi, 5 3 Sakuragaoka 4 Chome, Tama City, Tokyo 206 0013, Japon.

**MEGAHERTZ magazine 4 56** 231 - Juin 2002

informations

JA2NQG - Minekazu Sugiyama, P.O. Box 5, Ninomiya (Kanagawa), 259-Ø123 JAPAN. K1NA - James E Power, Jr, 52 Pleasant St Chichester NH Ø3258, USA. KU9C - Steve Wheatley, P.O. Box 5953, Parsippany, NJ 07054 6953, USA. N4AA - Carl Smith, P.O. Box 249, Leicester, NC 28748-0249, USA. N4VA - Larry Vogt, P.O. Box 12, Springfield, VA 22150, USA. N7CQQ - John Kennon, P. O. Box 31553, Laughlin, Nevada 89028, USA. NE8Z - Rick Dorsch, P.O. Box 616, Hamburg, MI 48139, USAFF. NT1N - Dave Patton, 324 Ashford Center Rd., Ashford, CT 06278 USA. OHØXX - Olli Rissanen #599, 1313 So. Military Trail Deerfield Beach, FL 33442, USA. OK DX Foundation - Bradles 73 29306 Kosmonosy Tchéquie. ON4ON - Danny Commeyne, Rozenlaan 38, B 8890 Dadizele, Belgique. OZ1ACB - Allis Andersen, Kagsaavej 34, DK 2730, Herlev, Danemark. OZ2ZB - Knud Bach, Tranum Engevej 119, DK 9460 Brovst, Danemark. OZ3FYN - P.O. Box 134, DK 5100 Odense C, Danemark. PP5JR - S.L.Almeida-Av.Rubens de Arruda Ramos 1416/501, п 88015-700, Florianopolis/SC. E-Mail : pp5jr@pp5jr.ampr.org PP5MQ - Mario Marquardt, P.O.Box 212, 89201 972 Joinville SC, Brazil. Radio Club Peruano - P.O. Box 583, Lima 100, Perou. S21/OK1FWC - OK DX Foundation, P.O. Box 73, Bradlec 293 06, Tchéquie. SP6IXF - Janusz Szymanski, P.O. Box 1808, 50 385 Wroclaw 46, Pologne. UT3UZ - Alex I . Arbuzov, P.O. Box 240, Kiev 232, 02232, Ukraine. VE2XO - Francois, Normant, 3054 avenue Lacombe, Montreal QC H3T 1L4, Canada. VE3HO - Garth Hamilton, P.O. Box 1156, Fonthill, Ontario L0S 1E0, Canada). VK1AA - Nick Hacko, P.O. Box 730, Parramatta 2124, NSW, Australie. VQ9IO - VQ9 Amateur Radio Club , PSC 466, Box 15, FPO AP 96595 0015. VU3DMP - Chetan L. Pujara, P.O. Box 778, Mangalore 575003, Inde. W5UE - Randy Becnel, P.O. Box 170, Kiln, MS 39556-0170, USA. XE1LWY - Enrique Garcia, Apartado Postal 75 481, 07300 Г Mexico D. F.,= Mexique. YL2UZ - Viesturs Gailis, P.O. Box 188, Smiltene, LV 4729, I Latvia.  $\frac{1}{2}$ YT1AD - Dr. Hrane Milosevic, 36206 Vitanovac, Yougoslavie. 1004111 YU1AVA - RC Zemun, PPS Ugrinovci, Beogradska 1, 11277 Ugrinovci, Yougoslavie. ZS6EZ - Chris R. Burger, P.O. Box 4485, 0001 Pretoria, South ľ Africa. LISTE DES PAYS 3W, XV …………………… Vietnam Г SANS BUREAU 3X ……………………………… Guinée (NON EXHAUSTIVE) 5A ………………………………… Lybie Pour tous les contacts avec 5R ………………………Madagascar 5T ……………………… Mauritanie des radioamateurs trafiquant 5U ………………………………… Niger depuis ces pays, vous devez envoyer votre carte au QSL 5V ………………………………… Togo 5X ……………………………Ouganda manager ou en direct s'il

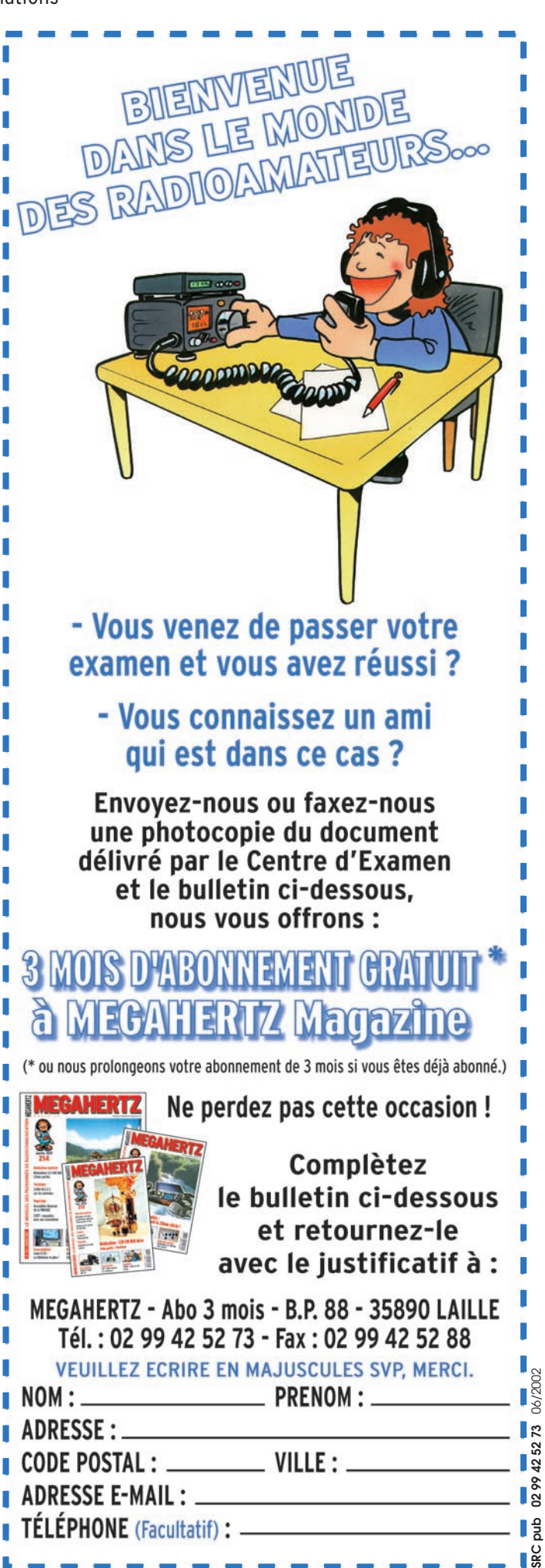

**MEGAHERTZ magazine 257 231 - Juin 2002** 

7O, 4W ……………………… Yemen 7P …………………………… Lesotho 7Q ……………………………… Malawi

s'agit d'un OM résident. 3C0 …………………………… Pagalu 3C ………… Guinée Equatoriale

# informations

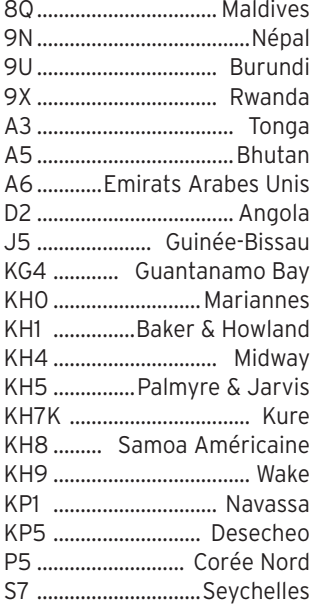

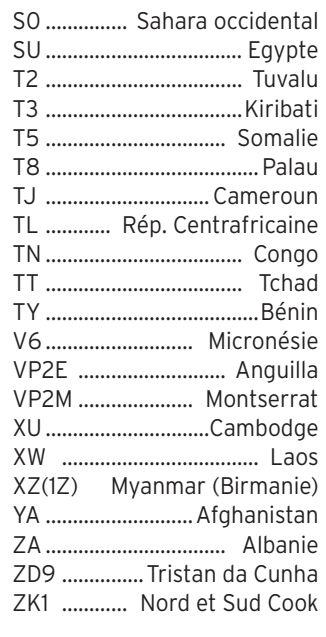

# **Les Managers**

#### RAPPEL :

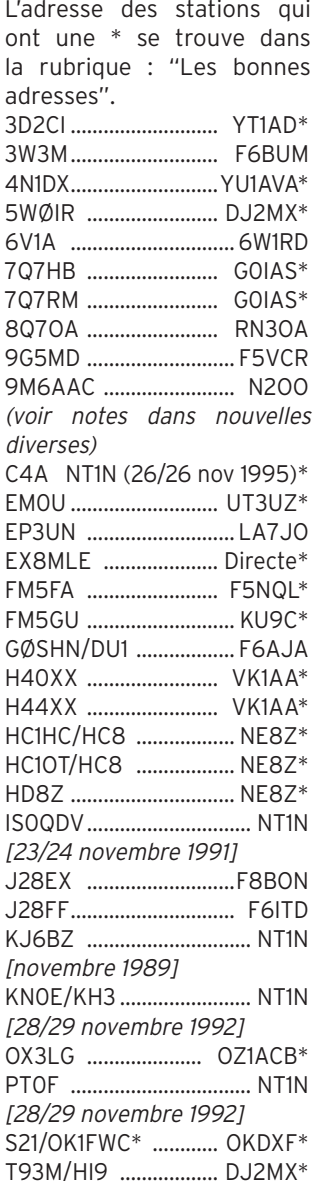

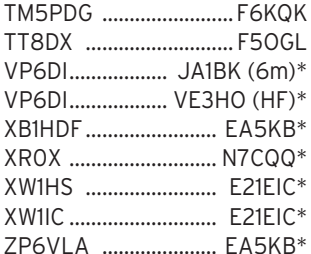

#### SPÉCIAL WPX SSB 2002 :

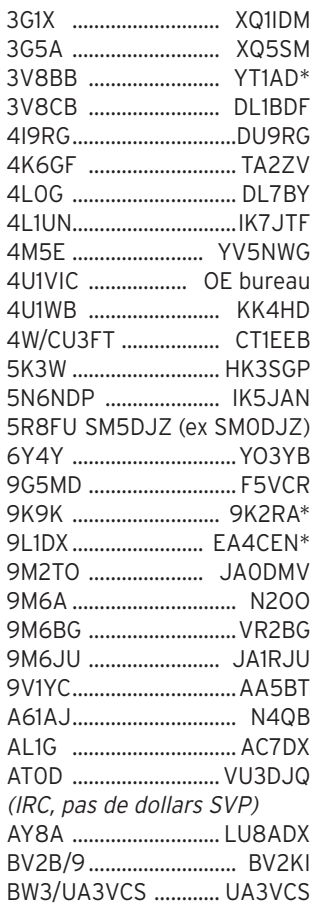

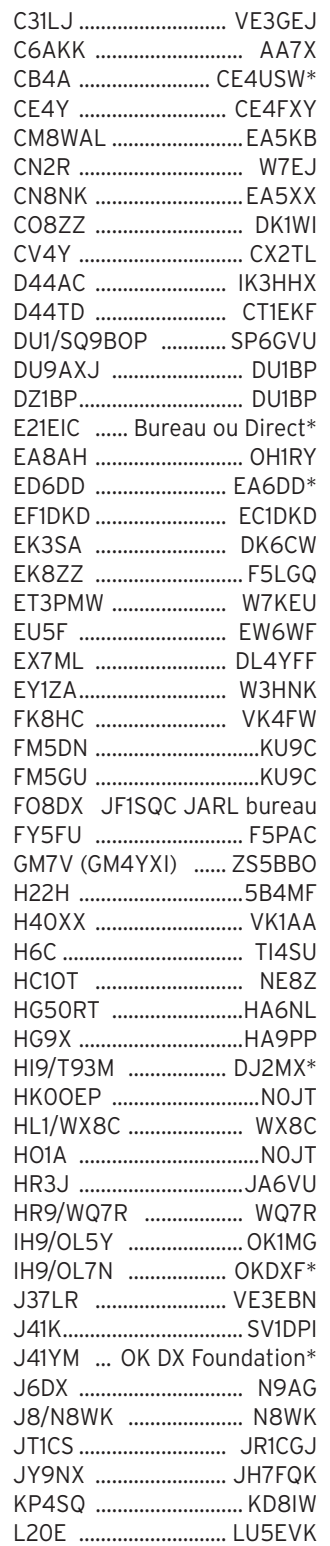

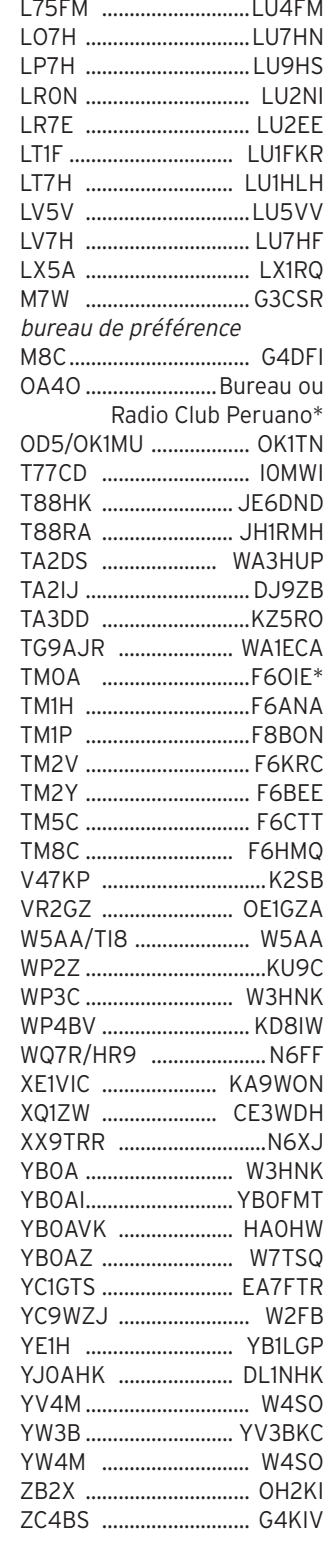

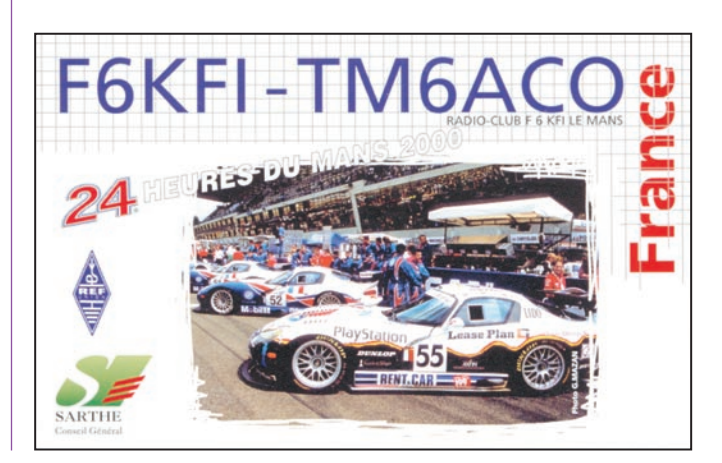

#### informations

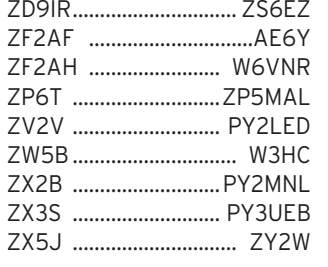

#### STATIONS NE TRAVAILLANT PAS AVEC LES BUREAUX

Dans cette rubrique apparaissent les indicatifs de stations pour lesquelles des QSL ne sont pas distribuées soit que leur Société Nationale ne distribue qu'à ses membres, soit que le Manager ou la station refuse de travailler avec le bureau. Vous pouvez alimenter cette rubrique.

VIA DARC : DA1SLH, DL1RK, DL5UKW, DL9DA, DL9DCC, DL9FBS, DL4UFS (Manager de V5/ DL4UFS).

VIA BUREAU OK : OK1FHL.

VIA RSGB : G0IAS.

VIA VERON : PI4RX.

VIA AMATEUR RADIO SOCIETY OF INDIA : VU2AU, VU2DX, VU2FOT, VU2TMP, VU2WAP, VU2XX.

VIA USA : W3HC.

# **QSL Infos**

9G5AA - Roger, G3SXW, rappelle que 9G5AA est l'indicatif du VooDoo Contest Group. QSL comme suit : 1994 via G3SXW, 1999 et 2000 via GM4FDM, et 2002 via G3XTT.

9M6AAC/9M6A - Bob Schenck, N2OO a fait parvenir le message suivant à F3AT :

DESOLE ! L'opérateur du Hillvieew Gardens ARC pendant le mois de juillet 2001 a perdu la majeure partie des logs de 9M6AAC, à la suite d'une rupture de disque. Les logs de 9M6A pour le contest IOTA 2001 sont corrects. L'opérateur a travaillé très rapidement pour essayer de localiser les QSO perdus sur ce disque. Il a simplement pu en récupérer environ 200 sur la période du 27 & 28 juillet, qui ont été transférés sur le PC de 9M6AAC. J'ai vérifié ce log mais j'ai été incapable de localiser votre QSO. J'en suis désolé. L'opérateur est très peiné de la perte de ces logs, et vous présente ses excuses les plus sincères. Il y a de nombreuses nouvelles opérations prévues pour 9M6AAC dans les prochains mois. Essayez de recontacter 9M6AAC de nouveau. Soyez assuré que dans l'avenir cet opérateur créera des fichiers de secours très fréquemment. La leçon est retenue.

73 de Bob, N2OO, QSL manager de 9M6AAC/9M6A.

Vous serez hélas nombreux à recevoir ce papillon collé en retour sur votre carte. EM11 - Alexander, UR5EAW, informe de l'activité pour les

diplômes IOTA et Ukrainian Islands On the Air, qui se terminera le 31 août prochain. Indicatif : EM11E. L'expédition se rendra aussi sur quelques îles du Dniepr et des îles de la Mer Noire et de la mer d'Azov.

QSL Manager : UR5EAW : Shevchenko Alexander, Pelina str. 29, Dnepropetrovsk 49107 UA, Ukraine.

IU3A - QSL IU3A via Mauro, IV3HAX uniquement avant 2001.

JD1BLL - D'après Mack, JJ2QXI, il semble bien que la station JD1BLL ou JD1BLL/JD1 soit un pirate. Selon les infos disponibles, cet indicatif n'a jamais été attribué. Les indicatifs sont distribués en ordre alphabétique strict et le dernier attribué le 21 février est : JD1BKZ.

JD1 - OGASAWARA - L'équipe composée de Yone, JM3FVL/JD1 ; Naga, JE5DTS /JD1 ; Hide, JG4LSR/JD1 ; et Yuzo, JL4CVB/JD1 qui a trafiqué depuis Chichi-Jima (Ogasawara) (AS-Ø31), était à environ 1000 km au sud de Tokyo. N'avoir pu utiliser que des stations limitées à 50 W a sans doute pénalisé le trafic. Ceux qui ont eu la chance de les contacter peuvent se faire confirmer les QSO via le bureau JARL. Ceux qui sont un peu plus pressés, peuvent s'adresser directement aux opérateurs :

- JM3FVL, Hideyuki Yoneda, 6-6-2Ø-4Ø2, Kikuna, Kohokuku,Yokohama-city, Kanagawa 222-ØØ11, JAPAN.

- JE5DTS, Masaki Nagamachi, 2-28-56-2Ø6 Kitamigata Takatsu-ku, Kawasakicity, Kanagawa 213-ØØØ5, JAPAN.

- JG4LSR, Hideki Sugiyama, 3-1Ø-1-S529 Fujimi, Sagamihara-city, Kanagawa 229- ØØ36, JAPAN.

- JL4CVB, Toshihiro Kayama, 4-14-1-C518 Hiyoshi-honmachi, Kohoku-ku, Yokohamacity, Kanagawa 223-ØØ62, JAPAN.

ERREUR DE MANAGER - Steve, VE3XO a reçu plusieurs douzaines de cartes pour 3XY6A et 3XY8A, alors que pour ces indicatifs l'information QSL est via VE2XO\* (VE deux XO).

PIRATES - Bill, NE9Z, QSL Manager de BA1HAM, indique que la station qui opérait le 26 mars sous l'indicatif BS7H/BA1HAM sur 15 m en CW est un pirate.

Bill ajoute "A ma connaissance, il n'y a aucune expédition en cours sur Scarborough Reef et Chen, BA1HAM est en ce moment à Pékin".

PY3ZM - HH2HM etc. : Cette personne prétend depuis longtemps être QSL manager pour nombre de stations à travers le monde.

La dernière en date est HC2DX. L'Anatel précise dans une lettre que la licence brésilienne de cet individu a été révoquée.

HH2HM et F/HH2HM étaient aussi d'autres indicatifs exotiques utilisés par ce monsieur. Dans une récente prise de position, le bureau DXCC avait accepté les QSL transitant par PY3ZM, à condition d'avoir reçu une lettre authentique des stations managées, indiquant expressément sa désignation comme manager. Au vu de la révocation de la licence brésilienne, un changement d'attitude du bureau DXCC est attendu. Pour l'instant, il vous est plutôt conseillé d'économiser votre temps et vos IRC et autres timbres verts, y compris pour la récente opération HC2DX qu'aurait (sous réserves) acceptée le DXCC Desk.

QSL 5W0IR - Tommy, VK2IR a décidé à la dernière minute de faire appel à un QSL manager. Les QSL doivent désormais transiter exclusivement en direct via DJ2MX\*.

QSL 4N1DX - Zrinko "Zik" Zibert, 4N1DX a quitté la Serbie pour le Canada en avril. K1WY n'est plus son manager mais les cartes continuent d'être distribuées via YU1AVA\* en direct ou via le bureau.

QSL DU8ARK (OC-174) - Joe, I2YDX vous prie d'accepter ses excuses pour avoir envoyé des cartes comportant des informations incomplètes (pas de numéro IOTA en particulier). Un tampon encreur et de nouvelles cartes sont en commande. Il n'est pas nécessaire de réexpédier de cartes ; Joe enverra automatiquement une nouvelle QSL à tous les chasseurs de IOTA concernés.

QSL EU054 - Rino, IT9FXY, tente de récupérer auprès de sa famille, les logs de Aroldo Bizzarri, IF9ZRQ, résident sur l'Île Levanzo – EU051, récemment décédé. Pour l'instant, Rino ne peut confirmer que les contacts faits les 15 et 16 juillet 2000, quand il était lui même invité par Aroldo.

QSL GB0SGI - Ceux qui attendent toujours QSL du Warrington Amateur Radio Club's, pour EU-120 (3 & 5 août 1999 et 3-6 juillet 2000) peuvent écrire à Ron Davies, GOWJX, CBA ou ron-G0WJX@warc.org.uk. Il vérifiera le log et enverra un double de la carte.

informations

QSL GALAPAGOS - Derek Wills AA5BT qui a assuré pendant 10 ans le service QSL pour HC8N (50000 QSL) a transmis le flambeau à : Randy, W5UE\*.

XW – LAOS : Le Groupe Thai qui a travaillé depuis Vientiane mi-avril, avec l'indicatif XW1HS, était composé de : HS1CKC, HSØGBI, HSØ/ G3NOM, E21EIC, E2ØHHK, HS2JFW, E2ØNTS, HS9EQY, E2ØRRW, HS1KFV, HS1DN,<br>HS1LCC, HSØ/KA3TDZ, HSØ/KA3TDZ, HSØ/SM3DYU et HSØ/ EA4BKA.

QSL via E21EIC\* . Une page web peut être consultée à : http://www.rast.or.th/xw1hs/ QSL L80AA/D - Roberto U. Beviglia, LU4BR, Président du Radio-Club Argentino nous informe que toutes les cartes relatives à l'opération L80AA/D (SA055 – ARLHS ARG045) ont été expédiées.

QSL OH2BV/BY1DX - Tor Nylund, OH2BV reçoit des centaines de cartes via le bureau pour OH2BV/BY1DX (2000-2001), opération qu'il n'a pas réalisée. La plupart concernent en réalité des QSO effectués avec Jari, OH2BVE, qui a annoncé que chaque QSO serait automatiquement confirmé par le bureau. Les cartes directes doivent être adressées à OH6LI.

QSL UA0IA - Serge, UA0IA n'a plus de nouvelles de US7IIA, qui habite désormais en Allemagne, son manager pour les expéditions UA0IA/0 depuis AS-018 en 1999 et AS-025 en 2000-2001. Toutes les cartes restées sans réponse ont disparu. Le nouveau manager est UT7IY (de nouvelles cartes ont été imprimées).

QSL via NT1N\* - Dave Patton, NT1N\*, assure le QSL management pour Pete, W0RTT. Pete est plus connu pour ses expéditions depuis Johnston (KN0E/KH3, et AH3C).

Voici les indicatifs et périodes susceptibles d'être confirmées par Dave:

- KN0E/KH3 Mars 1990.

- Février 1990 compris tous les contests avec KN0E /NH3.

- AH3C Fév. 1990 - Déc. 1990 compris les contests.

# LOGS D'EXPÉDITIONS SUR INTERNET

Consultez les avant d'expédier vos cartes et économisez dollars et IRC. http://www.7x0.sp5zcc.waw.pl/

H7DX http://www.qsl.net/dl7cm/nicaragua.htm XV3C (AS-162) http://www3.ocn.ne.jp/~iota/newpage25.htm Niger 2002 http://www.qsl.net/niger-2002/log.htm (5U1A, 5U4R, 5U6W, 5U8B, 5U9C & 5U0T) T88SI http://www.425dxn.org & http://www.ddxc.org<br>http://www.bia.or.jp/~ham/VP6DI/ VP6DI http://www.big.or.jp/~ham/VP6DI/

SITES CONSERVANT DES LOGS EN LIGNE : VA3RJ (plus de 4500 logs) http://www.qsl.net/va3rj

- KJ6BZ Novembre 1989.

- C4A CQWW CW 1995, 25/26 Novembre 1995 unique ment.

- PT0F CQWW CW 1992, 28/29 Novembre 1992, et quelques jours autour de ce week-end seulement.

- IS0QDV CQWW CW 1991, 23/24 Novembre 1991 seulement.

- T32BS Avril 1990.

Pete a expédié à Dave tout ce qu'il avait, aussi si vous lui envoyez une carte directe, il a tout ce qu'il faut pour répondre rapidement.

Dave attend une livraison de nouvelles cartes.

Il essaie aussi de récupérer les demandes reçues par K9UIY, mais il ne les a pas encore. Si vous ne voulez pas attendre, vous pouvez dès maintenant envoyer une nouvelle demande à Dave Patton, NT1N\*.

QSL's OQ - Les QSL pour les contacts avec les stations OQ sont via ON... ; ex : OQ6AA via ON6AA, OQ5CAV via ON5CAV etc.

QSL via N4AA\* - Carl, N4AA\*, est le QSL manager de HK3JJH et HR2/KC4CD. Il a aussi les logs et les cartes de 5A1A pour 1995 exclusivement et 9N1AA (1998-2000). Ces logs ne sont malheureusement pas complets et Carl ne peut confirmer que ce qu'il a.

QSL via NW8F - Cecil va clore les logs de 9L1MG, 9L1PG, J5UAI et TI1US fin 2002. Veuillez également noter qu'il n'est plus le manager de VP2MDY qui a confié ses logs et cartes à N2NB. VP6DI - DUCIE - L'expédition s'est terminée le 26 mars sur environ 52000 QSO. Les pilotes ont indiqué que les logs seront mis en ligne plus tard et que les cartes ne seront pas encore disponibles en juin.

VQ9IO\* - Mark, N7MQ, qui travaille au tri des cartes, indique que le Bureau US de la 7ème Zone a reçu des kilos de cartes à destination de KD7MP, "manager de VQ9IO\*". VQ9IO\* rappelle qu'il n'a pas de manager et que les cartes doivent lui être adressées directement.\*

VU4&7, ANDAMAN & NICO-BAR - L'Amateur Radio Society of India indique qu'il n'y a pas eu d'indicatifs des séries VU4 ou VU7 depuis 1992 (amateurs indiens ou étrangers). Elle demande d'éviter d'envoyer des demandes pour des QSO postérieurs à cette date.

WORLD ROBINSON CUP 2002 - Le Russian Robinson Club parraine le "World Robinson Cup" pour des contacts entre le 1er avril et le 30 septembre avec des expés dans des îles valables pour les programmes de diplômes suivants : CIsA (Canada), DIA (Danemark), DIB (Brésil), DICE(Chili), DIE & DIEI (Espa-

Merci à

**ABONNEZ-VOUS A MEGAHERTZ** 

F6BFH, JI6KVR, La Gazette du DX et CDXC, F5JBR, EA5EYJ, W3UR (ARRL How's DX and ARRL weekly Bulletin), OPDX, NG3K, VA3RJ, N4AA, G3KMA, RSGB dx &IOTA, F6FNA, UFT, 425DX, New Jersey DX Tips, F5OGG gne), DIFM & DIFO (France), DIP (Portugal), GIA (Allemagne), IIA & ILIA (Italie ), IOCA (Croatie), IOSA (Ecosse), RRA (Russie), SPIA (Pologne), UIA (Ukraine), USIA (USA) plus le IWDR (Iles de l'ouest de la rivière Dvina). Informations complètes à : http:// www.hamradio.ru/rrc

http://cordell.vwh.net/SFX

XR0X : Les opérations se sont terminées le 26 mars sur un total de plus de 70000 QSO. Les logs à jour ont été mis sur le site internet de l'expédition et peuvent être consultés à : http:// cordell.vwh.net/SFX/

Le QSL manager est N7CQQ\*.

YA5T - Robert, S53R a quitté l'Afghanistan le 26 mars. L'équipe de YA5T a réalisé 22571 QSO depuis Kaboul et 404 QSO depuis Fayzabad, en sus de plus de 2000 contacts réalisés par Peter, **ON6TT** fin 2001.

- Steve, KU9C indique avoir reçu une note de Mark, ON4WW, indiquant que YA5T n'était pas opérationnel le 27 mars à 0200 TUC. Ceux qui ont indiqué cette station sur les clusters ont été victimes d'un pirate.

et les WLH Checkpoints, QRZ.Com, Buckmaster et Callbook Inc, Russian Robinson, RA0FF, Radio REF (revue et bulletins, F5OGL, F8OP), Les Nouvelles DX, F6FXS, FM5FA, F6AXD, IK1GPG, DJ9ZB, DL2EBE, YZ1SG.

**MEGAHERTZ magazine 60** 231 - Juin 2002

#### **AUDA** 24.110 5 ĥ IJ **EZ-ANONG PAR FAX** ď m  $\mathsf{G}$ **CONTI**

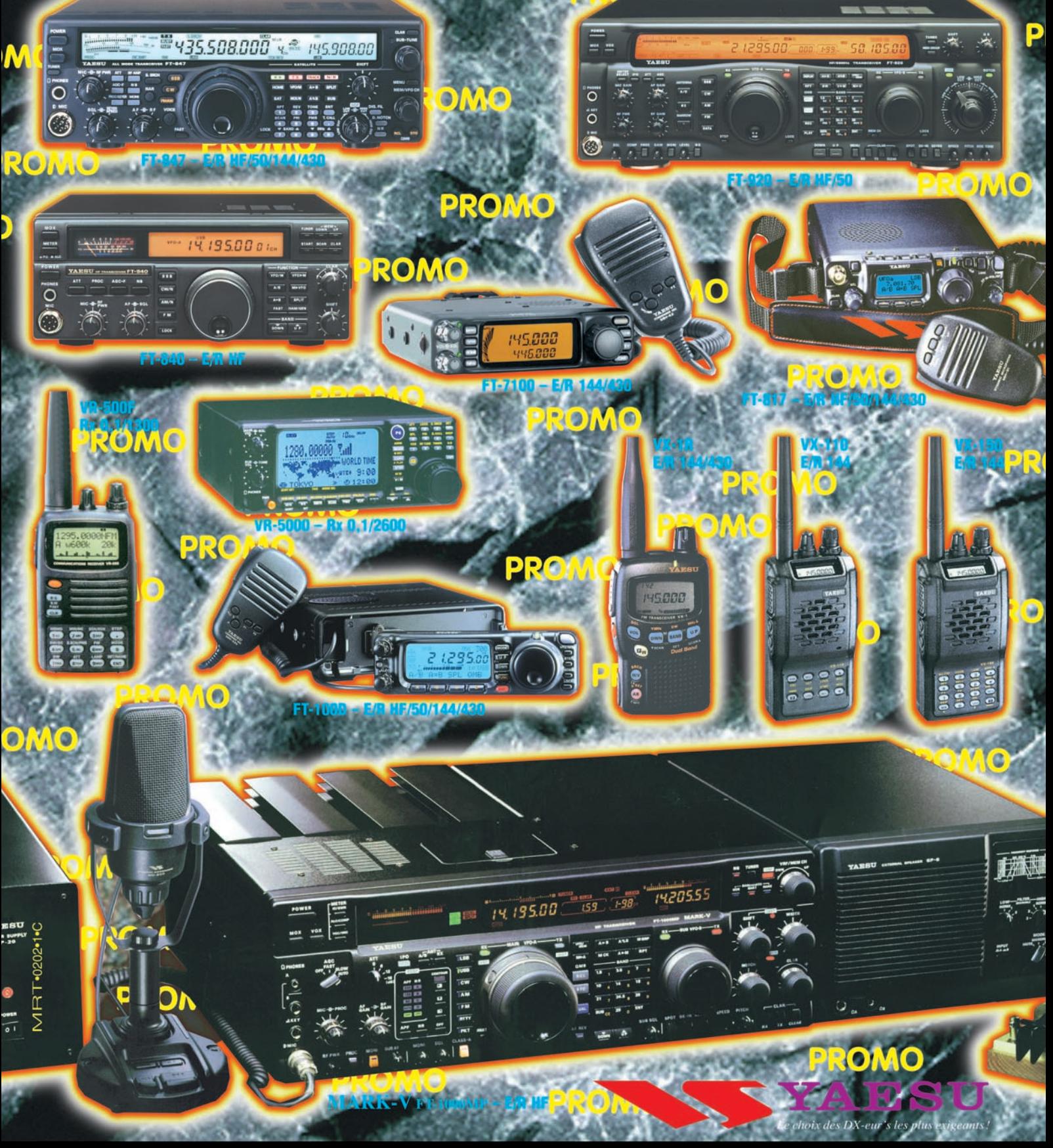

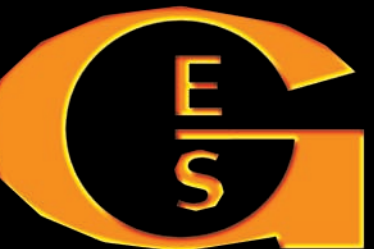

GENE ONIQ  $\blacksquare$ CTR W Ξ Ξ Ξ Ξ 205, rue de l'Industrie - Zone Industrielle - B.P. 46 - 77542 SAVIGNY-LE-TEMPL<br>Tél.: 01.64.41.78.88 - Télécopie: 01.60.63.24.85 - Minitel: 3617 code<br>G.E.S. - MAGASIN DE PARIS: 212. avenue Daumesnil - 75012 PARIS - TEL.: 01 Cedex<br>GES code

FAX: 01.43.45.40.04<br>Jean Monet - B.P. 87 -04.78.93.99.55 G.E.S

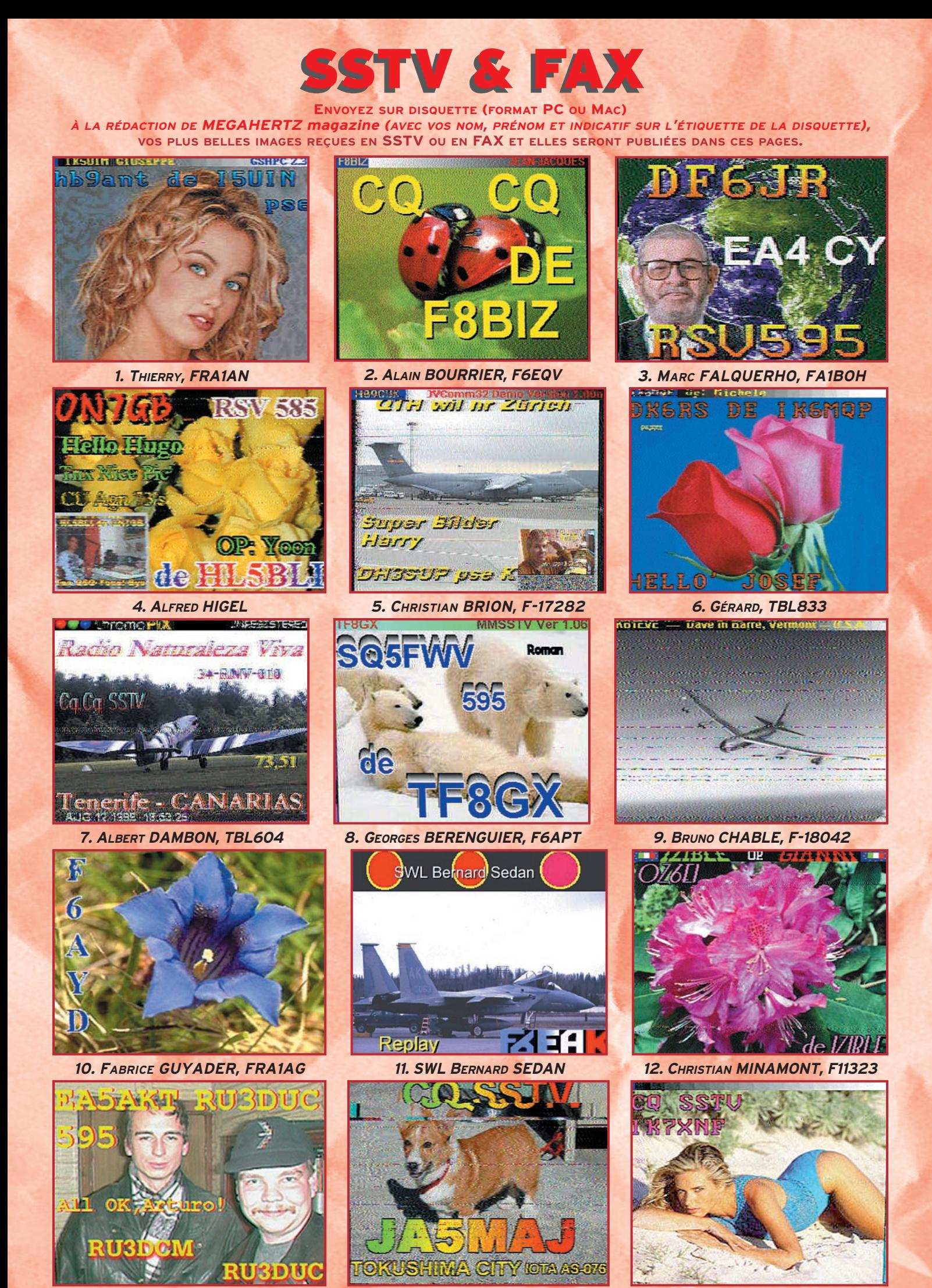

*14. SWL KÉVIN LIGNY*

*13. YVES JANIS, F16415 15. LOUIS HASLE, F-10063*

#### **FORMATION**

questions/réponses

# Le Lexique d'Oncle Oscar <sup>e</sup>

'est peut-être une bonne idée d'utiliser "Le Lexique d'Oncle Oscar" pour communiquer au plus grand nombre des informations brèves mais utiles et des références à des études plus exhaustives…

Francis FERON, F6AWN

#### 231/1 : DIODE PIN

La diode PIN est une diode à courbe de réponse lente,

"Le directeur de publication de MEGAHERTZ Magazine a souhaité alléger le contenu de certaines rubriques, dont Les Carnets d'Oncle Oscar ®, afin de répondre au mieux aux souhaits des lecteurs et des annonceurs actuels de la revue.

A cet effet, les Carnets d'Oncle Oscar ® cèdent leur place, dans MEGAHERTZ Magazine, au Lexique d'Oncle Oscar ® qui traite dans le même esprit des mêmes sujets mais de manière plus succincte. L'indication, s'il y a lieu, de références bibliographiques sera privilégiée afin de satisfaire les esprits curieux à la recherche d'un complément d'information de qualité.

Enfin, les Carnets d'Oncle Oscar ® continueront, dans le même temps, à se remplir jour après jour au rythme des questions posées directement à Oncle Oscar ®, dans la perspective de servir le mieux possible la promotion d'un radioamateurisme en accord avec sa définition internationale officielle et son histoire. Francis FÉRON, F6AWN"

[4] "Intermodulation Properties of Switching Diodes", Dr Ing. Jochen JIRMANN, DB1NV, VHF Communications, 1/94. [5] "Key Components of Modern Receiver Design", Ulrich ROHDE, KA2WEU/ DJ2LR, QST, mai 1994, juin 1994, juillet 1994. [6] "Exploring Intermodula-

tion Distortion in RF Switching and Tuning Diodes", Tom THOMPSON, W0IVG, QST, décembre 1994.

[7] "Pratique de la diode PIN",

obtenue en intercalant une couche semiconducteur non dopée entre deux couches P et N fortement dopées en constituant ainsi une jonction PIN. Les diodes PIN sont essentiellement utilisées pour effectuer l'atténuation ou la commutation de signaux HF. Citons par exemple les diodes MPN 3404, BA 379 ou BAR 17. L'utilisation de diodes PIN en commutation HF peut toutefois être la source de produits d'intermodulation indésirables (IMD) en présence de signaux forts et une telle application dans un récepteur doit être sérieusement calculée, mise en œuvre et testée si des performances correctes sont espérées. Ulrich ROHDE, KA2WEU/DJ2LR, spécialiste reconnu en matière de récepteurs HF, a démontré que le remplacement des diodes PIN utilisées sur différents transceivers d'origine japonaise par des modèles de qualité et l'emploi d'une polarisation correctement effectuée pouvait permettre d'améliorer très nettement le comportement des récepteurs en question du point de vue des IMD de deuxième ordre et dans une moindre mesure mais néanmoins de manière notable le point d'interception du troisième ordre (IP3). La meilleure solution reste encore l'utilisation de relais, mais au prix d'une fiabilité à long terme éventuellement moins grande et d'un coût plus élevé.

#### BIBLIOGRAPHIE :

[1] "Matériels de radioamateurs. Le Récepteur 13ème partie", Francis FERON, F6AWN, MEGAHERTZ Magazine n° 172, juillet 1997.

[2] "Electronically-Switched Attenuators", Andreas CLAAR, DF9CP, VHF Communications, 3/87.

[3] "Diode-Switched-Filter Corrections and Amplifications", Ed WETHERHOLD, W3NQN, Technical Correspondence, QST, août 1991.

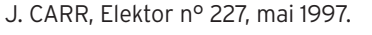

#### 231/2 : POINT D'INTERCEPTION DÉFINITION :

Le point d'interception d'un récepteur est une valeur numérique, exprimée en dBm (dB/milliwatt) et obtenue par le calcul, qui matérialise sous forme d'un facteur de mérite la résistance d'un récepteur à la production de signaux indésirables lorsqu'il est en présence de signaux interférents puissants.

Sur une représentation graphique, le point d'interception est matérialisé par le point virtuel d'intersection entre la courbe de variation du niveau des signaux et la courbe de variation du niveau du produit indésirable (voir schéma). En pratique, ce point théorique n'est jamais atteint car les deux courbes vont s'incurver avant d'atteindre le point d'interception, sous les effets de la saturation des différents étages concernés. Le début de cet affaissement de la linéarité s'appelle le point de compression et il se situe la plupart du temps entre 10 à 15 dB en-dessous du point d'interception du troisième ordre.

IP3, point d'interception du troisième ordre, caractérise le comportement du récepteur en présence de signaux puissants adjacents situés dans la bande de réception.

IP2, point d'interception du deuxième ordre, caractérise le comportement du récepteur en présence de signaux puissants hors bande, par exemple comme des signaux de radiodiffusion sur 6 MHz et 8 MHz qui sont à l'origine de signaux indésirables fabriqués par le récepteur sur 14 MHz.

Le point d'interception du troisième ordre IP3 d'un récepteur est calculé à partir de la mesure du seuil de réception et du niveau du produit indésirable par la formule :

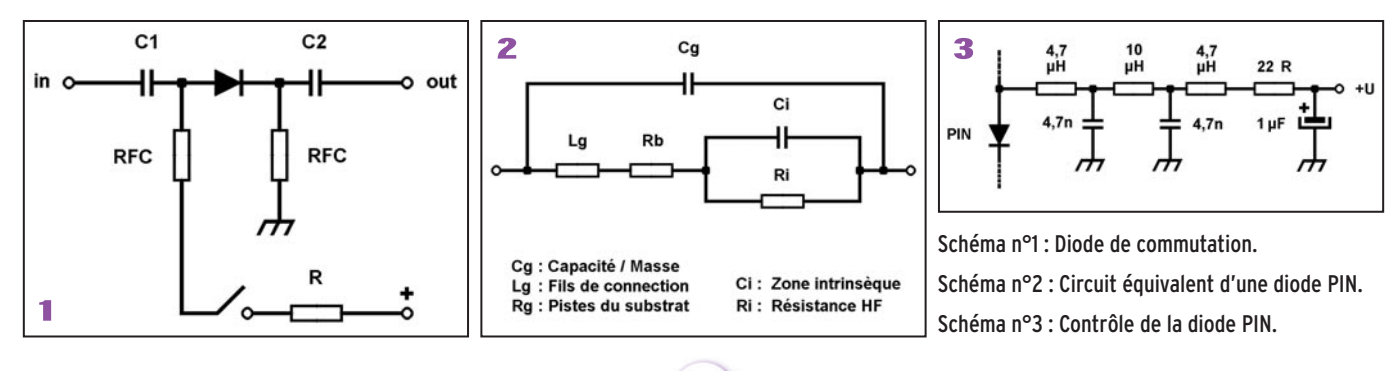

**MEGAHERTZ magazine 63** 231 - Juin 2002

# **FORMATION**

questions/réponses

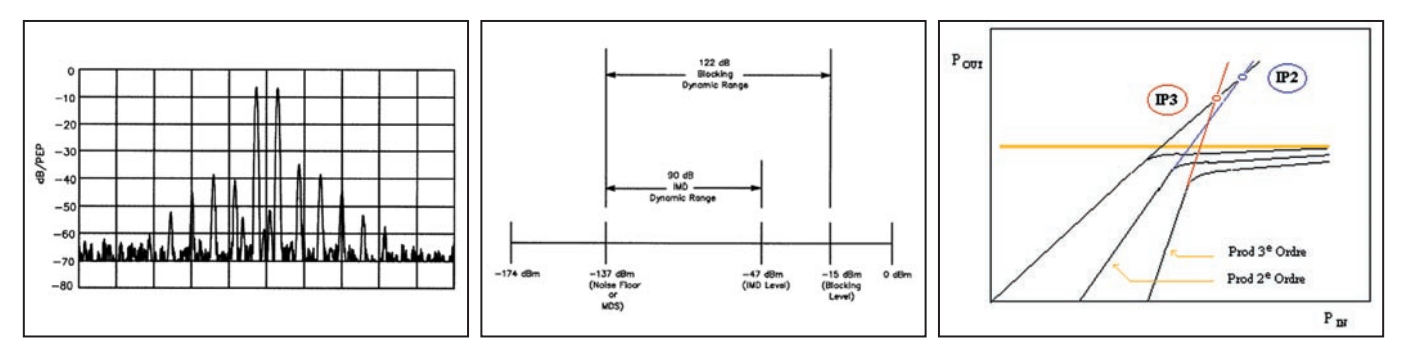

#### IP3 = MDS + (3 IMD3 / 2)

MDS représente le niveau du signal minimum détectable (3 dB/bruit) exprimé en dBm, c'est-à-dire la sensibilité du récepteur lors de l'essai. La valeur du MDS est une valeur négative puisqu'un récepteur permet de détecter des signaux largement plus faibles qu'un milliwatt.

IMD3 représente la dynamique des produits indésirables du troisième ordre, exprimée en dB. A partir des explications qui précèdent, il est facile de déduire qu'une dynamique d'IMD3 de 100 dB est nécessaire pour obtenir un IP3 de +20 dBm avec un seuil de détection de -130 dBm.

#### MESURE :

En ce qui concerne les procédures de mesure des principaux paramètres permettant de qualifier un récepteur, on se reportera à la bibliographie qui suit. On y découvrira, peut-être avec surprise, que des mesures dignes d'intérêt peuvent être effectuées facilement avec du matériel à la portée de tous les radioamateurs (réf. [4] et [5]).

Notons que le laboratoire de l'ARRL a complété ses essais sur les produits d'intermodulation en effectuant des mesures avec des générateurs dont l'écart de fréquence est de 5 kHz.

Cette valeur plus contraignante permet de mieux caractériser les étages essentiels (en priorité le premier mélangeur) d'un récepteur car les signaux des deux oscillateurs de test ne sont pas atténués par le premier filtre d'entrée dont la bande passante est bien plus large. Ceci n'est plus vrai lorsque les écarts sont supérieurs à 50 kHz car l'atténuation qui affecte alors les signaux de test conduit à des résultats apparents plus favorables.

Les résultats des principales mesures réalisées sur un récepteur, dans des conditions maintenues au fil des ans, permettent d'effectuer des comparaisons pleines d'enseignements. On peut par exemple s'étonner que les appareils actuels de très haut de gamme ne puissent distancer, pire même égaler pour la plus grande majorité d'entre eux, les performances d'un appareil de conception simple, mettant en œuvre des solutions économiques connues depuis une trentaine d'années mais se limitant à vouloir satisfaire uniquement des radioamateurs pour un usage strictement limité aux bandes du service amateur.

#### COMMENT JOINDRE ONCLE OSCAR ?

Vos demandes de renseignements sur l'accès aux sujets déjà traités dans Les Carnets d'Oncle Oscar ® et le Lexique d'Oncle Oscar ® ainsi qu'aux articles cités dans les références bibliographiques qui y sont mentionnées sont à adresser à : F6AWN, c/o " Cercle Samuel Morse " - BP 20 - F-14480 CREULLY. E-mail : samuel.morse@free.fr

Attention: Il ne peut être question ici d'un "service d'assistance technique individuel et personnalisé par correspondance " sur des sujets divers. Seules les demandes de renseignements strictement limités au cadre défini ci-dessus seront prises en considération et sous réserve qu'elles soient accompagnées d'une enveloppe self-adressée affranchie au tarif en vigueur.

L'auteur vous remercie de votre compréhension.

#### INTERPRÉTATION :

Plus la valeur du point d'interception est élevée, meilleur est le comportement théorique du récepteur. Mais sans autre information, la valeur d'un point d'interception doit être envisagée avec prudence.

On se rappellera qu'une valeur d'IP sortie de son contexte perd une bonne partie de son intérêt, en particulier si une valeur "constructeur" honorable a été obtenue au prix d'une réduction de la sensibilité du récepteur, d'une sélectivité étroite ou encore d'un écart important entre les fréquences des signaux de test.

La valeur d'un point d'interception d'un récepteur doit toujours être annoncée avec les conditions de la mesure.

Des valeurs d'IP3, obtenues avec une sensibilité d'entrée de -130 dBm, AGC off, une bande passante de 500 Hz et un espacement des signaux de test de 20 kHz, sont actuellement considérées comme bonnes si elles sont supérieures à +15 dBm et excellentes si elles sont supérieures à +20 dBm.

Des valeurs d'IP2 sont actuellement considérées comme bonnes si elles sont supérieures à +50 dBm et excellentes si elles sont supérieures à +90 dBm.

Il est assez facile de différencier un signal qui résulte d'un produit d'intermodulation fabriqué par le récepteur d'un signal réellement présent à l'entrée de ce dernier car l'insertion d'un atténuateur, par exemple de 6dB, à l'entrée du récepteur doit faire chuter les signaux réels de la même valeur, soit 6 dB, et les produits indésirables d'une valeur supérieure, théoriquement de 18 dB, soit trois fois plus, pour des produits du troisième ordre.

Ceci explique tout l'intérêt de l'utilisation d'une sensibilité adaptée aux conditions de réception et en tout état de cause jamais excessive. Avant de se plaindre de la qualité des signaux émis par une station voisine, il est nécessaire de vérifier que les perturbations constatées ne sont pas le fait du mauvais comportement du récepteur, même s'il est récent et d'un prix digne de ses qualités prétendues. Il reste néanmoins vrai que trop, beaucoup trop de stations amateur actuelles utilisent trop souvent sur les bandes basses (<15 MHz) des puissances largement excessives et inutiles pour l'usage qui en est attendu et que les performances actuelles des récepteurs sont encore insuffisantes face à de telles situations.

#### BIBLIOGRAPHIE :

[1] "QST Product Reviews : A Look Behind the Scenes", Mike GRUBER, WA1SVF, ARRL Laboratory Engineer, QST, octobre 1994.

[2] "ARRL Lab Data Table Change", Michael TRACY, KC1SX, insert dans "Product Review : The Kenwood TS-2000 All-Mode Multiband Transceiver", QST, juillet 2001, page 80.

[3] "Lab Notes : What Rig Should I Buy ?", Steve FORD, WB8IMY, QST, février 1993.

[4] "Matériels de radioamateurs, le prix de l'excellence", Francis FÉRON, F6AWN, MEGAHERTZ Magazine, n° 159 de juin 1996 jusqu'au n° 180 de mars 1998, série d'une vingtaine d'articles traitant des récepteurs et des bancs d'essai.

[5] "Defining and Mesuring Receiver Dynamic Range", Wes HAYWARD, W7ZOI, QST juillet 1975.

**MEGAHERTZ magazine 64** 231 - Juin 2002

#### **FORMATION**

**T**butants

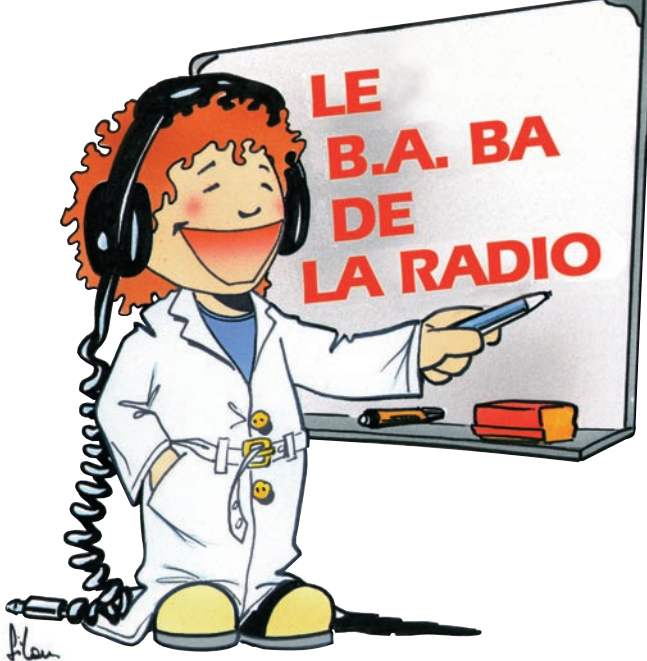

# n ampl

Attention, on passe à la vitesse supérieure avec un ampli de plus de 2 watts !

a fois précédente nous avons étudié et réalisé un super préampli à basse fréquence équipé d'une triode de course.

Après des résultats proprement extraordinaires (un gain en tension de plus de 50), on ne pouvait rester assis sur nos lauriers sans chercher à transformer l'essai en un superbe ampli de puissance construit autour de la partie pentode de notre ECL82. C'est fait : la conception a été laborieuse, la gestation longue et l'accouchement difficile mais le résultat valait bien de vivre un mois de plus pour lire les résultats de cette expérience unique qui, j'espère, ne restera pas une unique expérience. A ton fer à souder !

#### LE BUT DE LA MANŒUVRE

Nous voici donc avec un étage préamplificateur à triode qui fait passer un signal de 10 millivolts appliqué sur la grille à plus de 500 millivolts récupérés sur la plaque. Tu me diras 0,5 volts, c'est mieux que rien. Mais le problème, c'est que ça ne fait pas beaucoup de puissance car la résistance aux bornes de laquelle on mesure cette tension est très grande (de l'ordre de 100000 ohms). Il nous faut obligatoirement augmenter la puissance de ce signal pour pouvoir le rendre audible dans un haut-parleur.

#### POURQUOI PAS UNE DEUXIÈME TRIODE ?

Ben déjà parce qu'il y en a ras-le-bol des triodes ; ça fait plus de deux mois qu'on se gaspille la jeunesse avec les triodes alors on veut du nouveau ! Tiens la pentode (ou penthode), ça te dirait ? J'entends déjà mon père dire "ouais, on leur donne des triodes, ils veulent des pentodes ! Et quand ils auront fini avec les pentodes, il voudront des tétrodes, des hexodes, des heptodes ou des octodes ?". Tiens, oui, pourquoi pas une octode ? Non je plaisante c'est bien une pentode qu'il nous faut. Mais d'abord, voyons un peu comment on est passé de la triode à la tétrode puis à sa cousine la pentode.

#### LA TÉTRODE

Quand ils ont eu fini d'inventer la triode, les savants s'aperçurent qu'elle avait des petits défauts, pas graves mais embêtants quand même. Alors ils se dirent "et si on rajoutait une deuxième grille reliée à la haute tension pour accélérer les électrons ?". Ils le firent et virent que c'était bon : le coefficient d'amplification était bien meilleur et

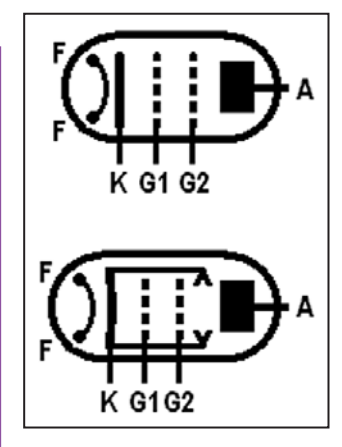

Figure 1 : Symboles de la tétrode. Figure 2 : Symboles de la pentode.

les problèmes liés à la capacité entre la grille d'entrée (la première, la plus proche de la cathode) et la plaque étaient fortement réduits. Ils venaient d'inventer la tétrode, ainsi appelée à cause de ses quatre électrodes (K, G1, G2 et A). Deux symboles de la tétrode sont représentés figure 1, celui du bas

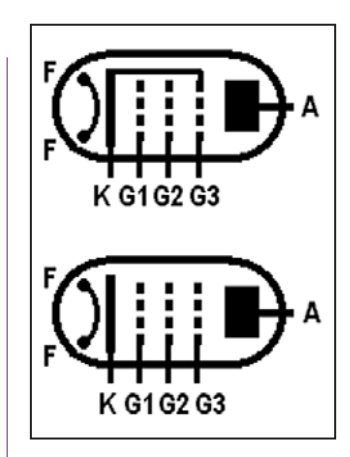

correspond plus particulièrement à une tétrode à faisceau (d'électrons) dirigé. On le rencontre surtout sur les schémas anciens.

Tiens, si tu veux voir une belle application de la tétrode, jette un œil sur l'article de F6FZG, l'ampli de forte puissance 144 MHz à tétrode 4CX350A, publié au mois de

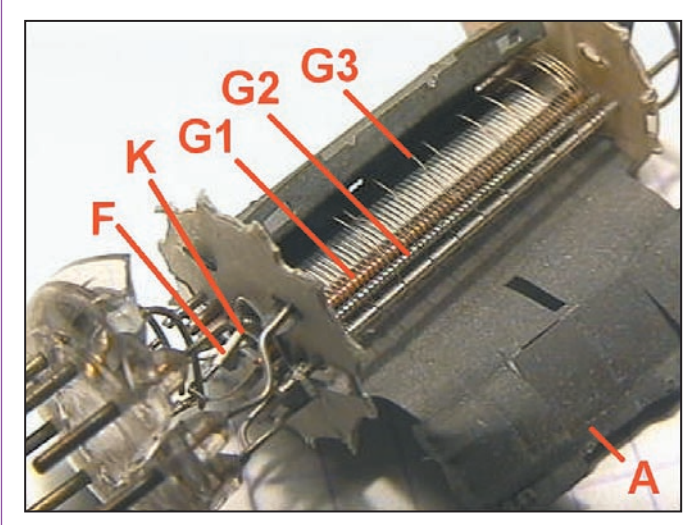

Photo 3 : Les tripailles d'une pentode.

**MEGAHERTZ magazine 65** 231 - Juin 2002

#### mai 2002 dans MEGAHERTZ Magazine. A titre d'exercice, trouve dans l'article la tension d'anode et l'intensité du courant de chauffage des filaments

#### LA PENTODE

La tétrode aussi avait quelques défauts, une histoire d'électrons qui frappaient si fort la plaque qu'ils en arrachaient des électrons supplémentaires, lesquels passaient leur temps à perturber le fonctionnement de la tétrode en retournant sur la grille écran. Pour renvoyer ces électrons vers la plaque, il suffisait de les arrêter avec une troisième grille (la grille d'arrêt) reliée à la cathode, donc à un potentiel négatif. Et voilà comment est née la pentode avec ses 5 électrodes (K, G1, G2, G3 et A) que l'on peut compter sur les symboles de la figure 2. La photo 3 montre une pentode éventrée de type EL84. On a du mal à distinguer la cathode mais on voit bien les grilles en forme de spirale. Figure 4 : le brochage de la partie pentode de l'ECL82.

#### LE SCHÉMA DE L'AMPLI

Examinons le schéma de la figure 5. Au centre, la

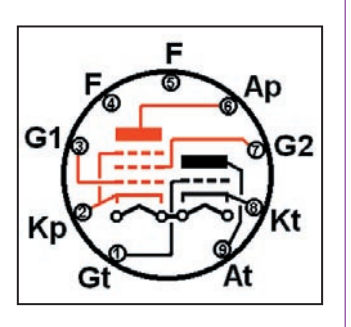

Figure 4 : La partie pentode de l'ECL82.

# **FORMATION**

#### débutants

partie triode de l'ECL82, voici la partie pentode (voir brochage figure 4). L'alimentation du filament est commune à la triode et à la pentode, nous n'y reviendrons pas. Commençons par la cathode, c'est de là que partent les électrons qui se précipitent vers la plaque. On voit qu'elle n'est pas reliée directement à la masse mais au travers d'un condensateur chimique de 47 µF et d'une résistance de 270 ohms, nous en reparlerons plus loin dans le paragraphe "polarisation de la grille". Le signal à amplifier arrive sur la grille de commande (G1) par l'intermédiaire d'un condensateur de 22 nanofarads. Comme nous en avons déjà parlé plus haut la grille écran (G2) est reliée à la haute tension. En général on ne relie par directement la grille écran à la haute tension mais plutôt au travers d'une résistance ; j'ai voulu simplifier le schéma, ça marche quand même. La grille d'arrêt : elle est reliée à la cathode (en réalité la connexion est faite à l'intérieur de l'ECL82, ce n'est pas le cas de toutes les pentodes). Et enfin l'anode est reliée à la haute tension au travers d'un transformateur Tr qui permet de prélever le signal pour l'appliquer sur le haut-parleur (HP), nous verrons plus loin comment ça marche.

pentode. Tu connaissais la

#### LA POLARISATION DE LA GRILLE DE **COMMANDE**

On a vu pour la triode qu'il fallait que la grille soit à un potentiel négatif par rapport à la cathode pour que

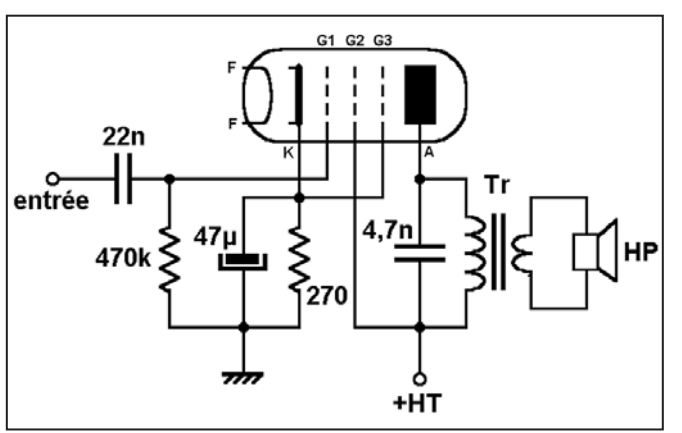

Figure 5 : Schéma de l'ampli BF de puissance.

le tube fonctionne correctement. C'est pareil pour la pentode avec la grille de commande (G1). On peut aboutir à ce résultat en considérant que le potentiel de la cathode est le zéro volt et en appliquant une tension négative sur la grille. On peut aussi dire que la grille est au potentiel zéro volt et s'arranger pour que la cathode soit à un potentiel positif. C'est cette dernière solution qui a été choisie et réalisée à l'aide d'une solution astucieuse. Je m'explique.

On sait que le flux d'électrons qui est émis par la cathode arrive sur l'anode, est aspiré par la borne "+" de l'alimentation haute tension et restitué à la cathode par la borne "-" de ladite alimentation. Le circuit est bouclé. Oui, mais voilà : pour retourner à la cathode, les électrons traversent la résistance de 270 ohms (voir schéma figure 5) et provoquent à ses bornes un tension U qui est à la fois proportionnelle à cette résistance et au courant de cathode. Il y a donc une tension qui apparaît entre la masse (zéro volt) et la cathode. La grille est reliée à la masse par l'intermédiaire de la résistance de 470 kilohms. Comme le courant grille est quasiment nul la tension aux bornes de cette résistance est négligeable, on peut donc considérer que la grille est au potentiel de la masse, c'est-à-dire au zéro volt.

Dans le montage que j'ai réalisé, la cathode est à +20 volts et la grille à 0V, donc la grille est à -20 V par rapport à la cathode.

Il y a toutefois un phénomène intéressant : lorsque le courant de cathode est fort, la tension cathode est élevée, donc la tension grille est très négative. Or, plus la grille est négative, moins le courant passe dans le tube, ce qui fait diminuer la tension aux bornes de la résistance et rend la grille moins négative. Il se produit ainsi une sorte de régulation automatique du courant cathode, donc de la polarisation de la grille.

Une remarque encore : le condensateur de 47 µF aux bornes de la résistance de cathode se comporte comme un court-circuit au courant alternatif mais n'existe pas sur le plan du courant continu.

#### LE CIRCUIT DE PLAQUE

Le courant d'électrons qui part de la cathode se sépare en deux : le courant d'écran (6mA sur mon montage) et le courant plaque (30 mA). Lorsqu'un signal BF est appliqué sur la grille, le courant plaque varie au rythme de la modulation. On va donc avoir le signal BF amplifié mélangé à un courant continu. Il va nous falloir les séparer pour appliquer le signal BF seul sur le haut-parleur (HP). Il y a un autre problème dont nous n'avons jamais parlé : l'adaptation des impédances. On ne va pas rentrer dans la grosse théorie, c'est d'ailleurs tout simple, je t'en dirai un mot tout à l'heure. Il suffit de se dire que la sortie de la pentode est à haute impédance alors que le haut-parleur luimême est à basse impédance. Comment faire pour séparer le signal BF du courant continu à haute tension et en même temps adapter les impédances ? C'est très simple : avec un transformateur.

En faisant passer le courant plaque dans le primaire du transformateur (Tr) on va pouvoir séparer efficacement la partie variable du courant, c'est-à-dire la modulation, du courant continu. Le signal BF alternatif va passer tranquillement du primaire au secondaire comme il sait si bien le faire. Pour assurer l'adaptation des impédances on utilise un transformateur dont le primaire a beaucoup de tours de fil (donc une impédance de plusieurs milliers d'ohms) et le secondaire en a assez peu (donc une impédance basse : 8 ou 16 ohms, par exemple).

#### LE MOIS PROCHAIN

Après l'examen théorique du schéma nous passerons aux essais pratiques.

# **LICENCE**

#### radioamateurs

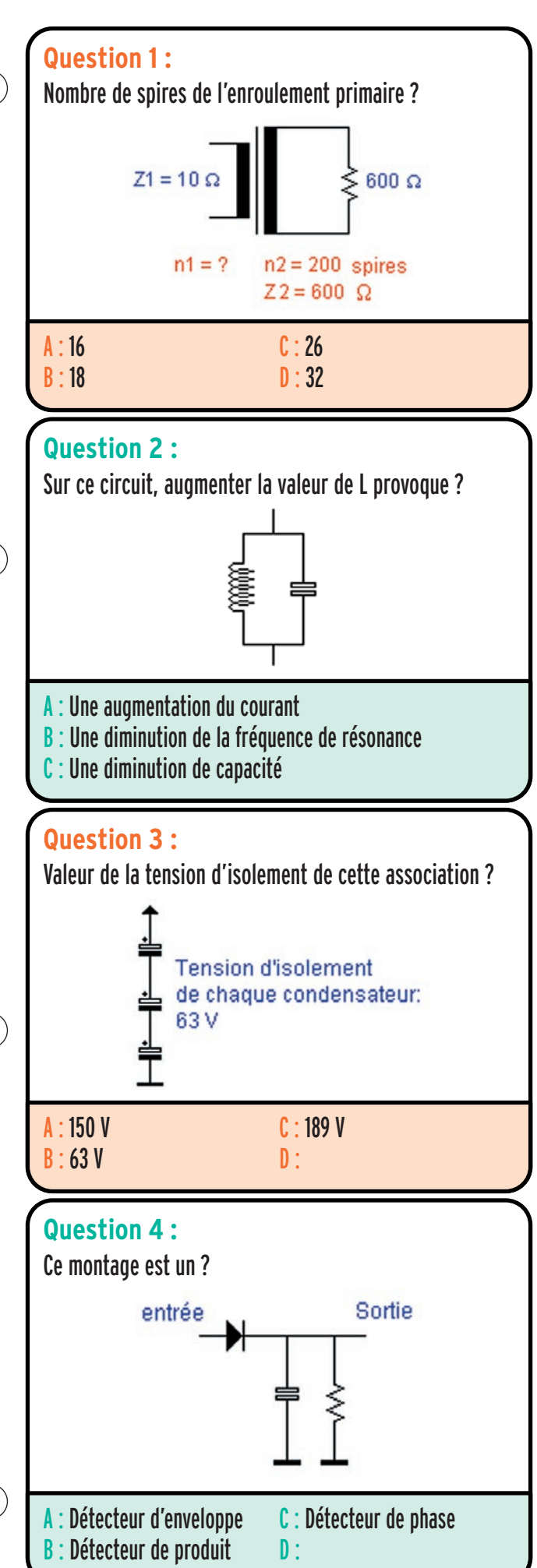

Solution 1 : Par définition :

Nous pouvons écrire :

$$
\frac{Z_2}{Z_1} = \frac{n_2^2}{n_1^2}
$$
  
\n
$$
Z_2 x n_1^2 = Z_1 x n_2^2
$$
  
\n
$$
n_1^2 = \frac{Z_1 x n_2^2}{Z_2}
$$
  
\n
$$
n_1 = \sqrt{\frac{Z_1 n_2^2}{Z_2}}
$$

Application numérique : n1 = Racine [(10.2002 )/600]

n1 = 26 spires (valeur arrondie)

# RÉPONSE C

#### Solution 2 :

Le fait d'augmenter la valeur de L provoque une diminution de la fréquence de résonance, c'est d'ailleurs également vrai s'il s'était agi d'une augmentation de la valeur de C. Ceci est matérialisé par la formule de Thomson qui donne la fréquence de résonance d'un circuit en fonction des paramètres L et C.

$$
f = \frac{1}{2\pi\sqrt{LC}}
$$

Toute augmentation de L ou C, qui se trouvent au dénominateur, provoque une diminution de f.

Inversement, toute diminution de la valeur de l'un de ces composants provoque une augmentation de f.

# RÉPONSE B

Solution 3 :

Quand on associe des condensateurs en série, les tensions d'isolement s'additionnent. Dans l'exemple ci-contre nous obtenons :

 $U$  iso : 63 + 63 + 63 = 189 V

Comme les condensateurs sont de même valeur, la capacité équivalente vaut un tiers de la capacité d'un condensateur.

# RÉPONSE C

#### Solution 4 :

Ce montage est un détecteur d'enveloppe utilisé pour la détection des signaux modulés en amplitude (AM).

# RÉPONSE A

Fiches réalisées par la rédaction © MEGAHERTZ magazine

Fiches réalisées par la rédaction @ MEGAHERTZ magazine

# **LICENCE**

#### radioamateurs

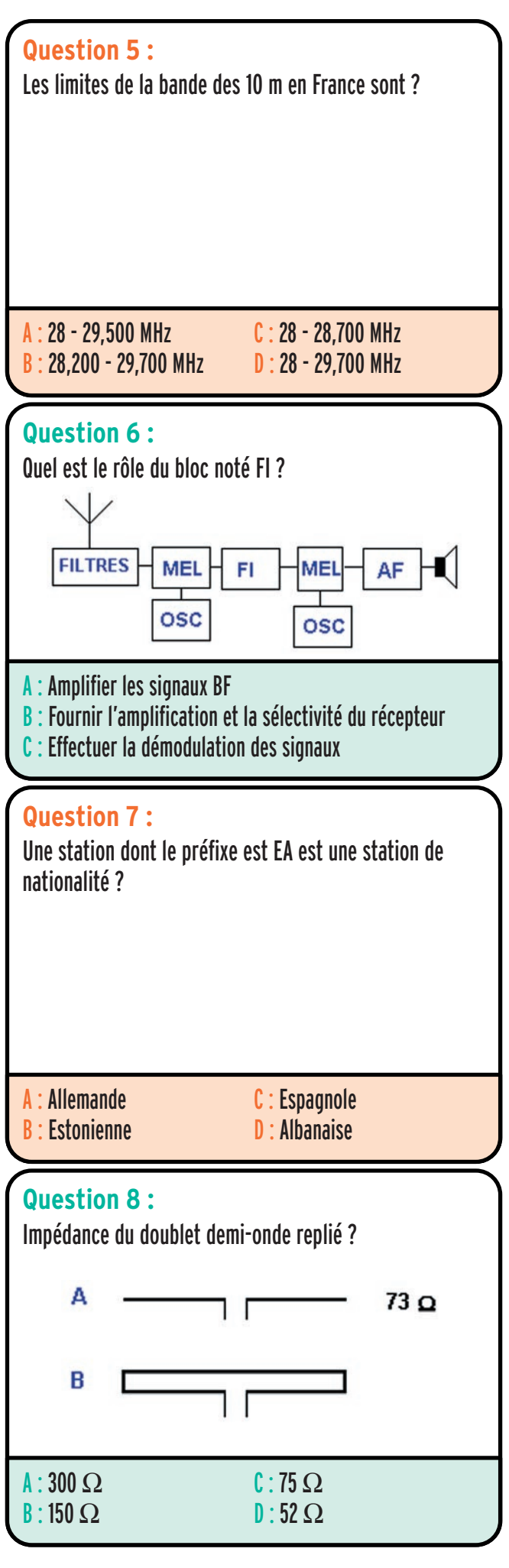

#### Solution 5 :

Limites de la bande des 10 mètres en France : 28,000 MHz - 29,700 MHz

# RÉPONSE D

#### Solution 6 :

Cet étage, appelé étage fréquence intermédiaire (FI), est une chaîne d'amplification sélective. Sa fonction essentielle est de fournir l'amplification globale du récepteur et la sélectivité.

D'autres éléments comme le contrôle automatique de gain viennent se greffer sur ces étages.

# RÉPONSE B

Solution 7 : Station espagnole.

# RÉPONSE C

#### Solution 8 :

L'impédance d'un dipôle demi-onde replié vaut 4 fois l'impédance d'un dipôle λ/2 représenté sur la figure A. Ce doublet est également appelé "Folded dipole".

#### 73 x 4 = 292 Ω

Par commodité la valeur est souvent arrondie à 300  $\Omega$  dans la littérature technique.

# RÉPONSE A

**MEGAHERTZ magazine 68** 231 - Juin 2002

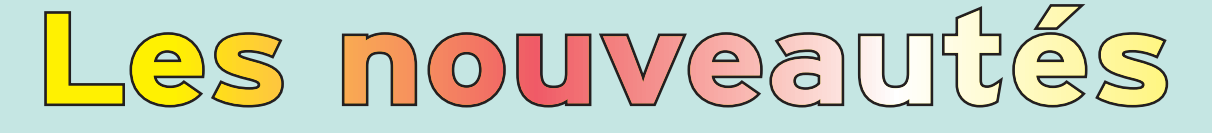

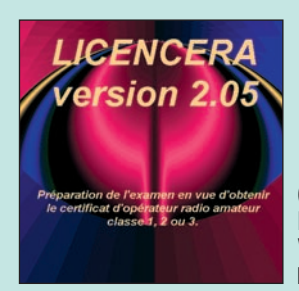

CD-ROM **LicenceRA** Version 2.05 Réf. CD059-2 …… **30,00€**

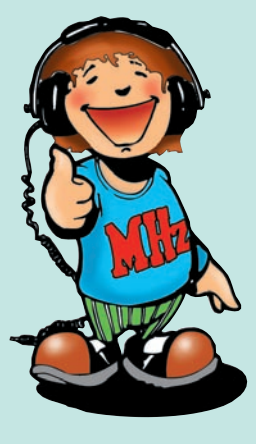

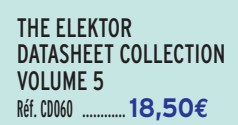

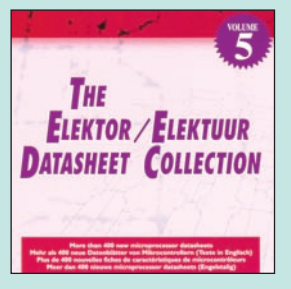

Les nouvelles fiches de caractéristiques de microprocesseurs et microcontrôleurs sont sur ce CD-ROM. Des microcontrôleurs aux formats 4 à 32 bits, dans des boîtiers de 8 à 144 broches, des mémoires flash chez presque tous les fabricants, des convertisseurs analogiques/numériques intégrés chez tous les fabricants. Mais aussi : des assembleurs, compilateurs, manuels de référence, et autres simulateurs, des produits nouveaux… Ce CD est exploitable avec Acrobat Reader sur MAC, Windows, Linux ou autre.

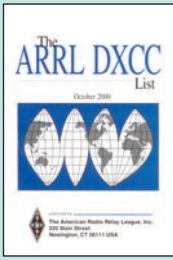

Nouvelle version !

The ARRL DXCC List **RÉF. EU01-2000 PRIX ……………………** 3,00**€**

**ARRL's Wire** Antenna Classics ARRL's Wire

Antenna Classics **RÉF. EUA43**

**PRIX ………………** 23,50**€**

La version 2.05 de LicenceRA (logiciel d'entrainement à l'examen) est

- Programmes d'installation et de désinstallation du logiciel. - Meilleure lisibilité de l'écran pour les mal-voyants.

sortie. Parmi les différences avec la version 2.03 :

- Navigation améliorée et plus aisée.

- Quelques ajouts supplémentaires.

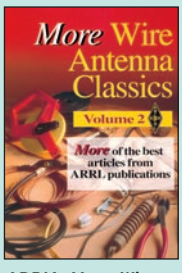

ARRL's More Wire Antenna Classics **RÉF. EUA44 PRIX ………………** 23,50**€** ARRL's Yagi Antenna Classics **RÉF. EUA45**

**PRIX …………………** 27,00**€**

<u>(agi</u>

Antenna

Classics

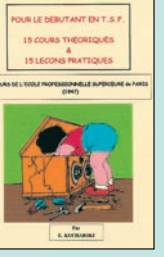

Pour le débutants en TSF : 15 leçons… **RÉF. EK20 PRIX ………………** 28,00**€** Le siècle de la Radio **RÉF. EK03 PRIX …………………** 17,99**€**

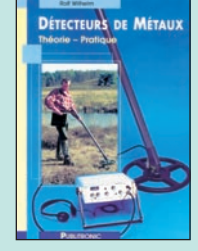

Détecteurs de métaux **RÉF. EO87 PRIX ………………** 34,90**€**

 $\widehat{\mathsf{G}}$  $\bigoplus$  $\overline{O}$ 

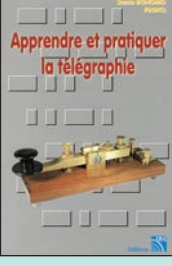

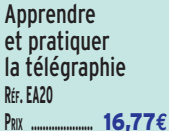

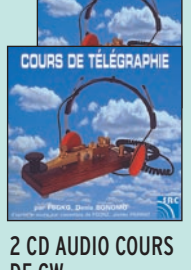

DE CW **RÉF. CD033 PRIX …………………** 25,92**€**

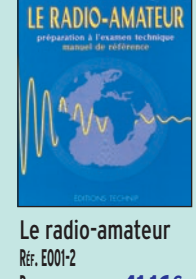

**PRIX ……………………** 41,16**€**

Cours d à la lice T.1 Electri

**PRIX …………………** 10,67**€**

**RÉF. EE01**

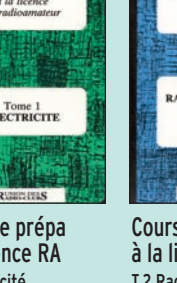

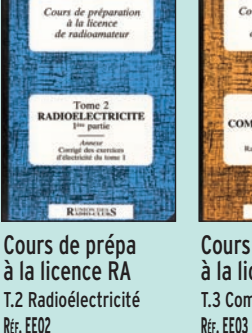

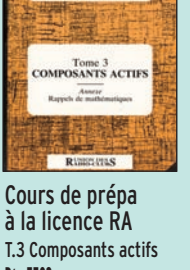

**PRIX …………………** 12,20**€**

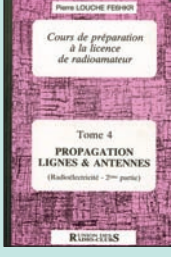

Cours de prépa à la licence RA T.4 Propag. Lignes & Ant. **RÉF. EE04 PRIX …………………** 10,67**€**

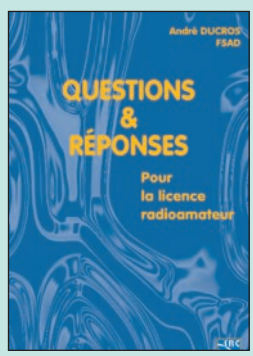

pour la licence radioamateur<br>Réf. EA13 ............................32.7 Réf. EA13 ………………………**32,78€**

Connu par ses nombreux articles techniques dans la presse spécialisée, l'auteur propose ici au candidat à la licence radioamateur de tester ses connaissances sur la base du programme à l'examen. Les questions-réponses qu'il propose touchent à la fois au domaine technique et à la nouvelle réglementation : l'ensemble du programme est ainsi couvert.

Les questions sont présentées sous la forme de QCM et illustrées par des figures. Les réponses sont commentées : en cas d'erreur, le candidat peut ainsi réviser sa théorie.

a un ouvrage de preparation a la licence. Il consti-annosure de la nécessité de leur connaissance.<br>Questions & réponses hue le test ultime qui rassurera le candidat sur ses Ce livre se présente comme le parfait complément d'un ouvrage de préparation à la licence. Il constiacquis avant de se présenter à l'examen.

Ce livre vise le succès à l'examen du certificat d'opérateur. En exploitant la présentation des questions de l'examen sur Minitel, il traite, en entier, le programme imposé par l'administration, d'une manière simple et concrète.

**PRIX …………………** 10,67**€**

Les solutions sont toujours précédées d'un rappel technique élémentaire, à la portée de tous, qui permet de résoudre les questions, quelles qu'en soient les formulations et les données.

Pour commencer la lecture de ce livre, il n'est requis aucune connaissance en radioéléctricité. Les éléments indispensables sont donnés au fur et à

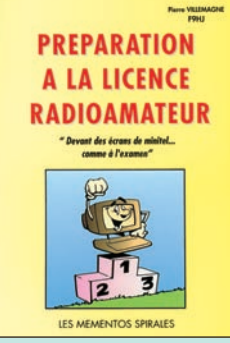

Préparation à licence RA Réf. EB03 …………………… **35,06€**

SRC pub

# **LIVRES LISTE COMPLÈTE**

 **EN €**

**REF DÉSIGNATION PRIX**

# **DÉBUTANT EN ÉLECTRONIQUE**

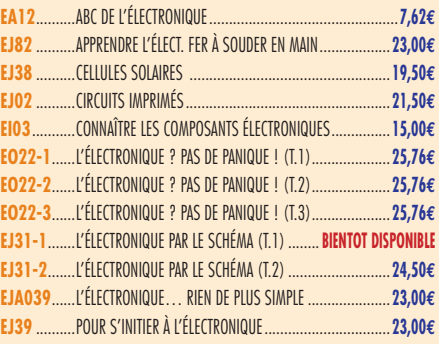

#### **APPRENDRE ET/OU COMPRENDRE L'ÉLECTRONIQUE**

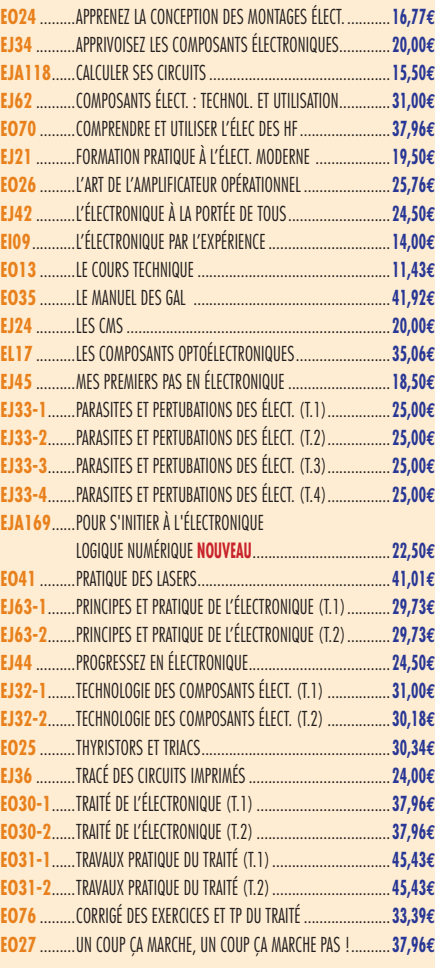

## **TECHNOLOGIE ÉLECTRONIQUE**

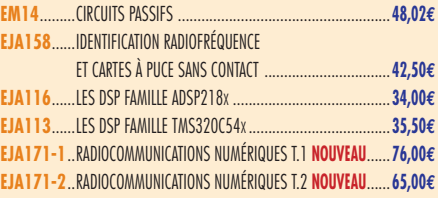

#### **DOCUMENTATION POUR ÉLECTRONICIEN**

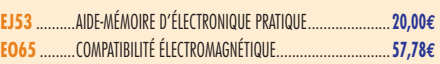

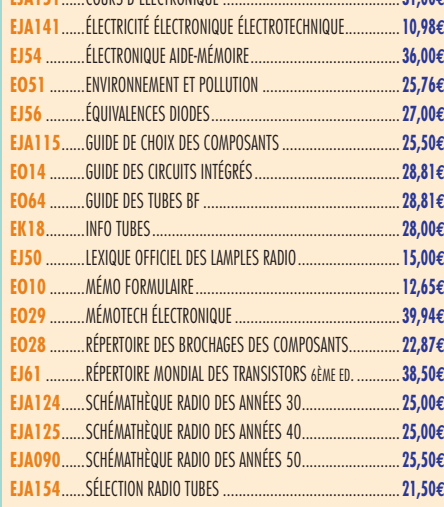

**EJA151**......COURS D'ÉLECTRONIQUE .............................................**31,00€**

#### **MESURES**

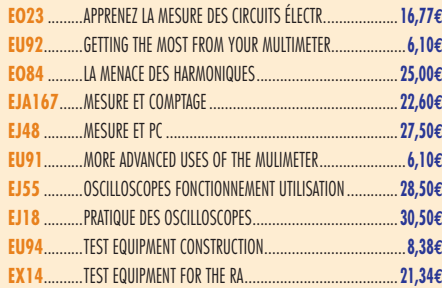

#### **ALIMENTATIONS**

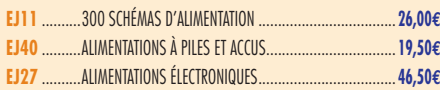

#### **MONTAGES**

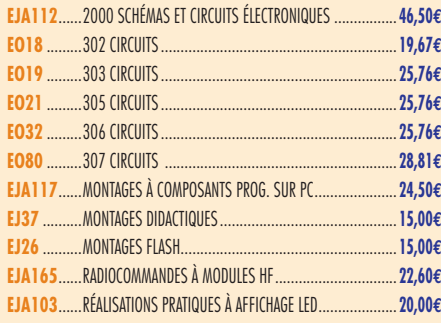

#### **ÉLECTRONIQUE ET INFORMATIQUE**

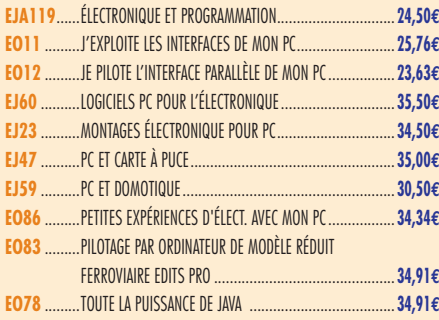

#### **MICROCONTRÔLEURS**

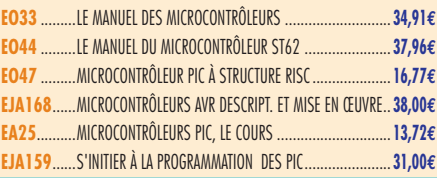

#### **AUDIO, MUSIQUE ET SON**

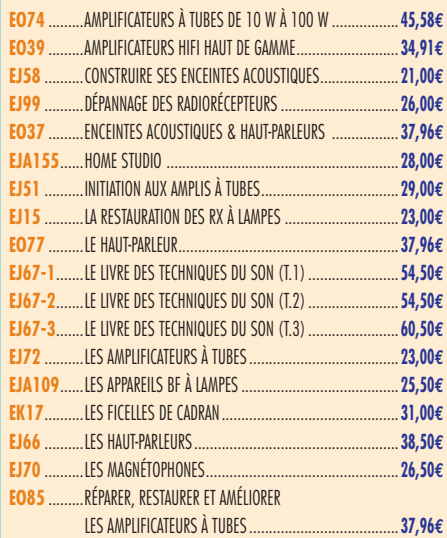

## **VIDÉO, TÉLÉVISION**

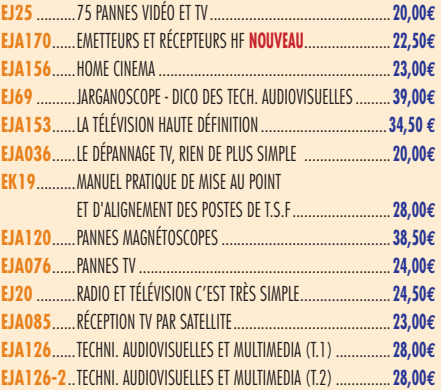

#### **MAISON ET LOISIRS**

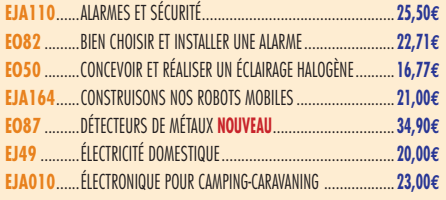

#### **TÉLÉPHONIE CLASSIQUE ET MOBILE**

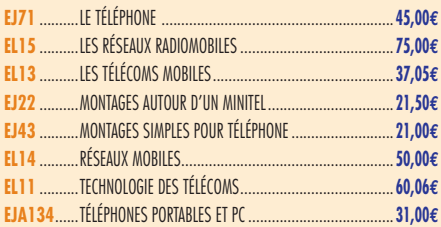

#### **MÉTÉO**

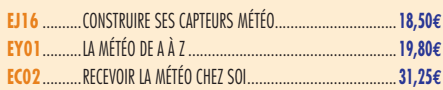

#### **AVIATION**

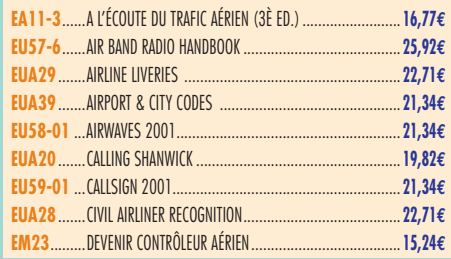

**TARIF EXPÉDITIONS : 1 LIVRE 5,34€, DE 2 À 5 LIVRES 6,86€, DE 6 À 10 LIVRES 10,67€, PAR QUANTITÉ, NOUS CONSULTER**

**MEGAHERT** 

**LIBRAIRIE**

LIBRAIRIE

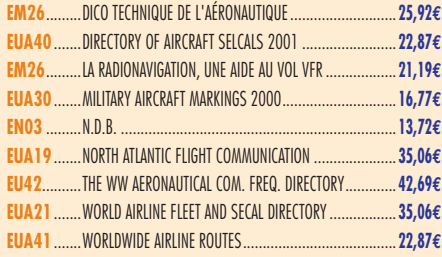

#### **MARINE**

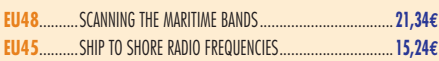

#### **INTERNET ET RÉSEAUX**

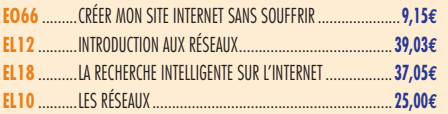

#### **INFORMATIQUE**

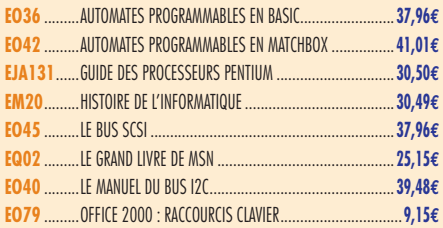

#### **ÉLECTRICITÉ**

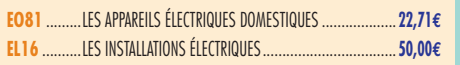

#### **MODÉLISME**

```
EJ17 ..........ÉLECTRONIQUE POUR MODÉL. RADIOCOMMANDÉ ............23,00€
```
#### **CB**

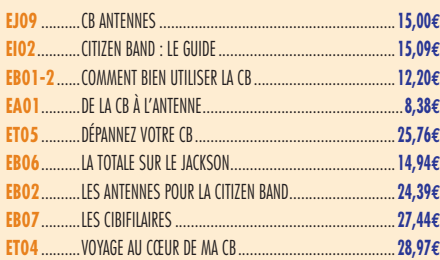

#### **LICENCE RADIOAMATEUR**

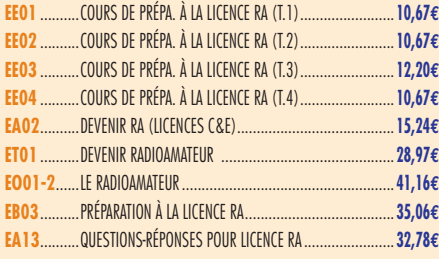

#### **DÉBUTANTS RADIOAMATEURS**

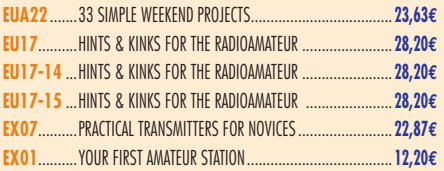

#### **OUVRAGES DE RÉFÉRENCE OM**

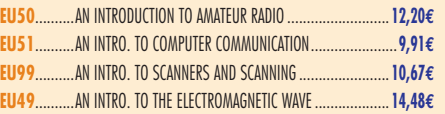

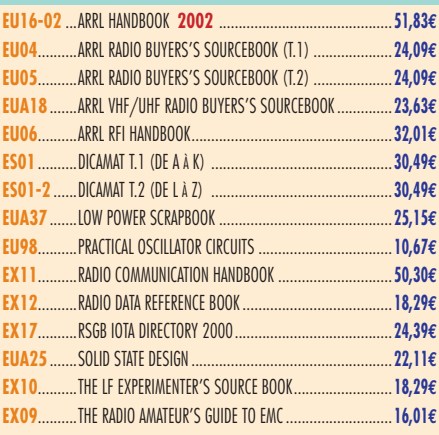

#### **DOCUMENTATION RADIOAMATEUR**

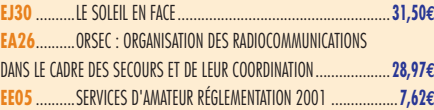

#### **RADIO-ÉCOUTEURS GUIDES DES FRÉQUENCES**

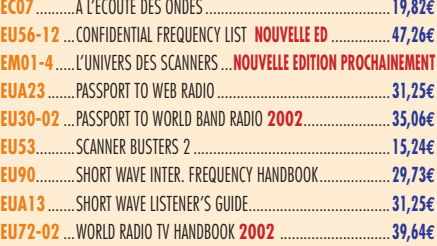

#### **ÉMISSION-RÉCEPTION**

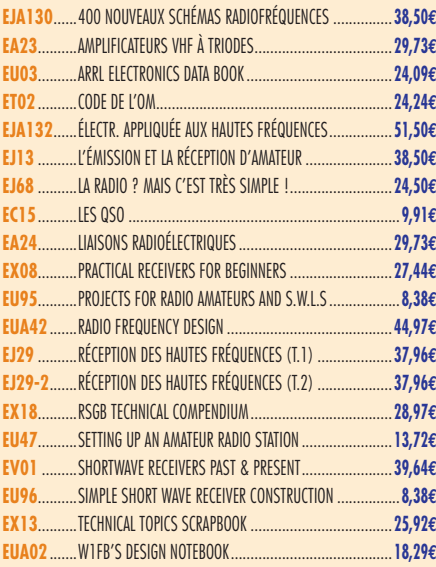

#### **ANTENNES POUR OM**

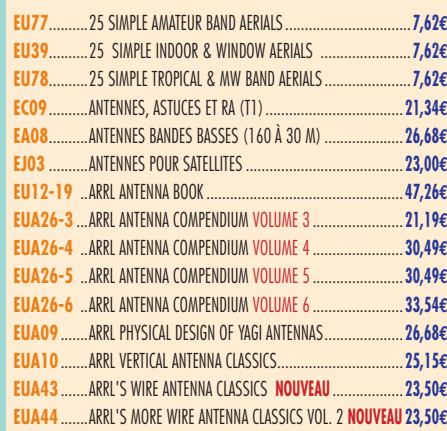

**www.Livres-techniques.com**

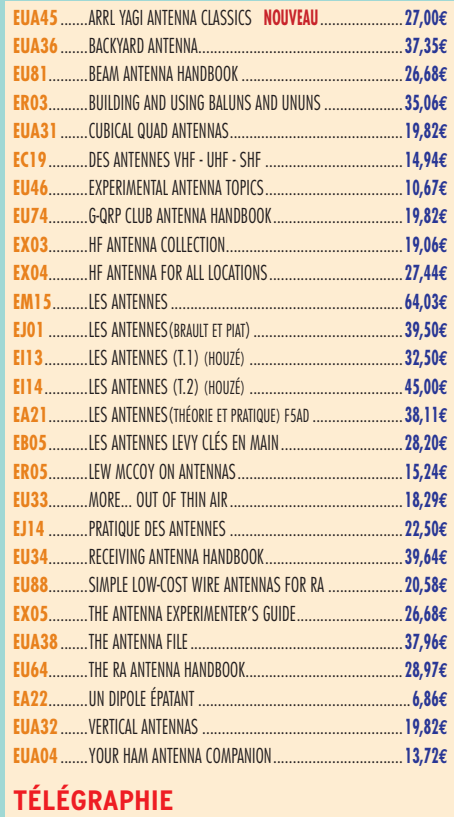

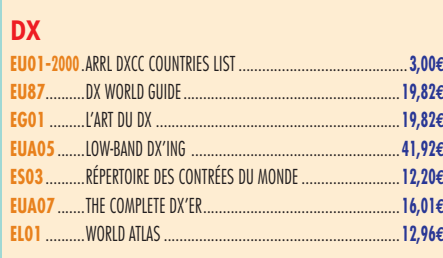

**EA20**..........APPRENDRE ET PRATIQUER LA TÉLÉGRAPHIE.....................**16,77€**

#### **QRP**

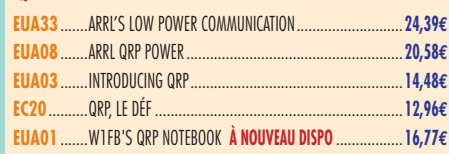

#### **VHF-UHF-SHF**

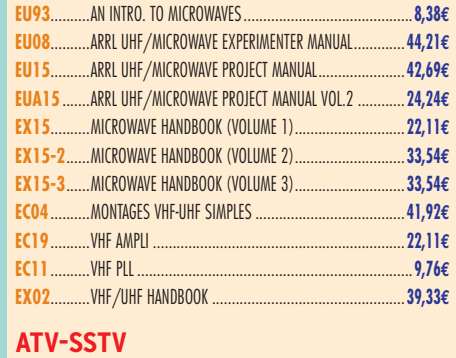

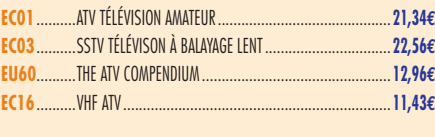

#### **PACKET-RADIO**

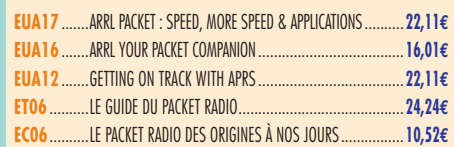

# **ARTHURS** LIBRAIRIE **NAIRANE**

 $L$ 

LIBRA<br>RIBR<br>RIB

**IBRAIRIE** 

# **HEK** Consultez le catalogue Megahertz avec la description de chaque ouvrage sur

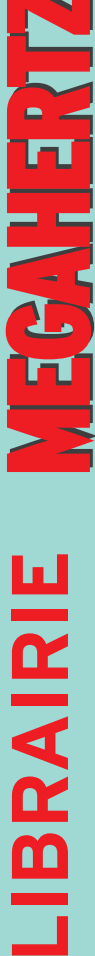

**JBR** 

 $\frac{1}{2}$ 

 $\mathbf{F}_i$ 

Ħ

**EC08**..........LE PACKET RADIO MAIS C'EST TRÈS SIMPLE.....................**11,89€ EUA34** .......PRACTICAL PACKET RADIO.............................................**23,63€**

#### **PROPAGATION DES ONDES**

**EU97**..........AN INTRO. TO RADIO WAVE PROPAGATION.........................**8,38€ EA10**..........INITIATION À LA PROPAGATION DES ONDES .....................**16,77€**

#### **GPS**

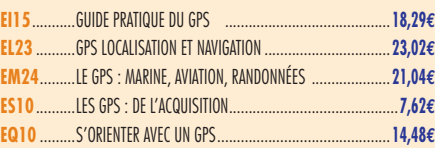

#### **SATELLITES**

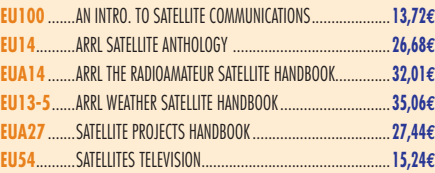

#### **HISTOIRE DE LA RADIO**

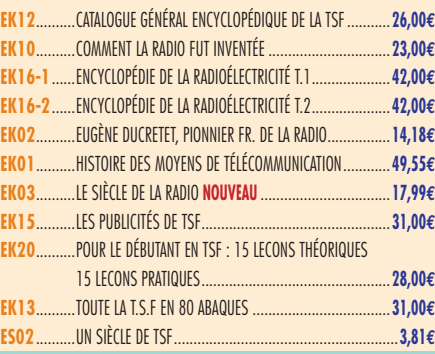

## CLASSEUR POUR REVUES

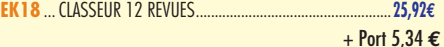

#### ANCIENS NUMÉROS

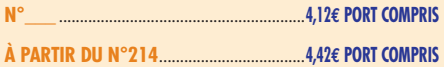

#### ANNÉES COMPLÈTES **MEGAHERTZ** SUR CD-ROM

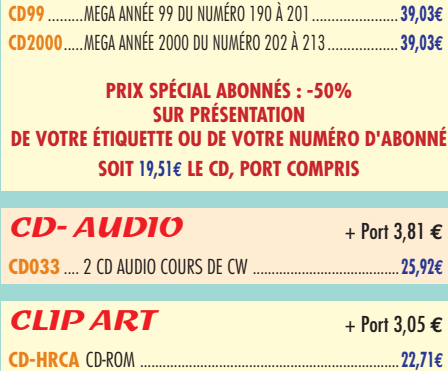

#### MANIPULATEURS

**LIBRAIRIE**

**IBRAIRIE** 

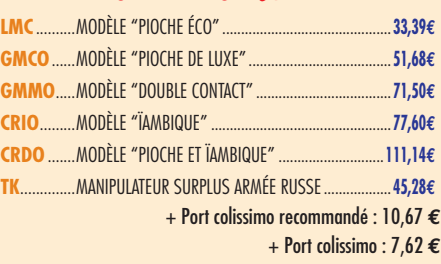

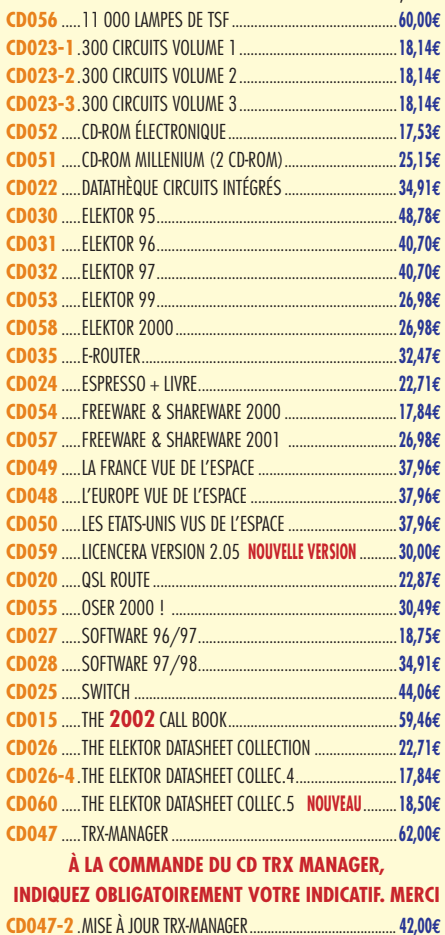

# **PRÉCISEZ VOTRE ANCIEN CODE ET VOTRE USER ID.** POSTERS IMAGES SATELLITE

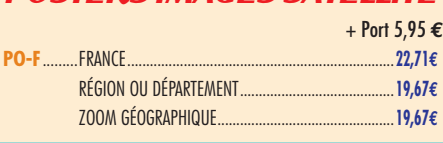

#### MANIPS ELECTRONIQUES

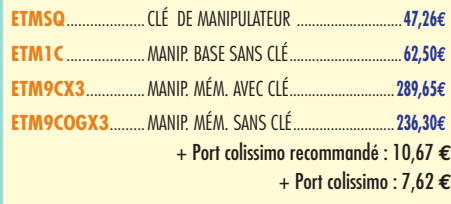

#### CD-ROM + Port 3,05 **€** CARTES QSL

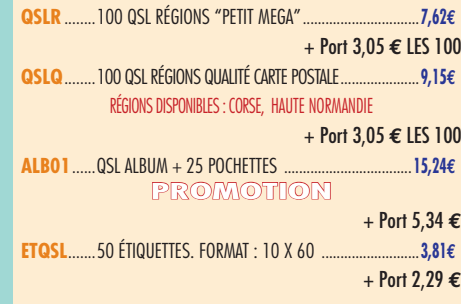

#### **CARTES**

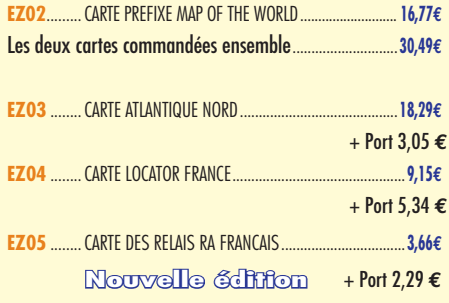

#### JOURNAUX DE TRAFIC

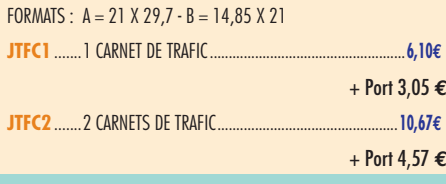

#### OFFRE SPÉCIALE CW

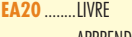

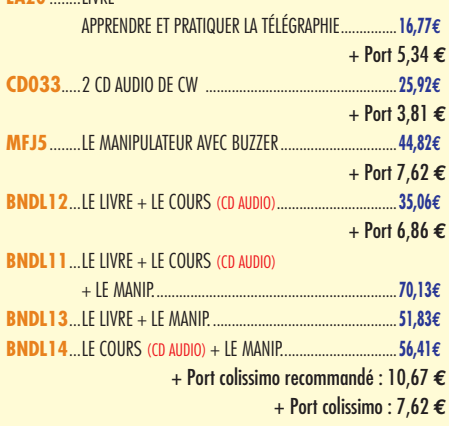

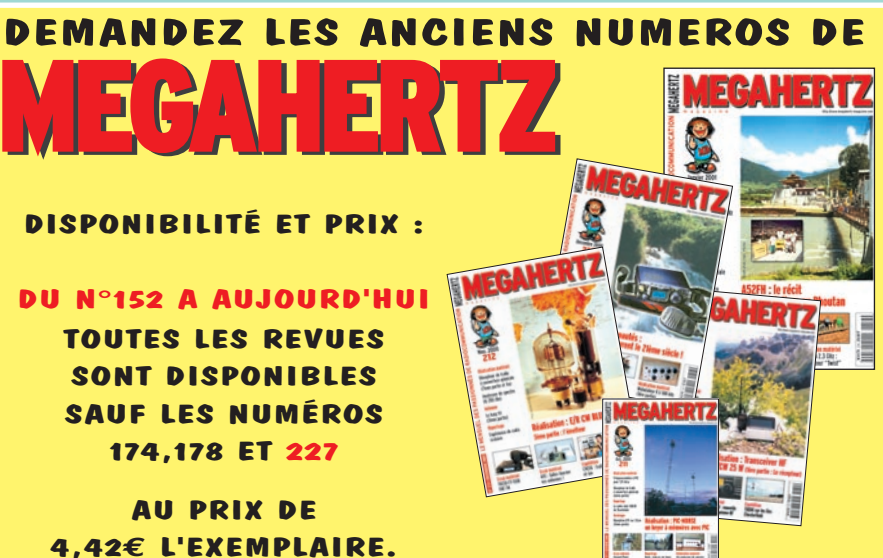
#### HER **BON DE COMMANDE** 12 M **à envoyer à : SRC/MEGAHERTZ – Service Commandes – B.P. 88 – 35890 LAILLÉ**

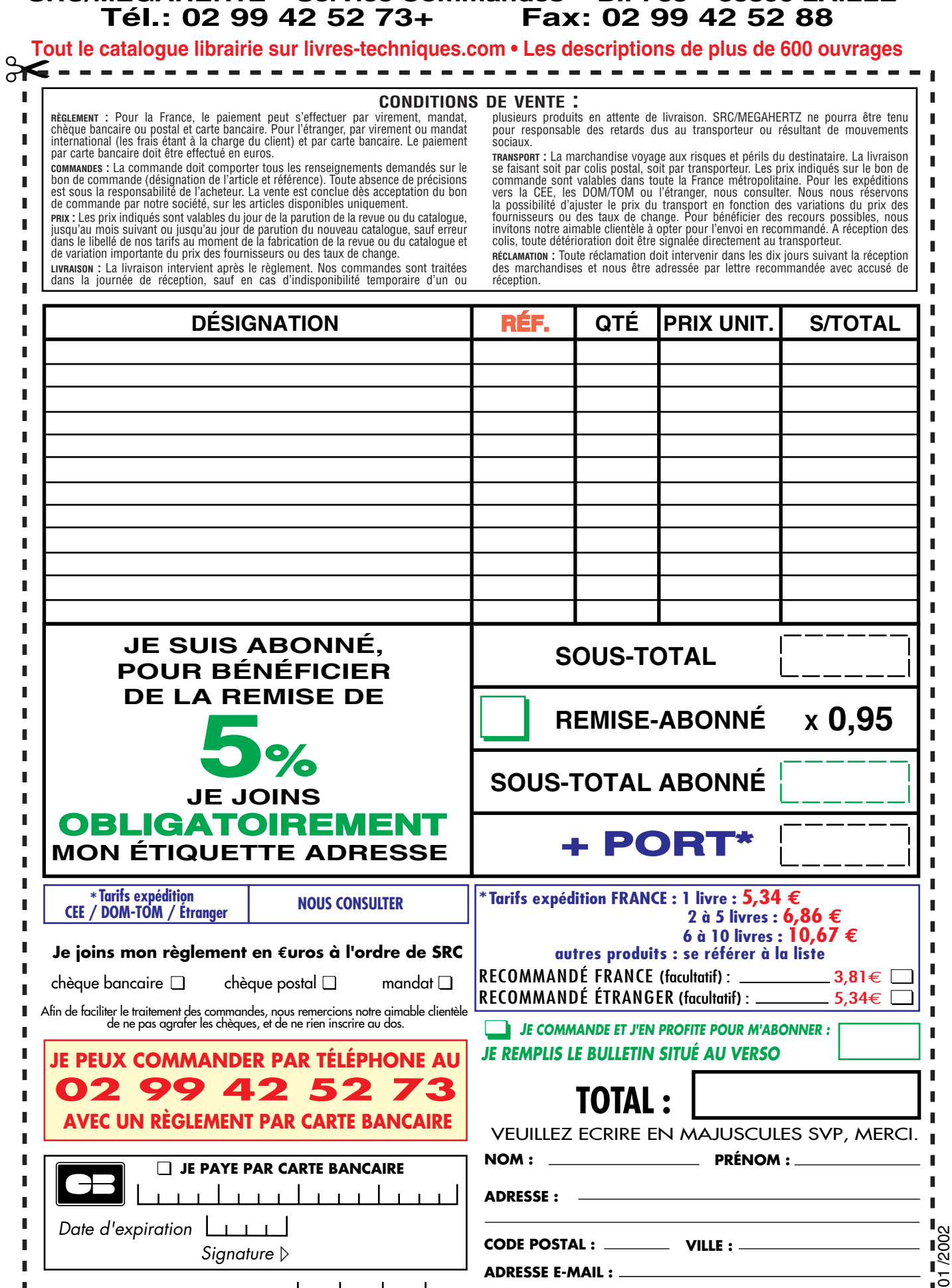

*Ces informations sont destinées à mieux vous servir. Elles ne sont ni divulguées, ni enregistrées en informatique.*

 $\mathbf{1}$   $\mathbf{1}$   $\mathbf{1}$ 

**TÉLÉPHONE** (Facultatif) **:**

**Date de commande**

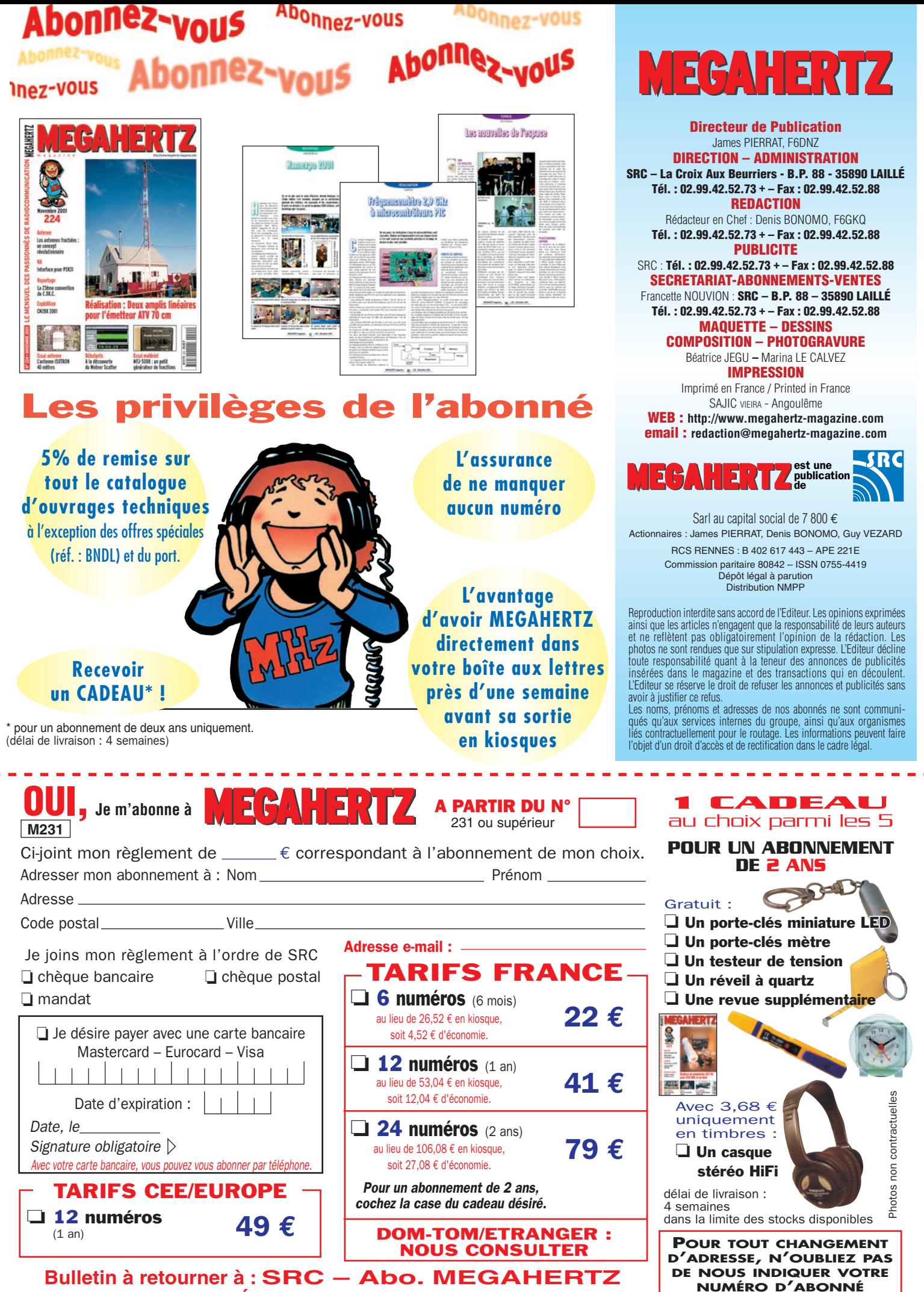

**(INSCRIT SUR L'EMBALLAGE)**

**B.P. 88 – F35890 LAILLÉ – Tél. 02.99.42.52.73 – FAX 02.99.42.52.88**

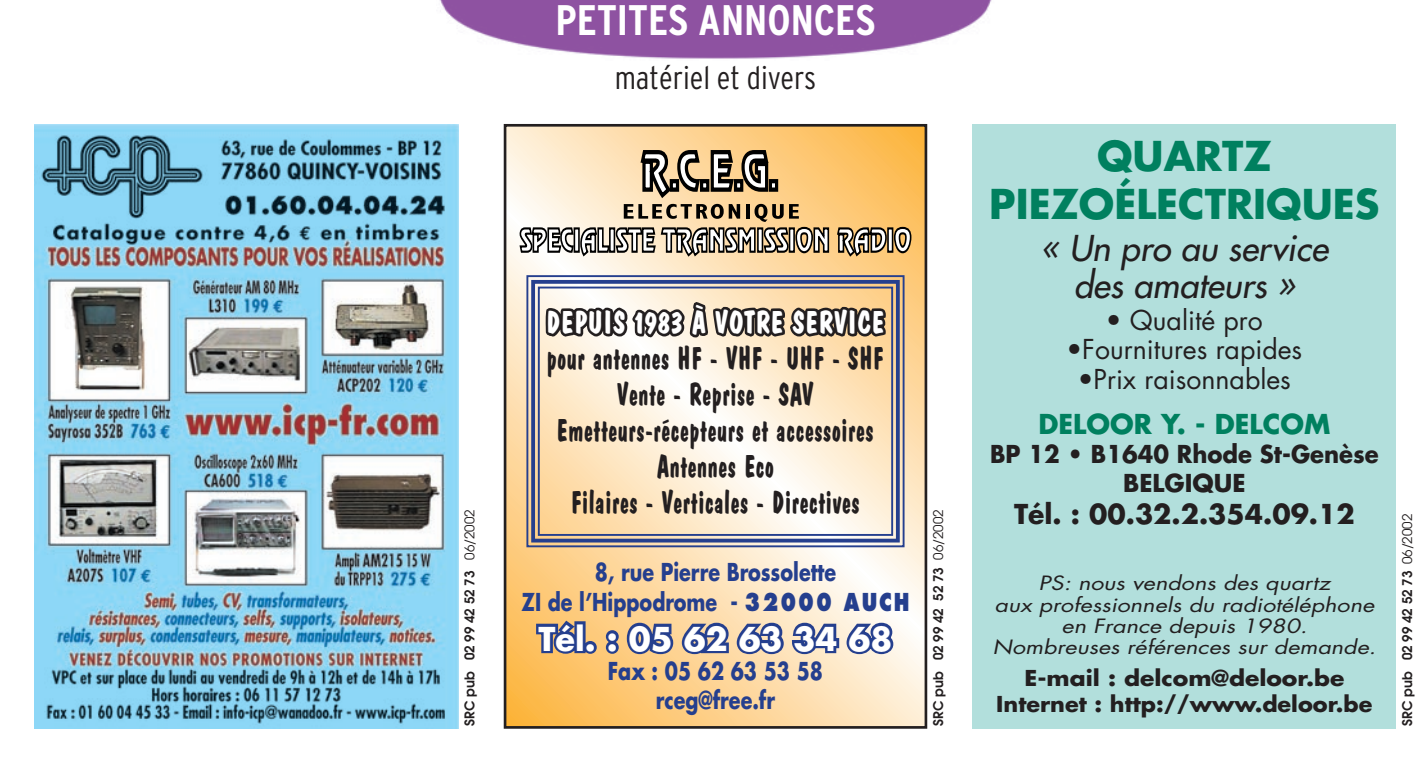

#### EMISSION/RECEPTION

Vends TX VHF IC-245E avec boîtier IC-RM3, support pour mobile et notices : 160 €. Tél. 03.44.57.17.66, F1HPW (dépt 60).

Vends Kenwood TS 440 SAT RX-TX 0-30 MHz, bte accord auto interne, filtre SSB étroit 1,8 kHz + alim PS50 + HP SP430 + micro MC43S + service manual, emballages et notice en français, d'origine. Excellent état de marche et d'aspect. Prix : 900 €. Tél. 04.92.34.68.40. f6fra@free.fr Vends 3 préampli Icom AG25 (144), AG35 (432), AG1200 (1255) cause erreur, achat neuf jamais servi, jamais branché. Neuf : 847,90 €. Bradé : 636 €. M. Marc Perigois, La Roche Verdon, 49340 Trémentines. Vends, achète, échange matériels radio militaire, émetteurs, récepteurs, antennes, tubes, documentations. Faire offre collectionneur Le Stéphanois, 3, rue de l'Eglise. 30170 Saint-Hyppolite du Fort. Tél. 04.66.77.25.70.

Vends ampli Yaesu FL 2100 Z : 760 €. A prendre sur place ou contre remboursement. M. Bernard MAUQUI, 31 rue de l'Océan, 56470 St-Philibert.

Vends récepteur scanner AOR R8000 tous modes, état neuf, complet + emballage d'origine. Prix : 300 €. Téléphoner au 06.72.76.86.33 ou 04.42.03.44.87, le soir après 20 h.

Vends FRG9600 Yaesu, bon état. Prix : 535 € port compris. Tél. au 06.12.96.30.38.

Vends SWR/Power Meter SX1000, 1.8 à 1.300 MHz, ésondes, neuf : 228 €. Antenne mobile Eco Art 66 5 bandes, servie une fois : 76 €. Pylône autoport. Ant 2x6 + 2 mètres tubulaire triangulaire jonctions à refaire : 152 €. Support mobile MB 100 : 15 €. Tél. 05.56.62.40.49, dépt 33.

Vends boîte couplage AT230 : 150 €. Tél. 04.68.27.11.56. Vends récepteur HF Icom R71E : 700 €. Transceiver HF Kenwood TS820 : 450 €. Interface Tapr-Amsat DSP 93 : 50 €. Démodulateur 10.7 MHz pour réception sat météo. Tél. 00.32.10.88.10.02. on4iv@sky net.be

Vends RX Yaesu FRG 100 : 387 €. Vends antennes bi-bandes VHF UHF : 23 € l'unité. Vends ant. décamétrique Diamond mobiles 7 MHz 14 MHz 18 MHz 21 MHz : 60 €. 3 porte antenne magnétique : 15 € l'unité. Vends lecteur CD-Rom 48x : 46 €. Tél. 01.48.48.27.20, 06.09.82.62.52 (dépt 93).

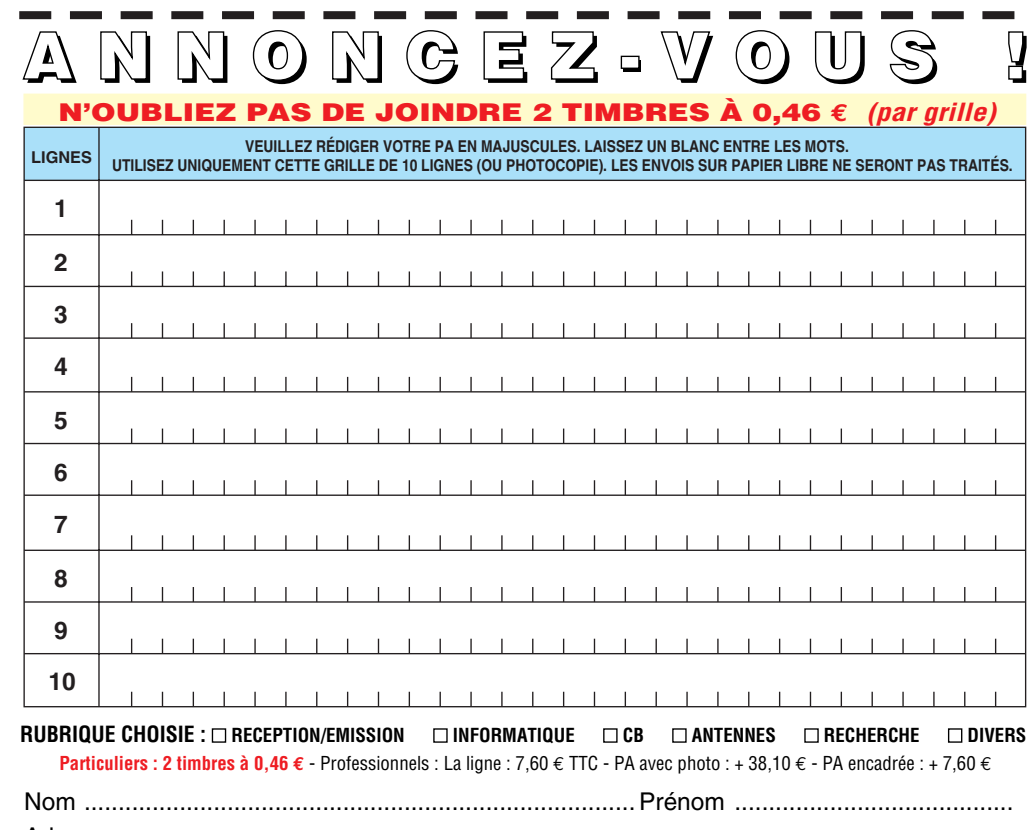

................................................................................................................................... Adresse ...................... ............................................................................................... Code postal Ville

Toute annonce professionnelle doit être accompagnée de son règlement libellé à l'ordre de SRC. Envoyez la grille, accompagnée de vos 2 timbres à 0,46 € ou de votre règlement à : **SRC** • Service PA • BP 88 • 35890 LAILLÉ

## **PETITES ANNONCES**

#### matériel et divers

Vends TRX VHF Kenwood TM 851 E 50 W HF + alim. 10 amp. + ant. mobile base magnétique  $+$  fixe 2 m  $+$  70 cm gain 4 dB. état neuf, 1 an d'âge, peu servi (50 W HF). Cherche IC202 et AW8, prix de vente du tout (+ 9 élém.) : 400 € à débattre. Cherche également mât télescopique 3 x 2 m ou 4 x 2 m. F6IED, tél. (hb) 06.76.49.08.37.

Vends TX Icom IC725, état impec., jamais servi, emballage origine + docs. Prix sacrifié : 500 € + port. Tél. 04.76.13.55.87. famille.bochi@ wanadoo.fr

Vends transceiver 144 – 50 MHz : 45 €. FT 720R transc. UHF 12 W : 180 €. Convertisseur F8CV 144 – 28 : 30 €. Cherche schéma du TW FT73R UHF ainsi que ampli 50 MHz pour FT 690R 50 MHz. Merci d'avance. Autran Alain, 10 impasse Blanc St-Louis, 13015 Marseille. Tél. 04.91.60.54.82.

Vends Kenwood TS440SAT + MC60 + filtres LF30A et EF3000, très bon état : 830 €. Kenwood TM733E VHF/UHF + câble data + modem PK et SSTV, très bon état : 425 €. Alimentation Diamond GSV3000 neuve : 152 €. Kenwood THD7e + micro SMC33 + boîtier piles + câble data + adaptateur SMA/BNC, neuf : 425 €. Tél. au 02.41.29.16.58, hr (répondeur).

Vends déca FT77 Yaesu 100 W, affichage digital, révisé GES, emballage origine, notices français anglais avec schéma alim. 12 V, bandes amateurs de 3,5 à 29 MHz. Prix : 422 €. Tél. 02.98.28.37.43.

Vends RX Yaesu FRG 8800 + conv. VHF : 533 € + JRC NRD 525 : 533 €. RX Icom PC R1000 : 533 €. Option Icom FL100 : 60 €. DSP UT106 : 75 €. FM Unit UIB : 38 €. Casque Yaesu neuf HS5 : 53 €. RX Sony SW77 état neuf : 330 € + Sony SW 100S : 274 €. Tri bande Yaesu VX5R : 350 €. Options micro, accu… en sus ou séparément. Tél. 03.88.06.04.71 ou 06.81.70.14.81.

Vends Icom 751F avec alimentation ICPS15 jamais servi en émission, couverture générale avec documentation et emballage d'origine et un casque d'écoute Icom, très bon état. Prix : 700 €. Téléph. au 03.44.85.19.60.

Vends TX Alinco DR 605 export FM VHF 130-170 UHF 400-500 800-900 MHz, micro DTMF module CTCSS Full Dupleix, câble, interface PC + programme de gestion sous DOS, le tout en parfait état. Prix : 320 € + port 15 €. Tél. 01.30.64.96.95.

Vends Kenwood TS140S + micro + alim. 22  $A$  + filtre, matériel en très bon état : 550 €, à prendre sur place (dépt 61). Ant. GP3B 10 – 15 – 20 m : 120 €. Téléph. au 02.33.67.06.38, hr. Vends Yaesu FT 1000 MK5 avec son alim. à découpage et filtres optionnels SSB installés, 200 W HF tous modes, fonctionne en E/R 6 et 2 m avec transverter en option,

mode emploi en français. Tél. 03.81.91.12.08, le soir. Vends Icom IC 746, excellent état de présentation et fonctionnement avec notices, cordon et micro SM6 : 1500 €. Vends également antenne Yagi 4 él. 3 bandes Create 318 : 450 €. A prendre sur place (dépt 47). Tél. 05.53.71.01.96. Vends pour collection poste transistors Grammont 1961, très bon état : 46  $\epsilon$  + port. 2 projecteurs son Bouyer, très bon état, type RB36 : 46 € + port. Magnéto de reportage Huer 4000, report IC, très bon état : 183 € + port. Scanner de table Yupiteru MVT 8000, comme neuf : 534 € + port. Tél. ou répondeur 04.42.89.83.50.

E-mail : cinedi@aol.com Vends scanner Alinco DJ X10, 100 kHz – 2000 MHz, AM/NFM/ WFM/LSB/USB/CW, 1200 mémoires, neuf, pas servi, emb. orig., accu charg. boit. Piles, notice français : 385 €. TRX Midland 8001, état parfait, 25 – 30 MHz, 10 W AM/FM, 25 BLU réglable fréquencemètre : 210 €. Tél. au 06.87.91.99.59 ou 05.56.42.13.77.

Vends récepteur JRC NRD525 : 450 €. Scanner AOR 8000 : 250 €. Décodeur Telereader CD 660 (CW, Sitor A/B, Baudot) : 75 €. Tél. 02.43.77.38.50, dépt

72. Bureau : 02.43.41.12.98. Vends Kenwood TH28E TX/RX 136 à 174 MHz + RX 400 à 500 MHz, 40 mémoires, DTSS, CTCSS + accu PB13, neuf. Le tout avec factures et emballage. Très bon état, OM non fumeur. QSJ:  $200 \text{ } \in$  + port. Tél. 06.86.65.87.17, hr (dépt 84).

Vends matériel radioamateur F6ILH. E/R Kenwood FT-77E VHF/UHF FM portable : 150 €. E/R Icom IC-240 VHF FM, modifié relais + ampli 20 W (à revoir) : 75 €. Coupleur antenne Icom AT-500 1,6-30 MHz : 180 €. Table mixage Actio3, 7 channels, 3 autostars, micro AT-834A : 40 €. E/R Kenwood TM-241 VHF FM : 300 €. Alimentation CB 27 13,8 V 20 A : 50 €. Alimentation fabrication OM 13,8 V 10 A : 20 €. Lot antennes mobiles diverses VHF/UHF : 20 €. Lot 3 haut-parleurs Kenwood : 20 €. Lot 2 duplexeurs SA 450, 2 voies 35-900 MHz : 20 €. Ensemble en très bon état. Pour traiter : Madame Kruse. Tél. au 04.75.42.29.88 (préférence heures repas).

Vends Yaesu FT-100D HF 50 VHF-UHF, neuf jamais servi, garantie 10 mois, cause achat plus important. Prix : 1497 € (9800 F). Yaesu FT-707 avec 11 et 45 mètres + quartz origine avec FTV-707 VFO à PLL + 12 mémoires : 382 € (2500 F). Ampli neuf VHF Tono 100 watts : 137 € (900 F). Ampli VHF Tono 25 watts : 76 € (500 F). Récepteur HF/VHF GS808DX : 122 € (800 F). Boîte accord MFJ 949E : 229 € (1500 F). Ordinateur portable Omnibook 900 HP matrice active équipé modem pour net + carte pour téléphone portable + CD rom + disquette. Windws 2000 avec imprimante portable à batterie BJC50 Canon + sacoche : 764 € (5000 F). Appareil-photo numérique E10 4mg pixels Olympus avec carte 96 Mo + sont flash pro, jamais pris de photo, trop compliqué, sous garantie, payé 18300 F, vendu : 1450 € (9500 F). F4UFV, tél. 04.66.83.19.63 dans le Gard.

Vends cavité UHF (430 – 1300 MHz) pour amplificateur TV, avec tube TH308B + schéma : 230 €. Tube 4cx250B testé : 15 €. Condensateur ajustable 30PF et 100PF : 15 €. By-pass : 2 €. Vends analyseur spectre 100 Hz – 24,5 GHz MS2702A Anritsu : 11200 €. Oscilloscope (idéal étudiant) : 100 €. Tél. 01.46.30.43.37.

Vends nouveau TX Icom IC756Pro2, achat mars 2002, sous garantie, facture, emballage d'origine, documentation : 3200 € port inclus en express (24 h) avec assurance. Tél. 04.93.91.52.79.

Vends Yaesu Mark-V équipé avec 6 filtres + TCX06, micro MD10018x, HPSP8 manuel de maintenance + emballa ge d'origine. Télé Sony de salon 2 tuners, 92 cm meuble support + DVD Sony 6 HP home-cinema. A débattre. Tél. 02.48.61.87.58.

Vends TX Collins 618-T2 milit. sans boîtier commande : 200 €. Tél. 01.43.67.49.06, wintcom@ noos.fr

Vends Yaesu FT8100R 144/432, état neuf : 440 € port compris. Vends déca E/R Yaesu FT102 + micro + doc : 460 € + port. Vends TNC2H 9600 bauds, état neuf : 60 € port compris. Tél. 06.87.58.83.79. Vends TRX ICOM 706MK2G récent et peu servi, état parfait, HF, VHF, UHF, tous modes, 100 W en HF. DSP et options, notice français, câble alim. micro et emballage d'origine : 1220 € (8000 F) port non compris (dépt 95). Tél. le soir à partir de 19h ou week-end au 01.39.89.22.96 ou laisser message.

Vends cause arrêt activité Icom IC-81 : 2744 €. Ampli Ayesu FL2100Z : 839 €. Kenwood VHF T-241E : 229 €. Ant. discone : 30 €. Tos/wattmètre Daiwa : 30 €. Filtre HF MFJ704 : 46 €. RLT de mât Yaesu GSO65 : 30 €. Président Lincoln : 152 €. BV131 + HP202 : 76 €. Excellent état. Tél. 06.80.41.15.20. Vends transceiver 220 V 12 V 144 MHz, tous modes, FDK 2700, très bon état : 426 €. Ampli 144 MHz, tous modes, 75 W : 107 €. VFO extérieur Kenwood pour TS 520 ou 820 : 153 €. Cordon Minitel packet : 15 €. Base 27 MHz Hy-Gain VIII, très bon état : 182 € port en plus. Tél. 04.73.82.18.90, dépt 63.

**Vends pylône autoportant CTA neuf, jamais monté, conservé dans hangar, avec sa chaise et sa boulonnerie, hauteur 15 m plus fl èche acier de 6 m. Prix : 1219,59 € (8000 F). Livraison ou enlèvement à la charge de l'acquéreur. S'adresser à la rédaction au 02.99.42.52.73 (demander Denis F6GKQ).**

## **PETITES ANNONCES**

matériel et divers

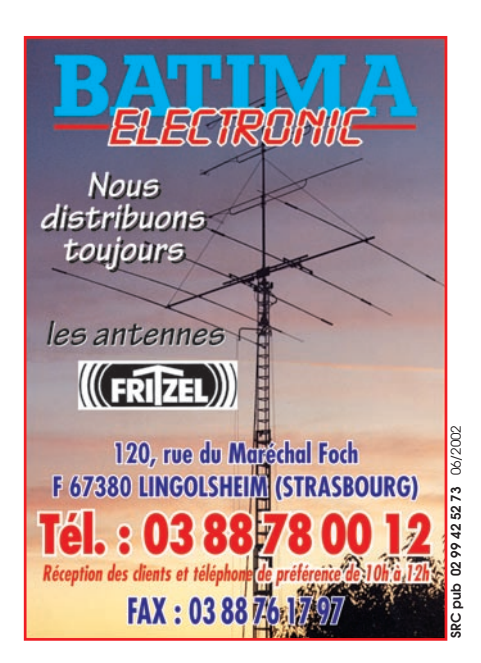

**Boutique MEGAHERTZ CD-ROM MILLENIUM RADIO Réf.: CD051** Ce double CD est une compilation de tout ce **MILLER BADIO** que l'on peut trouver sur Internet dans le domaine de la radio. Il vous évitera de nombreuses heures de recherches et de téléchargement. Ces logiciels concernent tous les domaines passionnant les radioamateurs : propagation, satellites, commande de transceivers, décodages CW, SSTV, FAX, RTTY, etc., apprentissage du Morse, calculs d'antennes, carnets de trafic... Constamment remis à jour, ces CD contiennent chaque logiciel dans la version la plus récente.  $25,15€+$  port 3,05 € Utilisez le bon de commande MEGAHERTZ

# **SUD AVENIR RADIO**

*À VOTRE SERVICE DEPUIS 1955…*

#### *Vous propose*

#### *SURPLUS RADIO*

Appareils complets ou maintenance BC1000 - BC659 FR - ANGRC 9 - BC683 - BC684 - PRC10 - ART13 - TRPP8 - ER74 - etc…

> *TUBES, ANTENNES, APPAREILS DE MESURE, etc…*

Vente par correspondance (enveloppe timbrée) ou au magasin le vendredi et le samedi matin.

**SRC pub 02 99 42 52 73** 06/2002 SRC pub **22, BOULEVARD DE L'INDÉPENDANCE 13012 MARSEILLE - TÉL. : 04 91 66 05 89**

Vends FT-890AT + alim. peu servi. Prix : 1000 € à déb. Tél. 03.21.27.03.89 ou

06.66.51.07.33, Fabien D62. Vends Kenwood TS850SAT 0-30 MHz, boîte d'accord automatique intégrée, très bon état avec notice et boîte d'origine. Prix : 1000 €. Vends antenne Comet HR7 (mobile) 7 MHz 150 W. Prix : 35 €. Tél. 05.55.35.92.67, après 20 h. E-mail : kiran@oreka.com

Vends Kenwood TS-950sdx digital, nombreuses options, complet, parfait état : 3150 €. JRC JRL-2000F, ampli déca à transistors (48 mosfets), toutes bandes, 1 kW, antenna tuner incorporé, télécommande, pièce rare, état neuf : 4750 €. Bi-bande mobile 144-432 MHz Yaesu FT-7100M, complet, état neuf : 520 €. Optoelectronics Xplorer, appareil multifonctions (fréquencemètre, analyseur, recherche de micros-espions, etc.), absolument neuf (neuf 1850 €) vendu : 1150 €. TNC décodeur multi modes AEA PK-900, 2 ports simultanés (packet, morse, Pactor, RTTY, etc.), avec option 9600 bauds, état neuf : 390 €. Cavités 144 et 432 MHz, neuves, qualité pro : 380 €. Ampli FM 144 MHz 30 W : 40 €. Micro Astatic D-104 chromé avec base T-UG8 : 85 €. Récepteur décamétrique Realistic DX-394, 0.150 à 30 MHz, parfait état : 280 €. TNC Kantronics KPC-3plus, neuf : 190 €. Charge fictive Bird 8135, 150 W : 185 €. Service Manual Kenwood TS-790 : 55 €. Apelco VHF-5200, station VHF marine, 1-25 W : 170 €. Préampli RX 28 MHz, P28VD : 35 €. Rotor horizontal Hi-Gain, CD-45II avec pupitre de commande : 240 €. Envoi par poste possible, port en sus. Matériel complet avec notices et cartons d'origines, photos à disposition. OM très soigneux et non fumeur. Tél. 06.19.01.63.77 (dès 19h).

Vends RX déca Kenwood R5000, AM-BLU-CW-FM-FSK + convertisseur VHF-VC20 + filtre CW + filtre BLU + synthé vocal + cordon 12 V + berceau mobile : 850 €. Vends scanner AOR 2800, 0,5 à 1300 MHz, 1000 mémoires + alim. 12 V : 190 €. Vends logiciel North Atlantic Flight Com : 23 €.<br>F1GEI. 01.64.93.55.37 ou 01.64.93.55.37 ou f1gei@radioamateur.org Vends beam KT34 KLM : 335,39 €. Pylône 10 m + cage + ham IV : 259,16 €. Beam 1255 MHz 35 éléments + préampli 22 dBTV + relais coaxial : 106,71 €. 2 triodes 3-500Z Eimac : 304,90 €. FT900 : 900 €. Tos Diamond SX100 : 110 €. TW Yaesu FT51R, modem Comelec CQFT9601, CW-TTY FAX SSTV : 106,71 €. Tél. 04.67.39.73.08, hr.

#### ANTENNES

Vends pylone autoportant triangulaire galva 3x40 CMS, parfait état, hauteur 12, 15, 18, 21, 24 m. Faire proposition au 06.76.15.56.78.<br>Vends anter

antenne verticale 3 bandes 14-21-28 MHz TTA GP3 avec radians, neuve. A prendre sur place. Prix : 75 €. F6AXD dépt 60. Tél. 06.82.11.71.80. Vends antenne déca 2 él. Fritzel 3 bandes : 76 €. Hustler

SRC pub

verticale déca 5 bandes : 50 €. Hustler mobile 3 fouets : 40 €. Plus 2 filaires avec trappe, si ensemble très bon état. Tél. 02.47.28.65.46. E-mail : fjm.martin@wanadoo.fr

Vends micro de table SM5 Icom neuf : 61 €. 3 pylônes 18x18x24 m : 15 € pièce, le lot : 155 € + port ou sur place. Recherche doc. Français de l'AT-230 frais remboursés. Tél. 05.49.32.83.25 ou 06.82.38.24.60.

f5oudj@aol.com<br>Vends pièces détachées antenne Buternut HF6V, tubes HS. A prendre sur place. Prix : 70 €. F6AXD dépt 60. Tél. 06.82.11.71.80.

Vends rotor KR600RC Yaesu neuf, jamais servi + 25 m de câble : 450 €. F5TXW 91, tél. 06.68.46.09.19.

Cause déménagement vends pylône autoportant CTA hauteur 9 m avec cage, état neuf. Prix QRP. F9PY, tél. 05.45.60.23.07.

Vends d'occasion pylône 12 m, avec un chariot type lourd, force de 1,3 m<sup>2</sup> à 160 km/h jamais installé 3 mois, conservé sous abri, complet, un tube de 6 m + la cage moteur, avec la bague en ertalon + le cadre à mettre dans le béton + boulons (pylône pour mettre des grosses antennes). Prix : 1979 € (12891 F), possibilité transport en sus. Tél. 00.32.71.31.64.06, soir 18 à 21 h (photo sur demande). Tél. 03.27.59.08.72 (de 9 h à 11 h 30 et de 15 h à 17 h soir 21 h 30). Vends dépt 91 antenne 2 élém. HB9CV, large bande, efficace sur 10 m, 11 m et 12 m, très belle fabrication Radio DX Center, boom diam. 50 mm, 1ère main : 120 €. Tél. 06.82.00.68.22. Vends arrêt activité : pylône

4 m, cage rotor, Ham4 50 m coax, TH22. Prendre sur place. Portable 486Dx75 W311 16 RAM, sacoche, souris. Faire proposition au 01.34.65.03.81 ou e-mail : f5hwq@clubinternet.fr

#### CB

Vends E/R Lincoln AM FM BLU 25 W, état impeccable : 200 €. Ampli Zetagi B300P : 120 €. Ampli BV2001 base : 250 €. Antenne base cubical : 80 €, port en sus. Tél. 0 1 . 6 0 . 8 0 . 9 3 . 3 9 . jf.lorne@wanadoo.fr

#### INFORMATIQUE

Vends sauvegarde zip 250 MB interne ide, neuf : 280 F. Disquette zip Iomega 100 MB : 20 F. Tél. 01.64.09.80.40.

#### DIVERS

Vends GPS Sony PYXIS mobile et port. Ant. déportée, valise et accessoires : 153 €. Oscilloscope Tektro 5110 4 traces : 144 €. Oscillo Gould OS 1200 2 traces 25 Mz Pro : 153 €. Réseau ém.-récept. 80 MHz Storno, 1 armoire fixe + pupitre (alim., duplexeur) + 8 E/R mobiles digital COM 5334 complet, le tout : 160 €. Géné BF

 **MEGAHERTZ magazine 231 - Juin 2002 77**

### **PETITES ANNONCES**

matériel et divers

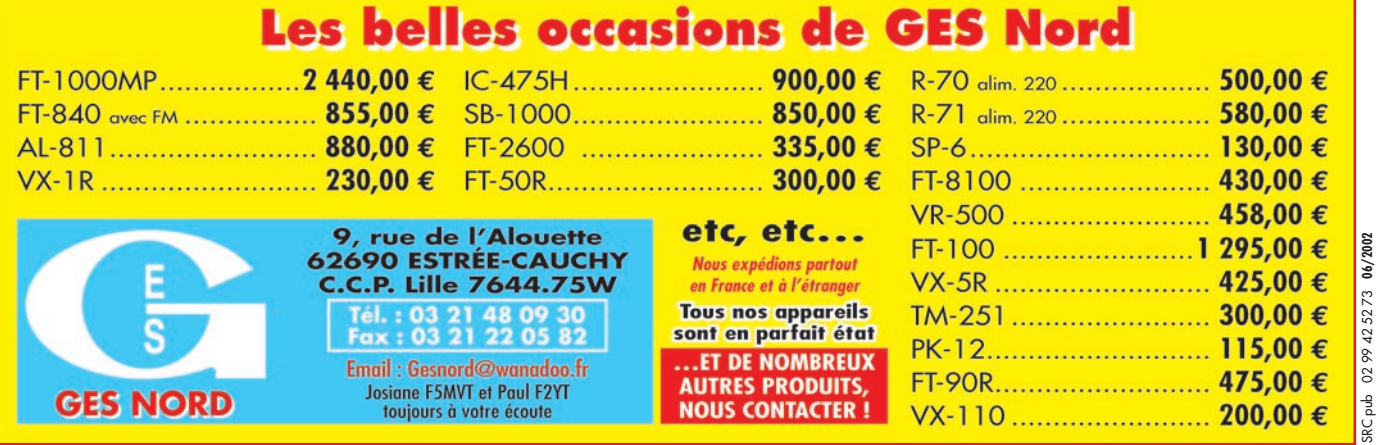

Pro Philips 5131 1 Hz à 200 kHz ts modes : 76 €. Valise lampmètre, doc + câbles adapt. : 122 €. Géné BF 1 Hz – 1 MHz : 31 €. Multimètre de labo Pro Simpson Digital : 45 €. Achète Sommerkamp TS 788DX ou échange possible, faire offre tél. annonce. Pour tout appareil, port à prévoir. Tél. le soir après 19 heures au 01.39.89.22.96.

Vends postes militaires AN/PRC-9 de 27 à 38 MHz + combiné + HP + alimentation + rack : 198 € ou AN/PRC-10 de 38 à 55 MHz : 153 €. RT-67 de 27 à 38 MHz + alimentation + combiné + HP : 300  $\epsilon$ ou RT-68 de 27 à 39 MHz : 300 €. ER-56 de 27 à 39 MHz + combiné + HP + alim 220 V : 229 €. Photo sur demande. J.- Michel Tél./Fax 04.74.93.98.39 ou GSM 06.07.64.30.17. Vends alim. 220 volts pour l'AN/ GRC-9. http://mapage.clubinternet.fr/carm1940/carm1940 Vends boîte de couplage FMJ 949E : 180 € ou échange contre FP800 + antenne 3 éléments 27 m + rotor 50 kg : 120 €. Tél. au 06.87.55.26.48, aux heures de repas (dépt 84).

Dépt 95 vends micro de table Icom SM 6, état neuf, peu servi, emballage d'origine, schéma. Prix : 100 €. Tél. 01.34.64.29.93, rép. si absent.

Vends magnéto Huer report 4000 impeccable : 183 € + port. Poste transistors Grammont 1961 très bon état : 53 € + port. Scanner Yupiteru MTV 8000 servi 10 h : 534 €. 2 projecteurs son Bouyer RB36, très bon état : 46  $\epsilon$  + port. E-mail : cinedis@aol.com

Recherche station météo HRPT, bon état, petit prix. Recherche aussi liste fréquences actualisées satelittes défilants, échange possible Yaesu FRG100 contre station HRPT complète. Recherche aussi tous programmes sur carte son spécialisés photo satellites pour création club. Tél. 06.60.10.47.07 (dépt 60).

Vends déca Kenwood TS 570D dans son emballage : 915 €. Alimentation Alinco 35A : 153 €. Micro de table Kenwood MC 60 : 80 € + divers matériel. Tél. 03.86.43.40.76.

Vends télégraphe ancien Siemens, Halske avec manip, bobine, bande papier au plus offrant. Départ : 540 €. Deux TRX 50 MHz, EM R126, neufs : 120 €. Caméscope HI8 Sony TR705E avec grand angle, état neuf : 650 €. Lunette astro : 100 €. Grid-dip : 40 €. Keyer ETMC2 : 45 €. Achat/éch. Manipulateurs. F6AOU, tél. 01.69.25.84.17.

Vends surplus BC 1306, 2 BC 603, 1 US, 1 lot cordon micros, combiné divers, pièce de C9 alim du TRPP1B, pièces du TRC 350, 1 émet. Collins aviation, épave du ER509, plaques de GRC9. Recherche PRC 9 seul, RR10 AME bande VLF, BC348, SEM25-35 PP11, ART13, ém/récep. URSS. Tél. hr 02.38.92.54.92.

Vends oscillo 2 x 120 MHz, analogique portable (11 kg) double BT - Visu. synchro sur pseudo 3ème voie – Notice emploi – Matériel pro. Bon état et fonctionnement garantis. Prix : 324 € port en colissimo, assuré, compris. Tél. 06.76.99.36.31. Vends oscillo Philips portable tous transistors 2x25 MHz, parfait état de marche et présentation : 183 €. Tél. 05.62.68.16.33.

Vends RX large bande Icom

ICR 8500 neuf, RX Panasonic FT 600, RX Sony 6100L, RX collection Manufrance, collection divers petits RX PO-FM et GO-FM, le tout état neuf, ant. active ARA 1500 encore emballée, ant. Sigma + ant. Black Bandit séparateur radio/CB EX 27, ampli CB 25 W, collection Système "D" + de 20 ans avec ses reliés et ses cahiers. Camping-car Integral haut de gamme Hypermobil 660DS, 6 places jour/nuit, 97000 km, 1ère main, 40 options, état exceptionnel. Téléph. au 04.66.35.27.71, le soir.

Vends analyseur de spectre HP3582A, 0.02 Hz/25 kHz, HP8565A, 22 GHz, scope Tektro 7904, 500 MHz, 465B AV DM44 2x100 MHz, alim. 24 V, 50 A, analyseur de spectre Tektro 7L5. Faire offre au 06.79.08.93.01 le samedi (dépt 80).

Vends/échange gén. bruit blanc WG RS50 Hypsoscop BF Lea GPH1 fréq. ER Aniusm 159 100 k 1 GHz osc oct 596A phasemètre TE550 wob GM 2877 top 7 GHz alimentation Collins 51 J2 collection ER TRC300 2 - 30 MHz BLU AM synth. réc. Redifon RS54 15 k 30 MHz RT68 GRC. CHerche boîtier AII LOU1K35 em de B2. Juillard Jean, tél. 05.55.06.25.09.

#### RECHERCHE

Recherche récepteur Motorola R220/URR 20 à 230 MHz ou autre modèle même fréquences. Faire offre collectionneur Le Stéphanois, 3 rue de l'Eglise. 30170 Saint-Hyppolite du Fort. Tél. 04.66.77.25.70.

Recherche traceur Tektronix 570 Tekmate 2402A, générateurs de bruit HP345, HP346 Ailtech 7615, 7618E, 7626, cartes HPIB pour PC HP 82335 82340 82341 82350, tubes 6336A. Téléphoner au 03.22.91.88.97, heures repas. Fax 03.22.91.03.55.

Cherche TOS-mètre marque BST (années 1970-1980) à deux galvas ou à défaut le galva gradué en TOS d'une épave, (sensibilité 100 µA, corps rond Ø 38 m/m, façade carrée 41 x 41 m/m). Tél. 05.56.16.81.40, répondeur enregistreur si absent assuré.

Recherche sur région parisienne récepteur Grundig Satellit 700 ou Sony SW 77 en parfait état avec documentation et emballage d'origine. Faire offre au 01.42.04.09.91 (répondeur).

Recherche tube UL41 neuf. Bernard Roussel, 83 avenue Jean Chaubet, 31500 Toulouse. Recherche docs sur la diffusion en AM 526-1606 kHz, schémas d'émetteur 5 kilowatts pour 526-1606 kHz, documentation sur les antennes pour cette bande de diffusion. Envois à : Lollien Marc, 136 avenue de Paris, 92320 Chatillon. Cherche micro/HP MH34 pour Yaesu FT50R et jack 4 con-

ducteurs de 3,5 mm. Antenne mobile V/UHF, petit prix, SVP. Téléphoner au 02.32.46.09.64. E-mail : jacleb27@aol.com

Recherche pour TS520 Kenwood cordon d'alimentation ainsi que la notice de mise en service. Faire offre svp au 01.46.24.12.68. Urgent, merci. Recherche contrôleurs universels, Errepsi modèle TK95, Centrad modèle 618, pantec/ Chinaglia modèles Minor et Dolomiti, transistor-tester marque Pantec. Téléphoner au 04.67.47.58.26 (en soirée).

Vous l'attendiez depuis des années : le voilà ! Il n'a pas d'équivalent en langue française.

Fruit de la collaboration d'une équipe de radioamateurs, chacun compétent dans son domaine, il aura fallu deux ans pour rassembler tous les éléments qui le composent et vous présenter le

# **Disponible** fin mai

écrêtage

# "Manuel du radioamateur"

**Collectif d'auteurs sous la direction de Roland GUILLAUME, F5ZV** 

1ère édition

# **Manuel<br>Radioamateur**

**EA27**

**62€ + port 5,34 €**

Cet imposant ouvrage au format A4 (21 x 29,7cm), dont la coordination de rédaction a été assurée par Roland Guillaume F5ZV, se compose de 800 pages dans lesquelles vous trouverez tous les aspects du radioamateurisme :

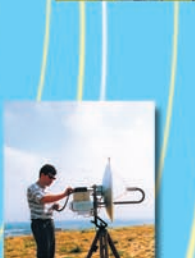

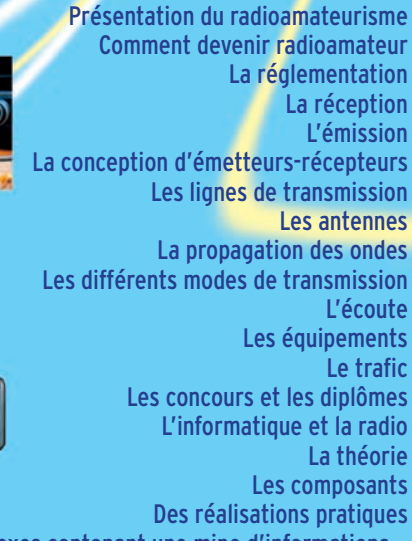

Des annexes contenant une mine d'informations…

Abondamment illustré de photos, de croquis, de schémas électroniques et de circuits imprimés pour la réalisation des montages, c'est un ouvrage à conserver en permanence sous la main car il devrait apporter une réponse à la plupart des questions que vous vous posez.

**UTILISEZ LE BON DE COMMANDE MEGAHERTZ**

*Aujourd'hui, il ne suffit plus de savoir capter des signaux inférieurs au microvolt ! Dans un environnement HF de plus en plus encombré et hostile, leur compréhension ne pourra être totale qu'avec le tout nouveau*

**MARK-V FT-1000MP** L'aboutissement du savoir-faire d'un Constructeur à l'écoute des Utilisateurs !

#### **Une conception articulée autour de 5 axes**

#### **I. IDBT : Système digital de poursuite et verrouillage de bande passante**

La fonction IDBT simplifie grandement l'utilisation en ajustant la bande passante du DSP (Processor de Signal Digital) avec celle des étages intermédiaires, à 8,2 MHz et 455 kHz. Le système IDBT prend en considération les réglages de shift et bande FI et créé automatiquement une bande passante du DSP correspondant à celle de la bande FI analogue.

# **II. VRF : Etage d'entrée à**

Tout en protégeant les circuits de réception du MARK-V contre les puissants signaux hors-bande, le VRF agit comme un présélecteur à haut facteur Q, situé entre l'antenne et le réseau principal de filtres passe-bande, procurant une sélectivité supplémentaire sur toutes les bandes amateurs, lors des contests, DX-péditions ou à proximité des stations de radiodiffusion.

**filtre HF variable**

#### **III. Puissance d'émission de 200 watts**

Utilisant deux MOSFET de puissance BLF147 Philips, en configuration push-pull, alimentés sous 30 volts, le MARK-V délivre 200 watts avec une pureté liée à la conception classique de l'étage de puissance.

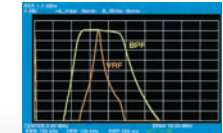

#### **IV. Emission SSB en Classe A**

En exclusivité sur le MARK-V FT-1000MP, une simple pression d'un bouton permet d'émettre en SSB en Classe A avec une puissance de 75 watts. Le fonctionnement en Classe-A délivre des<br>signaux d'une netteté signaux incroyable, avec des produits du 3ème ordre inférieurs à 50 dB ou plus et, au-delà du ordre, inférieurs 80 dB!

Réponse typique bande-passante VRF (3,5 MHz)

#### **V. Commande rotative type jog-shuttle multifonctions**

Le très populaire anneau concentrique sur le bouton d'accord principal possède une nouvelle fonction sur le MARK-V: il incorpore désormais les commutateurs permettant d'activer les fonctions VRF (vers la gauche) et IDBT (vers la droite), ceci sans avoir à déplacer la main pour activer ces circuits indispensables durant les contests et sur les pile-up.

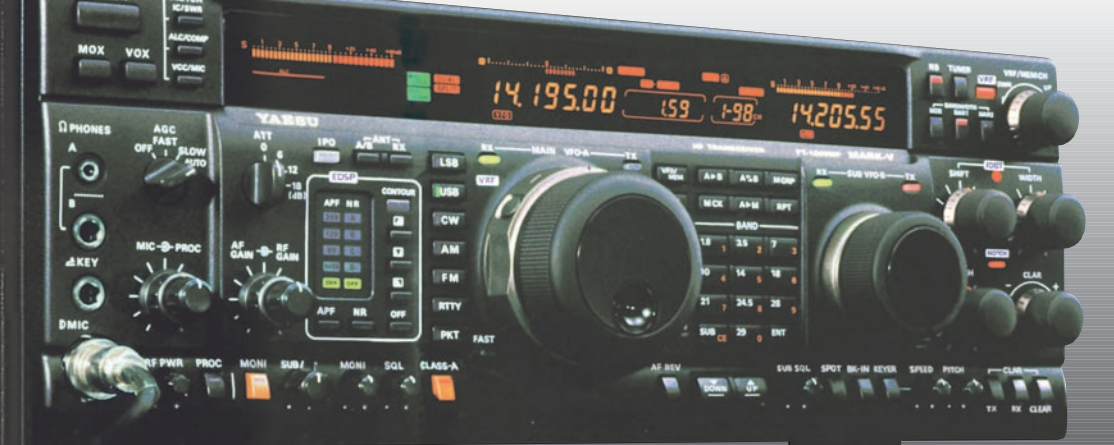

# **GENERALE ELECTRONIQUE SERVICES**

205, rue de l'Industrie - Zone Industrielle - B.P. 46 - 77542 SAVIGNY-LE-TEMPLE Cedex Tél.: 01.64.41.78.88 - Télécopie: 01.60.63.24.85 - Minitel: 3617 code GES http://www.ges.fr — e-mail : info@ges.fr

**G.E.S. - MAGASIN DE PARIS :** 212, avenue Daumesnil - 75012 PARIS - TEL. : 01.43.41.23.15 - FAX : 01.43.45.40.04 **G.E.S. OUEST :** 1 rue du Coin, 49300 Cholet, tél. : 02.41.75.91.37 **G.E.S. COTE D'AZUR :** 454 rue Jean Monet - B.P. 87 - 06212 Mandelieu Cedex, tél. : 04.93.49.35.00 **G.E.S. LYON :** 22 rue Tronchet, 69006 Lyon, tél. : 04.78.93.99.55 **G.E.S. NORD :** 9 rue de l'Alouette, 62690 Estrée-Cauchy, tél. : 03.21.48.09.30 Prix revendeurs et exportation. Garantie et service après-vente assurés par nos soins. Vente directe ou par

correspondance aux particuliers et aux revendeurs. Nos prix peuvent varier sans préavis en fonction des cours monétaires internationaux. Les spécifications techniques peuvent être modifiées sans préavis des constructeurs.

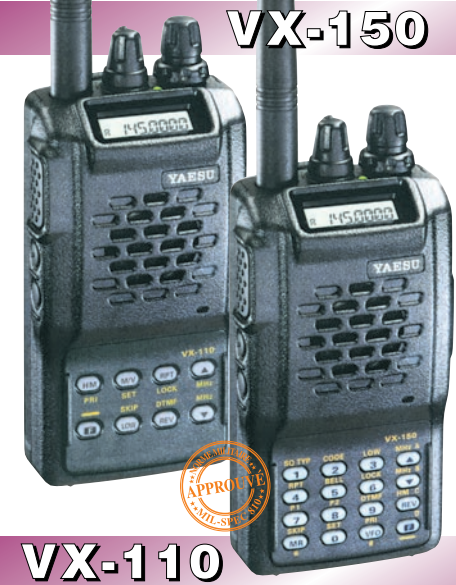

Emetteur/récepteur FM, 0,5/2/5 W @ 7,2 Vdc. 209 mémoires avec identification alphanumérique. Fonction "Smart-Search". Shift répéteur automatique (ARS) et appel 1750 Hz. Encodeur/décodeur CTCSS et DCS (squelch codé digital). 9 mémoires DTMF. Système ARTS : test de faisabilité de liaison (portée). Affichage tension batteries, économiseur de batteries. Coupure automatique d'émission (TOT). Fonction arrêt automatique (APO). Programmable avec option interface + logiciel. Alimentation 6 à 16 Vdc. Dimensions: 58 x 108,5 x 26,5 mm. Poids: 325 g avec FNB-64 et antenne. **VX-110:** Clavier simplifié 8 touches. **VX-150:** Clavier DTMF 16 touches avec entrée directe des fréquences. 2 touches programmables.

**127 x 35 x 126 mm**

MRT•0900•2•C

MRT

 $-0900 - 2 - C$ 

# **FT-1500M**

200

Emetteur/récepteur FM, 5/10/25/50 W. Haute performance en réception. 149 mémoires avec identification alphanumérique. Fonction "Smart-Search". Squelch S-mètre. Encodeur/décodeur CTCSS. Coupure automatique d'émission (TOT). Fonction arrêt automatique (APO). Packet 1200/9600 bds. Shift répéteur automatique (ARS). 8 mémoires DTMF. Affichage tension. Programmable avec option interface + logiciel. Alimentation 13,8 Vdc. Poids: 1 kg.

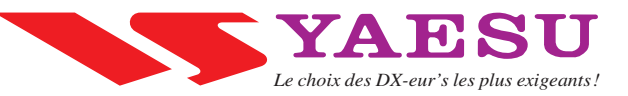